## Formální jazyky a překladače

### **Přednášky:**

-Typy překladačů, základní struktura překladače

-Regulární gramatiky, konečné automaty a jejich využití v lexikální analýze

-Úvod do syntaktické analýzy, metoda rekurzivního sestupu

-Překlad příkazů

-Zpracování deklarací

-Přidělování paměti

-Interpretační zpracování

-Generování cílového kódu

-Vlastnosti bezkontextových gramatik

-Deterministická analýza shora dolů

-LL(1) transformace

-Deterministická analýza zdola nahoru

-Formální překlady

### **Cvičení:**

-Opakování teoretického základu

-Generátor lexikální analýzy - LEX

-Jazyk PL0 a jeho překladač

-Rozšíření konstrukcí jazyka PL0, zadání individuálních úloh

-Příklady LL gramatik

-Příklady LR gramatik, ukázky práce s generátorem YACC

## **Zápočet:**

Udělen na základě referátu a předvedení zadané modifikace překladače PL0

#### **Zkouška:**

Písemná forma - 2 příklady (s použitím vlastní literatury) a otázky (bez použití literatury). Výsledky budou spolu s termíny pro reklamaci, zápis do indexu či ústní přezkoušení zveřejněny na webu a nástěnce. Po uplynutí termínu bude výsledek zapsán do databáze známek i v případě, že student nepředložil index k zápisu.

**Literatura:** web stránky předmětu FJP

 Melichar, Češka, Ježek, Rychta: Konstrukce překladačů (ČVUT) Mogensen: Basics of Compiler Design (http://www.diku.dk/~torbenm/Basics/basics\_lulu2.pdf) Melichar: Jazyky a překlady (ČVUT) Molnár a kol.: Gramatiky a jazyky (Alfa)

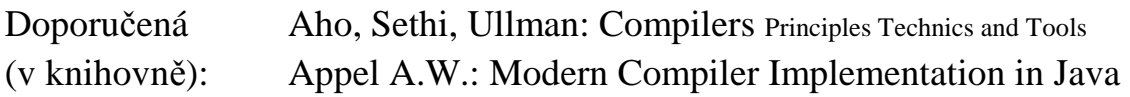

## **Formální jazyky a překladače - organizace**

**FJP je šestikreditový předmět doporučený pro 2. ročník** *Informatika a výpočetní technika***. K získání zkoušky je zapotřebí splnit požadavky cvičení a napsat zkouškový test. Celkové hodnocení se snadno zjistí z bodového zisku a následující převodní tabulky:** 

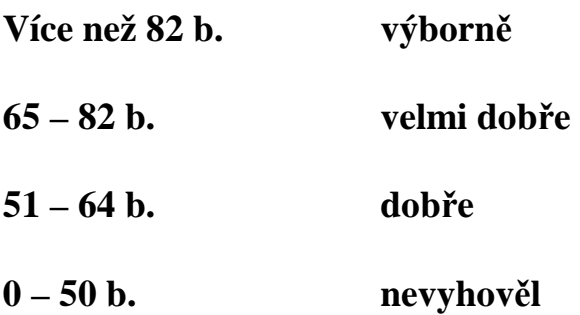

 **Na některých cvičeních se zadává samostatné vyřešení příkladu do příštího cvičení; správné řešení je honorováno polovinou bodu. V rámci cvičení vypracovávají studenti semestrální práci. Hodnocení lehké semestrální práce je až 30 bodů, těžké až 40 bodů. Termín odevzdání práce je do 10. 1. Za každý den prodlení se automaticky strhává 1 bod. Ze semestrální práce je zapotřebí získat alespoň 20 bodů.** 

**Zkouška probíhá písemně. Maximální hodnocení je 60 bodů. Ze zkouškového testu musí student získat alespoň 30 bodů. V polovině semestru mají studenti možnost napsat dobrovolně jednoduchý test z doposud probrané látky.** 

#### **Stránky předmětu:**

Portál ZČU > Courseware > Předměty po fakultách > Fakulta aplikovaných věd > Katedra informatiky a výpočetní techniky > FJP > O předmětu

## **Využití teorie překladačů a formálních jazyků**

- **Assemblery** překlad z JSI. Hlavní problém = adresace symbolických jmen, makra
- **Kompilátory** generují kód (strojový / symbolický / jiný jazyk)
- **Interprety** provádí překlad i exekuci programu převedeného do vhodné formy
- **Strukturní editory** napovídají možné tvary konstrukcí programů, či strukturovaných textů
- **Pretty printers** provádí úpravu struktury výpisů
- **Statické odlaďovače** vyhledávání chyb bez exekuce programu
- **Reverzní překladače** převádí strojový kód do JSI / vyššího jazyka
- **Formátory textu** překladače pro sazbu textu (Tex→DVI)
- **Silikonové překladače** pro návrh integrovaných obvodů. Proměnné nereprezentují místo v paměti, ale log. proměnnou obvodu. Výstupem je návrh obvodu.
- **Příkazové interprety** pro administraci OS / sítí (viz shell Unixu)
- **Dotazovací interprety** analýza a překlad příkazů a podmínek dotazů a příkazů DB jazyků
- **Preprocesory** realizují vnořování částí programu do hostitelského jazyka (expandují makra, přidají include <něco.h> soubory apod.)
- **Analyzátory textu** kontroly pravopisu, práce s dokumenty, vyhledávání, indexace, zpracování XML.

**Znalost principů překladače patří k základním disciplínám informatiky. Programátorům umožní vytváření lepších programů v konkrétních jazycích, pochopit výhody a úskalí konkrétních programových struktur a lépe porozumět příčinám chyb, které překladač hlásí.** 

Formálně je překladač zobrazením:

**Překladač: zdrojový jazyk <sup>ch</sup> cílový jazyk Činnost assembleru:** JSI  $\longrightarrow$  strojový kód absolutní binární kód /přemístitelný binární kód Činnost kompilátoru: vyšší progr. Jazyk → strojový kód Pozn.: První překladač – Fortran IBM (Backus 1957) pracnost 18 člověkoroků -ad hoc technologie **Činnost interpretu:** vyšší progr. jazyk <u>výsledky</u>  **data Dávkový překladač** batchové zpracování **Konverzační překladač** interaktivní **Inkrementální překladač** interaktivní + překládá po úsecích (př. Basic překlad po řádcích) **Křížový překladač** překlad na jiném procesoru než exekuce (viz zabudované systémy) **Kaskádní překladač** máme již A → B, ale chceme A→C, **uděláme B**  $\rightarrow$  C. Kdy se to vyplatí? Komplikace - chybová hlášení výpočtu jsou pomíchaná

**Optimalizující překladač (**možnost ovlivnění optimalizace času / paměti programátorem)

**Paralelizující překladač** ≈ zjišťuje nezávislost úseků programu

## **Hlavní části překladače**

## **Kompilátor:**

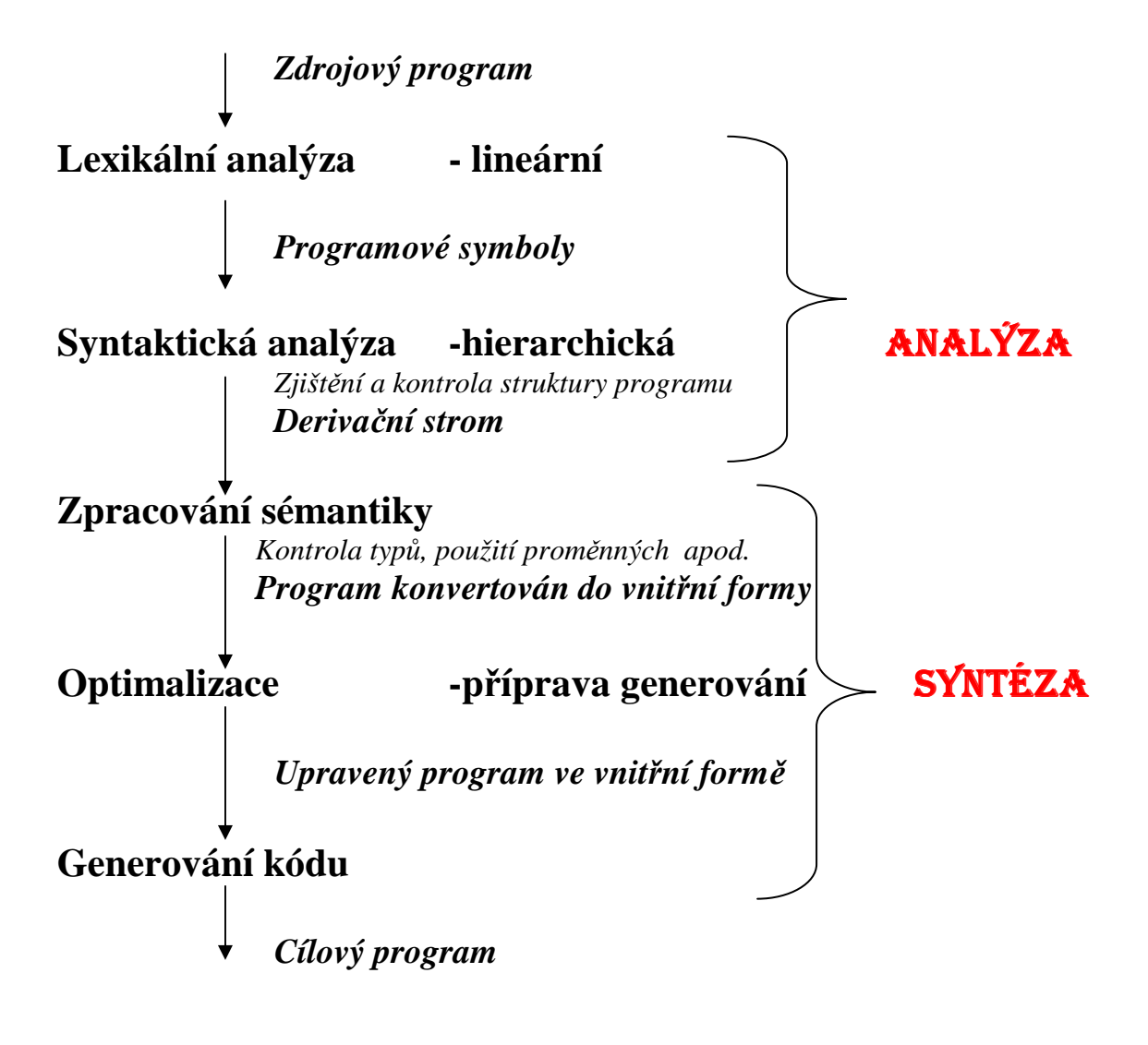

**Všechny části spolupracují s pracovními tabulkami překladače. Základní tabulkou kompilátoru i interpretu je Tabulka symbolů**

**Výhodou kompilátoru je rychlá exekuce programu**

## **Interpret**

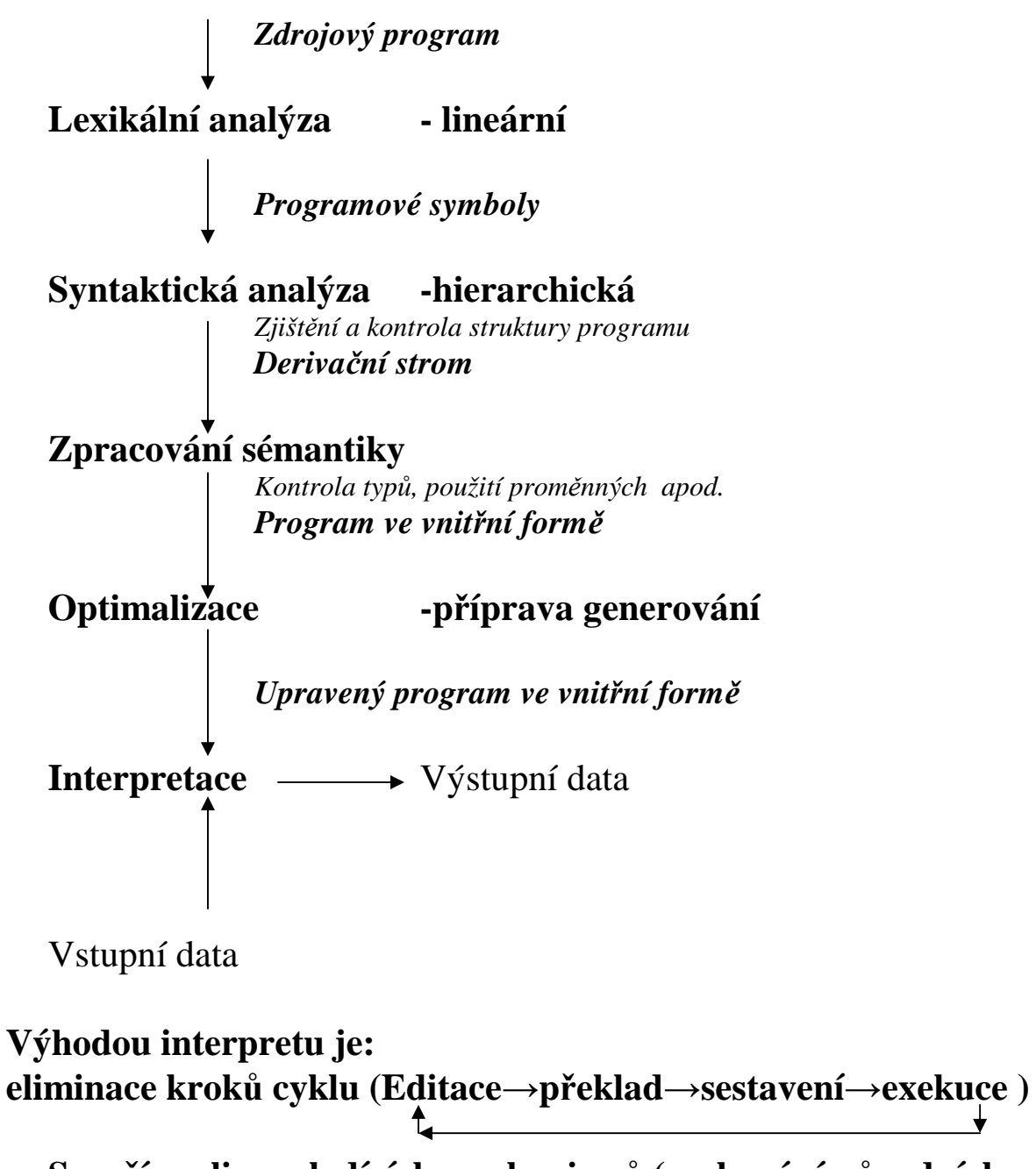

**Snazší realizace ladících mechanismů (zachování původních jmen symbolů)**

## **Vícefázový / víceprůchodový překladač**

Fáze = logicky dekomponovaná část, (může obsahovat více průchodů, např. optimalizace). **Průchod** = čtení vstupního řetězce,

 zpracování, zápis výstupního řetězce (může obsahovat více fází).

Jednoprůchodový překladač =

- − všechny fáze probíhají v rámci jediného čtení zdrojového textu programu,
- − omezená možnost kontextových kontrol,
- − omezená možnost optimalizace,
- − lepší možnost zpracování chyb a ladění (pro výuku)

## **Co má vliv na strukturu překladače**

- − Vlastnosti zdrojového a cílového jazyka,
- − Vlastnosti hostitelského počítače,
- − Rychlost/velikost překladače,
- − Rychlost/velikost cílového kódu,
- − Ladicí schopnosti (detekce chyb, zotavení),
- − Velikost projektu, prostředky, termíny.

## **Testování a údržba překladače**

- − Formální specifikace jazyka ⇒ možnost automatického generování testů,
- − Systematické testování ⇒ regresní testy = sada testů doplňovaná o testy na odhalené chyby. Po každé změně v překladači se provedou všechny testy a porovnají se výstupy s předešlými.

## **Vnitřní jazyky překladače**

• **Postfixová notace (operátory bezprostředně následují za svými operandy, pořadí operandů je zachováno) Vyjadřuje precedenci operátorů, nepotřebuje závorky Př.1**  $a + b$   $\rightarrow$ **a** $b +$ **Př.2**  $(a + b) * (c + d) \rightarrow a b + c d + *$  **Postfixový zápis nepotřebuje (a nemá) závorky Postfix je elegantně vyhodnotitelný zásobníkem: 1) Čti symbol postfixového řetězce, 2) Je-li symbolem operand, ulož jej do zásobníku. 3) Je-li symbolem operátor, proveď jeho operaci nad vrcholem zásobníku a výsledek vlož do zásobníku 4) Jdi na 1). Po přečtení a vyhodnocení celého řetězce je výsledek uložen v zásobníku (princip interpretace). Pro př.2**   $\vec{c}$ **te** a **i**  $\vec{c}$ **te**  $\vec{b}$  **i**  $\vec{c}$ **te** + **i**  $\vec{c}$ **te** + **i**  $\vec{c}$ **ite** + **i**  $\vec{c}$ **te** \*  **d** 

**b c c c c**+**d a**  $\|$  **a**  $\|$  **a**+**b**  $\|$  **a**+**b**  $\|$  **a**+**b**  $\|$  **a**+**b**  $\|$  **(a**+**b**)\*(**c**+**d**)

**Pozn. Musíme umět vyjádřit i jiné než konstrukce pro výrazy.** 

• **Prefixová notace (operátory bezprostředně předchází operandy, pořadí operandů je zachováno) Vyjadřuje precedenci operátorů, nepotřebuje závorky**   $a + b \rightarrow + a b$  $(a + b) * (c + d) \rightarrow * + ab + c d$ **Prefixový zápis nemá závorky !Pozor, není to vždy zrcadlový obraz operátorů z postfixu** 

**!!! pořadí operandů u postfixu i prefixu zůstává zachováno, mění se pořadí operátorů!!! Zkusme na tabuli př.**  $A = -B * C + D$ 

• **Víceadresové instrukce (čtveřice / trojice)** 

**Čtveřice operátor, operand, operand, výsledek Např. +, a, b, Vysledek Potřeba přidělovat paměť pomocným prom.** 

$$
P\check{r} \, 2)
$$
  $(a + b) * (c + d)$ 

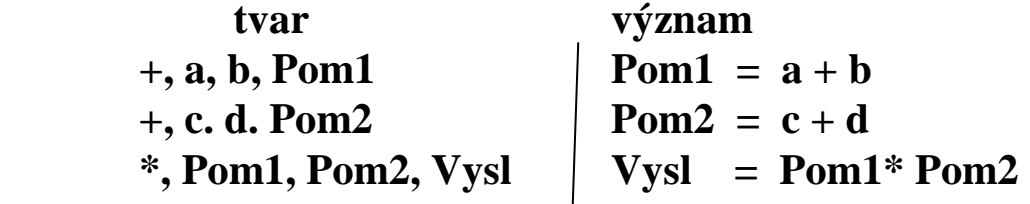

**Trojice odkládají potřebu přidělovat paměť pomocným proměnným v době generování víceadresových instrukcí. Vztahují výsledek operace k číslu trojice** 

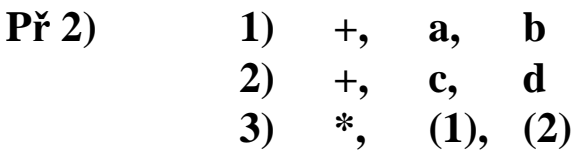

**Vyjadřují abstraktní syntaktický strom** 

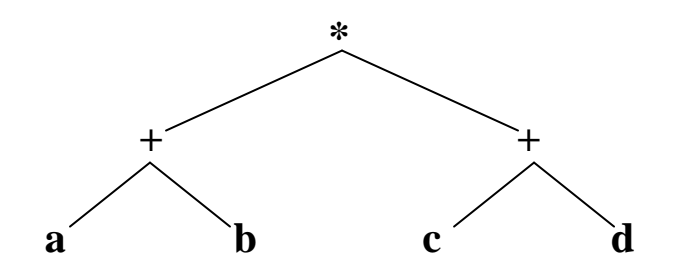

## **Optimalizace**

- **Optimalizace cyklů**
- **Redukce počtu registrů**
- **…a další**

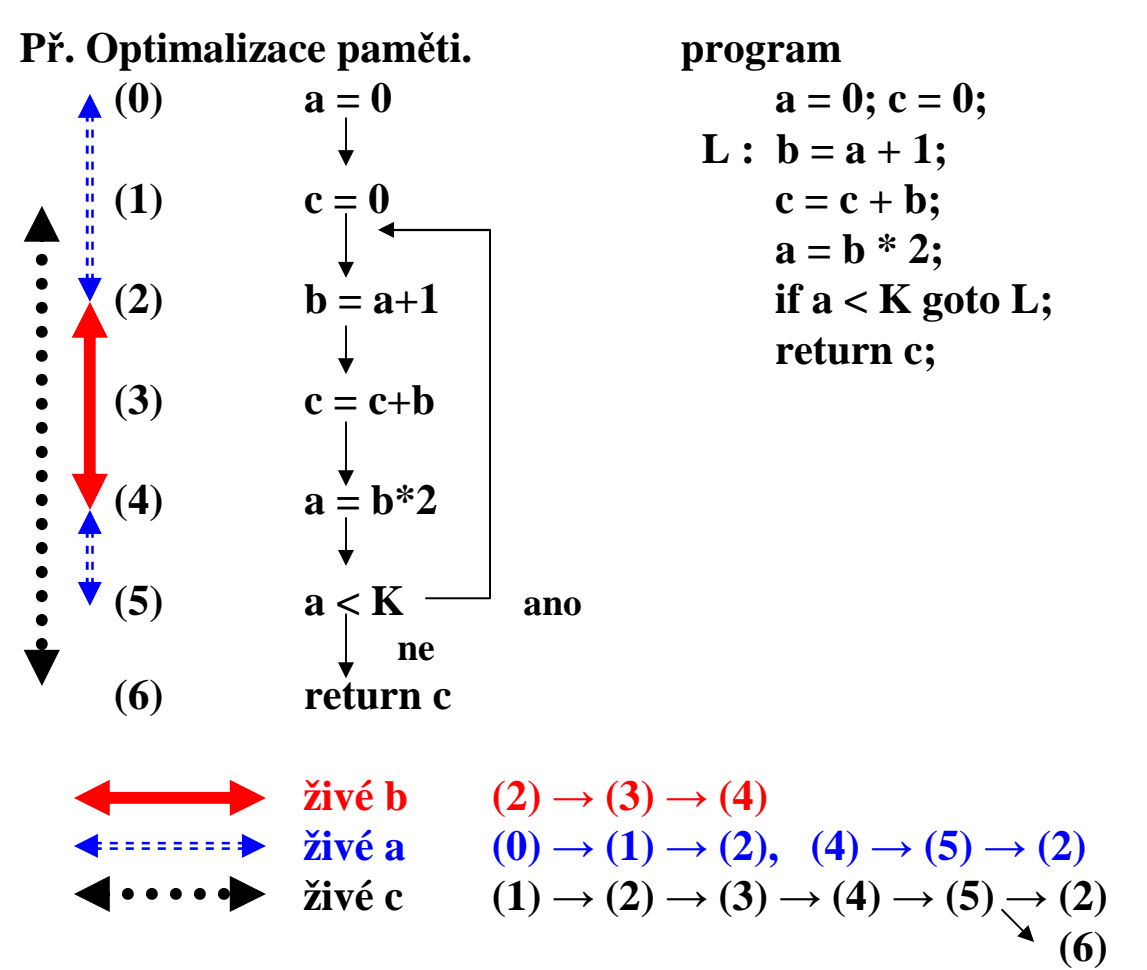

**?Kolik potřebujeme registrů pro proměnné a, b, c, když K je konstanta?** 

**-zjištění živých a neživých proměnných v data flow diagramu,** 

**-vytvoření interferenčního grafu,** 

**-barvení grafu.** 

**počet potřebných barev = počet potřebných registrů**

 **a b c a x Matice interferencí b x c x x Výsledek 2**

## **Př. překladu příkazu**

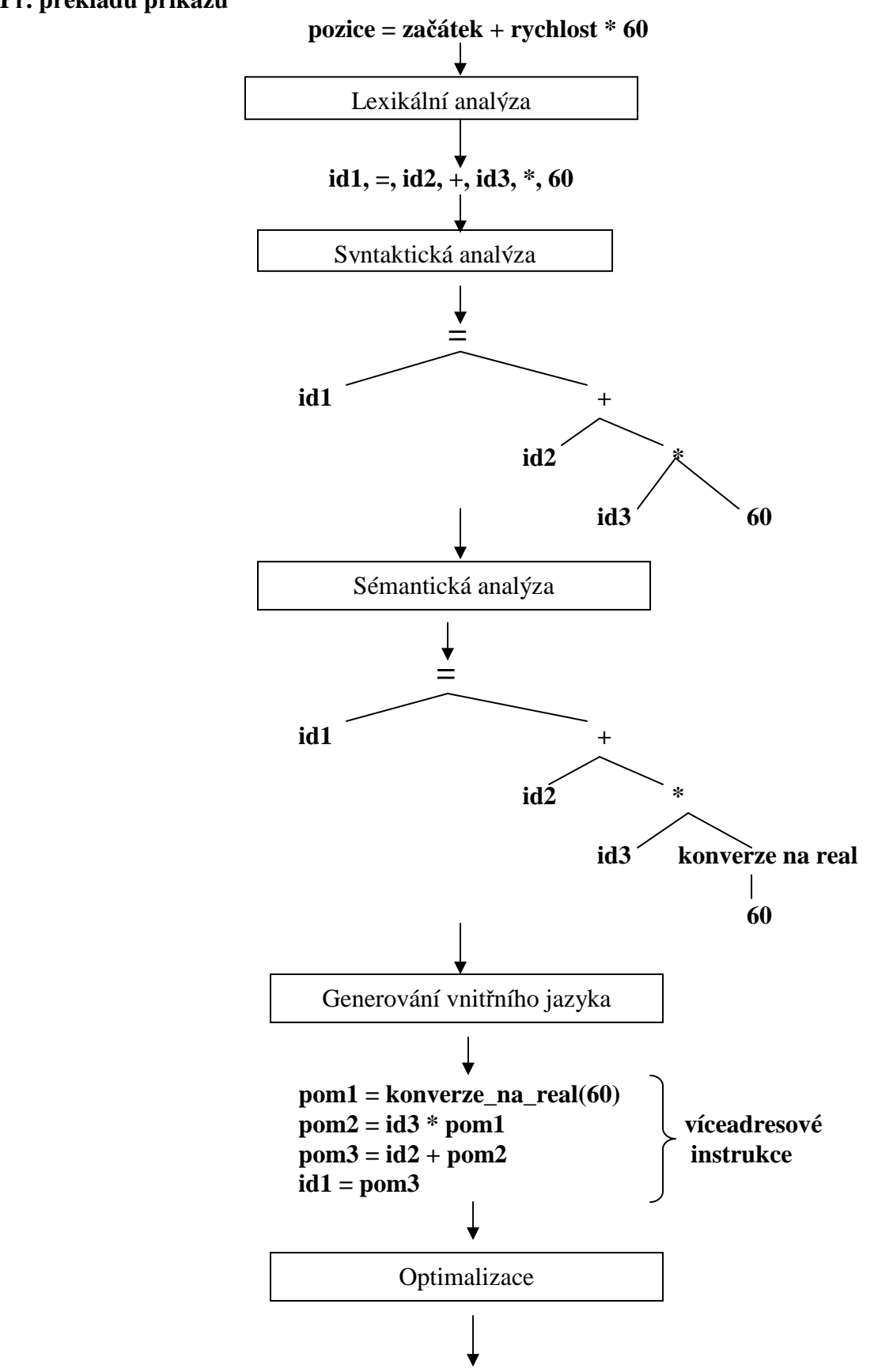

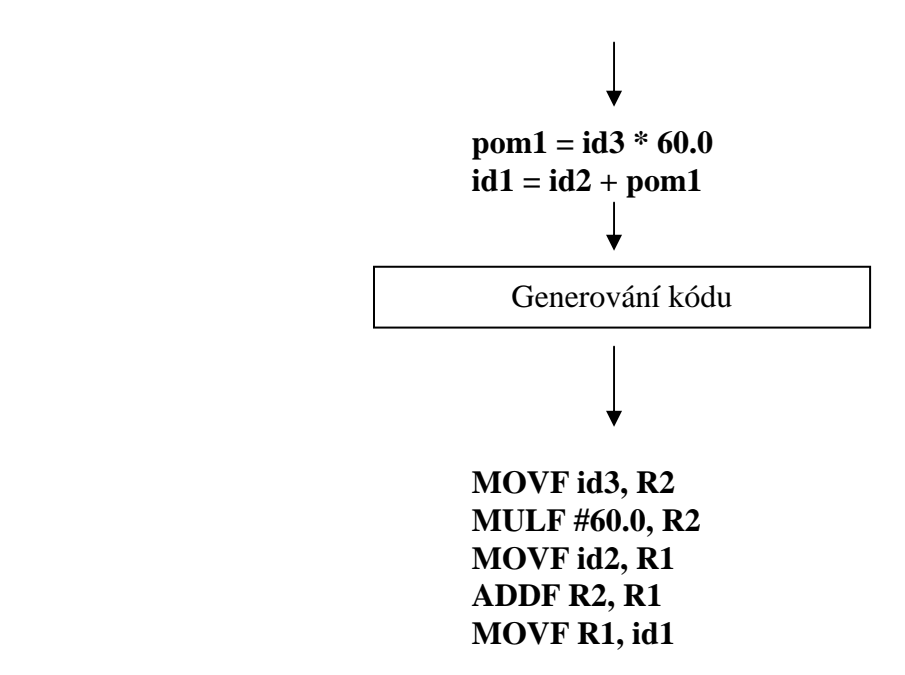

#### **Tabulka symbolů**

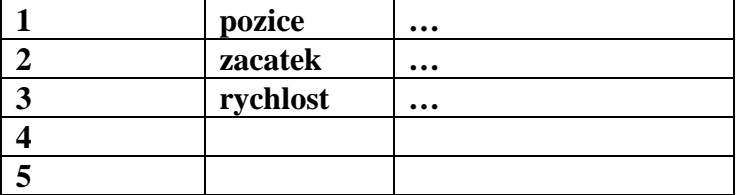

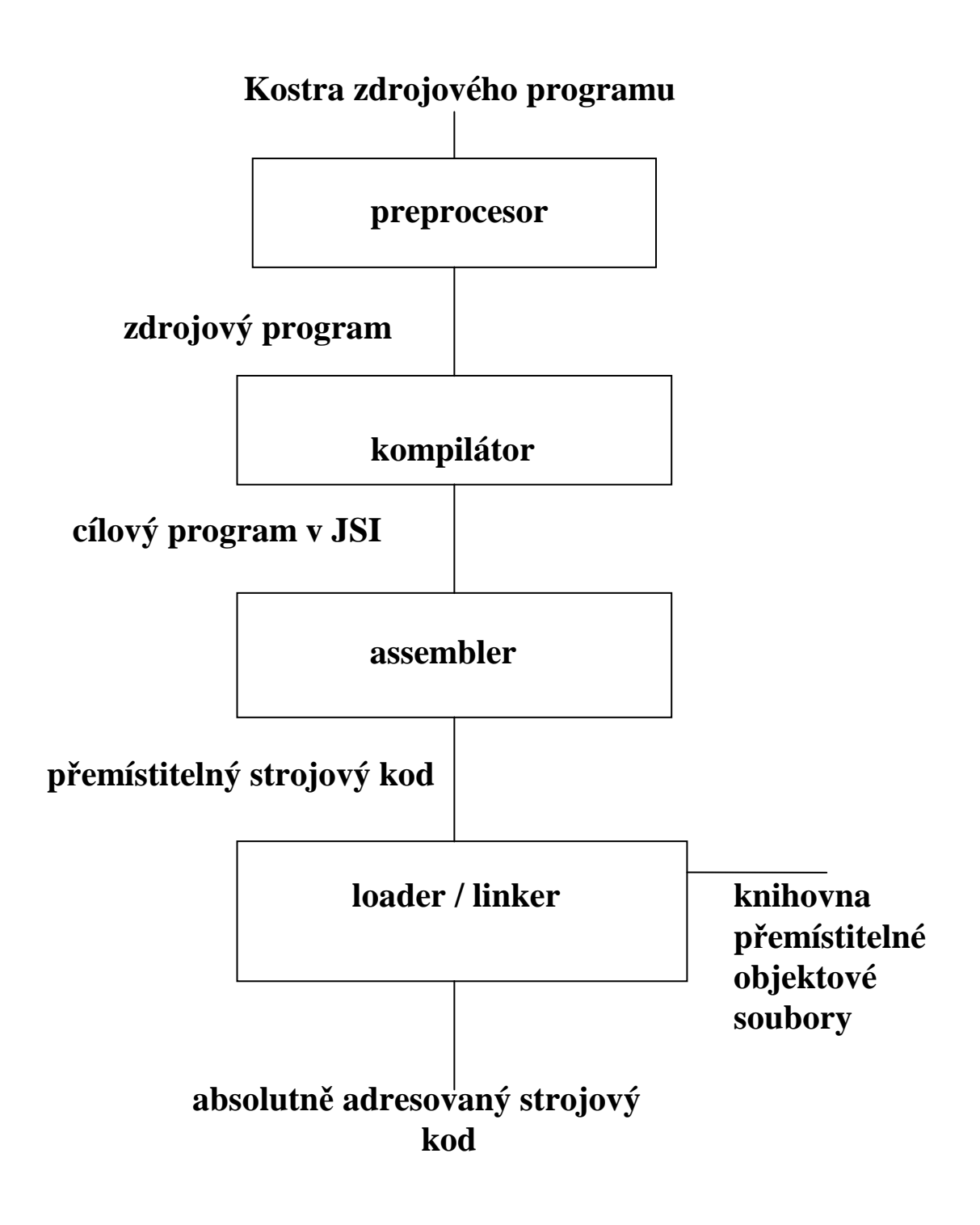

## **Obr. Systém zpracování jazyka**

## **Principiální možnost automatizace konstrukce překladače**

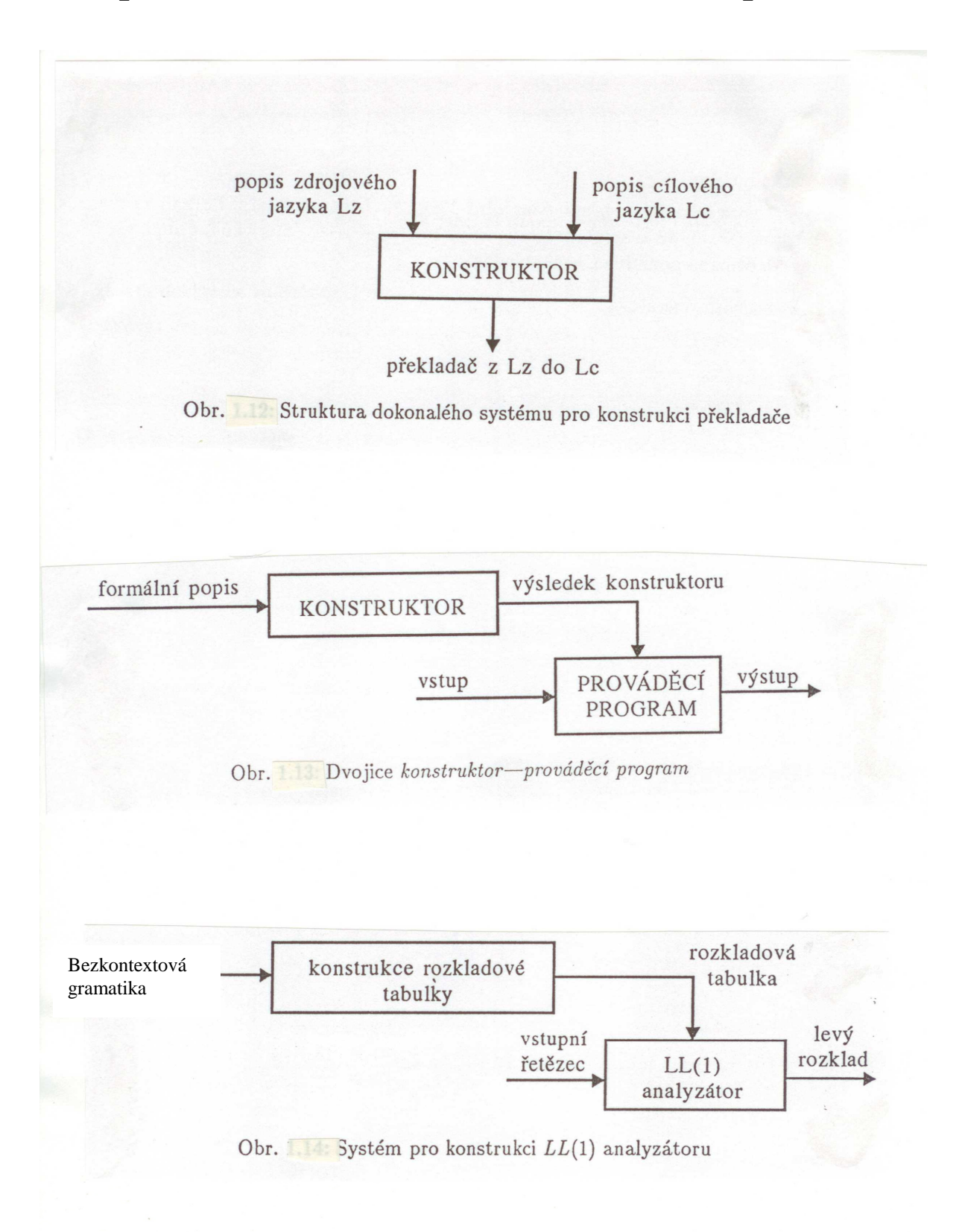

## **Jaké prostředky k tomu máme a co bychom chtěli**

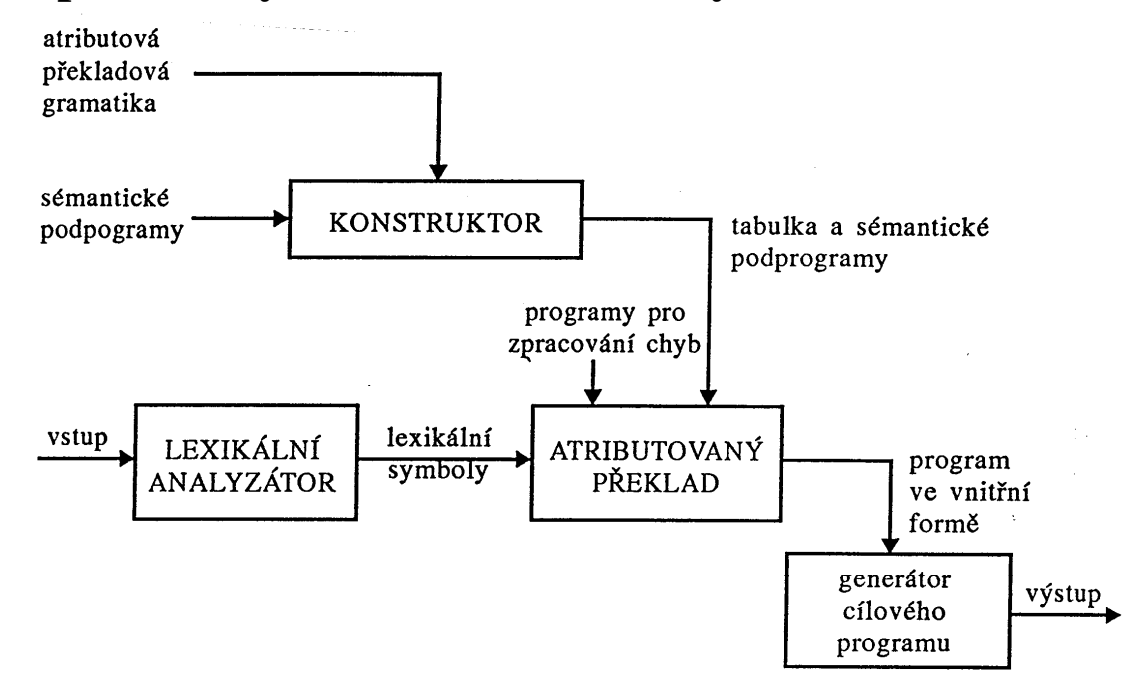

Obr. Systém automatické konstrukce syntaktického analyzátoru s připojeným zpracování: sémantiky

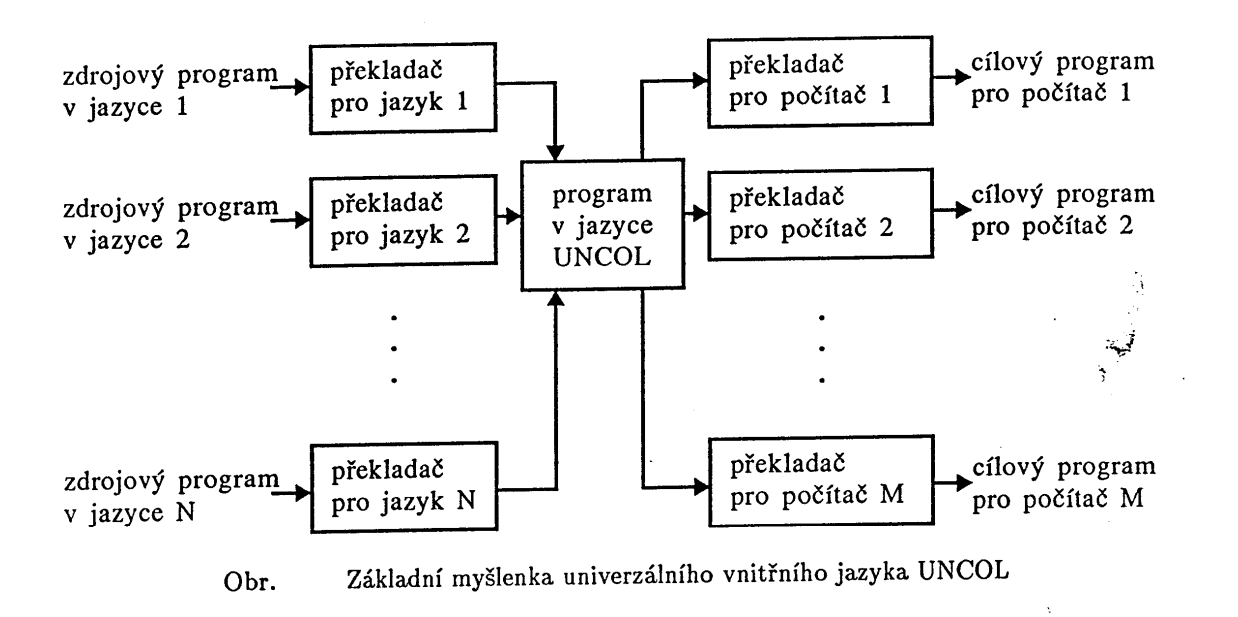

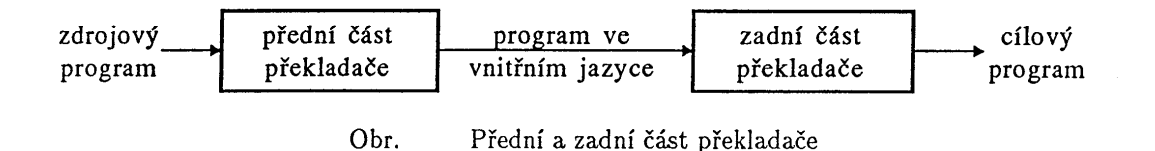

**http://osteele.com/tools/rework/# Javascript, Python, PHP, Ruby http://dinosaur.compilertools.net/ Lex, Flex, Yacc, Bizon stránky** 

# **The Lex & Yacc Page**

#### Overview | Lex | Yacc | Flex | Bison | Tools | Books

#### **OVERVIEW**

A compiler or interptreter for a programminning language is often decomposed into two parts:

- 1. Read the source program and discover its structure.
- 2. Process this structure, e.g. to generate the target program.

*Lex* and *Yacc* can generate program fragments that solve the first task.

The task of discovering the source structure again is decomposed into subtasks:

- 1. Split the source file into tokens (*Lex*).
- 2. Find the hierarchical structure of the program (*Yacc*).
- A First Example: A Simple Interpreter

#### LEX

## **Lex - A Lexical Analyzer Generator**

#### *M. E. Lesk and E. Schmidt*

Lex source is a table of regular expressions and corresponding program fragments. The table is translated to a program which reads an input stream, copying it to an output stream and partitioning the input into strings which match the given expressions. As each such string is recognized the corresponding program fragment is executed. The recognition of the expressions is performed by a deterministic finite automaton generated by Lex. The program fragments written by the user are executed in the order in which the corresponding regular expressions occur in the input stream.

- **Online Manual**
- **PostScript**
- Lex Manual Page

#### YACC

## **Yacc: Yet Another Compiler-Compiler**

#### *Stephen C. Johnson*

Yacc provides a general tool for describing the input to a computer program. The Yacc user specifies the structures of his input, together with code to be invoked as each such structure is recognized. Yacc turns such a specification into a subroutine that han- dles the input process; frequently, it is convenient and appropriate to have most of the flow of control in the user's application handled by this subroutine.

- **Online Manual**
- PostScript
- Yacc Manual Page

#### **FLEX**

## **Flex, A fast scanner generator**

#### *Vern Paxson*

flex is a tool for generating scanners: programs which recognized lexical patterns in text. flex reads the given input files, or its standard input if no file names are given, for a description of a scanner to generate. The description is in the form of pairs of regular expressions and C code, called rules. flex generates as output a C source file,

- **Online Manual**
- PostScript
- Flex Manual Page
- Download Flex from ftp://prep.ai.mit.edu/pub/gnu/

#### **BISON**

## **Bison, The YACC-compatible Parser Generator**

#### *Charles Donnelly and Richard Stallman*

Bison is a general-purpose parser generator that converts a grammar description for an LALR(1) context-free grammar into a C program to parse that grammar. Once you are proficient with Bison, you may use it to develop a wide range of language parsers, from those used in simple desk calculators to complex programming languages.

- Online Manual
- **PostScript**
- Bison Manual Page
- Download Bison from ftp://prep.ai.mit.edu/pub/gnu/

#### TOOLS

Other tools for compiler writers:

- Compiler Construction Kits http://catalog.compilertools.net/kits.html
- Lexer and Parser Generators http://catalog.compilertools.net/lexparse.html
- Attribute Grammar Systems http://catalog.compilertools.net/attribute.html
- Transformation Tools http://catalog.compilertools.net/trafo.html
- Backend Generators http://catalog.compilertools.net/backend.html
- Program Analysis and Optimisation http://catalog.compilertools.net/optim.html
- Environment Generators http://catalog.compilertools.net/env.html
- Infrastructure, Components, Tools http://catalog.compilertools.net/infra.html
- Compiler Construction with Java http://catalog.compilertools.net/java.html

#### **BOOKS**

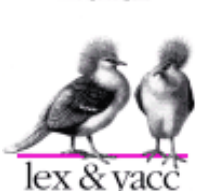

Lex & Yacc John R. Levine, Tony Mason, Doug Brown Paperback - 366 pages 2nd/updated edition O'Reilly & Associates ISBN: 1565920007

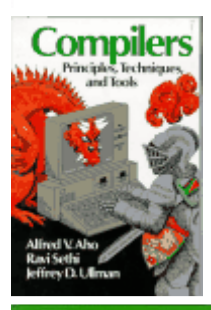

Compilers: Principles, Techniques, and Tools Alfred V. Aho, Ravi Sethi, Jeffrey D. Ullman Addison-Wesley Pub Co ISBN: 0201100886

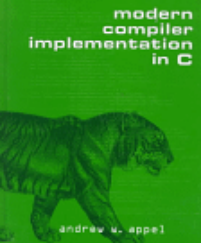

Modern Compiler Implementation in C Andrew W. Appel, Maia Ginsburg Hardcover - 560 pages Rev expand edition Cambridge University Press ISBN: 052158390X

#### **Lexikální analýza (Obsah)**

- **1. Rekapitulace potřebných znalostí -Regulární jazyky, regulární výrazy -Pravé lineární gramatiky -Konečné automaty (tabulka přechodů, stavový diagram, stavový strom) -Převod gramatika – konečný automat -Nedeterministický konečný automat, převod na deterministický**
- **2. Levé lineární gramatiky**
- **3. Korespondence gramatik typu3 a konečných automatů**
- **4. Vytváření derivačního stromu v případě lineárních gramatik**
- **5. Regulární atributované překladové gramatiky**
- **6. Princip lexikální analýzy**
- **7. Konstruktory lexikálního analyzátoru LEX, FLEX**

#### **Úkoly lexikálního analyzátoru**

- **Čtení zdrojového textu,**
- **Nalezení a rozpoznání lexikálních symbolů ve volném formátu textu, včetně případného rozlišení klíčových slov a identifikátorů. Vyžaduje spolupráci s SA.**
- **Vynechání mezer a komentářů,**
- **Interpretace direktiv překladače,**
- **Uchování informace pro hlášení chyb,**
- **Zobrazení protokolu o překladu.**

#### **Proč je LA samostatnou částí**

- **Jednodušší návrh překladače**
- **Zlepšení efektivity překladu**
- **Lepší přenositelnost**

#### **Lexikální analyzátor rozpoznává a zakóduje lexikální symboly jazyka (lexémy anglicky tokens)**

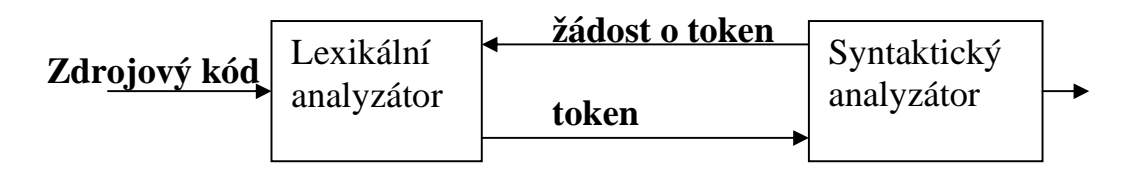

#### **Lexikální symboly jsou regulárním jazykem**

 **Regulární jazyk Lze definovat gramatikou typu 3 G = (N, T, P, S) kde P mají tvar**   $X \rightarrow WY$  nebo  $X \rightarrow W$  kde  $W \in T^*$  **(velkými písmeny označujeme neterminální symboly)** 

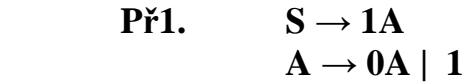

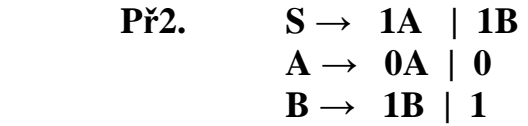

 **nebo konečným automatem** 

**formální popis je pětice KA** =  $(0, X, \delta, q_0, F)$ **způsoby reprezentace přechodové funkce -tabulka přechodů,** 

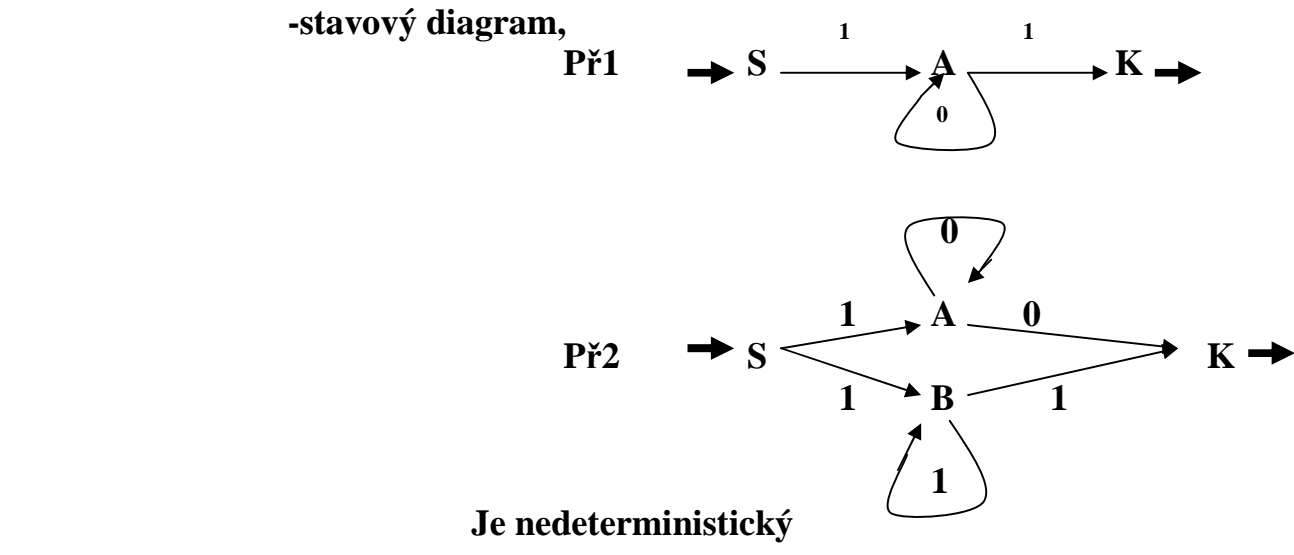

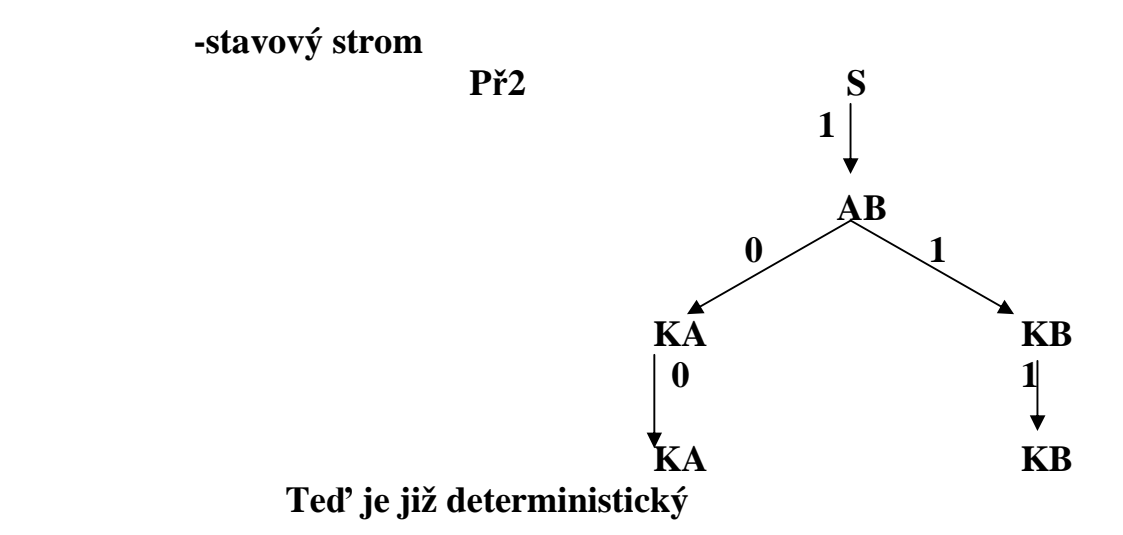

```
nebo regulárním výrazem
```
dtto ie

 **? ale co 1 ( 0<sup>n</sup>**

**Př.2 1** (  $0^*$   $0 \mid 1^*$ 

 **1 ) pozn.: | také + také** ∨  $|1^{+}\rangle$  $(1^n)$  pro n>=0 ?

 **Pumping lemma: Nechť L je regulární množina (regulární jazyk), pak existuje konstanta p taková, že je-li w є L a |w| >= p, pak w lze zapsat ve tvaru xyz, kde 0 < |y| <= p a xy<sup>i</sup> z є L pro všechna i >= 0** 

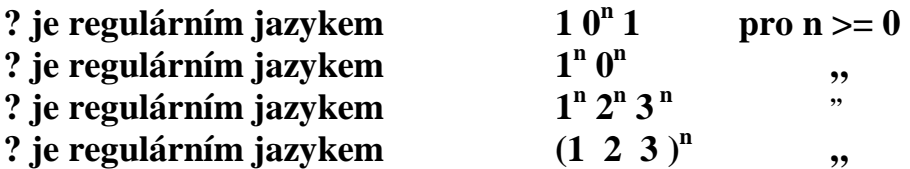

**Konfigurace automatu je dvojice (stav, ještě nezpracovaný vstup) Počáteční konfigurace (S, věta), kde S je počáteční stav Koncová konfigurace (K, e), kde K je koncový stav a e je prázdný řetězec ├ je znak přechodu mezi konfiguracemi** 

**Př. Analýza věty** 1001  $j$ **azyka** 1  $0<sup>n</sup>$  1 (př.1)

 $(S, 1001)$  $\vdash$  (A, 001)  $\vdash$  (A, 01)  $\vdash$  (A, 1)  $\vdash$  (K, e)

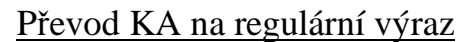

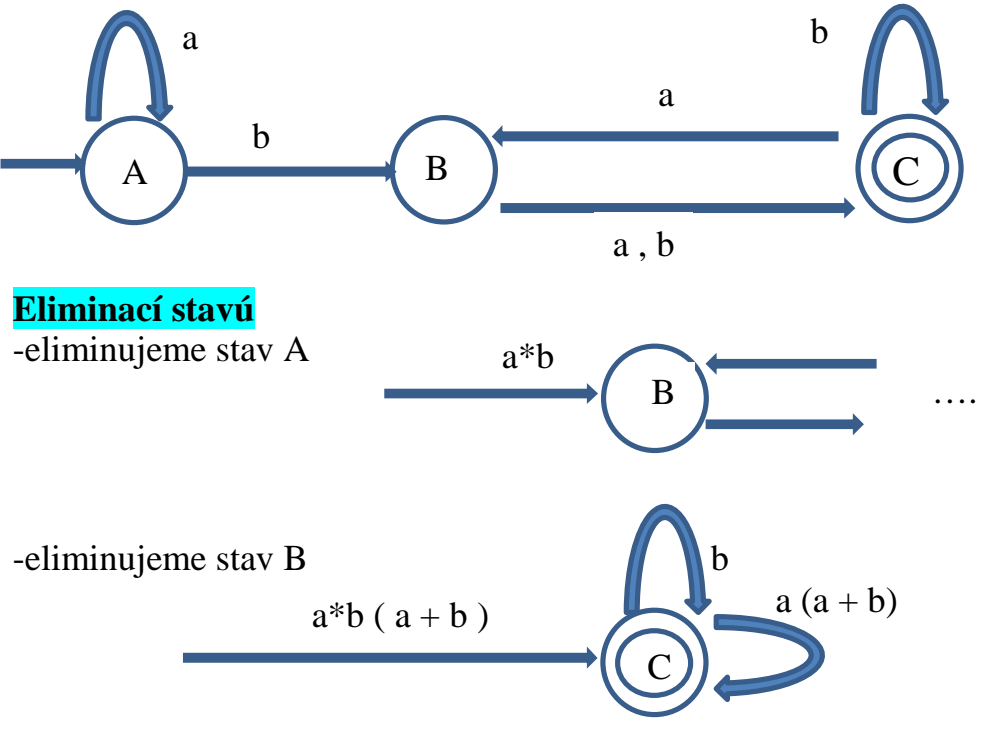

-spojíme do konečného výsledku  $a^*b(a + b) ((a (a + b))^* + b^*)^*$ 

#### **Řešením regulárních rovnic**

**A = A a protože existuje hrana z A do A přes a**   $B = A b \mid C a$  protože existují hrany z A do B přes b a z C do B přes a  $C = B a | B b | C b$ **A je počáteční stav, efektem rovnice pro A je hvězdičkování a\*. Dosadíme za A a pak za B do dalších rovnic.** 

 $A = a^*$  $B = a^* b \mid C a$  $C = a^* b a | C a a | a^* b b | C a b | C b$ 

**Řešíme hvězdičkováním rekurzivní rovnici pro C. Místo | použijeme +.** 

 $C = a^* b (a + b) { C [ a ( a + b ) + b ] }$ 

**S výsledkem**   $C = a^*b (a + b) { [ a ( a + b ) ]^* + b^* }^*$ 

#### **Levé a pravé lineární gramatiky**

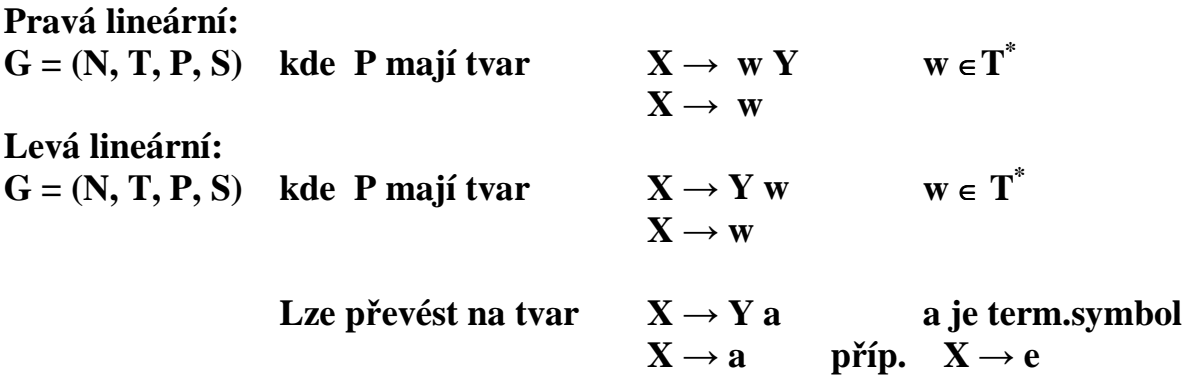

**Každou lineární gramatiku lze převést na regulární tvar** 

**Konstrukce ekvivalentního KA pro levou regulární gramatiku:** 

- **Neterminálnímu symbolu odpovídá stav**
- **Počáteční stav nepatří do N (je jím i stav A, pro nějž A → e** ∈ **P)**

- **Každému pravidlu odpovídá větev takto:** 

- **1) Z Y do X označená a, je-li X → Ya** ∈ **P**
- **2) Z počátečního stavu do X označená a. je-li X → a** ∈ **P**
- **3) Koncovým stavem je počáteční symbol gramatiky**

**Př. Konstruujte KA pro G = ( N, T, P, Z), kde P:**  $\mathbb{Z} \rightarrow \mathbb{U}0$  **| V1**  $U \rightarrow Z1$  | 1 **S**  $\mathbf{U}$   $\mathbf{U}$   $\mathbf{V} \rightarrow \mathbf{Z0}$  | 0  **Jak by vypadala ekvival. pravá lin.g.? Doplňme (má poč. symbol S) V Z** 

 **Generování věty 101001 (symbol => znamená derivuje)**   $\downarrow$  **S** => 1U => 10Z => 101U => 1010Z => 10100V => 101001Z => 101001  **↑ Z => V1 => Z01 => U001 => Z1001 => U01001 => 101001** 

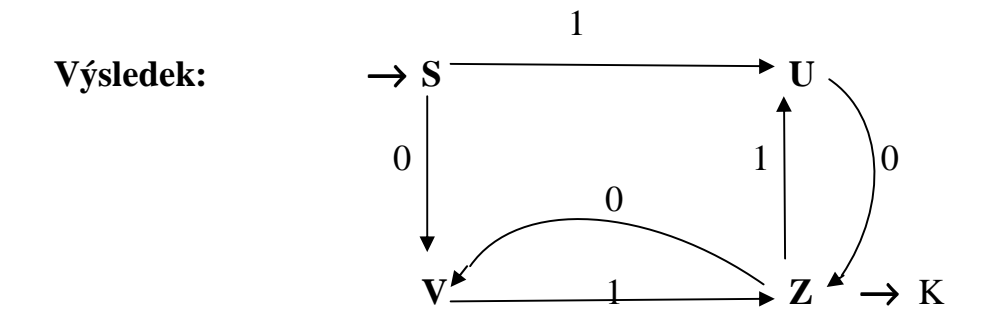

#### **Graficky zachycuje derivaci derivační strom**

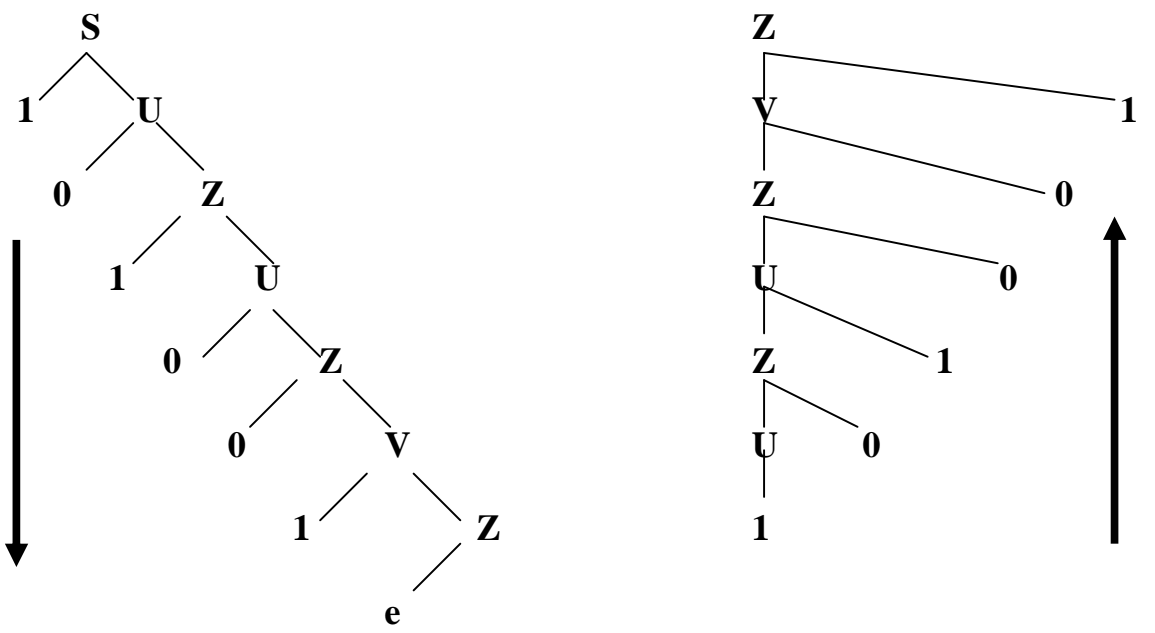

**Vstupující řetězec vždy čteme zleva doprava (všimněte si jak se liší konstrukce derivačního stromu, princip expanze neterminálu při ↓versus redukce na neterminál při ↑, vstup se vždy zpracovává/čte z leva)** 

**Př.Zapište gramatiku identifikátoru a) pravou, b)levou lineární gramatikou** 

 **Konstruujte ekvivalentní automat** 

 **Zkuste derivovat nějakou větu a vykreslit její derivační strom**

#### **Regulární atributované a překladové gramatiky**

- **Atributovaná gramatika AG = ( G, Atributy, Sémantická pravidla) Atributy jsou přiřazeny symbolům gramatiky a sémantická pravidla jednotlivým přepisovacím pravidlům. Při aplikaci přepisovacího pravidla se provedou příslušná sémantická pravidla a vypočtou hodnoty atributů. Atributy vyhodnocované průchodem derivačním stromem zdola nahoru nazýváme syntetizované, shora dolů nazýváme dědičné.**
- **Překladová gramatika PG = ( N, T u D, P, S ) Obsahuje disjunktní množiny T a D, vstupních a výstupních terminálních symbolů**
- **Regulární pravá překladová gramatika má množinu pravidel tvaru**   $X \rightarrow a$  w'  $Y$ ,  $X \rightarrow a$  w' kde  $a \in T$  a w'  $\in D^*$ , **a** nebo  $S \rightarrow e$ , pokud se S nevyskytuje na pravé straně pravidel.

**Př.**  $PG = (\{S, A, B, C\}, \{i, +, *\} \cup \{i', +', *'\}, P, S)$  s pravidly  $S \rightarrow i \ i' A$   $S \rightarrow i \ i'$  $A \rightarrow^* C$   $A \rightarrow^+ B$ **B** $\rightarrow$ **i i'** +**' A B** $\rightarrow$ **i i'** +**'**  $C \rightarrow i \; i' \; *' A$   $C \rightarrow i \; i' \; *'$ 

**Derivujme vstupní řetězec i \* i + i**   $S \Rightarrow i i' A \Rightarrow i i' * C \Rightarrow i i' * i i' * A \Rightarrow i i' * i i' * A$  $\Rightarrow$  **i i**  $*$  **i i**  $*$  **i**  $*$  **i**  $*$  **i**  $*$  **Derivací vstupního řetězce vznikl řetěz výstupních symbolů i' i' \*' i' +' Vidíme jej v řetězci i i' \* i i' \*' + i i' +' "brýlemi výstupního homomorfismu" ( těmi vidíme jen výstupní symboly) Uvedená gramatika realizuje "nedokonalý" překlad z infixového zápisu do postfixového. V čem je jeho nedokonalost?** 

**Regulární překladové gramatice odpovídá konečný překladový automat KPA** 

**A** B

 **S C doplňme graf** 

# **Výsledek:**

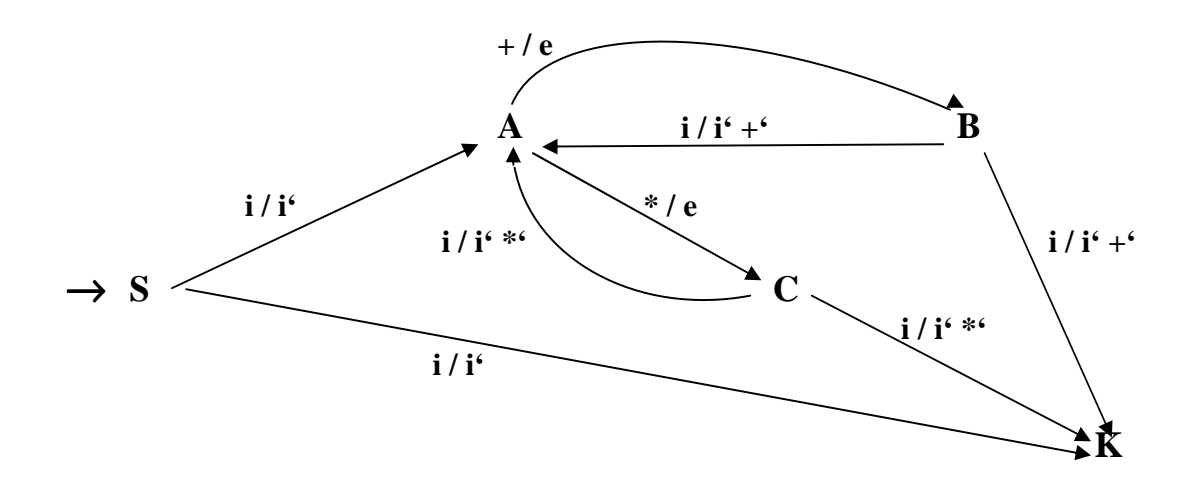

**Atributovaná překladová gr. APG = ( PG, Atributy, Sémantická pravidla)** 

**Př. Popišme APG překlad znakového zápisu celých čísel do jeho hodnoty Gramatika celého čísla** 

**G[C]:**  $C \rightarrow \check{c}$  **C**  $\vert \check{c} \vert$  **je nedeterministické, spravíme to** 

**G[C]:**  $C \rightarrow \check{c}$  **Z** je deterministické  $Z \rightarrow \check{c} Z \mid e$ 

**Překladová gramatika PG[C]:**  $T = \{\check{c}\}\text{, } D = \{ \text{ výstup } \}$  $C \rightarrow \check{c} \, \overline{Z}$  $Z \rightarrow \check{c} Z$  e *výstup* 

**APG[C]: bude navíc obsahovat atributy symbolů a sémantická pravidla** 

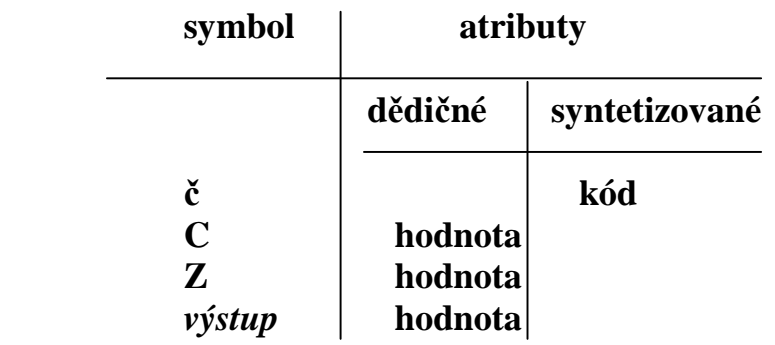

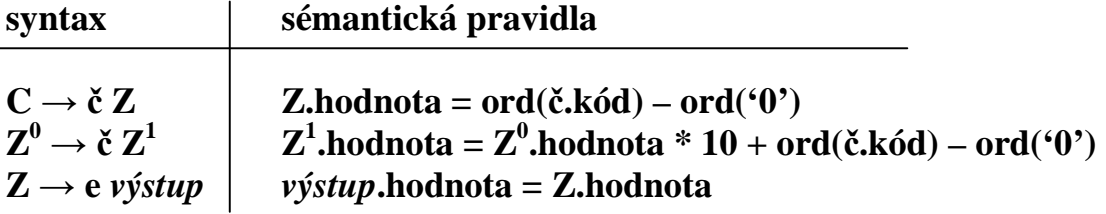

**Pozn.: Horním indexem odlišujeme stejně pojmenované symboly v pravidle** 

**Př. Nakreslete ekvivalentní automat a interpretujte překlad věty 235** 

#### **Princip lexikálního analyzátoru (Nalezení a rozpoznání lexikálního symbolu)**

**Třídy symbolů:** 

- **Identifikátory**
- **Klíčová slova (rezervované identifikátory)**
- **Celá čísla**
- **Jednoznakové omezovače**
- **Dvouznakové omezovače**

```
Gramatický popis tříd symbolů:
```
 **<identifikátor> → písmeno <id>**   $\langle \text{id}\rangle \rightarrow \text{p}(\text{smeno} \langle \text{id}\rangle \mid \text{číslice} \langle \text{id}\rangle \mid \text{e}$  $\langle$ **klíčové slovo>**  $\rightarrow$  **<b>begin**  $\vert$  **end**  $\vert$  **do**  $\vert$  **while <celé číslo> → číslice číslice <celé číslo>**   $\le$ **jednoznakový omezovač** $\ge$   $\rightarrow$   $+$   $\mid$  **-**  $\mid$  /  $\mid$   $*$   $\mid$  ( $\mid$  ) **<dvouznakový omezovač> → // \*\* :=** 

**poznámky tvaru: /\* poznámka \*/** 

**? co je počátečním symbolem?** 

**<Symbol> → <identifikátor> <celé číslo> <jednoznakový omezovač> <dvouznakový omezovač>** 

**…** 

**zakódování symbolů zvolme např.:** 

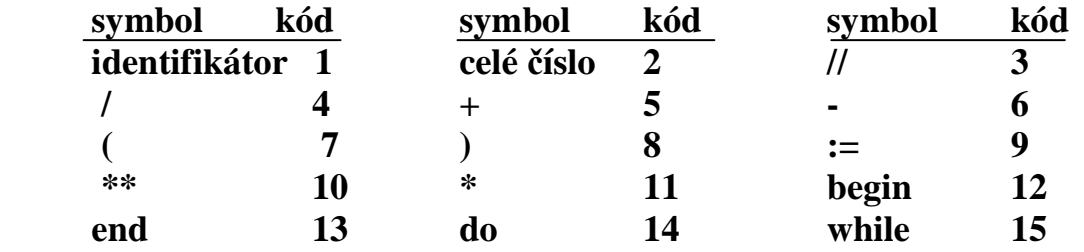

**? jak vypadá konečný automat?** 

- **Zpracování začíná prvým dosud nezpracovaným znakem ze vstupu,**
- **Zpracování končí, je-li automat v koncovém stavu a pro další vstupní znak již neexistuje žádný přechod**
- **Pro každou kategorii předpokládáme samostatný koncový stav,**
- **Neohodnocená větev se vybere, pokud vstupujícímu znaku neodpovídá žádná z ohodnocených větví**

**Při zpracování sémantiky symbolů**

- **Hodnoty atributů se vypočtou z lexému**
- **Klíčová slova / rezervované identifikátory rozlišíme za pomoci tabulky klíčových slov.**

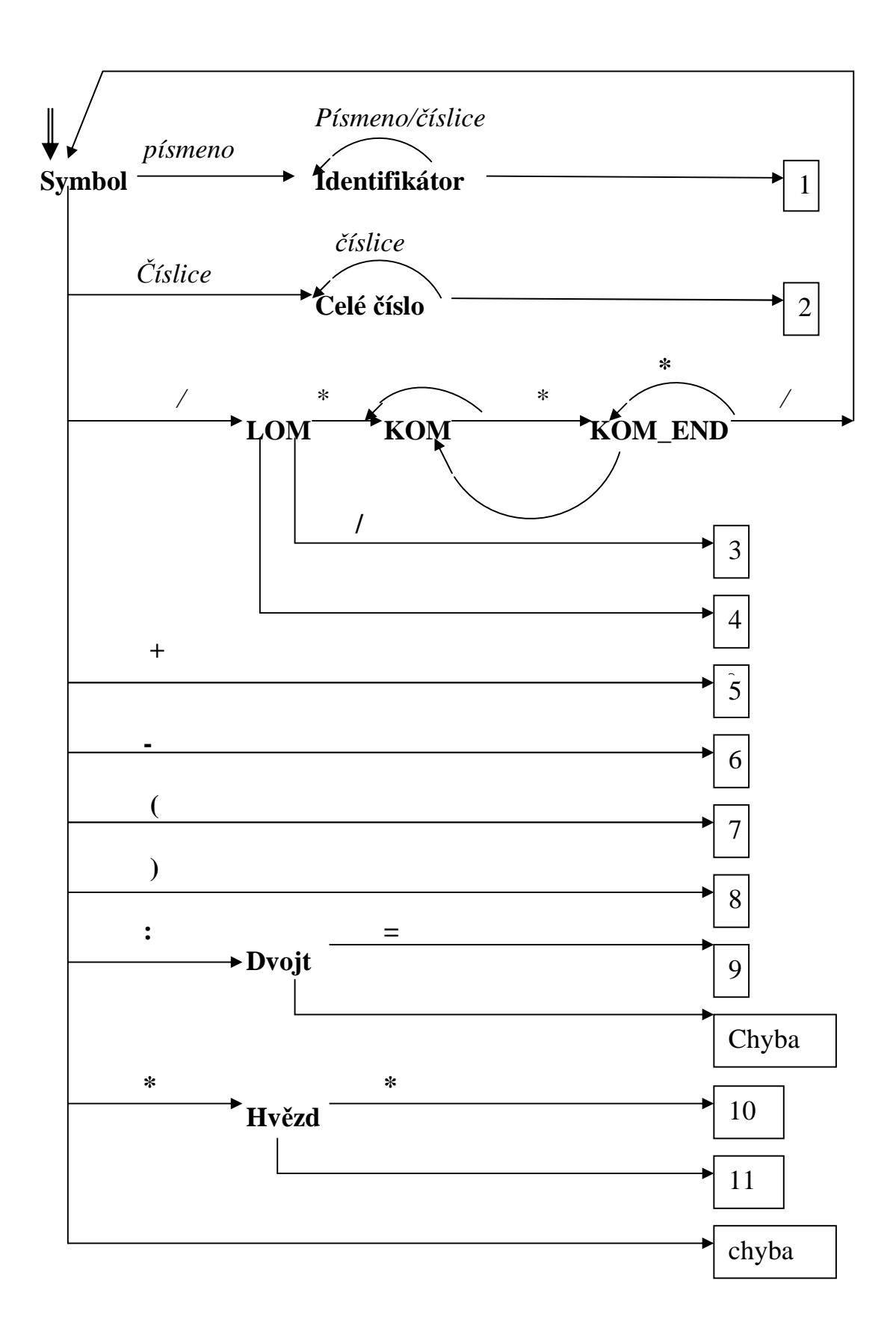

## Sémantické zpracování lexikálních elementů

Kód lexémů představuje informaci o druhu lexému, ne plně o jeho významu.

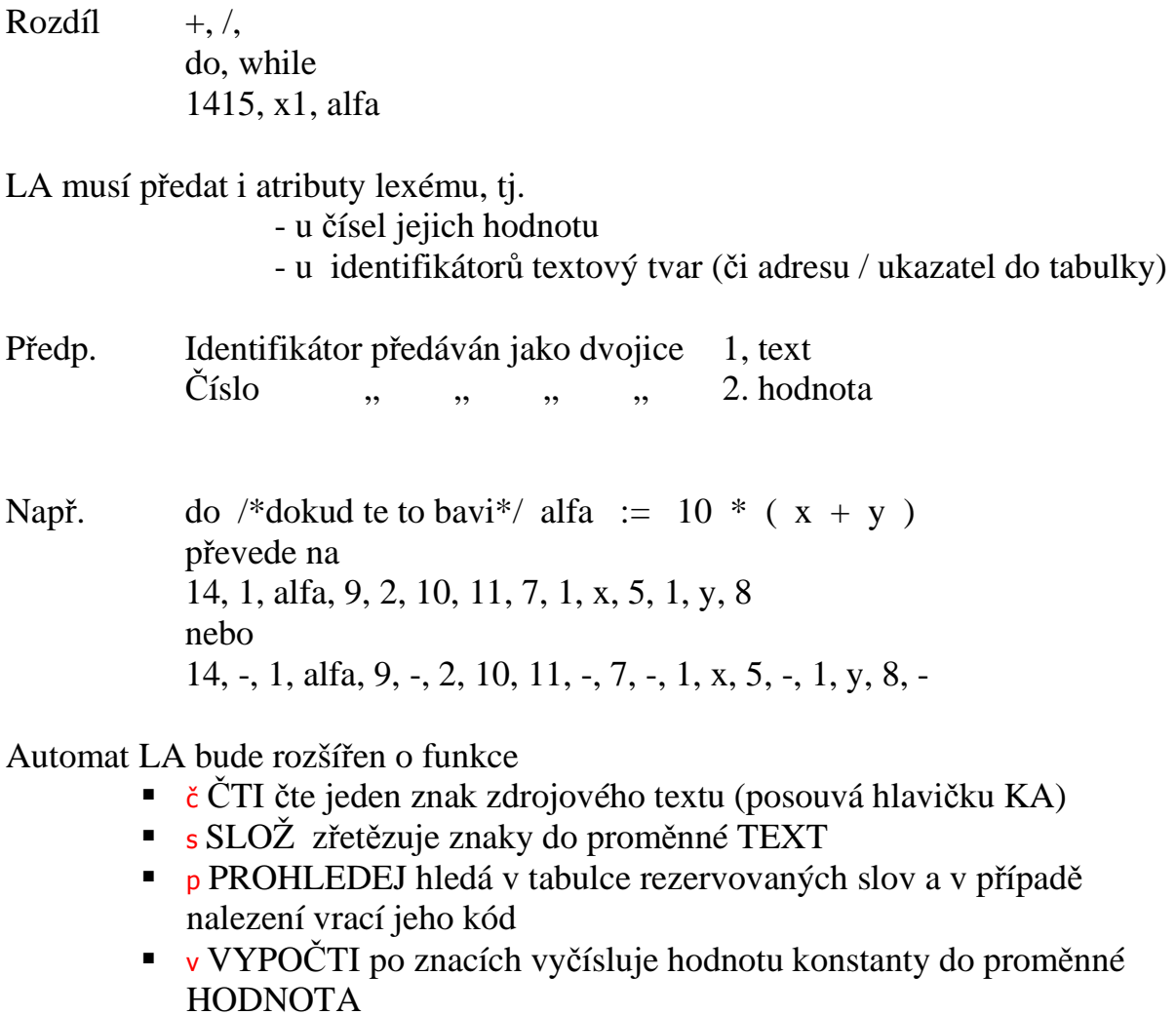

? jak je zařadit do diagramu ?

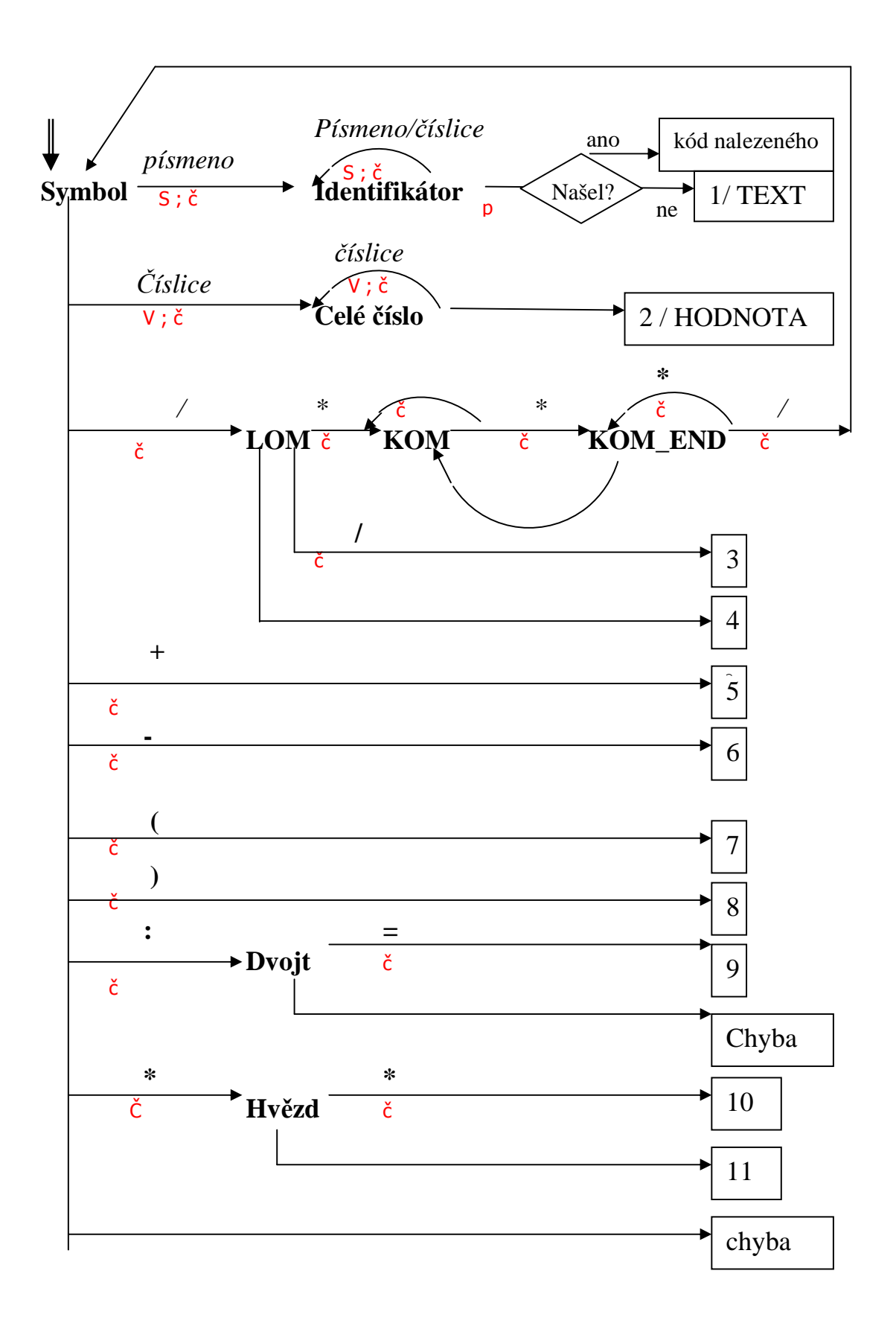

**Nejednoznačnosti v lexikální analyze** 

**Nastává v případě, kdy jeden symbol je prefixem jiného symbolu ( == apod.)** 

**Pravidlo "hledej nejdelší symbol"** 

**Nedokonalosti některých jazyků**

 **Fortranské číslo versus relace 123 . EQ. Y Nutno ukládat znaky do pomocného pole** 

**Příkaz cyklu DO 10 I = 1,5** 

**Vyžaduje nápovědu od syntaktického analyzátoru** 

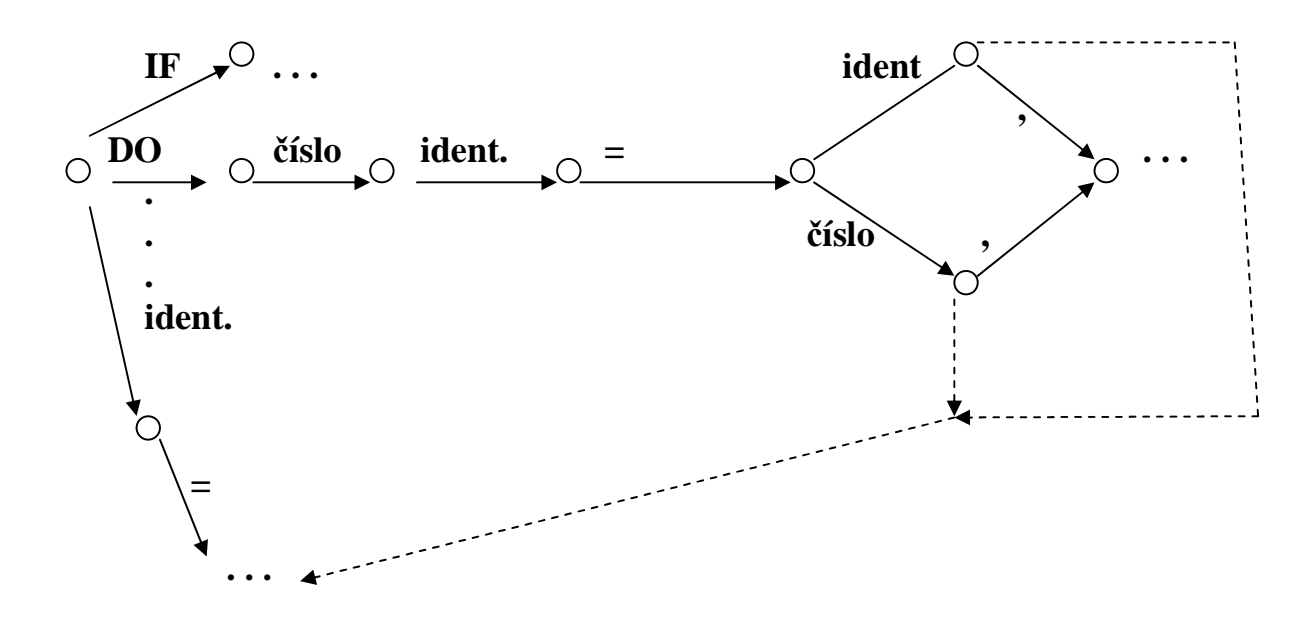

#### **LEX/FLEX (Unix/Linux)**

**Pro Windows lze stahnout "complete package, except sources" ze stránky:**  http://gnuwin32.sourceforge.net/packages/bison.htm http://gnuwin32.sourceforge.net/packages/flex.htm

**Generuje program v jazyce C do souboru lex.yy.c, který definuje funkci yylex(). Po přeložení generuje proveditelný kód. Manuál máte v souboru Flex.pdf** 

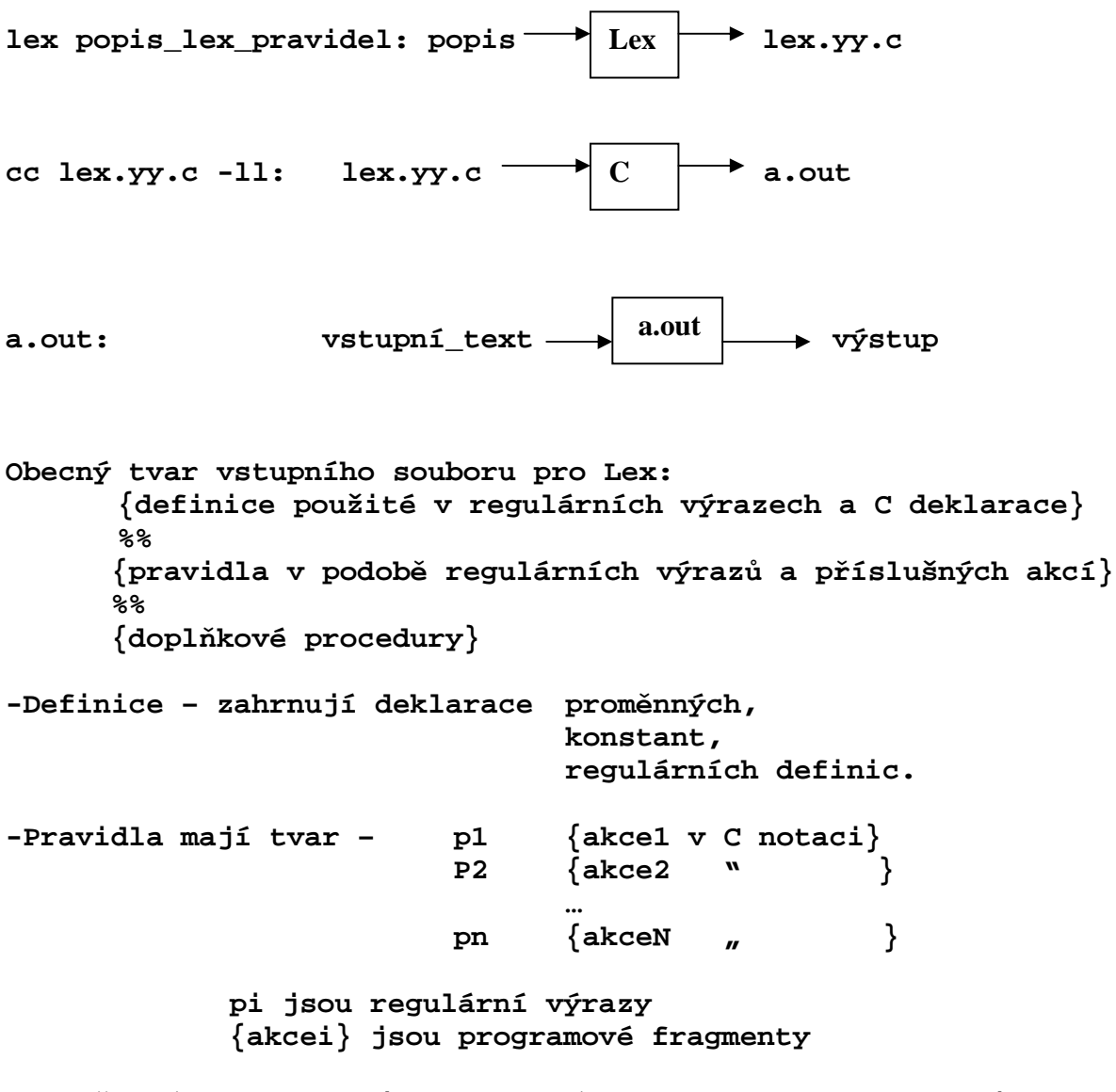

**-Doplňkové procedury jsou pomocné, mohou obsahovat C rutiny volané akcemi** 

**Regulární výrazy v pravidlech mohou mít podobu: je-li c jeden znak r reg. výraz s řetězec i identifikátor pak výrazu odpovídá např. ------------------------------------------------- c libov. neoperátorový znak c a \c znak c literálně \\***   $\check{r}$ etězec s literálně  **. libov. znak mimo nový řádek a.\*b ^ začátek řádky ^abc \$ konec řádky abc\$ [s]** libov. znak z s **[abc]**<br>  $[x-z]$  znaky x, y, . . . z. **[0-9]**<br>  $[0-9]$ **[x-z] znaky x, y, . . . z. [0-9] [^s] " " " není-li z s [^abc] r\* nula nebo více r a\* r+ jeden nebo více r a+ r? nula nebo jeden r a? r{m,n} m až n výskytů r a{1,5} r1r2 r1 pak r2 ab r1|r2 r1 nebo r2 a|b (r) r (a|b) r1/r2 r1 je-li n sledováno r2 abc/123 {i} překlad i z definiční sekce {PISMENO} --------------------------------------------------** 

**yylval proměnná pro předání tokenu do Yacc (ten provádí synt. analýzu)**<br> **yytext** proměnná obsahující text odpovídajícího reg. výr<br> **yyleng** " počet znaků "<br> **yyleng** " počet znaků " **yytext proměnná obsahující text odpovídajícího reg.výrazu yyleng " " počet znaků " yyless(n) ubere n znaků z yytext[] yymore() přidá k obsahu yytext[] další koresp. část textu REJECT přejde na další pravidlo bez změny obsahu yytext[]**

```
Příklad 
%{ 
        /* definice manifestovych konstant 
       LT, LE, EQ, NE, GT, GE, IF, THEN, ELSE, 
       ID, NUMBER, RELOP */ 
%} 
/* regularni definice */ 
delim \left[\frac{\tln}{\tln}\right]ws {delim}* 
letter [A-Za-z] 
digit [0-9] 
id {letter}({letter}|{digit})* 
number {digit}+(\.{digit}+)?(E[+\-]?{digit}+)? 
%% 
{ws} {/* zadna akce ani navrat */} 
if {return(IF)};
then {return(THEN);} 
else {return(ELSE);} 
\{i\} \{vvlval=install \text{ id}(\text{)}; return(ID); \}{number} {yylval=install_num(); return(NUMBER);} 
"<=" {yylval=LE; return(RELOP);}<br>"=" {vvlval=EO: return(RELOP):}
              \{yylval = EQ; return(RELOP); \}"<>" {yylval=NE; return(RELOP);} 
">=" {yylval=GE; return(RELOP):} 
"
<sup>"</sup>>" {yylval=LT; return(RELOP);}<br>">" {vvlval=GT: return(RELOP):}
              \{yylval = GT; return(RELOP); \}%% 
install_id() { 
       /* vlozi do tabulky symbolu lex.elem.,jehoz prvy 
       znak je urceny v yytext a delka je v yyleng. 
       Vracenou hodnotou je ukazatel do tab.sym. NEROZEPSANA 
       */ 
} 
install_num() { 
       /*podobne, pro instalaci cisla*/ 
}
```
## **Prostředky pro regulární výrazy jiných programovacích jazyků jsou z Lex**

**viz http://osteele.com/tools/rework/#**

Př.1) [a-zA-Z][0-9a-zA-Z]\*

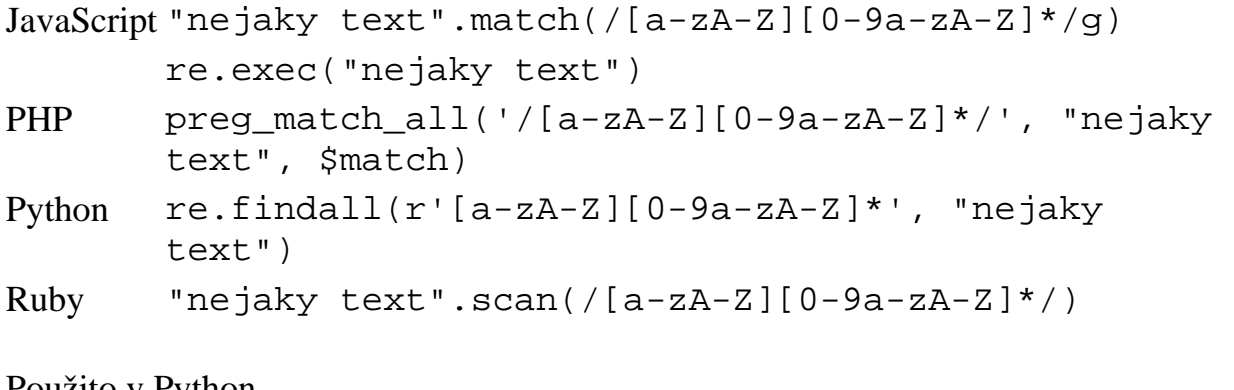

Použito v Python

 $\gg$  re.findall(r'[a-zA-Z][0-9a-zA-Z]\*', 'ab1 nic 44') ['ab1', 'nic']

Př. 2)  $([+-]?\d^*\.\d+([eE][+-]?\d+))^$ 

```
JavaScript "-2.33e-2alfa11beta12e3?.12E3".replace(/([+-
       ]?\d*\.\d+([eE][+-]?\d+)?)/g, "'expcislo' ")
PHP preg_replace('/([+-]?\\d*\.\d+([eE][+-
       ]?\d+)?)/', "'expcislo' ", "-2.33e-
       2alfa11beta12e3?.12E3")
Python re.sub(r'([+-]?\\d*\.\d+([eE][+-]?\d+)?)', 
       "'expcislo' ", "-2.33e-2alfa11beta12e3?.12E3")
Ruby "-2.33e-2alfa11beta12e3?.12E3".gsub(/([+-
       ]?\\d*\.\d+([eE][+-]?\d+)?)/, "'expcislo' ")
```
Použito v Python >>> re.sub(r'([+-]?\d\*\.\d+([eE][+-]?\d+)?)', "'expcislo' ", "-2.33e-2alfa11beta12e3?.12E3") "'expcislo' alfa11beta12e3?'expcislo' " >>> re.findall(r'([+-]?\d\*\.\d+([eE][+-]?\d+)?)', "-2.33e-2alfa11beta12e3?.12E3") [('-2.33e-2', 'e-2'), ('.12E3', 'E3')]

# **Syntaktická analýza metodou rekurzivního sestupu**

## **Základní vlastnosti**

• **Zvládá práci s bezkontextovými gramatikami BKG (nutné pro popis syntaxe programovacích jazyků, nejsou regulární). Obecný tvar pravidel:** 

 $\mathbf{A} \rightarrow \alpha$  kde  $\alpha \in (\mathbf{N} \cup \mathbf{T})^*$ 

- **Deterministická analýza shora dolů (sestup)**
- **Metoda vyjádřená vzájemně se volajícími podprogramy (rekurzivní procedury)**

**Pozn.:Obecně je analýza BK jazyka úloha řešitelná metodou s návratem s kubickou složitostí (když se nepodaří generovat/akceptovat daný řetězec, vrátíme se a zkusíme jinou možnost). Pokud ji zvládneme rekurzivním sestupem, pak je složitost lineární.** 

## **Princip**

- **Každému neterminálnímu symbolu A odpovídá procedura A**
- **Tělo procedury je dáno pravými stranami pravidel pro A**

```
A  X11 X12 … X1n | X21 X22 ... X2m | ... | Xp1 Xp2 ... Xpq
```
**pravé strany musí být rozlišitelné na základě symbolů vstupního řetězce aktuálních v okamžiku uplatnění příslušné pravé strany** 

- **Je-li rozpoznána pravá strana Xi1 Xi2 ... Xik,** 

**pak prováděj pro j = 1 .. k** 

- **1. Je-li symbol Xij neterminální, vyvolá se v A proceduru Xij**
- **2. Je-li " Xij terminální, ověří A přítomnost Xij ve vstupním řetězci a zajistí přečtení dalšího symbolu ze vstupu**
- **Rozpoznané pravidlo analyzátor oznámí (např. výpisem čísla pravidla)**
- **Chybnou strukturu vstupního řetězce oznámí chybovým hlášením**

**Pro rozpoznání správné pravé strany musí platit:** 

**-řetězce derivovatelné z pravých stran začínají různými terminálními symboly** 

**-při prázdné pravé straně se musí navíc lišit i od těch terminálních symbolů, které se mohou vyskytnout v derivacích za neterminálem z levé strany pravidla.** 

**Např. příkaz může začínat** *if, while, do, identifikátorem, call, …* **tím lze rozlišovat, ale jak poznat neúplný podm.příkaz od úplného (s** *else***)? Prodiskutujte to.** 

**Př. Gramatika přiřazování (použijeme zde metasymboly opakování { + T } a { \* F } tzv. iterační zápis gramatiky)** 

 $(1,2)$  **S**  $\rightarrow$  **V** = **E** | **if E** then **S Z**  $(3,4)$   $\mathbb{Z} \rightarrow$  else S | e  $(E)$  **E**  $\rightarrow$  **T**{ + **T**} (6)  $\mathbf{T} \rightarrow \mathbf{F} \{ * \mathbf{F} \}$  $(7,8)$  **F**  $\rightarrow$  (**E**) | **V**  $(9)$   $V \rightarrow a I$  $(10,11)I \rightarrow (E) |e$ 

**1.Zkuste ji napsat i normálně (bez metasymbolů) a diskutujte možný problém s pravidly** 

 $E \to E \{ +E \} | E \{ *E \} | (E) | ...$ 

**2. Zjistěte, jak vypadají množiny** *first* **terminálních symbolů, kterými začínají řetězce odvoditelné z jednotlivých pravých stran pravidel (dovolí to provést výběr té správné pr.strany na kterou se má expandovat neterminál korespondující dané proceduře)** 

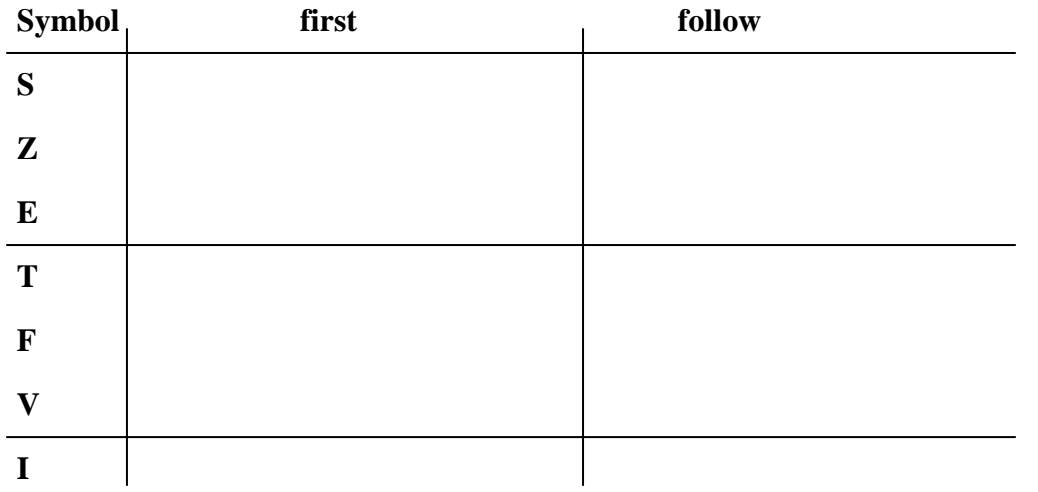

**3.Zjistěte, jak vypadají množiny** *follow* **terminálních symbolů, které následují ve vstupu po provedení příslušné procedury a zkuste si jak vypadá struktura věty** 

**if a then if a then**  $a = a$  **else**  $a = a$ 

**Řešení 1.** 

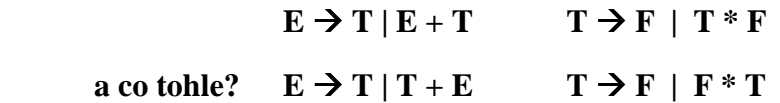

**Řešení 2.** 

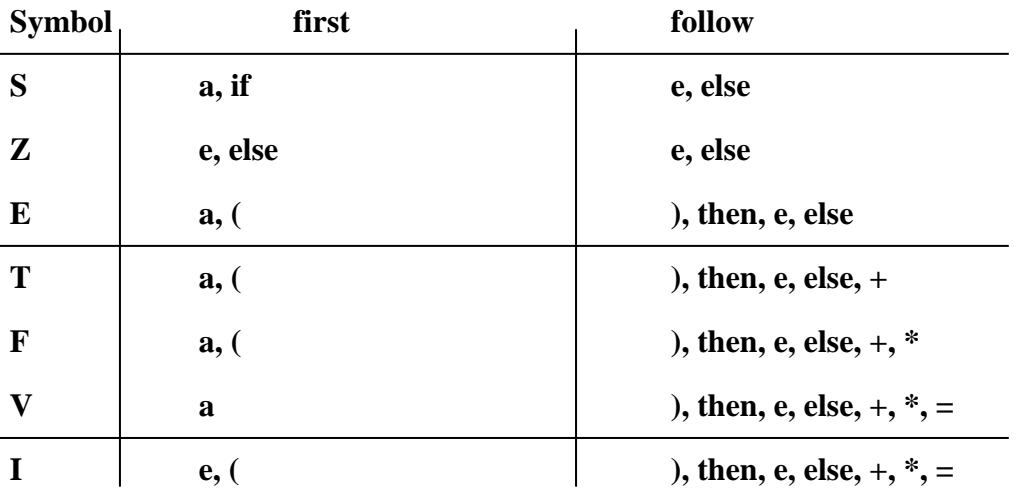

**Řešení 3.** 

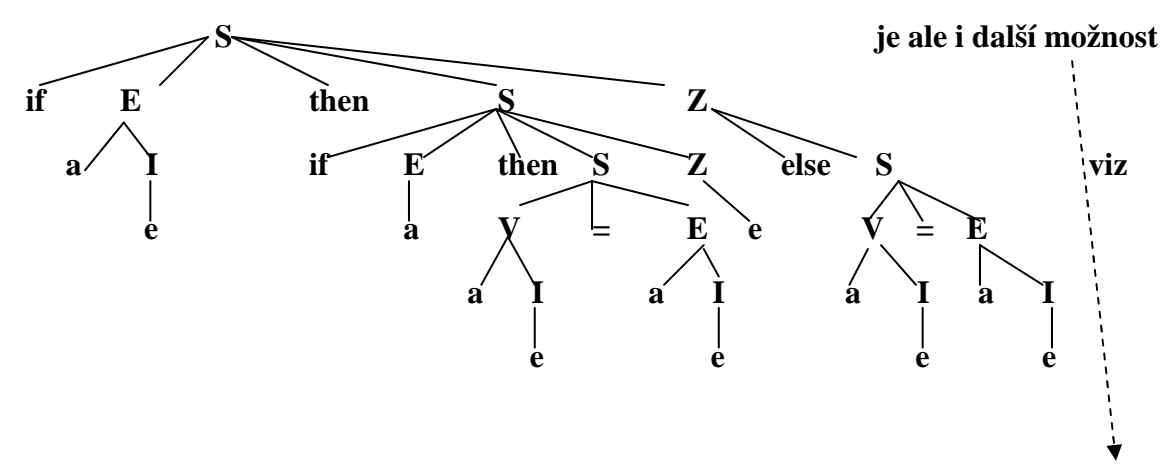

**Tohle je vnoření neúplného podm. příkazu do úplného, gramatika umožňuje i opak** 

**Lexikální analýzu bude provádět procedura CTI Hlášení chyb bude provádět procedura CHYBA Posloupnost přepisovacích pravidel vypisuje procedura TISK program SYNTAKTICKA\_ANALYZA definice vyjmenovaneho typu SYMBOL = (IDENT, PRIRAZ, PLUS, KRAT, LEVA, PRAVA, IFS, THENS, ELSES); promenna N typu SYMBOL;** 

 **procedura CTI(vystupni parametr S typu SYMBOL) ... procedura CHYBA(vstupni parametr CISLO typu integer) ... procedura TISK(vstupni parametr CISLO typu integer) ...** 

```
procedura S
```

```
\{ if N = IFS then
           { TISK(2); CTI(N); E; 
              if N \neq THENS then CHYBA(2);
              else { CTI(N); S; Z; 
 } 
           } 
   else 
    \{ TISK(1); V; if N \neq PRIRAZ then CHYBA(1);
                  else { CTI(N); E;
 } 
     } /* vstupni řetězec patří do jazyka */ 
 }
```

```
 procedura Z 
 { if N = ELSES then { TISK(3); CTI(N); S; 
 } 
  else TISK(4); /*bude se chovat tak, jak jsme nakreslili strom, nebo jinak? */ 
 }
```

```
 procedura E 
 { TISK(5); T; 
  while N = PLUS do \{CTI(N); T; } 
 }
```

```
 procedura T 
 { TISK(6); F; 
    while N = KRAT do { CTI(N); F; 
 } 
 } 
 procedura F 
 { if N = LEVA then { TISK(7); CTI(N); E; 
                        if N \neq PRAVA then CHYBA(7)
                        else CTI(N) 
 } 
  else { TISK(8); V; } 
 } 
 procedura V 
{ if N \neq IDENT then CHYBA(9) else { TISK(9);CTI(N);I;
 } 
 } 
 procedura I 
 { if N = LEVA then { TISK(10); CTI(N); E; 
                        if N \neq PRAVA then CHYBA(10)
                                     else CTI(N) 
 } 
                 else TISK(11); 
 } 
procedura MAIN 
{ CTI(N); S; 
}
```
Ověřme na větě: if a then  $a = a + a$ 

## **Syntax jazyka PL0**

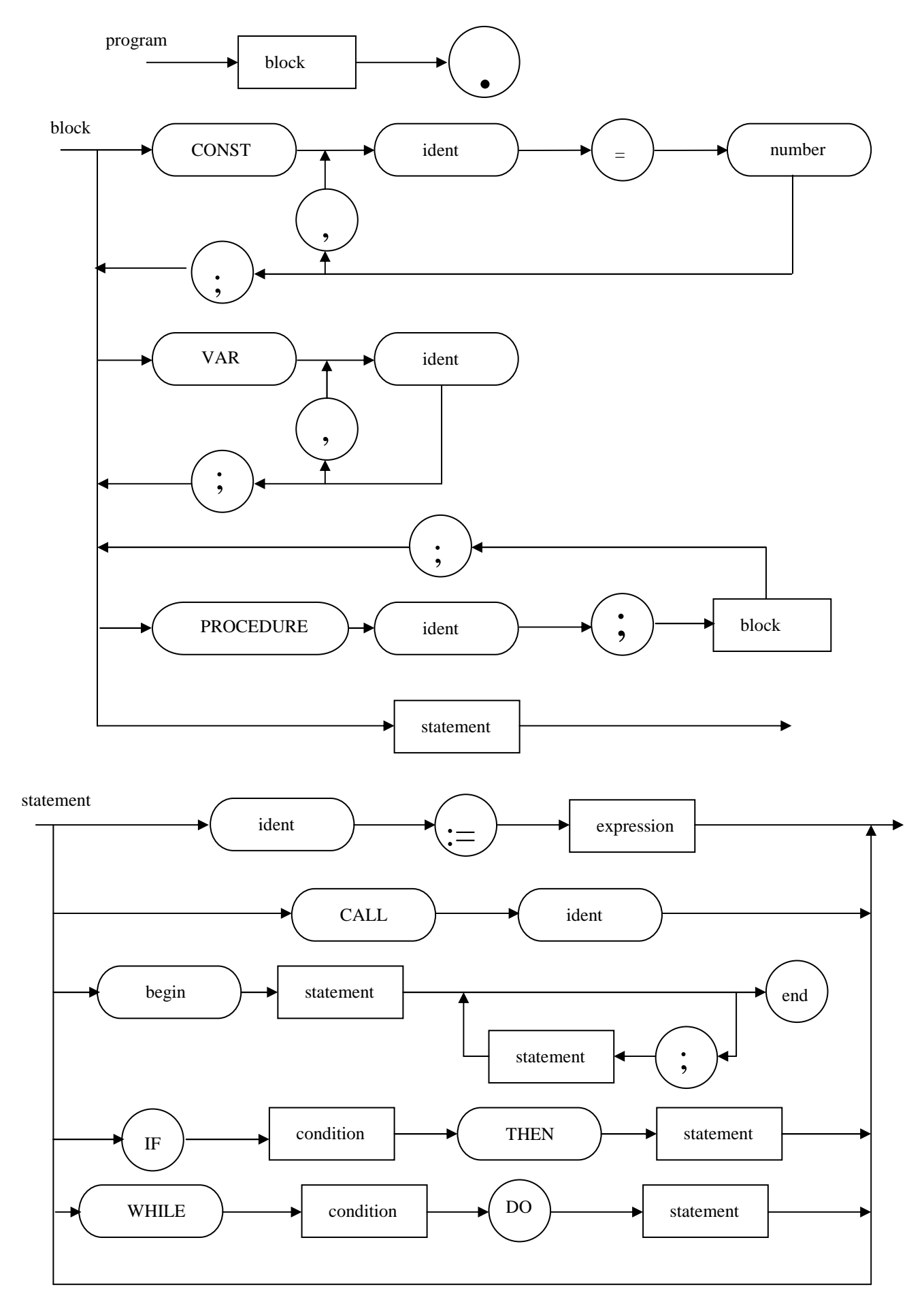

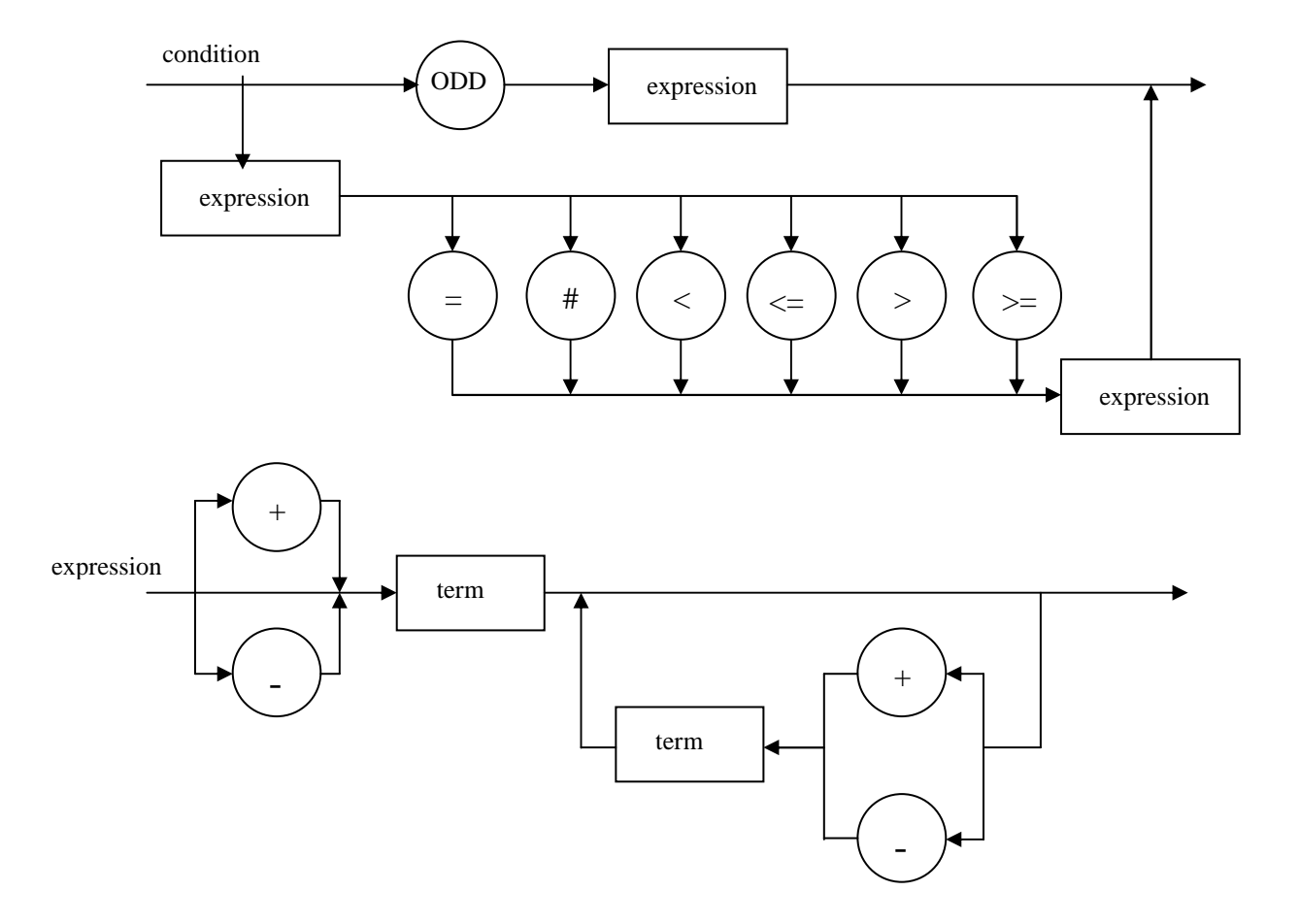

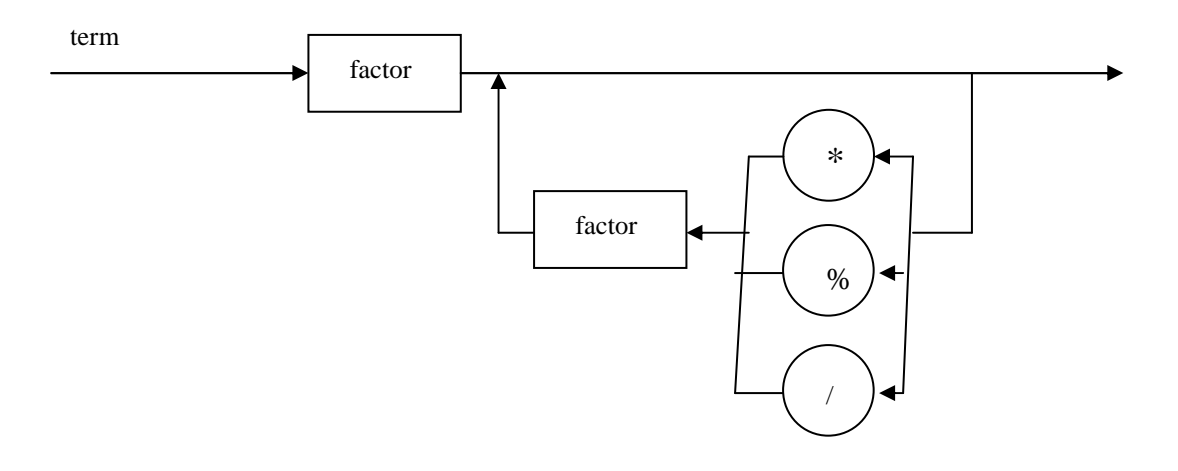

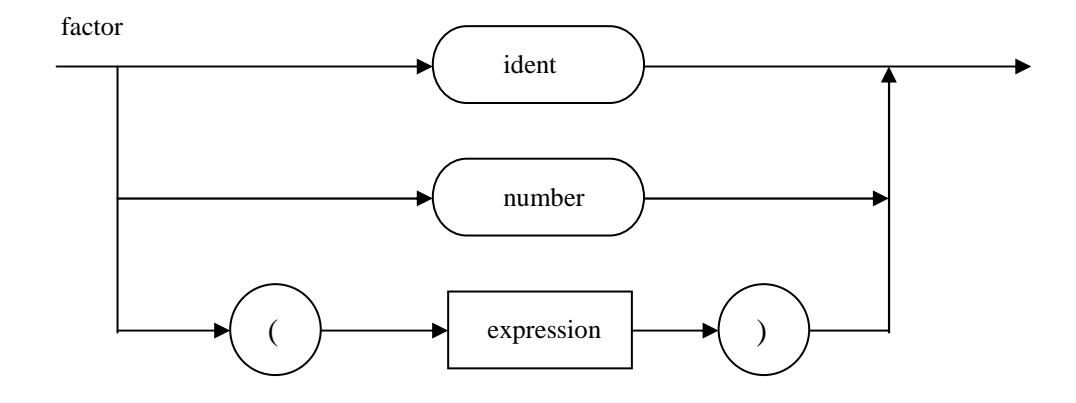

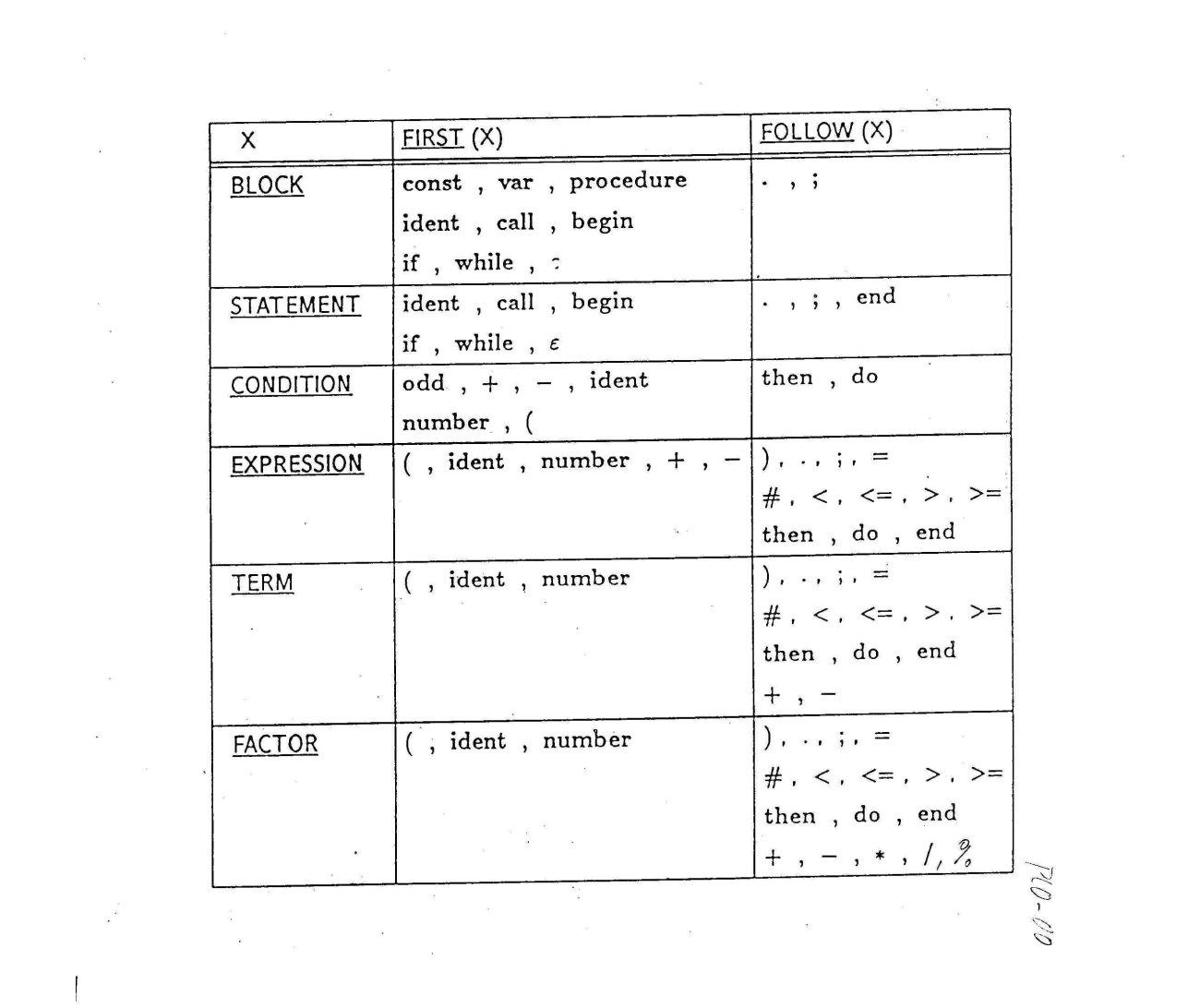

 $\mathcal{L}^{\text{max}}$ 

 $\label{eq:2.1} \begin{aligned} \mathcal{L}_{\text{max}}(\mathbf{r}) &= \mathcal{L}_{\text{max}}(\mathbf{r}) \mathcal{L}_{\text{max}}(\mathbf{r}) \, , \\ \mathcal{L}_{\text{max}}(\mathbf{r}) &= \mathcal{L}_{\text{max}}(\mathbf{r}) \, , \\ \mathcal{L}_{\text{max}}(\mathbf{r}) &= \mathcal{L}_{\text{max}}(\mathbf{r}) \, , \\ \mathcal{L}_{\text{max}}(\mathbf{r}) &= \mathcal{L}_{\text{max}}(\mathbf{r}) \, , \\ \mathcal{L}_{\text{max}}(\mathbf{r}) &= \mathcal{L}_{\text{max}}(\mathbf{$ 

#### **/\*C program Lexikální a Syntaktická analýza PL0 – upozorníme jen na hlavní části \*/**

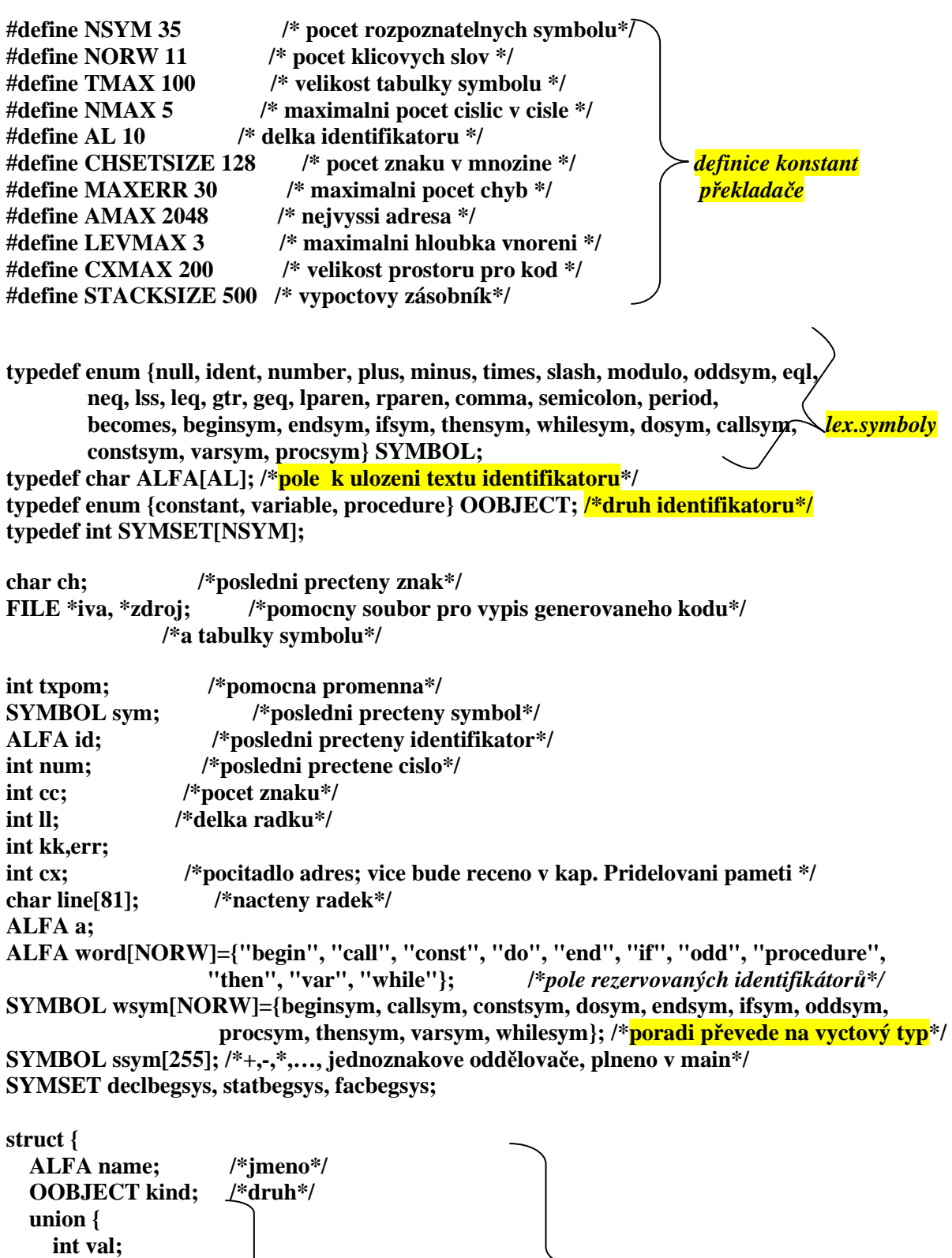

**/\* nacita ze vstupniho souboru 1 znak do glob. promenne 'ch' a prekroci konec radky \*/** 

 **struct {** *atributy identifikatoru Tabulka symbolů*

**void getch(void) { /\*sklada znaky do pole line\*/ if (cc == ll) {** 

 **int level,adr,size;** 

 **} vp; } CO;** 

**} TABLE[TMAX+1];** 

```
 if (feof(zdroj)) { 
        printf("program incompleted"); 
        exit(2); 
     } 

     printf(" "); 
     do { 
        fscanf(zdroj,"%c",&ch); 
       if ((ch != '\n') && (ch != '\r')) {
          line[ll++]=ch; /*pridani znaku do promenne line */ 
          printf("%c",ch); 
        } 
    } while ((ch != 'n') & & (ch != 'r') & & (feof(zdroj) == 0)); printf("\n"); 
     line[ll++] = ' '; 
   } 
  ch = line[cc++];} // getch()
```
**/\* Lex.analyza nacita ze vstupniho souboru 1 symbol a vrati jeho kod do glob. promenne 'sym' \*/ void getsym(void) { int i, j, k;** 

```
 while (ch <= ' ') getch(); /* netisknutelne znaky */ 
if ((ch \geq a') \& (ch \leq a')') \{ \}/\ identifier or reserved word \}/k = 0;
   do { 
     if (k < AL) a[k++] = ch; getch(); 
  \{ while (((ch >= 'a') && (ch <= 'z')) \| ((ch >= '0') && (ch <= '9')));
  a[k] = \sqrt{0'};
   strcpy(id, a); 
  \mathbf{i} = \mathbf{0};
   j = NORW - 1; 
   do { 
     {\bf k} = ({\bf i} + {\bf j}) / 2;if (strcmp(id, word[k]) \leq 0) j = k - 1; /*pulenim intervalu hleda v poli word*/
                                                             /*zda to je rezervovany identifikátor */ 
      if (strcmp(id, word[k]) >= 0) i = k + 1;
   } while (i <= j); 
  if ((i - 1) > i) sym = wsym[k];
   else sym = ident; 
 } 
 else 
  if ((ch >= '0') && (ch <= '9')) { /* number */
     k = num = 0; sym = number; 
      /* vypusti pripadne pocatecni nuly u cisla */ 
     /* while (ch == '0') getch(); */ 
      do { 
         num = 10 * num + (ch - '0'); /*vypocet hodnoty cisla */
```

```
 k++; 
          getch(); 
       } while ((ch >= '0') &amp; \&amp; (ch <= '9'));
        if (k > NMAX) error(30); 
     } 
     else 
       if (ch == ':') {
          getch(); 
         if (ch == '=') { prirazeni
            sym = becomes; 
            getch(); 
          } 
          else sym = null; 
        } 
        else 
         if (ch == '<') {
            getch(); 
           if (ch == '=') { \searrow /*mensi roven*/
               sym = leq; 
               getch(); 
             } 
            else 
              if (ch == '>') {
                sym = neg; \rightarrow /*neroven*/
                 getch(); 
 } 
               else 
                sym = lss; /*mensi*/
          } 
          else 
           if (ch == '>') {
              getch();<br>if (ch == '=') {
                                             \rightarrow<sup>*</sup>vetsi roven*/
                 sym = geq; 
                 getch(); 
 } 
               else sym = gtr; 
             } 
            else { 
               sym = ssym[ch]; /*jednoznakovy oddělovač viz main*/ 
               getch(); 
 } 
} /* konec procedury getsym */
```

```
/* vlozi object do tabulky symbolu 
     k :typ objektu, tj. zda jde o konstantu,promennou,... 
     lev :uroven, ve ktere je objekt deklarovan 
     dx :adresa objektu 
*/ 
void enter(OOBJECT k,int *tx,int lev,int *dx) { 
   (*tx)++; /* inkrementuje index tabulky symbolu */ 
  \tt{txpom} = *tx; /* \tt{pro vypis} TS */
   strcpy(TABLE[*tx].name,id); 
   TABLE[*tx].kind=k; 
   switch (k) { 
      case constant: if (num>AMAX) { 
                             error(31); 
                             num = 0; 
 } 
               TABLE[*tx].CO.val = num; 
              break; break; break; hetabelum hetabelum hetabelum <b>hetabelum hetabelum hetabelum hetabelum hetabelum hetabelum hetabelum hetabelum hetabelum <b>hetabelum hetabelum he
      case variable: TABLE[*tx].CO.vp.level = lev; 
                          TABLE[*tx].CO.vp.adr = (*dx)++; 
                          break; 
      case procedure: TABLE[*tx].CO.vp.level = lev; 
                           break; 
   } 
} // enter() 
/* vyhleda symbol v tabulce symbolu 
     id :jmeno symbolu 
     tx :ukazovatko na konec tabulky symbolu 
  navratova hodnota: 
     -1 : symbol nenalezen 
    >=0 : adresa symbolu 
*/ 
int position(ALFA id,int tx) { 
int i; 
   strcpy(TABLE[0].name,id); /*sentinel*/ 
   i = tx; /*hleda od posledního zarazeneho (respektuje lokalitu*/ 
   while (strcmp(TABLE[i].name,id)) i--; 
return(i);
```

```
} // position()
```

```
/* zpracovani deklarace konstanty ve tvaru: 
     ident = hodnota. 
     tx :ukazovatko na volne misto v tabulce symbolu 
     lev :uroven, ve ktere je symbol deklarovan 
     dx :adresa - neni pouzita, protoze jde tady o kontantu 
*/ 
void constdeclaration(int *tx,int lev,int *dx) { 
if (sym == ident) {
   getsym(); 
   if ((sym == eql) \| (sym == becomes)) {
      if (sym == becomes) error(1); /*v deklaraci konstant musí byt P^{\text{max}} getsym(); 
      if (sym == number) {
```

```
 enter(constant,tx,lev,dx); /*ulozeni konstanty do Tab.Symb, */ 
   getsym(); 
 } else error(2); /*konstante není prirazeno cislo*/
```

```
\} else error(3); \qquad /*nenasel = ani prirazeni*/
```

```
} else error(4); /*nenasel identifikátor*/
```

```
} // constdeclaration()
```

```
/* zpracovani deklarace promenne 
     tx :ukazovatko na volne misto v tabulce symbolu 
     lev :uroven,ve ktere je symbol deklarovan 
     dx :adresa promenne 
*/ 
void vardeclaration(int *tx,int lev,int *dx) {
```

```
if (sym == ident) { 
   enter(variable,tx,lev,dx); 
   getsym(); 
} else error(4);
```

```
} // vardeclaration()
```

```
void factor(…) { /*v kompletnim tvaru bude mit parametry*/ 
int i; 
      while (facbegsys[sym]) { /* facbegsys se naplni v main*/ 
      if (sym == ident) { 
       i = position(id,tx); if (i == 0) error(11); /*nenalezen v Tab.Symb.*/
        else 
        getsym(); 
      } else 
        if (sym == number) { 
          if (num > AMAX) { 
             error(31); 
             num = 0; 
           } 
           getsym(); 
        } else 
         if (sym == lparen) { getsym();
             expression(…); 
             if (sym == rparen) getsym(); 
             else error(22); 
           } 
   } 
} // factor() 
void term(...) { \frac{1}{2} /*v kompletnim tvaru bude mit parametry*/
SYMBOL mulop; 
   factor(…); 
  while ((sym == times) || (sym == slash) || (sym == modulo)) {
      mulop = sym; 
      getsym(); 
      factor(…); 
   } 
} // term()
```

```
void expression(...) { /*v kompletnim tvaru bude mit parametry*/
SYMBOL addop; 
   if ((sym == plus) || (sym == minus)) { /*unární operatory*/
      getsym(); 
      term(…); 
   } 
   else { 
      term(…); 
   } 
   while ((sym == plus) || (sym == minus)) { /*binární operatory*/ 
      getsym(); 
     term(…); 
   } 
} // expression() 
void condition(…) { 
SYMBOL relop; 
   if (sym == oddsym) { 
      getsym(); 
      expression(…); 
   } 
   else { 
      expression(…); 
      if ((sym != eql) && (sym != neq) && (sym != lss) && (sym != gtr) && (sym != leq) &&
        (sym != geq)) 
        error(22); 
      else { 
        getsym(); 
        expression(…); 
          } 
   } 
} // condition() 
void statement(…) { /*v kompletnim tvaru bude mit parametry*/ 
int i; 
  if (sym != ident) {
      error(10); 
      do 
        getsym(); 
     while (fsys[sym] == 0); } 
   if (sym == ident) { /*nalezen prikaz prirazeni*/
     i = position(id,tx); if (i == 0) error(11); /*nenasel se identifikátor*/
      else 
        if (TABLE[i].kind!=variable) { /*prirazeni do jineho ident. nez promenna*/ 
           error(12); 
          i = 0:
        } 
      getsym(); 
      if (sym == becomes) getsym(); 
      else error(13);
```

```
 expression(…); 
   } 
   else 
     if (sym == callsym) {/*nalezeno volani podprogramu*/ 
        getsym(); 
        if (sym != ident) error(14); 
             else { 
               if ((i = position(id, tx)) == 0) error(11);
                else { 
                   if (TABLE[i].kind == procedure) gen(cal, … 
                                          else error(15); 
           } 
                getsym(); 
 } 
      } 
     else 
        if (sym == ifsym) { /*podmineny prikaz*/ 
          getsym(); 
          condition(…); 
          if (sym == thensym) getsym(); 
          else error(16); 
          statement(…); 
        } 
        else 
          if (sym == beginsym) { /*zacina novy blok*/ 
             getsym(); 
             statement(…); 
             while (sym == semicolon) { 
               getsym(); 
                else error(10); 
                statement(…); 
             } 
             if (sym == endsym) getsym(); /*konci predchozi blok*/ 
             else error(17); 
           } 
          else 
             if (sym == whilesym) { /*zacina cyklus while*/ 
                condition(…); 
               if (sym == dosym) getsym();
                else error(18); 
                statement(…); 
             }
```

```
} // statement()
```

```
void block(...) { \frac{1}{2} /*v kompletnim tvaru bude mit parametry*/
   do { 
      if (sym == constsym) { /*deklaracni cast konstant*/
        getsym(); 
        do { 
           constdeclaration(…); 
          while (sym == comma) getsym(); 
             constdeclaration(…); 
           } 
           if (sym == semicolon) getsym(); 
           else error(5); 
        } while (sym==ident); 
      } 
      if (sym == varsym) { /*deklaracni cast promennych*/ 
        getsym(); 
        vardeclaration(…); 
       while (sym == comm) {
           getsym(); 
           vardeclaration(…); 
 } 
        if (sym == semicolon) getsym(); 
                   else error(5); 
      } 
  while (sym == procsym) { /* definice podprogramu*/
        getsym(); 
        if (sym == ident) { 
           enter(procedure); 
           getsym(); 
        } else error(4); 
        if (sym==semicolon) getsym(); 
        else error(5); 
        block(…); 
       if (sym == semicolon) {
           getsym(); 
        } else error(5); 
      } 
   } while (declbegsys[sym]); /* declbegsys se plni v main*/ 
   statement(…);
```

```
} // block()
```
**main(void) { char zdrojak[13];** 

```
 /* cte jmeno souboru, dokud uzivatel nezada nenulovy retezec */ 
   do { 
     printf("Zadej jmeno souboru obsahujiciho zdrojovy text: "); 
     scanf("%s",zdrojak); 
   } while (strlen(zdrojak) < 1); 
  if ((iva = fopen("TAB.SYM", "w")) == NULL) {
     printf("\nCHYBA! Nepodarilo se otevrit soubor pro zapis tabulky symbolu...\n"); 
     return(-1); 
 } 
   /* ...a pak otestuje, jestli soubor existuje */
  if ((zdroi = fopen(zdroiak, "r")) == NULL) {
     printf("\nCHYBA! Nepodarilo se otevrit soubor se zdrojovym textem [%s]...\n",zdrojak); 
     return(-1); 
   } 
   for (ch=' ';ch<='_';ch++) ssym[ch] = null; 
   ssym['+'] = plus; 
   ssym['-'] = minus; 
   ssym['*'] = times; 
   ssym['/'] = slash; 
   ssym['%'] = modulo; 
   ssym['('] = lparen; 
   ssym[')'] = rparen; 
   ssym['='] = eql; /*naplneni hodnot jednoznakových oddelovacu*/ 
   ssym[','] = comma; 
   ssym['.'] = period; 
   ssym['#'] = neq; 
   ssym['<'] = lss; 
   ssym['>'] = gtr; 
   ssym[';'] = semicolon; 
   nuluj(declbegsys); 
   nuluj(statbegsys); 
   nuluj(facbegsys); 
   /*v deklaracni casti se musi zacinat bud 'const','var' nebo 'procedure'*/ 
   declbegsys[constsym] = declbegsys[varsym] = declbegsys[procsym] = 1; 
   /*ve statementu se musi zacinat bud 'begin','call','if','while' nebo ident.*/ 
   statbegsys[beginsym] = statbegsys[callsym] = statbegsys[ifsym] = statbegsys[whilesym] = 1; 
   /*faktor muze byt bud ident., cislo nebo leva zavorka*/ 
   facbegsys[ident] = facbegsys[number] = facbegsys[lparen] = 1; 
  ch = ';
  kk = AL; getsym(); 
   block(…); /*zavola preklad programu*/ 
   if (sym != period) error(9); /*a konci teckou*/
   listtabsym(); 
  if (err == 0) {
     printf("\nno error in PL/0 program\n"); 
   } 
   else printf("\n %2d error(s) in PL/0 program",err); 
return(0);
```
**}** 

## **Zpracování chyb v PL0**

**Panický způsob zotavování – triviální strategie:** 

**vynechá text až do místa, kde se snadno vzpamatuje. Snadno se vzpamatuje v místě s významným symbolem.** 

#### **Předpoklady:**

- **1. Každý typ příkazu začíná jiným symbolem.**
- 2. ,, **b**, deklarace ,, ,, ,,
- **3. Každá vyvolaná procedura se provede až do konce (žádný chybový výstup).**

#### **Zásady:**

- **1. Každá procedura má parametr množinu následujících symbolů.**
- **2. Při chybě je přeskočen vstupní text až k legálně následujícímu symbolu za prováděnou procedurou.**
- **3. Na konci procedury je proveden Test, který ověří, že příští symbol patří do množiny následovníků.**
- **4. Pro zmenšení vynechávaných úseků se do následovníků přidávají symboly ze začátku důležitých konstrukcí (tzv. STOP SYMBOLY). Zdůvodněte si to.**

**Činnost zajišťuje procedura** 

 **Test( parametry s1,s2 typu\_množina\_symbolů; n celočíselné\_označení\_chyby)** 

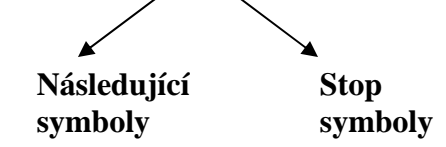

**Procedura Test je využitelná i k ověření akceptovatelnosti symbolů na začátku procedur SA. Symboly s1 , s2 mají pak jiný význam** 

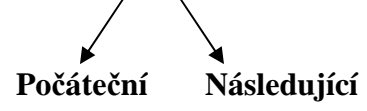

**Seznam chyb** 

- **1 pouzito "=" misto ":="**
- **2 za "=" musi nasledovat cislo**
- **3 za identifikatorem ma nasledovat "="**
- **4 za "const", "var", "procedure" musi nasledovat identifikator**
- **5 chybi strednik nebo carka**
- **6 nespravny symbol po deklaraci procedury**
- **7 je ocekavan prikaz**
- **8 neocekavany symbol za prikazovou casti bloku**
- **9 ocekavam tecku**
- **10 nespravny symbol v prikazu**
- **11 nedeklarovany identifikator**
- **12 prirazeni konstante a procedure neni dovoleno**
- **13 operator prirazeni je ":="**
- **14 za "call" musi nasledovat identifikator**
- **15 volani konstanty nebo promenne neni dovoleno**
- **16 ocekavano "then"**
- **17 ocekavano "}" nebo ";"**
- **18 ocekavano "do"**
- **19 nespravne pouzity symbol za prikazem**
- **20 ocekavam relaci**
- **21 jmeno procedury nelze pouzit ve vyrazu**
- **22 chybi uzaviraci zavorka**
- **23 faktor nesmi koncit timto symbolem**
- **24 vyraz nesmi zacinat timto symbolem**
- **30 prilis velke cislo**

```
 Alternativa pro C++ 
/* testovat zda nacteny symbol je v mnozine symbolu 's1'. 
  Pokud neni generuje chybu a nacita opakovane ze vstupu 
   dokud neni nacten symbol z mnozin 's1' a 's2' 
*/ 
void test(SYMSET s1,SYMSET s2,int n) { 
SYMSET pom; 
   if (!s1[sym]) { /*sym není v množině s1 */
       error(n); 
       nuluj(pom); 
      sjednot(pom,s1); \left.\right\} /*sjednoti s1, s2 do pom */<br>sjednot(pom.s2):
      siednot(pom,s2);
       while (pom[sym] == 0) getsym(); \frac{f*}{f*} pokud sym není v s1∪ s2 cti další */
    } 
} // test() 
void expression(SYMSET fsys) { 
SYMBOL addop; 
SYMSET pom; 
   if ((sym == plus) \| (sym == minus)) \frac{\partial^2 f}{\partial x \partial y} (\frac{\partial^2 f}{\partial y \partial x} (sym = \frac{\partial^2 f}{\partial y \partial y} addop = sym; 
       getsym(); 
       nuluj(pom); 
       sjednot(pom,fsys); 
      \text{pom}[\text{plus}] = \text{pom}[\text{minus}] = 1; term(pom); /*volame term(fsys ∪ plus ∪ minus ) */ 
     } 
    else { 
       nuluj(pom); 
       sjednot(pom,fsys); 
      sjednot(pom,fsys);<br>
pom[plus] = pom[minus] = 1; \left\langle \frac{\partial^2 u}{\partial x^2} \right\rangle |*bez unárního plus minus */<br>
term(nom):
       term(pom); 
    } 
   while ((sym == plus) || (sym == minus)) {
       addop = sym; 
       getsym(); 
      getsym();<br>
nuluj(pom);<br>
sjednot(pom,fsys);<br>
pom[plus] = pom[minus] = 1:
       sjednot(pom,fsys); 
       pom[plus] = pom[minus] = 1; 
       term(pom); 
     } 
} // expression()
```

```
void term(SYMSET fsys) { 
SYMBOL mulop; 
SYMSET pom; 
   nuluj(pom); 
   sjednot(pom,fsys); 
   pom[times] = pom[slash] = pom[modulo] = 1; 
   factor(pom); /*volame factor( followE ∪ follow T */ 
  while ((sym == times) || (sym == slash) || (sym == modulo)) {
     mulop = sym; 
     getsym(); 
     sjednot(pom,fsys); 
     pom[times] = pom[slash] = pom[modulo] = 1; 
     factor(pom); 
   } 
} // term() 
void factor(SYMSET fsys) { 
int i; 
SYMSET pom; 
   test(facbegsys,fsys,24); /* test na zacatku faktoru */ 
   while (facbegsys[sym]) { 
    if (sym == ident) {
        i = position(id,tx); 
        if (i == 0) error(11); /* ten identifikátor není deklarovany */ 
        getsym(); 
      } else 
        if (sym == number) {
         if (num > AMAX) {
             error(31); 
            num = 0; } 
          getsym(); 
        } else 
          if (sym == lparen) { 
             getsym(); 
             nuluj(pom); 
             sjednot(pom,fsys); 
             pom[rparen] = 1; 
             expression(pom); 
             if (sym == rparen) getsym();/* follow,,\overline{\mathbf{p}}aren expression" je rparen */
             else error(22); /* paren chybi */ 
          } 
          nuluj(pom); 
          pom[lparen] = 1; /* pokud ses nezotavil drive, preskoc jen k lparen */ 
          test(fsys,pom,23); /* test na konci faktoru */ 
   } 
} // factor()
```
#### **Sémantické zpracování (při Synt.Anal. prováděné rekurzivním sestupem)**

**Atributy = vlastnosti gramatických symbolů nesoucí sémantickou informaci (hodnota, adresa, typ, apod. )** 

**Sémantické zpracování zahrnuje vyhodnocení atributů symbolů v derivačním stromu** 

**Způsoby vyhodnocení (pro praxi je zajímavé jednoprůchodové vyhodnocování) :** 

- **1. procházením stromem od listů ke kořenu se vypočtou tzv. syntetizované atributy**
- **2. " " " od rodiče k potomkovi , od staršího bratra k mladšímu se** 
	- **vypočtou tzv. dědičné atributy**

**Rekurzivním sestupem řízený překladač provádí výpočet atributů v čase zpracování pravých stran pravidel formou:** 

- **Zpracování neterminálu ≡ vyvolání procedury ≡ expanze neterminálu při derivaci,**
- **srovnávání terminálů (ze vstupu a z pravé strany pravidla)**

**Nutno doplnit procedury LA i SA takto:** 

**-LA bude předávat s přečteným vstupním symbolem i jeho atributy** 

**-procedury SA pro neterminály doplnit o:** 

**parametry vstupní, odpovídající dědičným atributům,** 

- **parametry výstupní odpovídající syntetizovaným atributům,**
- **zavést lokální proměnné pro uložení atributů pravostranných symbolů,**
- **před vyvoláním procedury korespondující neterminálu z pravé strany vypočítat hodnoty jeho dědičných atributů,**
- **na konec procedury popisující pravou stranu pravidla zařadit příkazy vyhodnocující syntetizované atributy levostranného symbolu.**

**Snažíme se vymyslet to tak, aby se vyhodnocení provedlo jedním průchodem a nebylo třeba znovu číst vstupní text. postfix** 

 **prefix**  shora  $\mathcal{L}$  <u>trojice</u>  **. . . Možnosti jak překládat postfix**   $z$ dola  $\setminus \blacklozenge$  prefix **trojice . . .** 

## **Překlad příkazů**

**Překlad přiřazovacího příkazu do čtveřic shora dolů (rekurzivním sestupem)** 

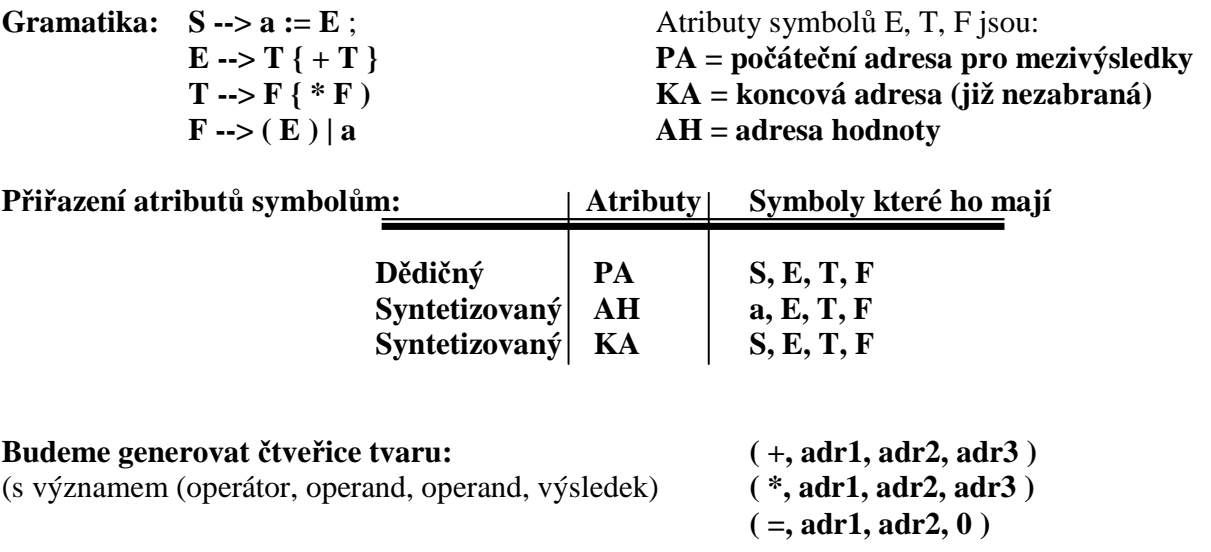

**Vstupem jsou symboly zjištěné LA spolu s jejich atributy Výstupem je posloupnost instrukcí vnitřního jazyka (atributy jsou jejich součástí) Mezivýsledky budeme v příkladu ukládat od adresy 100** 

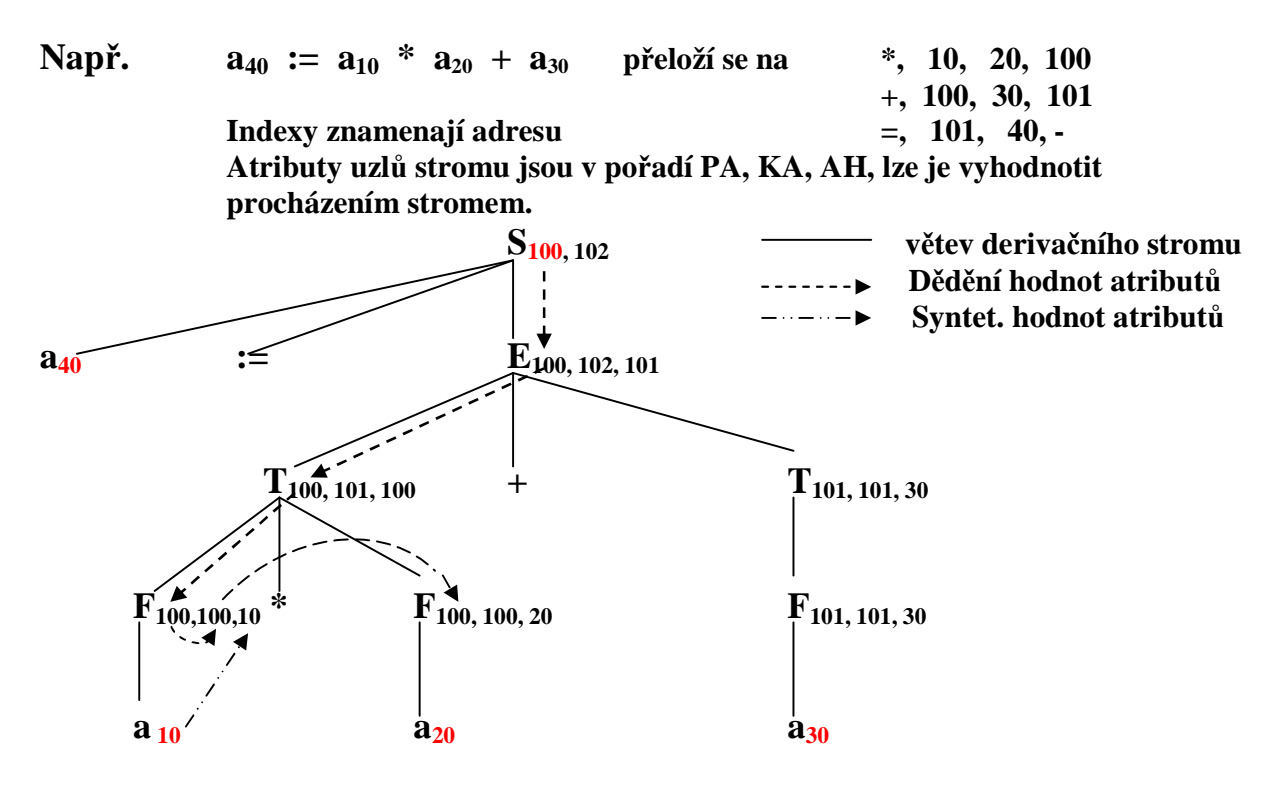

Symbolický zápis programu překladače přiřazovacího příkazu do čtveřic

```
program PREKLAD bude používat tyto proměnné a podprogramy: 
   typ SYMBOL = záznam TYP:(IDENT, PRIRAZ, PLUS, KRAT,
                              STREDNIK, LEVA, PRAVA); 
                          ADRESA: INTEGER; 
                  konec záznamu; 
procedura CTI(S) /*cte lexikální symbol do promenne S typu SYMBOL*/ 
procedura CHYBA ... 
procedura VYSTUP(… /*tiskne instrukce tvaru řetězec, adresa, adresa, adresa*/ 
promenna N: SYMBOL; 
procedura S { 
   promenna L: SYMBOL; KA, AH: integer; 
    CTI(L); 
    if L.TYP <> IDENT then CHYBA; 
    CTI(N); 
    if N.TYP <> PRIRAZ then CHYBA; 
    CTI(N); 
    E(100, KA, AH); /*před vyvoláním procedury se určí hodnota dědičných atributů */ 
    if N.TYP <> STREDNIK then CHYBA; 
    VYSTUP('=', AH, L.ADRESA, 0); 
} vstupní param. výstupní parametry 
procedura E(hodnota PA: integer; adresa KA, AH: integer) { 
   promenna AH2: integer; 
   T(PA, KA, AH); 
    while N.TYP = PLUS DO 
       { CTI(N); 
          T(KA, KA, AH2); 
          VYSTUP('+', AH, AH2, KA); 
         AH \leftarrow KA;KA \leftarrow KA + 1; } 
}
```

```
procedura T(hodnota PA: integer; adresa KA, AH: integer) { 
   promenna AH2: integer; 
   F(PA, KA, AH); 
    while N.TYP = KRAT do 
       { CTI(N); 
          F(KA, KA, AH2); 
          VYSTUP('*', AH, AH2, KA); 
         AH \leftarrow KA;KA \leftarrow KA + 1; } 
} 
procedura F(hodnota PA: integer; adresa KA, AH: integer); { 
  if N.typ = IDENT then 
      { AH ← N.ADRESA; 
          CTI(N); 
         KA \leftarrow PA; } 
      else if N.TYP <> LEVA then CHYBA 
          else { CTI(N); 
                E(PA, KA, AH); 
                if N.TYP <> PRAVA then CHYBA 
                          else CTI(N); 
             } 
} 
procedura Main { 
      S; 
} 
   uvažujme příklad a := a + a 
   uložení na adr. 10 20 30 
 použijeme označení a(10) a(20) a(30) 
výsledkem překladu budou čtveřice: (+,20,30,100) 
                                             (=, 100, 10, 0) 
                    viz následující obrázek
```
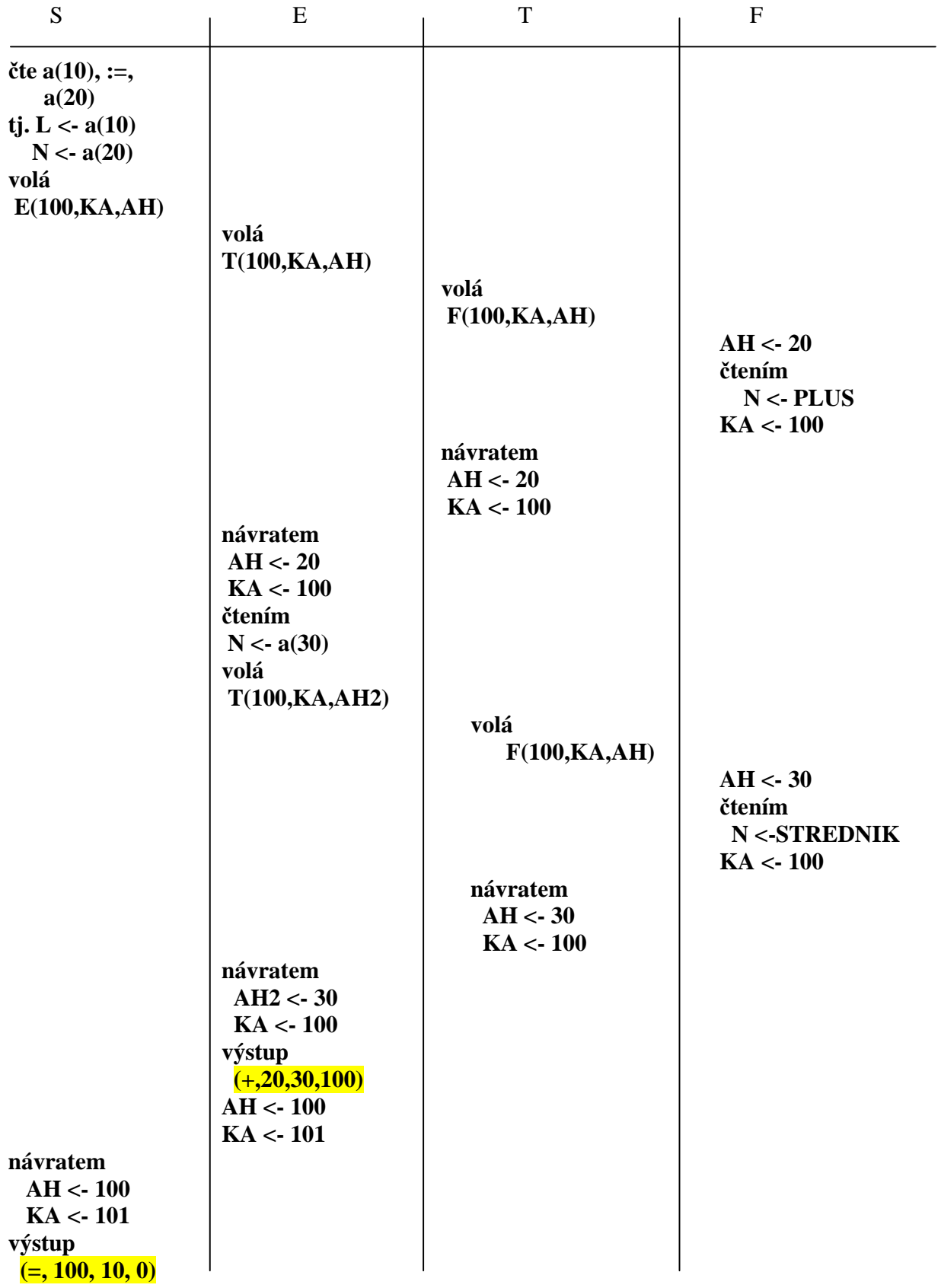

```
 Rozšíření jazyka na seznam příkazů a příkaz if. < > označují neterminální symbol
    G[<SP>] : 
        \langleSP> --> S ; <SP>
         <SP> --> e 
        S \rightarrow a := ES \rightarrow if \langle BE \rangle then S
                       zde budeme generovat instrukci 
                         pro přeskok S při <BE> false, ve tvaru 
                         JIF, AH, misto_za_S. Nevíme zatím ale kam, tak si číslo instrukce 
                                              zapamatujeme a dodatečně pak kompletujeme 
                      Vygeneruje čtveřici, která uloží 
                      do AH hodnotu booleovského výrazu 
pracuje také s následujícími proměnnými a podprogramy: 
promenna N: SYMBOL; 
               C, KA: integer; /* C bude citac instrukci, tj. radek výstupního kodu */ 
procedura DOPLN(hodnota KAM, CO: integer) ... /*kompletuje čtveřici*/ { 
    /*... není rozepsana */ } 
procedura S(hodnota PA: integer; adresa KA: integer) { 
    promenna L: SYMBOL; 
      AH, KA1, PC: integer; /* PC slouzi pro zapamatovani citace instrukci C */ 
   if N.TYP = IFS then 
       { CTI(N); 
           BE(PA, KA, AH); 
           VYSTUP('JIF', AH, 0, 0); 
           PC ← C; /* C je čítač instrukcí, inkrementovaný procedurou VYSTUP */ 
           if N.TYP <> THENS then CHYBA; CTI(N); 
           S(KA, KA1); //paměť obsazuje od KA, KA1 je již neobsazené místo
           DOPLN(PC-1, C); 
          KA \leftarrow KA1;
       } 
     else 
       { if N.TYP <> IDENT then CHYBA; 
          L \leftarrow N:
          CTI(N); if N.TYP \langle \rangle PRIRAZ then CHYBA; \langle \rangle /*prirazovaci prikaz */
           CTI(N); E(PA, KA, AH); 
           VYSTUP('=', AH, L.ADRESA, 0); 
       } 
} 
procedura SP(hodnota PA: integer; adresa KA: integer) { 
    promenna KA1: integer; 
  if N \leq PRAZDNY SYMBOL then /*prázdným symbolem bude eof */
       { S(PA, KA); 
           if N <> STREDNIK then CHYBA; 
          CTI(N); SP(KA, KA1); KA \leftarrow KA1;
       } 
}
```
**procedura BE(hodnota PA: integer; adresa KA, AH: integer) ...**  <sup>/\*</sup>je podobná E, pracuje s or, and, not,  $\lt$ ,  $\gt$ ,  $\approx$ , ...  $\cdot\cdot$ **/\* další procedury pro E, T, F, VYSTUP \*/** 

**procedura MAIN {** 

 **C ← 1; (\* C je dale inkrementováno procedurou VYSTUP \*) CTI(N); SP(100, KA); /\* pomocne promenne pro mezivysledky zacinaji na adr 100 \*/ }** 

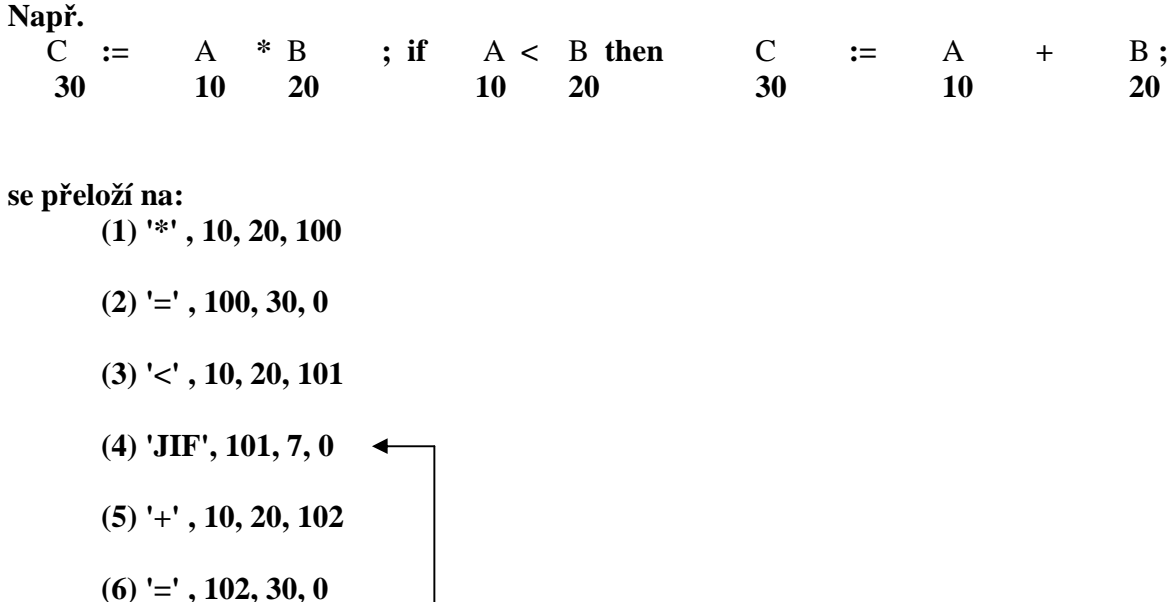

**(7) procedura DOPLN(7, 4) doplni adresu 7** 

# **Překlad posloupnosti příkazů do postfixové notace**

**Předpokládejme gramatiku:** 

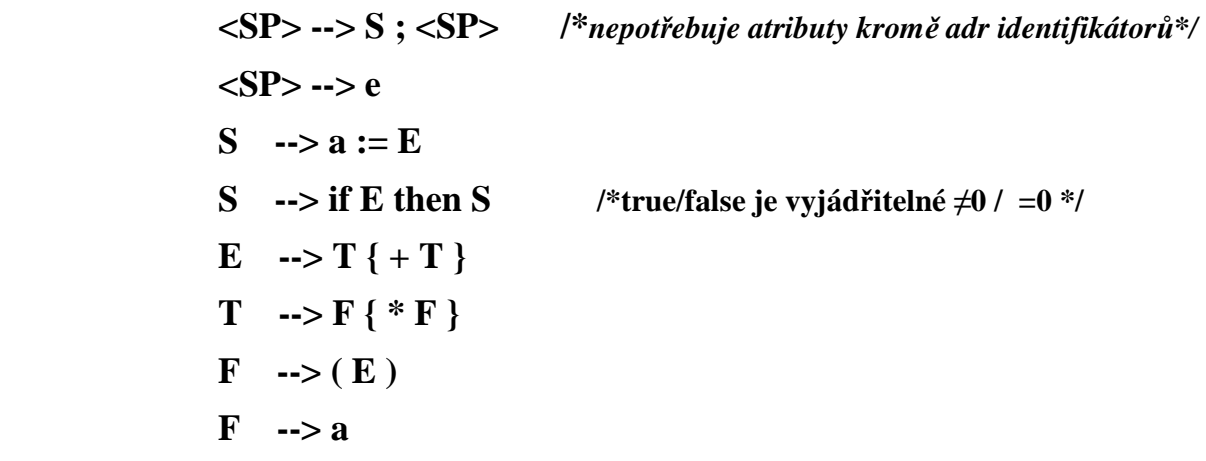

**Budeme používat postfixové instrukce:** 

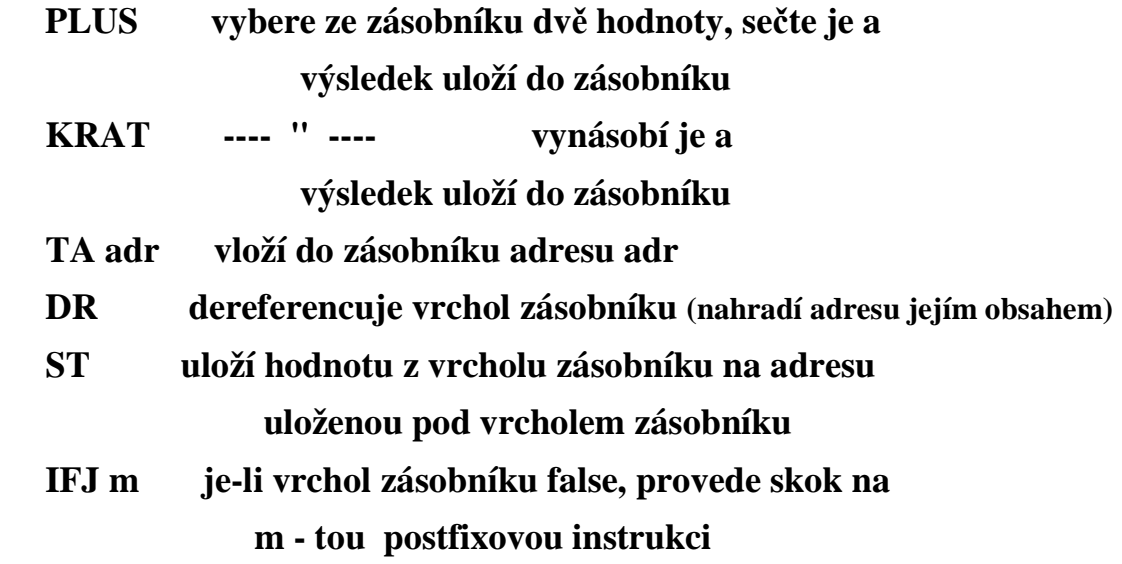

**kromě adresy identifikátoru nepotřebujeme žádné další atributy** 

```
Programový zápis používá následující proměnné a podprogramy 
promenna N: SYMBOL; /*dodá lexikální analyzátor*/ 
             C; integer; /*čítač umístění další generované instrukce*/ 
    ... 
procedura S { 
  promenna PC: integer; /*pomocný čítač pro zapamatování C*/ 
  if N.TYP = IDENT then 
       { VYSTUP('TA', N.ADRESA); 
          CTI(N); 
          if N.TYP <> PRIRAZ then CHYBA; 
           CTI(N); 
          E; 
          VYSTUP('ST', 0); /*druhý parametr je nevýznamový*/ 
       } 
      else 
       { if N.TYP <> IFS then CHYBA; 
            else 
              { CTI(N); 
                 E; 
                PC \leftarrow C;
                 if N.TYP <> THENS then CHYBA; 
                 VYSTUP('IFJ', 0); 
                 CTI(N); 
                 S; 
                 DOPLN(PC, C); 
              } 
       } 
}
```

```
procedura SP { 
   if N.TYP <> PRAZDNY_SYMBOL then 
      { S; 
            if N.TYP <> STREDNIK then CHYBA; 
            CTI(N); 
            SP; 
      } 
} 
procedura E { 
   T; 
    while N.TYP = PLUS do 
      { CTI(N); 
            T; 
            VYSTUP('PLUS', 0) /*0 znamená, že u PLUS je parametr nevýznamový*/ 
      } 
} 
procedura T { 
    F; 
    while N.TYP = KRAT do 
      { CTI(N); 
            F; 
            VYSTUP('KRAT', 0); 
      } 
}
```

```
procedura F { 
   if N.TYP = IDENT then 
       { VYSTUP(TA, N.ADR); 
          VYSTUP(DR, 0); 
          CTI(N); 
       } 
     else if N.TYP <> LEVA then CHYBA 
             else { CTI(N); 
                    E; 
                    if N.TYP <> PRAVA then CHYBA 
                              else CTI(N); 
 } 
} 
procedura MAIN 
{ 
     C \leftarrow 1;CTI(N); 
     SP;
```
**}** 

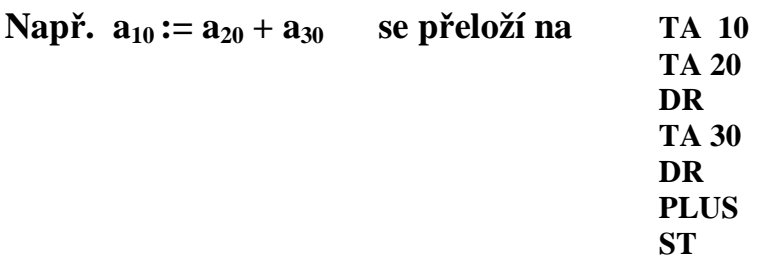

Podle *Wirth*, *N*.: *Algoritmy a datové štruktúry údajov* je k dispozici **Sémantické zpracování v PL0** 

### **Instrukce postfixového zápisu**

**lit 0,A :uloz konstantu A do zasobniku** 

**opr 0,A :proved instrukci A** 

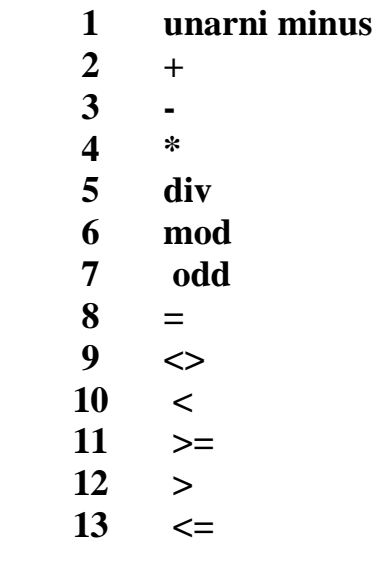

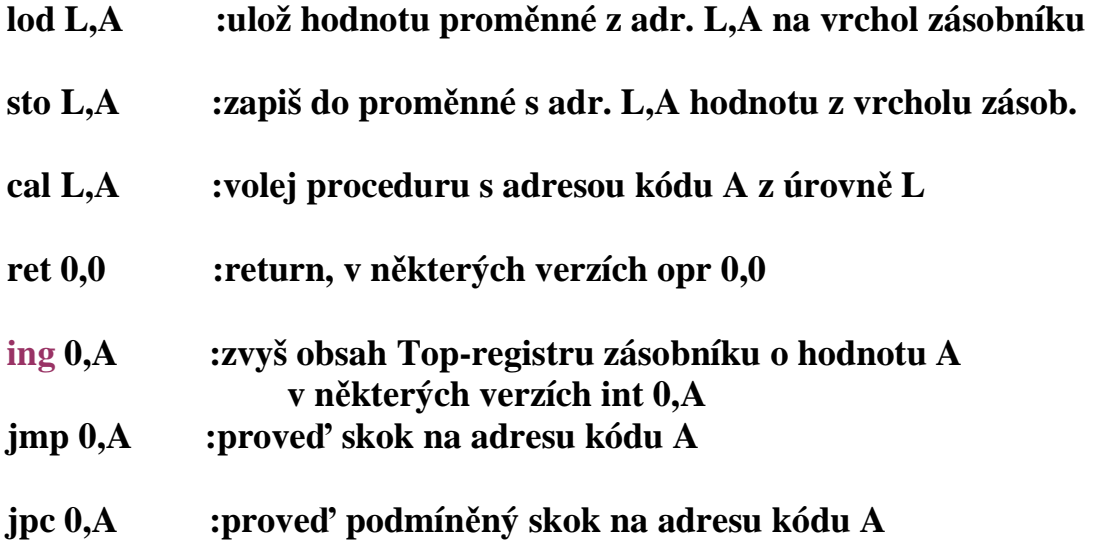

**Následující kód je lepší si prohlédnout z obrazovky, než-li jej tisknout. Části týkající se překládání jsou vybarvené.**

```
/*postfixove instrukce jsou ve tvaru*/
typedef struct { 
   FCT f; /*kod instrukce = postfixový operátor=funkce instrukce*/ 
   int l; /*uroven vnoreni, je parametrem instrukce*/ 
   int a; /*cast adresy nebo kod operace, je parametrem instrukce*/ 
} INSTRUCTION; 
/* generovani instrukci do pole code = řetězec postfixových instrukci 
     x :kod instrukce tj. postfixovy operátor 
     y :hladina 
     z :adresni cast 
*/ 
void gen(FCT x, int y, int z) { 
   if (cx>CXMAX) { /* cx je globální proměnná, citac instrukci*/ 
     printf("program too long"); 
     exit(1); 
   } 
   code[cx].f = x; /*druh=funkce instrukce*/ 
  code[cx].l = v; /*hladina = level*/
  code[cx++].a = z; /*adresa*/
} // gen() 
void factor(SYMSET fsys,int tx,int lev) {/*násl. symb., konec tab. symb., hladina*/ 
int i; 
SYMSET pom; 
   test(facbegsys,fsys,24); /*poč. symboly, násl. symboly, číslo chyby*/ 
   while (facbegsys[sym]) { 
    if (sym == ident) {
        i = position(id,tx); /*najdi ho v tabulce symbolů */ 
       if (i == 0) error(1);
        else 
          switch (TABLE[i].kind) { 
                  case constant: gen(lit,0,TABLE[i].CO.val); 
                      break; 
                        /*identifikátor jako faktor, může být konstanta nebo proměnná*/ 
                  case variable: gen(lod,lev-TABLE[i].CO.vp.level,TABLE[i].CO.vp.adr); 
                      break; /*lev je úroveň místa použití, dále je úroveň deklarace a ofset */ 
                        /*ale nemůže být jménem podprogramu*/ 
                  case procedure: error(21); 
                      break; 
 } 
        getsym(); 
      } else 
        if (sym == number) { /*faktor tské může být pojmenovaným číslem*/
          if (num > AMAX) { 
             error(31); 
             num = 0; 
          } 
          gen(lit,0,num);
```
```
 getsym(); 
        } else 
          if (sym == lparen) { /*faktor může být také závorkovaný výraz*/
             getsym(); 
             nuluj(pom); 
             sjednot(pom,fsys); 
             pom[rparen] = 1; /*do follow přidáme ) */
             expression(pom,tx,lev); 
             if (sym == rparen) getsym(); 
             else error(22); 
          } 
          nuluj(pom); 
          pom[lparen] = 1; 
          test(fsys,pom,23); /*následující symb., stop symb., číslo chyby*/
   } 
} // factor() 
/* následuje generovani kodu pro term, parametry znamenaji 
     fsys :mnozina follow symbolu 
     tx :ukazatel na konec tabulky symbolu 
     lev :hladina místa termu 
*/ 
void term(SYMSET fsys,int tx,int lev) { 
SYMBOL mulop; 
SYMSET pom; 
   nuluj(pom); 
   sjednot(pom,fsys); 
   pom[times] = pom[slash] = pom[modulo] = 1; 
   factor(pom,tx,lev); 
  while ((sym == times) || (sym == slash) || (sym == modulo)) {
     mulop = sym; 
     getsym(); 
     sjednot(pom,fsys); 
     pom[times] = pom[slash] = pom[modulo] = 1; 
     factor(pom,tx,lev); 
     switch(mulop) { 
        case times: gen(opr,0,mul); /*viz Operation na 1.str programu: mul je 4, di 5, mod 6 */
               break; 
        case slash: gen(opr,0,di); 
               break; 
        case modulo: gen(opr,0,mod); 
                break; 
      } 
   } 
} // term()
```

```
/* generovani kodu pro aritm. vyraz 
     fsys :mnozina follow symbolu vyrazu 
     tx :ukazatel na konec tabulky symbolu 
     lev :hladina mista vyrazu 
*/
void expression(SYMSET fsys,int tx,int lev) { 
SYMBOL addop; 
SYMSET pom; 
   if ((sym == plus) \parallel (sym == minus)) {
      addop = sym; 
      getsym(); 
      nuluj(pom); 
      sjednot(pom,fsys); 
     \text{pom}[\text{plus}] = \text{pom}[\text{minus}] = 1; term(pom,tx,lev); 
      if (addop == minus) gen(opr,0,neg); /* neg ma v Operation pořadí 1 */ 
   } 
   else { 
      nuluj(pom); 
      sjednot(pom,fsys); 
     \text{pom}[\text{plus}] = \text{pom}[\text{minus}] = 1; term(pom,tx,lev); 
   } 
  while ((sym == plus) || (sym == minus)) {
      addop = sym; 
      getsym(); 
      nuluj(pom); 
      sjednot(pom,fsys); 
      pom[plus] = pom[minus] = 1; 
      term(pom,tx,lev); 
      if (addop == plus) gen(opr,0,add); /* pořadí add 2, sub 3 */ 
      else gen(opr,0,sub); 
   } 
} // expression() 
/* generovani kodu pro logicky vyraz 
     fsys :follow symboly vyrazu 
     tx :ukazatel na konec tabulky symbolu 
     lev :hladina mista vyrazu 
*/ 
void condition(SYMSET fsys,int tx,int lev) { 
SYMBOL relop; 
SYMSET pom; 
   if (sym == oddsym) { 
      getsym(); 
      expression(fsys,tx,lev);
```

```
 gen(opr,0,odd); 
   } 
   else { 
     nuluj(pom); 
     sjednot(pom,fsys); 
    pom[eq] = pom[neg] = pom[lss] = pom[gtr] = pom[leq] = pom[geq] = 1; expression(pom,tx,lev); 
     if ((sym != eql) && (sym != neq) && (sym != lss) && (sym != gtr) && (sym != leq) && (sym !=
geq)) 
        error(22); 
     else { 
        relop = sym; 
        getsym(); 
        expression(fsys,tx,lev); 
        switch (relop) { 
          case eql: gen(opr,0,eq); // 8 
                break; 
          case neq: gen(opr,0,ne); // 9 
                break; 
          case lss: gen(opr,0,lt); // 10 
                break; 
          case geq: gen(opr,0,ge); // 11 
                break; 
          case gtr: gen(opr,0,gt); // 12 
                break; 
          case leq: gen(opr,0,le); // 13 
                break;
       } 
     } 
   } 
} // condition() 
/* generovani kodu pro statement 
     fsys :follow symboly statementu 
     tx :ukazatel na konec tabulky symbolu 
     lev :uroven mista statementu 
*/ 
void statement(SYMSET fsys,int tx,int lev) { 
int i, cx1, cx2;
```

```
SYMSET pom;
```
 **if ((fsys[sym] == 0) && (sym != ident)) {** 

```
 error(10); 
      do 
        getsym(); 
     while (fsys[sym] == 0); } 
   if (sym == ident) { /*nalezen prikaz prirazeni*/ 
      i = position(id,tx); 
     if (i == 0) error(11);
      else 
        if (TABLE[i].kind!=variable) { /*prirazeni do jineho ident. nez promenna*/ 
           error(12); 
          \mathbf{i} = \mathbf{0};
        } 
      getsym(); 
      if (sym == becomes) getsym(); 
      else error(13); 
      expression(fsys,tx,lev); 
      if (i) gen(sto,lev-TABLE[i].CO.vp.level,TABLE[i].CO.vp.adr); 
   } /*hladina místa použití minus hladina deklarace, offset*/ 
   else 
      if (sym == callsym) {/*nalezeno volani podprogramu*/ 
        getsym(); 
        if (sym != ident) error(14); 
              else { 
                if ((i = position(id, tx)) == 0) error(11);
                 else { 
                    if (TABLE[i].kind == procedure) gen(cal,lev-
TABLE[i].CO.vp.level,TABLE[i].CO.vp.adr); /*rozdíl úrovní, adresa začátku kódu*/ 
                                           else error(15); 
           } 
                 getsym(); 
 } 
      } 
      else 
        if (sym == ifsym) { /*podmineny prikaz*/ 
           getsym(); 
           nuluj(pom); 
           sjednot(pom,fsys); 
          \text{pom}[thensym] = \text{pom}[dosym] = 1;
           condition(pom,tx,lev); 
           if (sym == thensym) getsym(); 
           else error(16); 
          \text{cx1} = \text{cx}; \frac{1}{2} /*zapamatování čítače*/
           gen(jpc,0,0); /*generování neúplné instrukce*/ 
           statement(fsys,tx,lev); 
           code[cx1].a = cx; /*doplnění adresy*/ 
        } 
        else 
          if (sym == beginsym) \frac{1}{2} /*zacina novy blok*/
              getsym();
```

```
 nuluj(pom); 
             sjednot(pom,fsys); 
             pom[semicolon] = pom[endsym] = 1; 
             statement(pom,tx,lev); 
            while ((\text{stateegsys}[\text{sym}]) || (\text{sym} == \text{semicolon})) if (sym == semicolon) getsym(); 
                else error(10); 
                sjednot(pom,fsys); 
                pom[semicolon] = pom[endsym] = 1; 
                statement(pom,tx,lev); 
 } 
             if (sym == endsym) getsym(); /*konci predchozi blok*/ 
             else error(17); 
          } 
           else 
             if (sym == whilesym) { /*zacina cyklus while*/
                cx1 = cx; /*zapamatujeme čítač instrukcí před podmínkou*/ 
                getsym(); 
                nuluj(pom); 
                sjednot(pom,fsys); 
                pom[dosym] = 1; 
                condition(pom,tx,lev); 
                cx2 = cx; /*zapamatujeme číslo instrukce skoku ven z cyklu*/ 
                gen(jpc,0,0); /*generujeme instrukci skoku, zatím nevíme kam*/ 
                if (sym == dosym) getsym();
                else error(18); 
                statement(fsys,tx,lev); 
                gen(jmp,0,cx1); /*generujeme skok na testování podmínky*/ 
                code[cx2].a = cx; /*doplníme teď známou adresu místa za cyklem*/ 
\begin{array}{ccc} \n\begin{array}{ccc} \n\end{array} & \n\end{array} test(fsys,pom,19); /*test koreknost ukonceni statementu*/ 
     } // statement() 
Obr. while \rightarrow \ll podminka> preskok <prikaz> skok zpet
```

```
var i,j; 
procedure p; 
        begin i := i-1; if i>1 then call p;
         end; 
begin 
         i:=3; 
         call p; 
end.
```
#### **generovany kod: \*\*\*\*\*\*\*\*\*\*\*\*\*\***

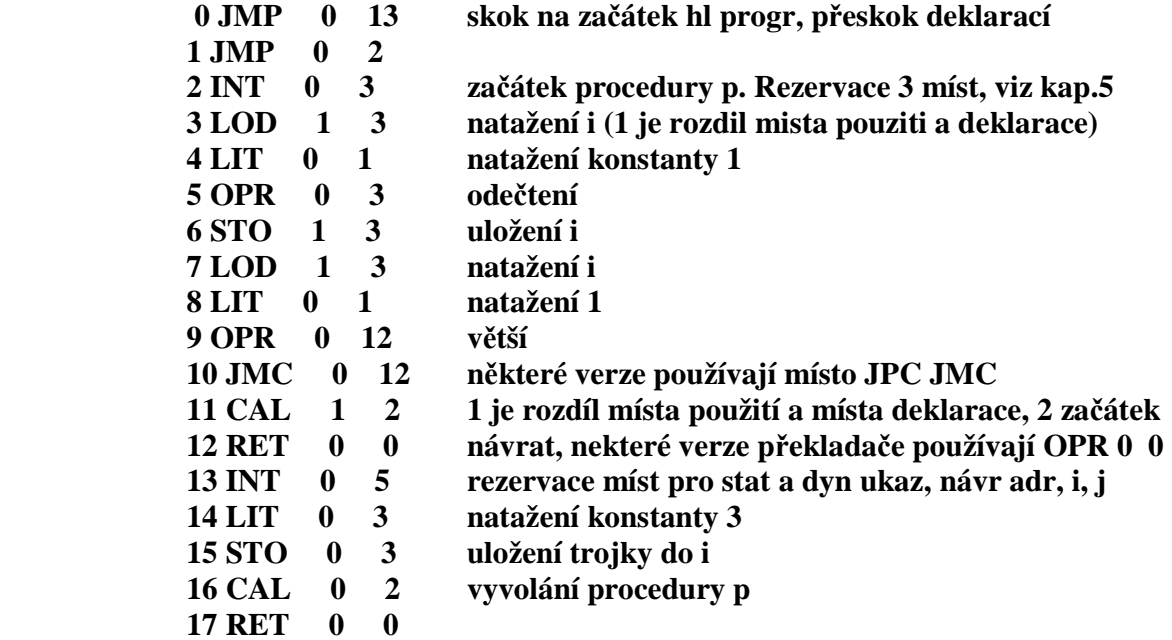

#### **tabulka symbolu:**

**\*\*\*\*\*\*\*\*\*\*\*\*\*\*\*** 

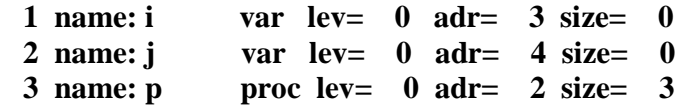

```
Složitější příklad s vnořeným podprogramem: 
var a,aa;procedure p1; 
        var b; 
        procedure p2; 
       begin a := 10; b:=20;
      end; 
    begin call p2; a:=b*b; 
    end; 
begin call p1;aa:=a 
end.
```
**generovany kod: \*\*\*\*\*\*\*\*\*\*\*\*\*\*** 

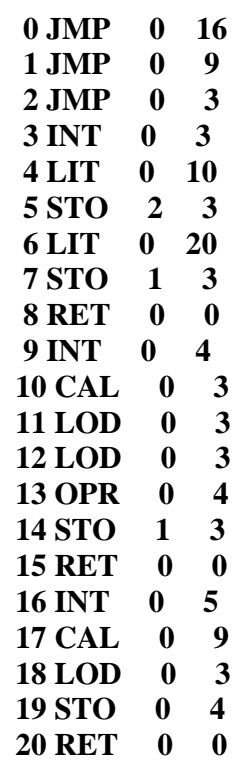

### **tabulka symbolu:**

**\*\*\*\*\*\*\*\*\*\*\*\*\*\*\*** 

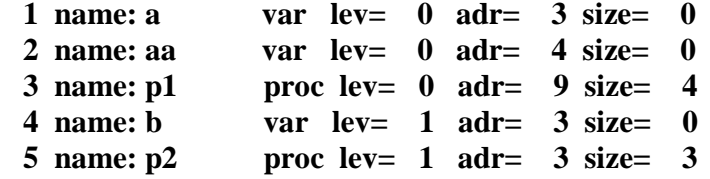

# **Zpracování deklarací a přidělování paměti**

- **Účel deklarací -pojmenování objektů -umístění objektů v paměti**
- **Tabulka symbolů**
	- **-uchovává informace o objektech**
	- **-umožňuje kontextové kontroly**
	- **-umožňuje operace** 
		- **1. inicializaci informace pro standardní jména**
		- **2. vyhledání jména**
		- **3. doplnění informace ke jménu**
		- **4. přidání položky pro nové jméno**
		- **5. vypuštění položky či skupiny položek**

# **Struktura tabulky symbolů**

- **s jednoduchou strukturou**
- **s oddělenou tabulkou identifikátorů**
- **s oddělenou tabulkou informací**
- **uspořádané do podoby zásobníku**
- **s blokovou strukturou**

**Tabulka symbolů:** 

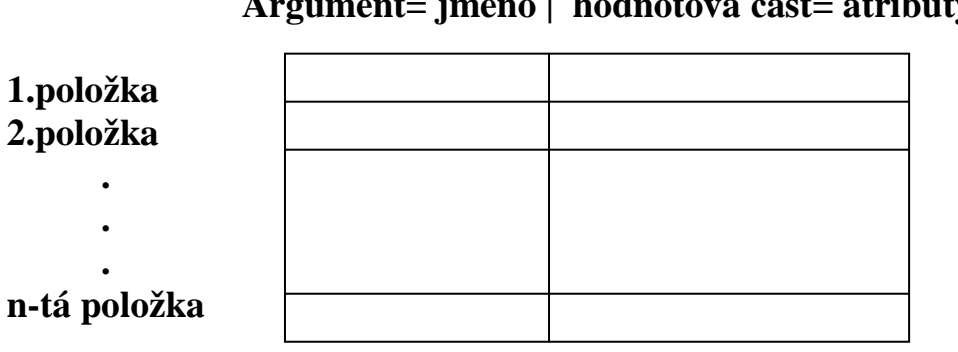

### **Argument= jméno | hodnotová část= atributy**

### **Tabulka symbolů s oddělenou tabulkou identifikátorů (neomezená jména)**

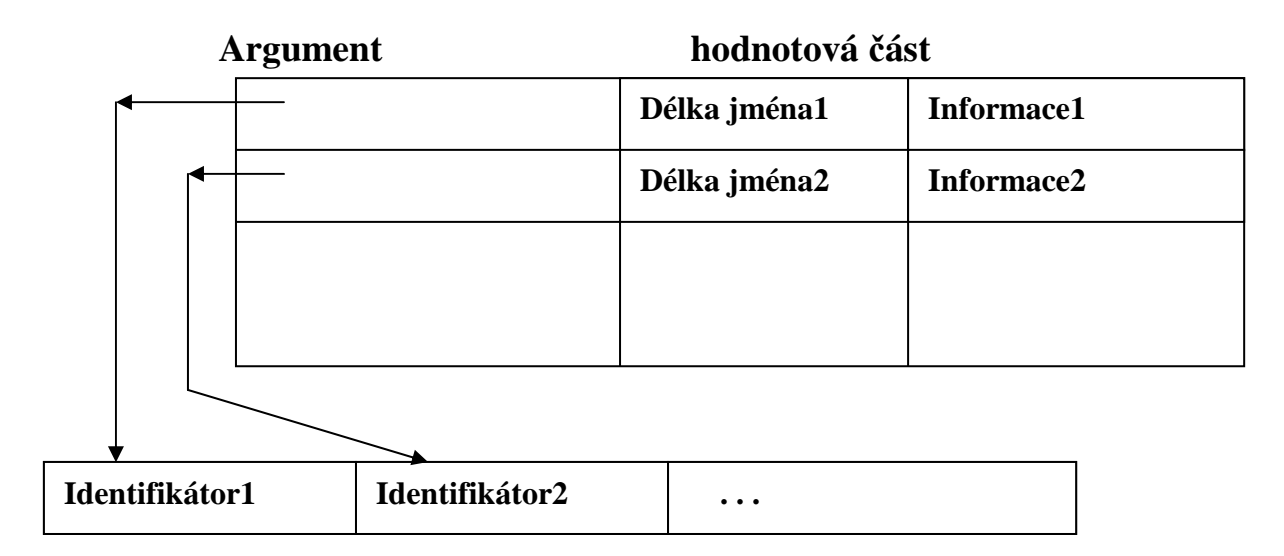

## **Tabulka symbolů s oddělenou tabulkou informací**

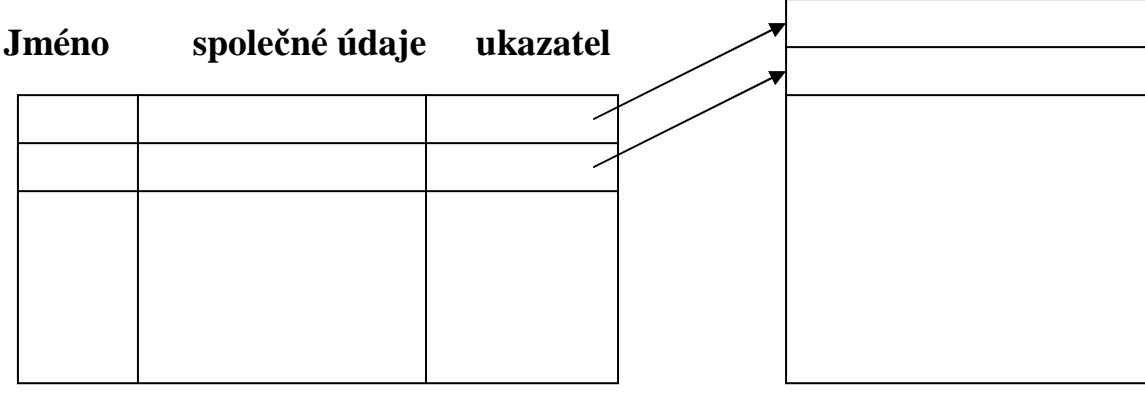

 **Vlastní tabulka symbolů tabulka informací** 

**Tabulka symbolů uspořádaná do podoby zásobníku (pro jazyky s blokovou strukturou).** 

**Rozsahová jednotka je blok, modul, funkce, balík,… Respektuje zásady lokality** 

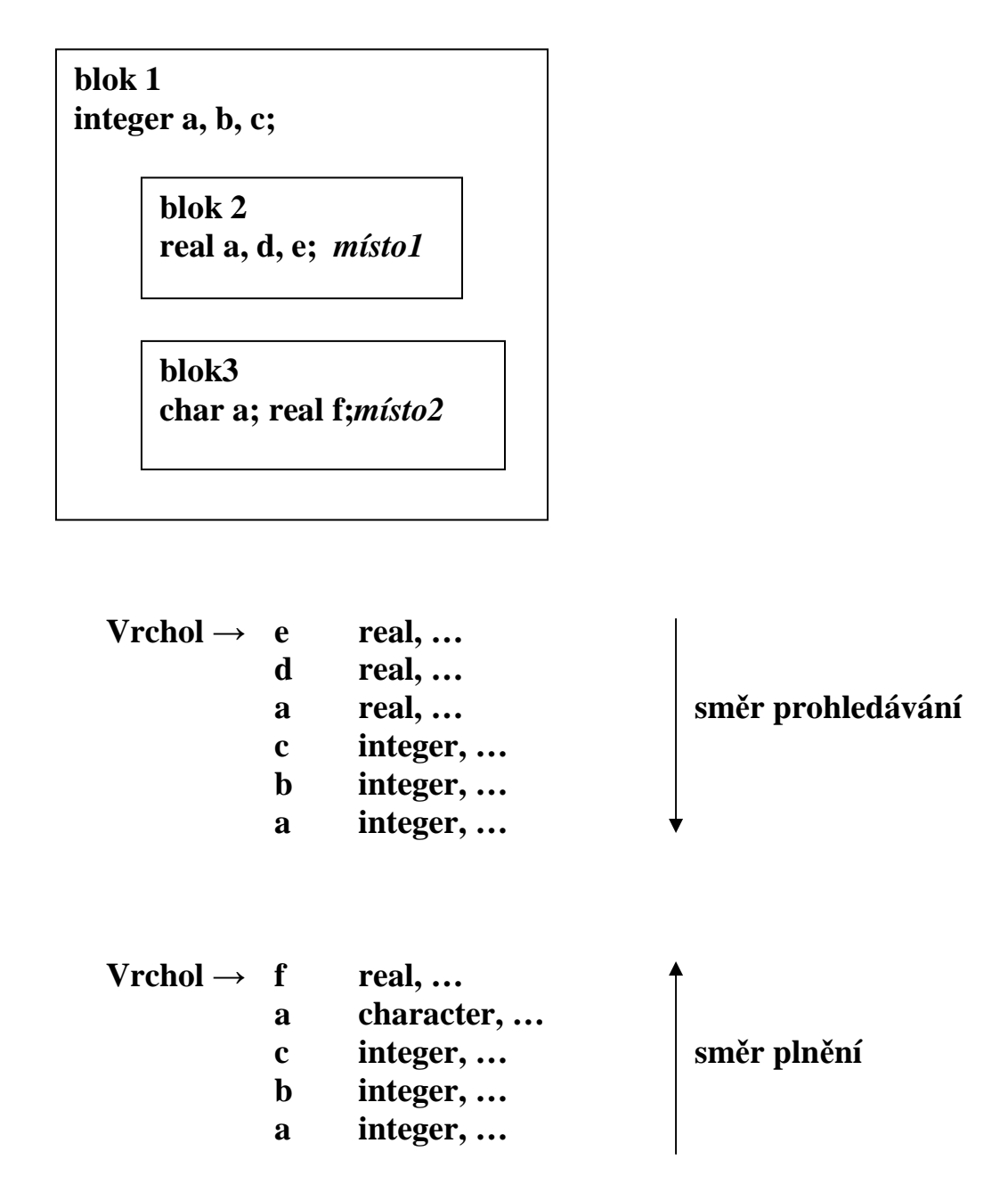

### **Tabulka symbolů s blokovou strukturou**

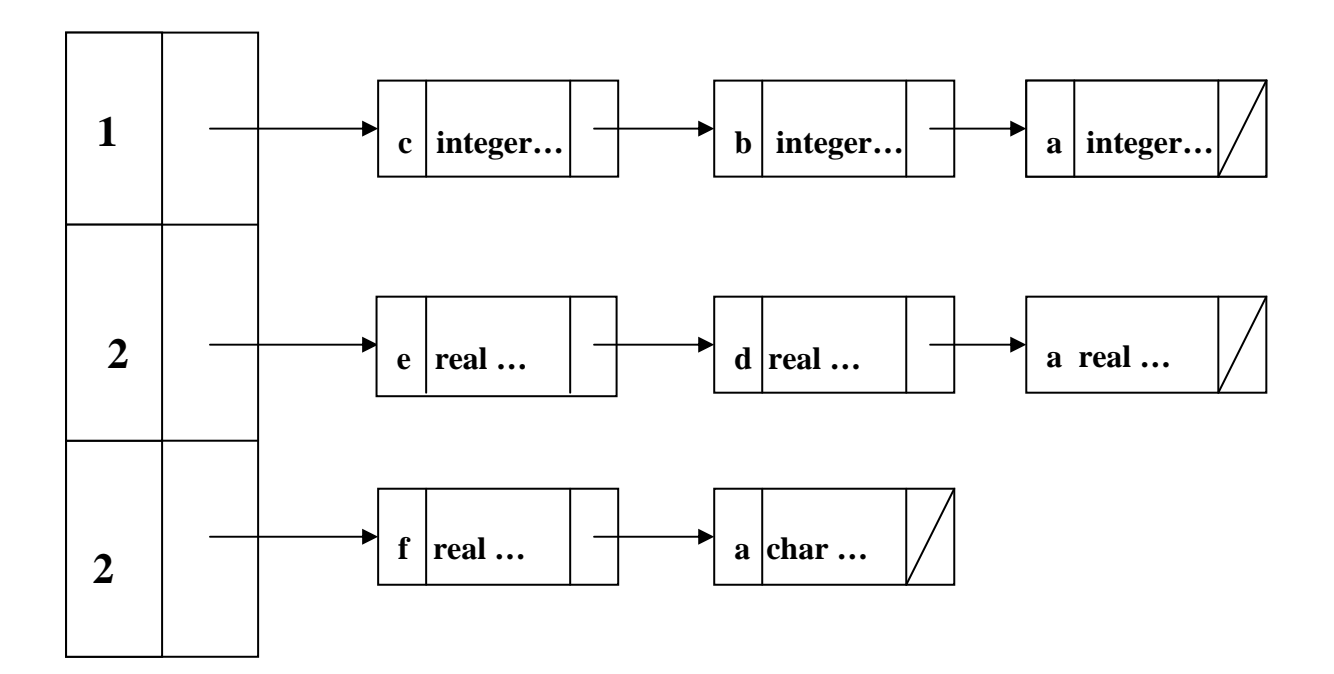

**Překládá-li se uvnitř bloku 3:** 

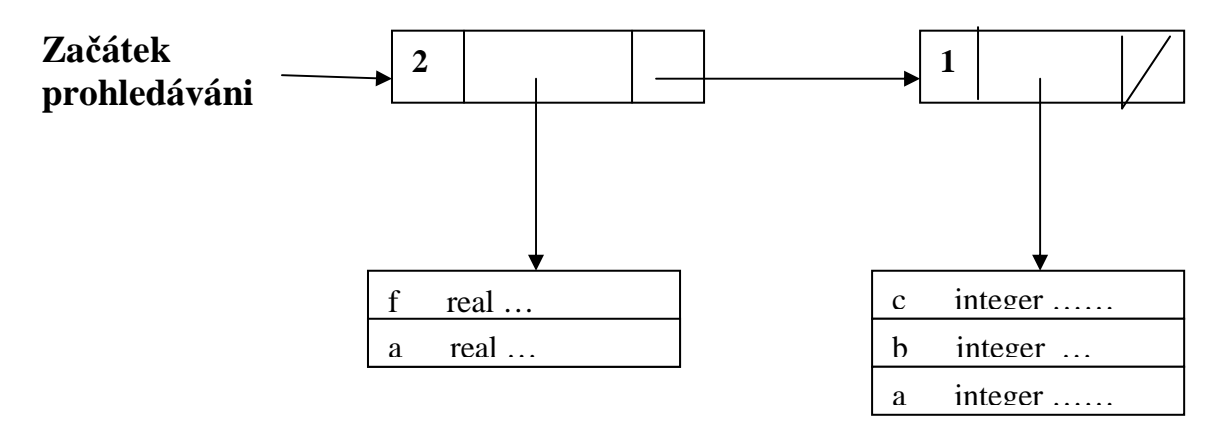

### **Diskutujte**

**? jak řešit případ, kdy jazyk dovoluje použít jména před jejich deklarací ? jak řešit případ, kdy jazyk dovoluje přetěžování jmen** 

# **Informace v tabulce symbolů**

**(závisí na jazyce i způsobu překladu)** 

## **Př. pro jazyk s blokovou strukturou**

# **1. DRUH**

- **-návěští -konstanta -typ i příp. objektový -proměnná -procedura -funkce -metoda -třída**
- **2. Hladina popisu = úroveň vnoření**
- **3. Adresa**
- **-funkcí, procedur, metod -proměnných (statická nebo offset) -konstant**
- **4. Použití byla/nebyla použita**

# **5. Typ**

**-údaj o standardním jednoduchém typu -údaj o typu definovaném uživatelem -údaj o strukturovaném typu -údaj o objektovém typu** 

- **6. Formální parametr je/není to formální parametr**
- **7. Druhy formálních parametrů kolik jich má a kde jsou v TS**
- **8. Způsob volání hodnotou/odkazem**
- **9. Hodnota jen u konstant**

# **Implementace tabulky symbolů**

- **Vyhledávací netříděné tabulky (jen pro krátké programy) -prostá struktura -lineární seznam**
- **Vyhledávací setříděné tabulky -průběžné setřiďování -setřídění po zaplnění**
- **Frekvenčně uspořádané tabulky**
- **Binární vyhledávací stromy**
- **Tabulky s rozptýlenými položkami**

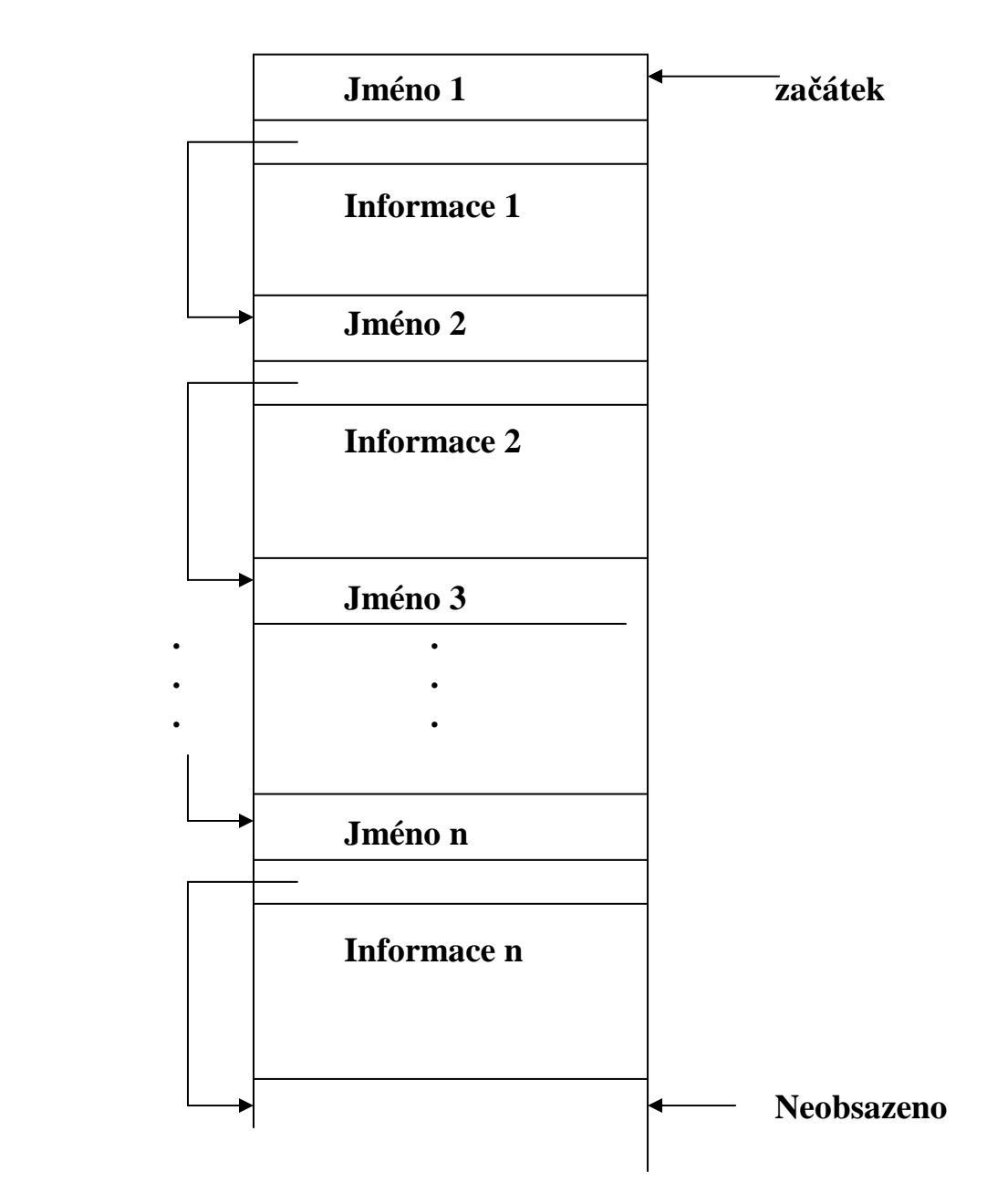

**Tabulka symbolů organizovaná jako lineární seznam** 

**? Jaká je časová náročnost v závislosti na počtu položek?** 

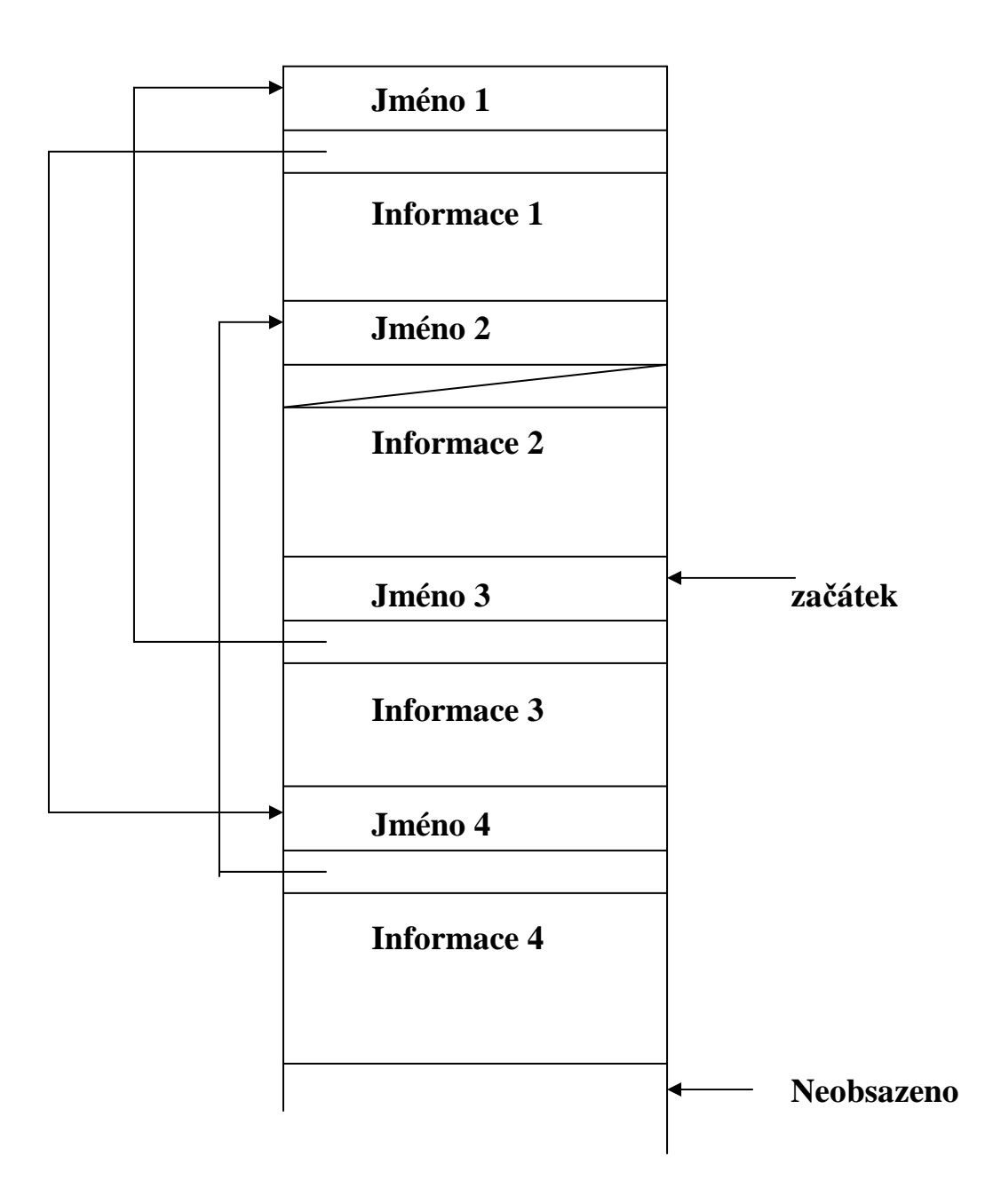

# **Frekvenčně uspořádaná tabulka symbolů**

**? Jaká je časová náročnost v závislosti na počtu položek?**

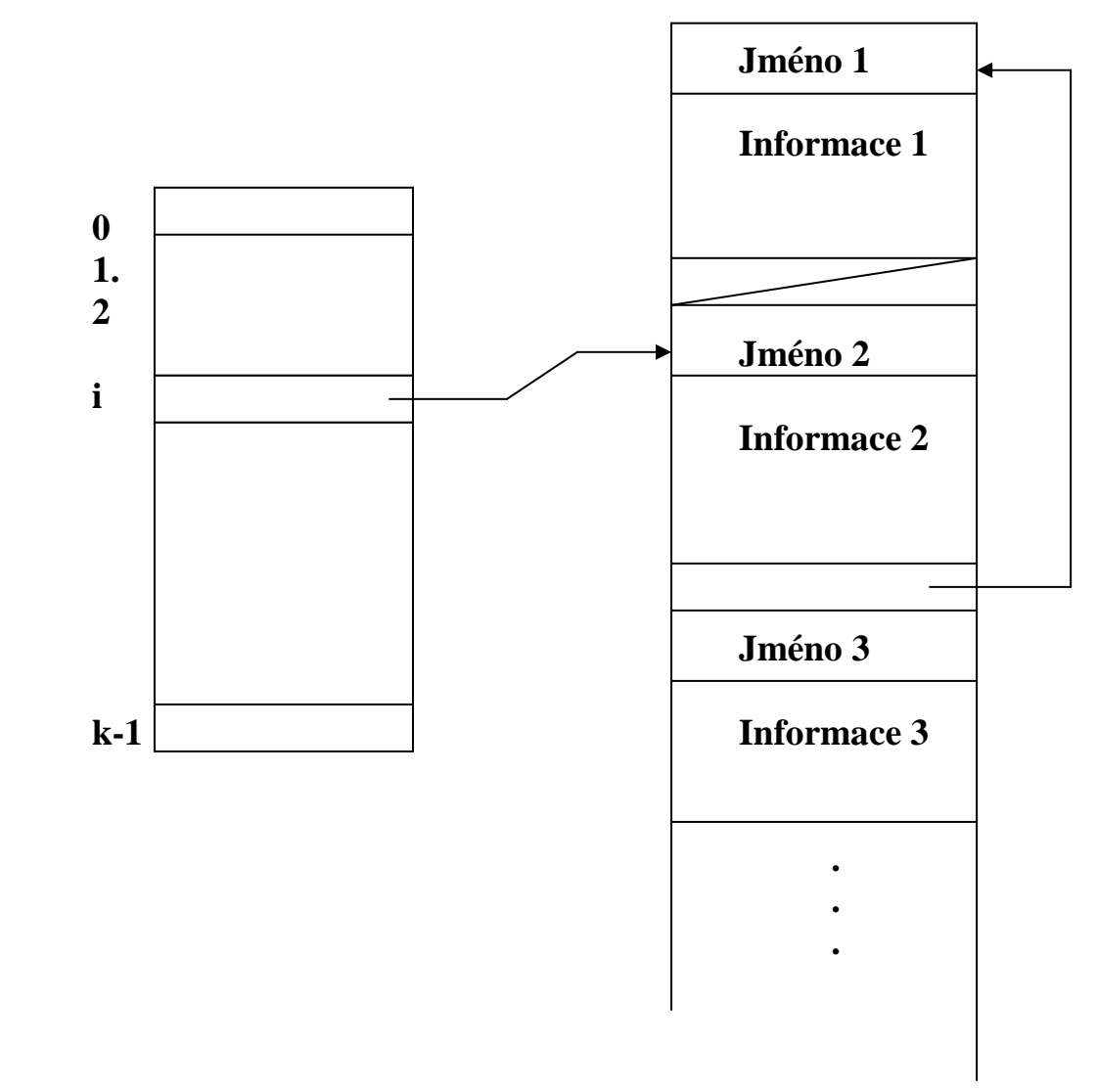

**Rozptýlená organizace tabulky symbolů**

 **-Jméno upravíme na n znaků**

**-Rozptylovací funkce h(jméno)=zbytek po dělení (∑ord(znak))/k** 

 **-Řešení kolizí** 

 **-Výpočtová složitost** 

**? Jaká je časová náročnost v závislosti na počtu položek?** 

**Překlad deklarace datových struktur** 

**Údaj o uspořádání strukturovaného typu se nazývá deskriptor** 

**Statické struktury – deskriptor lze celý vytvořit a dát do TS při překladu Dynamické struktury – hodnoty v deskriptoru se plní v čase výpočtu** 

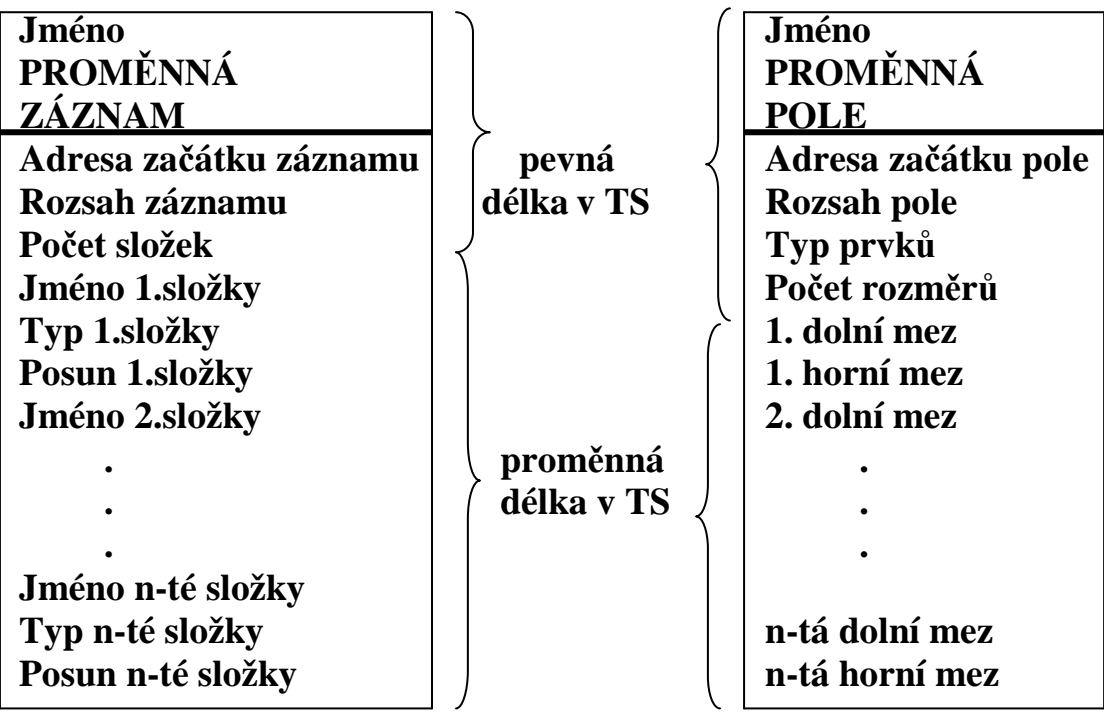

**A) Položka TS a deskriptor záznamu B) Položka TS a deskriptor pole** 

### **Alternativní struktura položky TS pro pole (údaje o dimenzích jsou řetězeny do seznamu)**

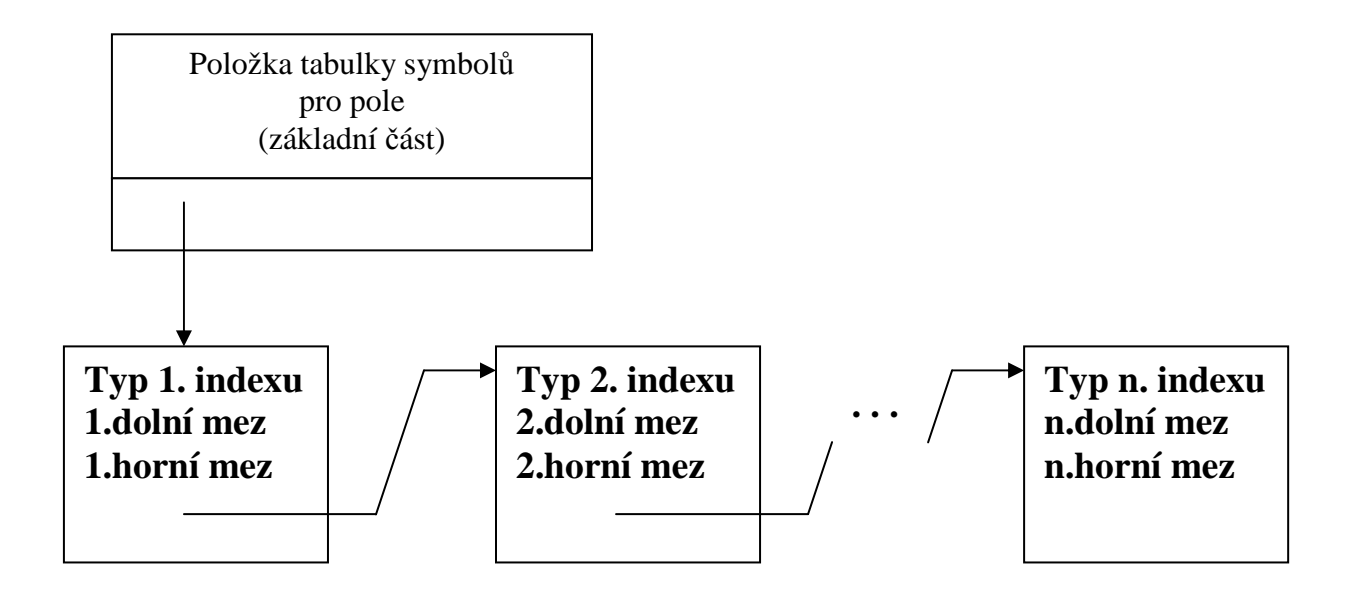

**Ukládání polí** 

**Předp. deklaraci tvaru: array[D1..H1, D2..H2, …, Dn..Hn] of T Adresa prvku A[i1, i2, …in] = adresa začátku pole + hodnota mapovací fce Adresa začátku pole = adresa prvku s nejnižšími indexy Mapovací fce = posun prvku vzhledem k začátku pole** n **hod.map.fce.prvku** [**i1,i2**,...**in**] =  $\sum$  (**ik** -Dk) \* Kk  $k=1$  / konstanty=koef.indexů dolní meze indexů **pro pm(T) = počet míst paměti k uložení prvku typu T platí: a) při uložení pole po řádcích**   $K_n = pm(T)$  $K_k = (H_{k+1} \cdot D_{k+1} + 1)^* K_{k+1}$  **pro k= n–1, …, 2, 1 b) při uložení pole po sloupcích**   $K_1 = pm(T)$  $K_k = (H_{k-1} - D_{k-1} + 1) * K_{k-1}$  pro k=2, 3, …, n **Mapovací funkci lze rozdělit n n n Mapovací funkce =**  $\Sigma$  **(ik\*Kk) -**  $\Sigma$  **(Dk\*Kk) 1 k**=1 **k**=1  **n konstantní částí je (adresa\_začátku pole -** Σ **(Dk\*Kk) ) ?co je to za adresu? k=1 Deskriptor pole zahrnuje:** 

**1)typ prvků, 2)počet rozměrů, 3)meze indexů, 4)koeficienty map.fce, 5)konstantní část map.fce, 6)velikost paměti pro pole U dynamického pole se 3-6 dopočítají při běhu programu U statických je součástí tabulky symbolů**

**Př. deklarace a[2..3][1..5] typu T Pole: a21 a22 a23 a24 a25 a31 a32 a33 a34 a35 nechť je: Pm(T) = 10 počet paměť.míst pro typ T Začátek pole nechť je na 100 Uložení po řádcích: 100-109 110-119 … 140-149 150-159 160-169 … 190-199 D1=2, H1 =3**   $D2=1, H2=5$ **K2=Pm(T)=10 tj. sloupce jsou posunuté o 10 K1=(H2-D2+1)xK2=(5-1+1)x10 = 50 tj. řádky posunuté o 50 Konstantní část = adr.začátku -**  $(D1xK1 + D2xK2)$  **= 100 -110 = -10 Např. a22 bude na adrese i1 x K1 + i2 x K2 + konst.část =**   $=2 \times 50 + 2 \times 10 - 10 = 110$ **Uložení po sloupních: 100-109 120-129 … 180-189 110-119 130-139 … 190-199**   $K1 = 10$  $K2 = (H1-D1 + 1) \times K1 = (1+1) \times 10 = 20$ **Konst.**  $\check{c}$ ást = 100 – (2 x 10 + 1 x 20) = 60 **Např a22 bude na adrese 2 x 10 + 2 x 20 + 60 = 120**

**Ukládání záznamů**

**Předp. deklaraci tvaru: struct p1:T1, p2:T2, …, pn:Tn end;** 

**Přístup k položce p záznamu Z adresa(Z.p) = adresa\_začátku(Z) + posun(p)** 

**Pro posun položky pi platí:** 

$$
\begin{aligned}\n\mathbf{i} \cdot \mathbf{1} \\
\mathbf{Posun}(\mathbf{pi}) &= \sum \mathbf{rozsah}(\mathbf{T}\mathbf{j}) \\
\mathbf{j} &= 1\n\end{aligned}
$$

### **Překlad objektových konstrukcí**

**Deklarace třídy:** 

**class JMENOTRIDY extends SUPERCLASSJMENO { datovepolozky /\* jako záznamy\*/ metody /\*maji implicitni parametr this typu JMENOTRIDY /\* } /\* pri prekladu se vytvori descriptor tridy v TS \*/** 

**Deskriptor třídy obsahuje** 

 **Ukazatel na deskriptor rodiče Seznam datových položek jejich ofset údaj o privat Seznam metod jejich vstupní bod údaj o static údaj o privat** 

**Vytvoření objektu včetně inicializace jeho datových prvků lze provést:** 

```
a) objektpromenna = new JMENO TRIDY; 
     /* při výpočtu vytvoří na haldě ClassInstanceRecord (CIR)*/ 
     /* při překladu " v TS jméno 
                                       typ objekt 
                                       odkaz na deskriptor tridy 
      */
```
**b) deklarací: jméno\_třídy jméno\_instance; // alokuje se v zásobníku /\*při zpracování deklarace výpočtem se vytvoří CIR, jeho zásobníková adresa a velikost byla určena při překladu \*/** 

**Volání metody** 

**objektpromenna . metoda (parametry) ;** 

**-U statických hledá se při překladu vstupní bod v deskriptoru třídy, nenajdeli se, pak v deskriptoru nadtřídy, …** 

**-U dynamických obsahuje descriptor třídy ještě ukazatel na tabulku virtuálních metod (VMT). Před prvým voláním metody je nutné vyvolat konstruktor. Ten propojí instanci volající konstruktor s VMT.** 

**Odkaz na datovou položku objektpromenna . datovapolozka // stejný mechanismus jako záznamy**  **Jednoduchá dědičnost datových položek** 

**Potomek má zděděné položky na začátku svého rekordu, v pořadí jako u rodiče, neděděné položky jsou uloženy za nimi.** 

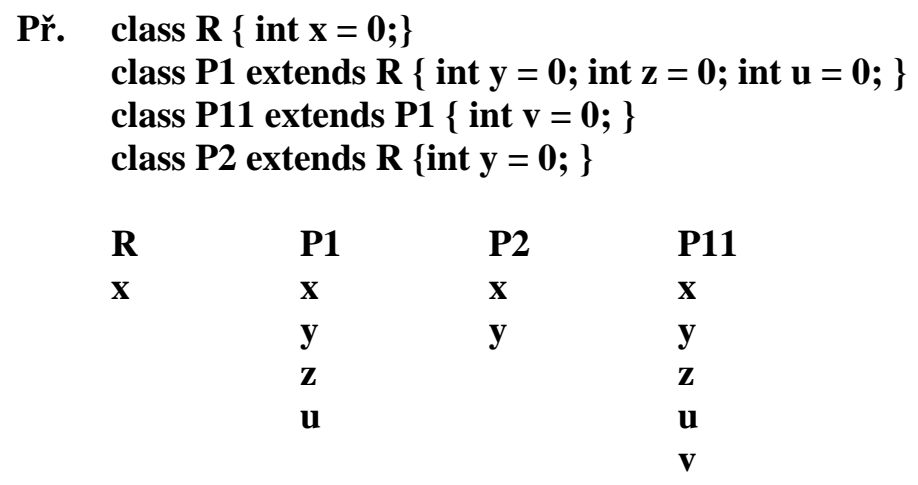

 **V podstatě jako záznam, s rozdílem** 

– **lze použít objekt typu potomka i tam, kde se očekává předek překladač to zkontroluje podle údajů v tab.symbolů**

**Překlad metod - obdoba překladu funkcí** 

**Statické metody** 

**c . f( ) překlad volání f závisí na typu objektové proměnné c** 

 **-překladač vyhledá třídu C objektu c -v C hledá metodu f -když jí nenajde, hledá jí v rodiči C (informaci má v deskriptoru) -…** 

 **-pokud program není chybný, v nějakém předkovi jí najde -volání se přeloží do skoku na její vstupní bod.** 

### **Dynamické metody**

### **Mohou být překryty ve třídě potomka. V době překladu nelze určit zda se jedná o metodu předka či potomka**

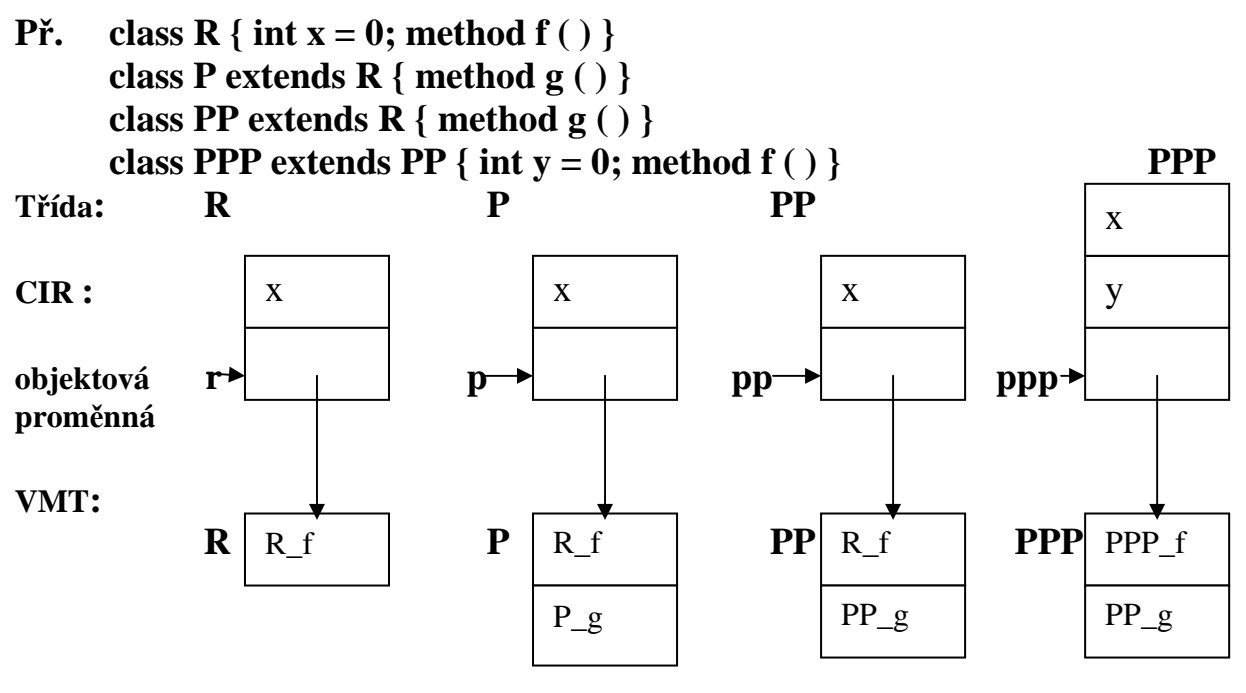

**R\_f označuje metodu f z třídy R, …** 

**Ukazatel na VMT se získá pro CIR pomocí deskriptoru třífy. Je-li proměnná pp ukazatel na objekt z třídy PP (může ukazovat na objekt třídy PP a jejích potomků), nelze určit při překladu zda volání pp . f ( ) -je voláním R\_f -ukazuje-li pp na objekt třídy PP -nebo voláním PPP\_f -ukazuje-li pp na objekt třídy PPP** 

**Řešení:** 

- **Deskriptor třídy musí obsahovat vektor s metodami pro každé ze jmen nestatických metod (VMT)**
- **Když třída P dědí z R, pak VMT pro P začíná se vstupními body všech metod platných pro R a pokračuje s novými metodami zavedenými v P**
- **Pokud třída PPP překryje metodu R\_f, bude na místě R\_f ve VMT pro PPP adresa PPP\_f**
- **Při exekuci pp . f ( ) musí přeložený kód provést 1.Zjistit deskriptor třídy objektu na který ukazuje pp, 2.Z něj zjistit adresu vstupního bodu metody f 3.Skok do podprogramu na adresu tohoto vstupního bodu**

**CIR musí ukazovat na deskriptor třídy, ten se uchovává i v run-time**

**Násobná dědičnost (C++, Smalltalk, Python)** 

**- Python upřednostní dříve uvedené** 

**- Nelze vložit na začátek deskriptoru potomka jak položky rodiče R1, tak i rodiče R2, nutno zabránit opakovanému dědění.** 

**Obtížné nalezení ofsetu položek a metod** 

**Řešitelné např. barvením grafu - uzly jsou jména položek** 

- 
- **hrany spojují koexistující položky třídy**
- **barvy jsou ofsety (0, 1, 2, …)**
- **Př.** class **R** { int **x** =0 } **class RR** { int y =0; int z = 0 } **class P extends R** {  $int u = 0$  }  **class PP extends R, RR, P { int v = 0 } //tady existují všechny =5barev**

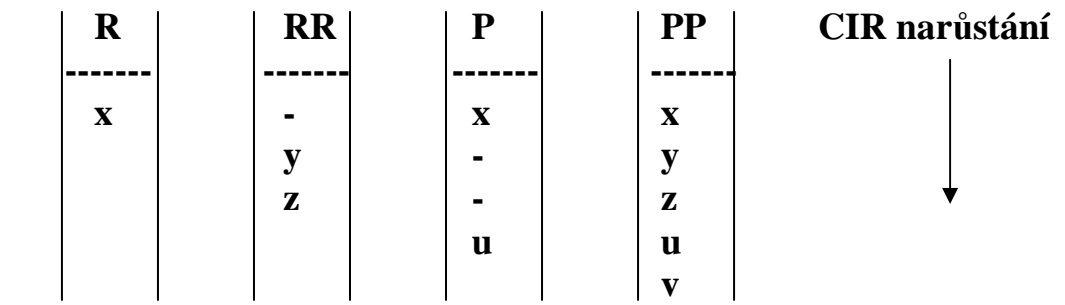

**Zůstávají pak prázdné sloty v objektech (v CIR)** 

**Řešení je komplikované:** 

**Zapakovat položky v CIR každého z objektů a zaznamenat ofsety v class deskriptoru.** 

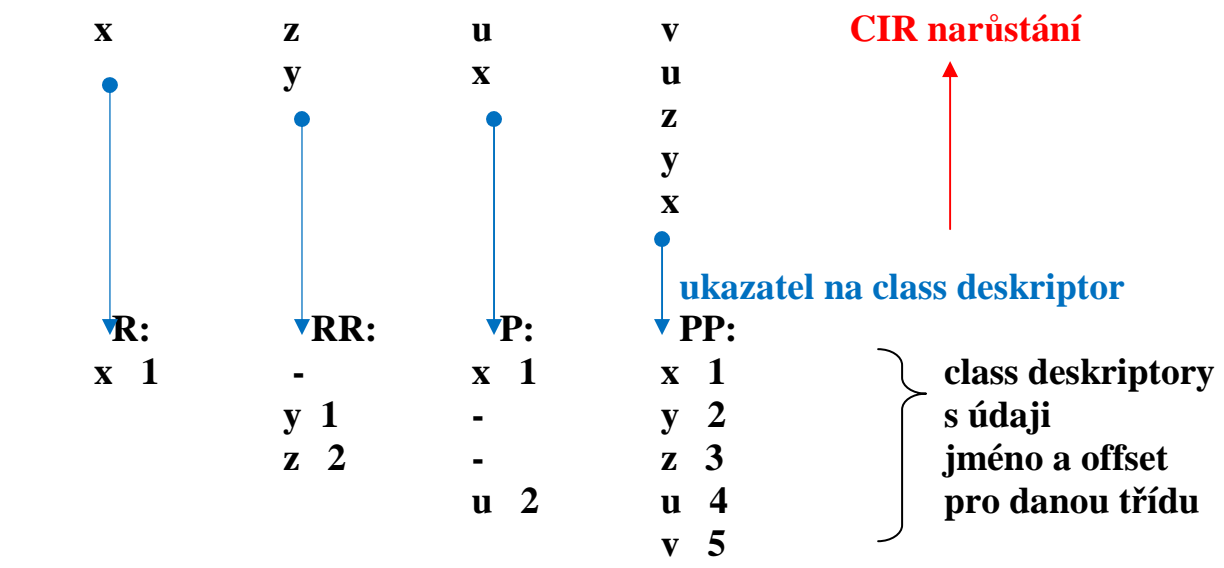

**Ušetří paměť, ale potřebuje více operací:** 

- **1. Vybrat z CIR ukazatel na deskriptor**
- **2. Zjistit z deskriptoru ofset**
- **3. Použít zjištěný ofset k přístupu k položce**

**Deskriptory tříd pak mají i nadále prázdné sloty, ale vlastní objekty ne.** 

### **Metody přidělování paměti**

### **Základní způsoby: -Statické (přidělění paměti v čase překladu) -Dynamické (přiděleno v run time) v zásobníku 1988 na haldě<sup>** $\lambda$ **</sup>na haldě**

**Důležitá hlediska jazykových konstrukcí:** 

- **Dynamické typy**
- **Dynamické proměnné**
- **Rekurze**
- **Konstrukce pro paralelní výpočty**

**Podstatný je rovněž způsob:** 

- **Omezování existence entit v programu (namespace, package, blok…)**
- **Určování přístupu k nelokálním entitám** 
	- **na základě statického vnořování rozsahových jednotek, na základě dynamického vnoření rozsahových jednotek.**

**Rozdělění paměti cílového programu** 

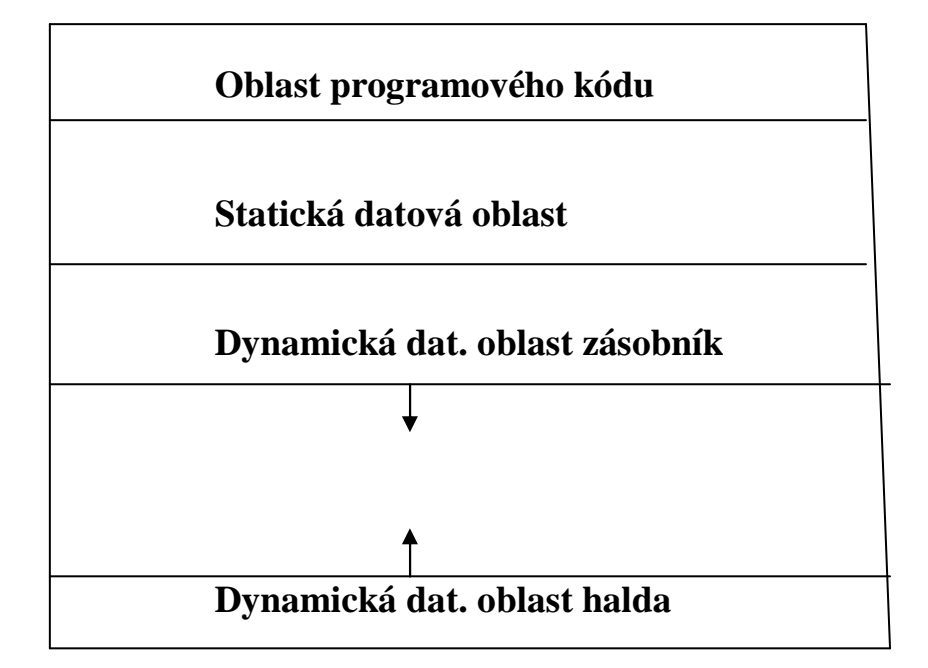

**Statické přidělování paměti lze použít pro:** 

- **Globální proměnné**
- **Static proměnné**
- **Proměnné jazyka bez rekurze (i s vnořenou blokovou strukturou)**

```
Př. 
   Blok1 
        místoA 
          Blok2 
                místoB 
                Blok3 
                  místoC 
                Konec bloku3 
                Blok4 
                 místoD 
                Konec bloku4 
                místoE 
          Konec bloku2 
          místoF 
   Konec bloku1
```
**Statické přidělování lze realizovat pomocí zásobníku** 

**Ukažme obsah zásobníku v různých okamžicích výpočtu** 

**Bloky** 

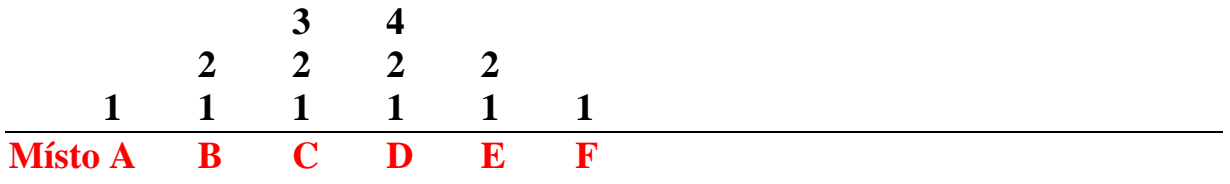

**Vnořování podprogramů (funkcí, metod) je ale složitější, viz dále.**

**Dynamické přidělování v zásobníku** 

**Část paměti přidělovaná při vstupu výpočtu do rozsahové jednotky programu se nazývá Aktivační Záznam ( AZ představuje lokální prostředí výpočtu). Obsahuje místo pro:** 

- **Lokální proměnné**
- **Parametry (je-li rozsahovou jednotkou podprogram či funkce)**
- **Návratovou adresu ( " " )**
- **Funkční hodnotu (je-li rozsahová jednotka funkcí)**
- **Pomocné proměnné pro mezivýsledky (také možno v registrech)**
- **Další informace potřebné k uspořádání aktivačních záznamů**

### **Př.1**

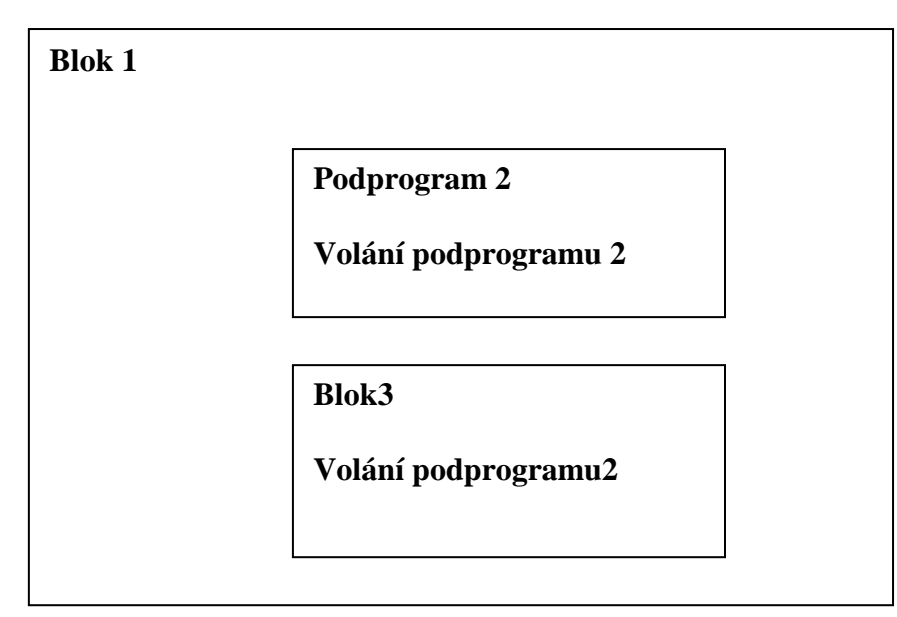

- **? stav výpočtového zásobníku v různých časech výpočtu** 
	- **a) Při vstupu do bloku 3**
	- **b) Při prvním volání podprogramu 2**
	- **c) Při rekurzivním vyvolání podprogramu 2**

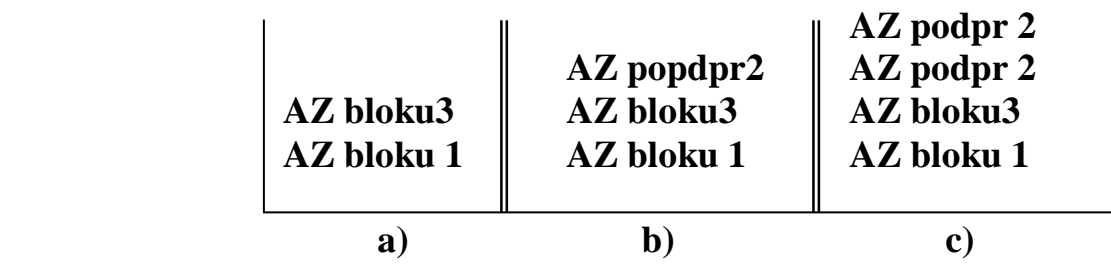

**Jaké bude uspořádání aktivačních záznamů při rekurz. vyvolání podpr.2 ? Pro rušení AZ při výstupu z jednotky potřebujeme tzv dynamický ukazatel** 

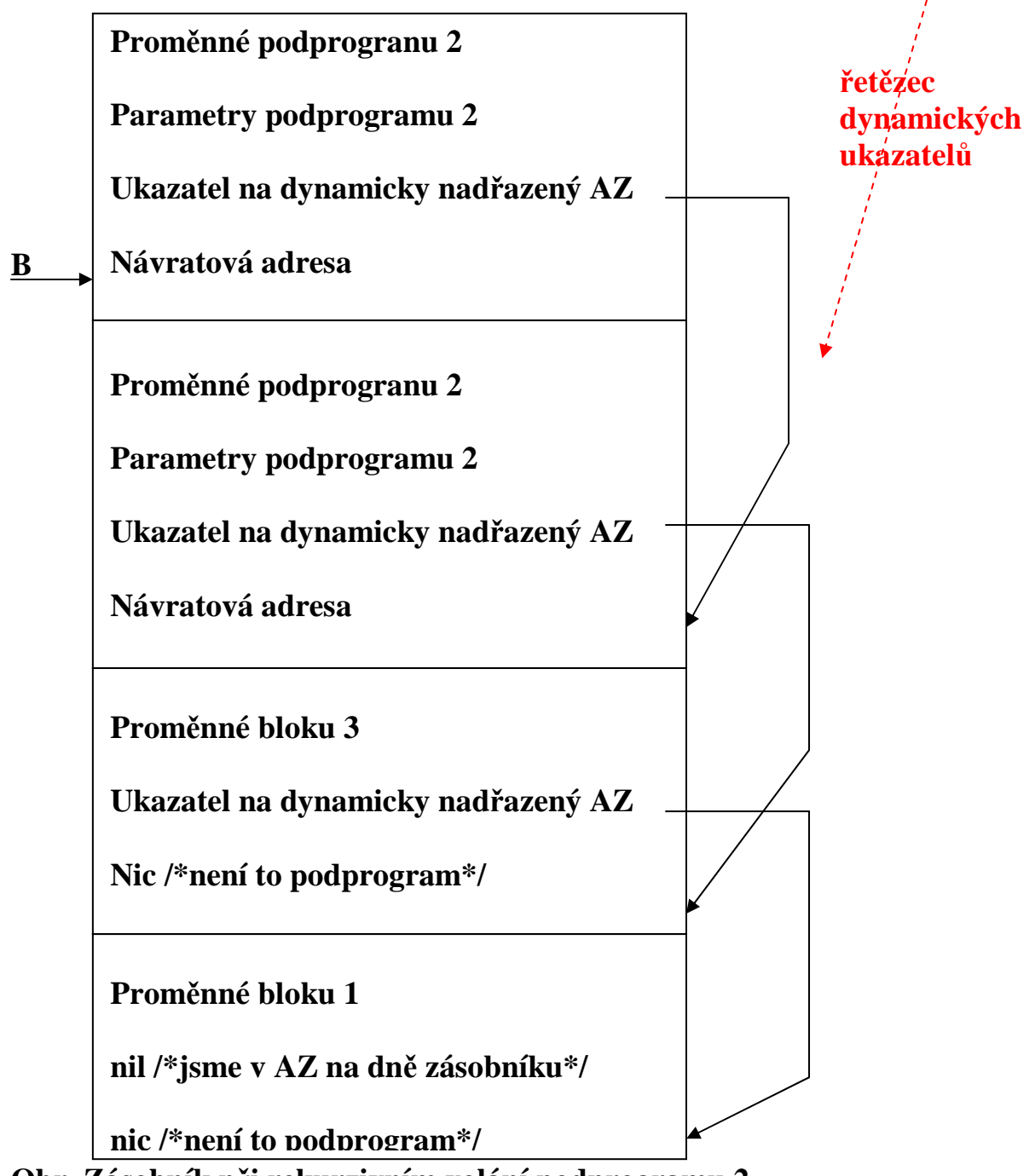

**Obr. Zásobník při rekurzivním volání podprogramu 2** 

**B je registr ukazující na vrcholový AZ** 

**Potřebujeme ještě vyřešit přístup k nelokálním proměnným při statickém = lexikálním rozsahu platnosti jmen. To řeší tzv. řetězec statických ukazatelů**

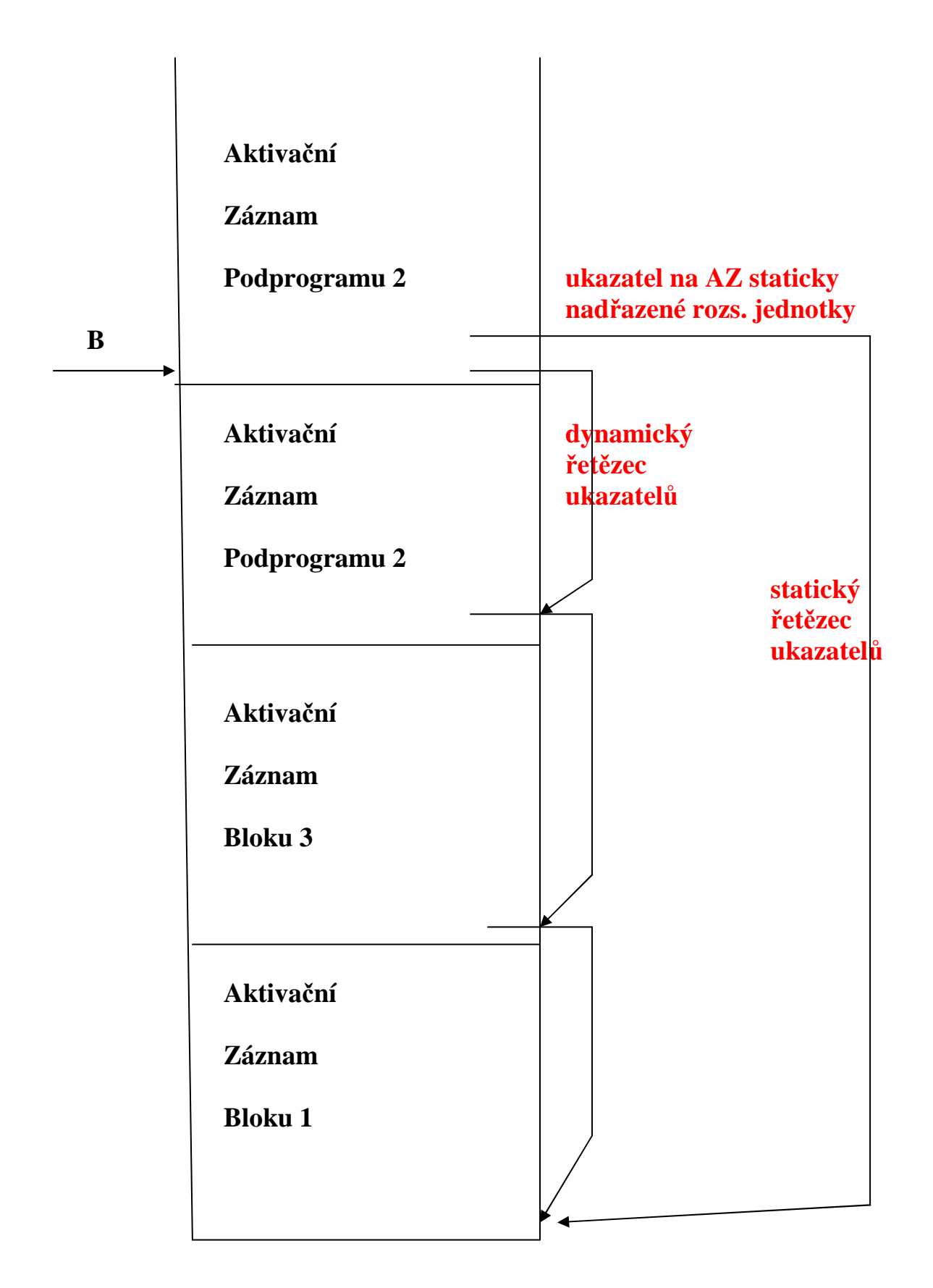

**Obr. Zásobník se statickým (ukazuje na lexikálně nadřazený AZ) a dynamickým řetězcem ukazatelů při rekurzivním volání podprogramu 2 Pozn.: Statický uk. je nakreslen (pro přehlednost) jen u AZ rek. volání podpr.2**

 **Vytváření řetězců ukazatelů**

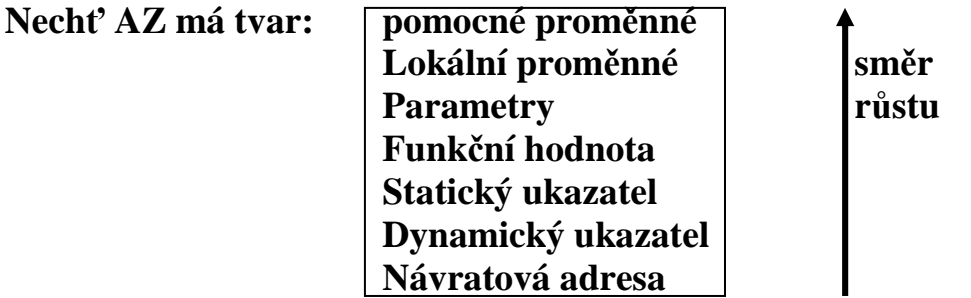

**Uvažujme zásobník Z, s vrcholem (nejvyšší zabranou adresou) T, n je hladina deklarace , m je hladina volání** 

**Při vstupu do rozsahové jednotky (vyvolání podprogramu nebo vstupu výpočtu do bloku = Aktivace rozsahové jednotky):** 

- **A1) Z[ T + 1 ] ← návratová adresa /\* pouze u podprogramů\*/**
- A2)  $\mathbb{Z}[\text{T} + 2] \leftarrow \text{B}$  /\*nastavení dynamického ukazatele\*/
- A3)  $Z[T+3] \leftarrow B$ For  $i \leftarrow 1$  to m – n do Z[ T + 3 ]  $\leftarrow$  Z[ Z[ T + 3 ] + 2] /\*nastavení  **statického ukazatele\*/**
- **A4) B ← T + 1 /\*nastavení bázového registru\*/**
- **A5) T ← T + velikost aktivačního záznamu**
- **A6) skok na první instrukci podprogramu a uložení do Z údajů o skutečných parametrech /\*pouze u podprogramů\*/**
- **Pozn. Je-li podprogram překládán odděleně (neznámá velikost jeho AZ), pak je úprava T provedena až na začátku volaného podprogramu.**
- **Při výstupu z rozsahové jednotky (Návrat z podprogramu nebo průchod koncem bloku):**
- N1)  $T \leftarrow B 1$
- $N2$ **B**  $\leftarrow$  **Z[** B + 1 ]
- **N3) skok na adresu uloženou v Z[ T + 1] /\*pouze u podprogramů\*/**

**Výstup z rozsahové jednotky nelokálním skokem (hladina n deklarace návěští je menší než hladina m místa s příkazem skoku) V**ždy platí  $n \leq m$ 

S1) for  $i \leftarrow 1$  to m – n do  $\{$  Pom  $\leftarrow$  B

$$
\begin{array}{cc}\n \text{repeat} & \text{T} \leftarrow \text{B} - 1 \\
 \text{B} \leftarrow \text{Z}[\text{ B} + 1] \\
 \text{until } \text{B} \neq \text{Z}[\text{ POM} + 2]\n \end{array}
$$

 **} S2) skok na adresu, kterou návěští představuje** 

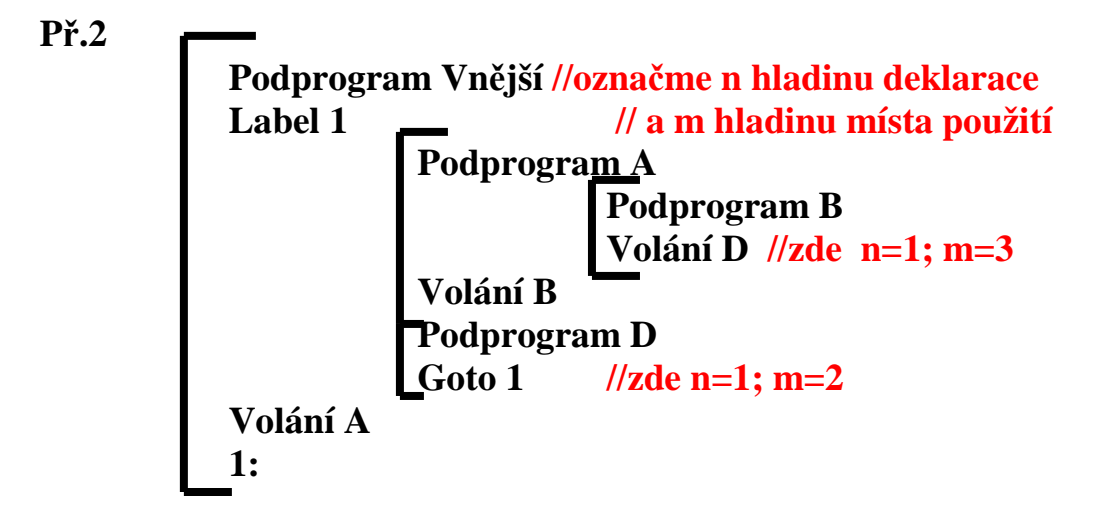

- **a) obsah Z při provádění B, před voláním D,**
- **b) obsah Z po vyvolání D, ped provedením nelokálního skoku,**
- **c) obsah Z po provedení skoku.**

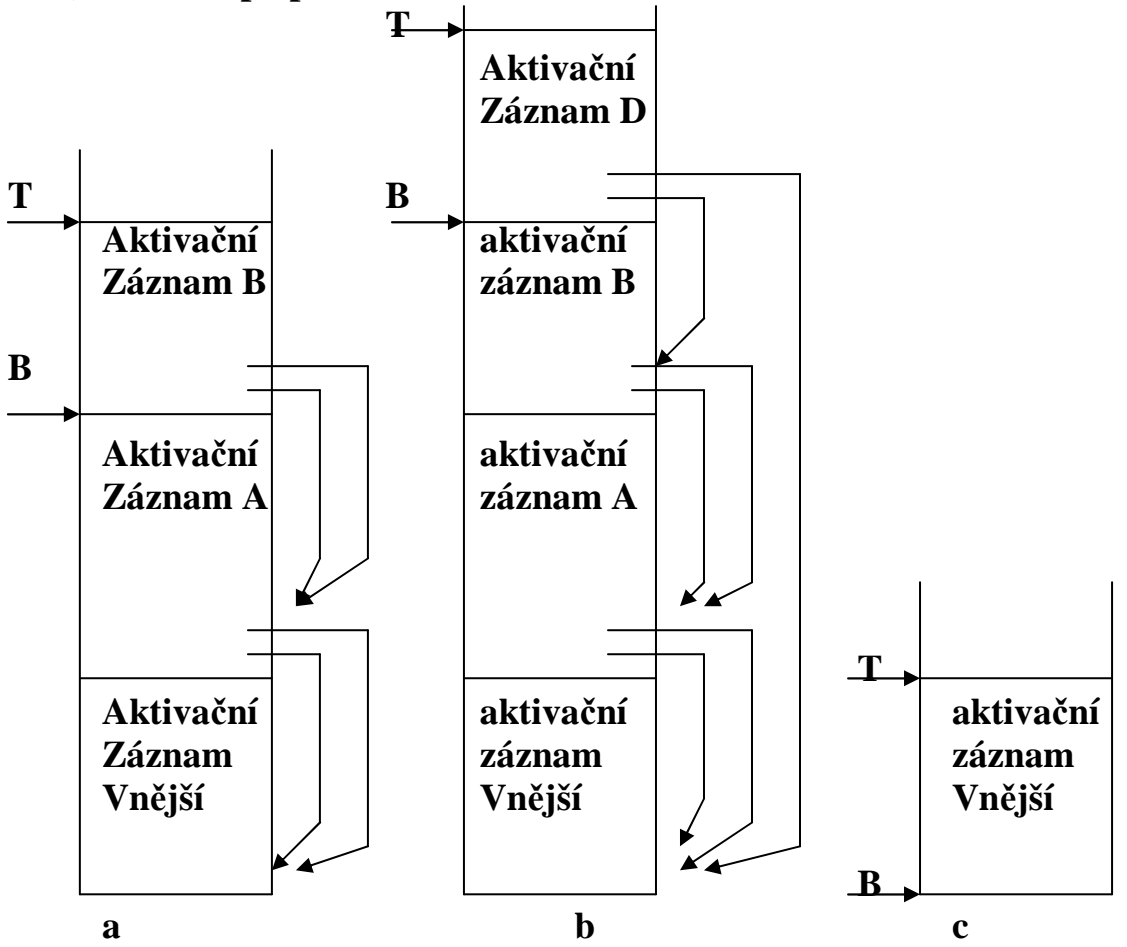

**ad b) je to stav v okamžiku volání podpr. s hladinou deklarace 1, volaného v místě s hladinou 3** 

**ad c) stav po výskoku z hladiny 2 do místa s hladinou 1** 

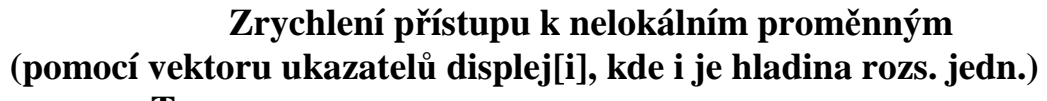

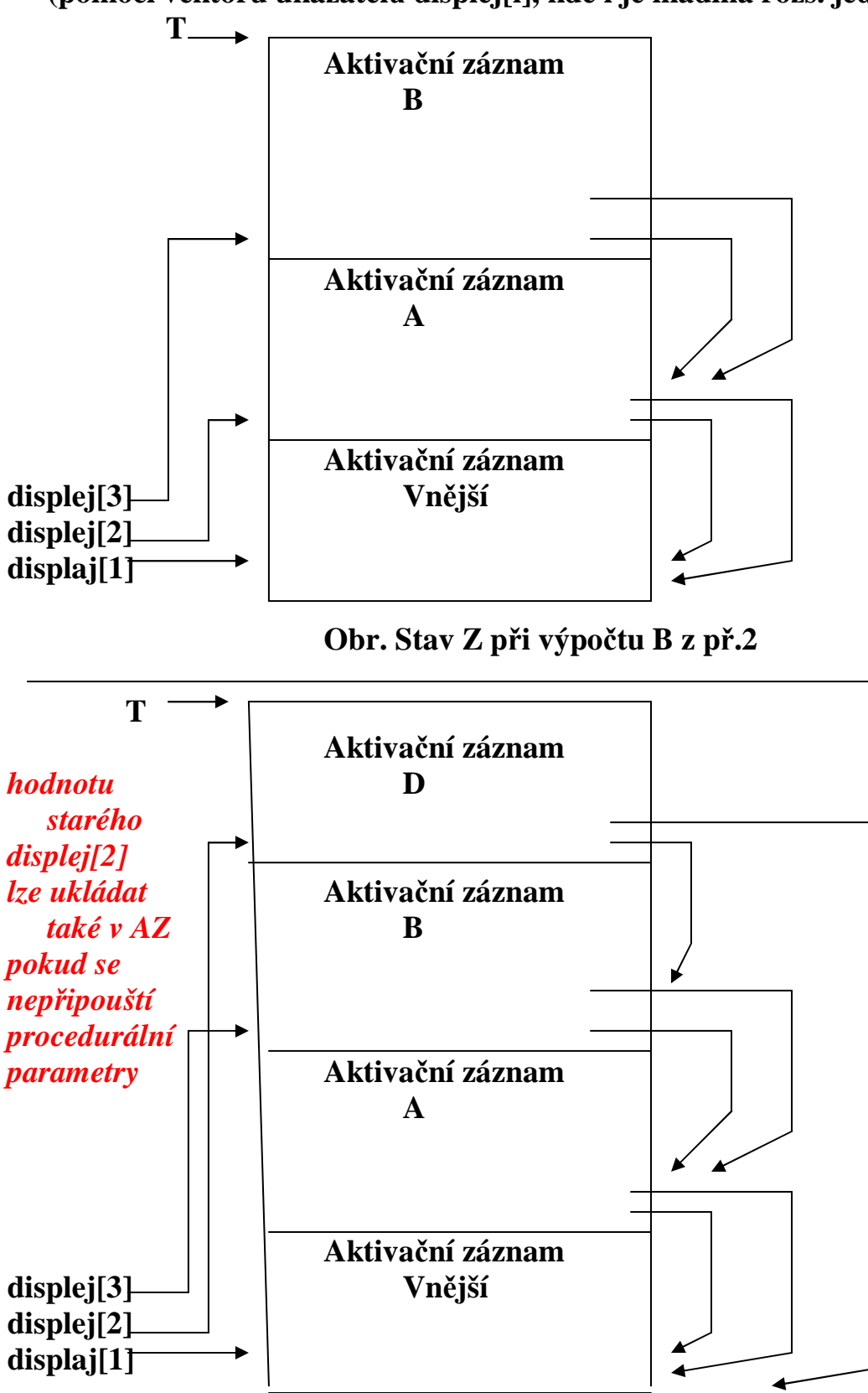

 **Obr. Stav Z při výpočtu D z př.2 Dynamická adresa proměnné je dvojice (n, p) = displej[n] + p** 

# **Objekty s dynamickými typy (typicky pole s proměnnými mezemi)**

**Možnosti struktury aktivačního záznamu s objektem dynamického typu**

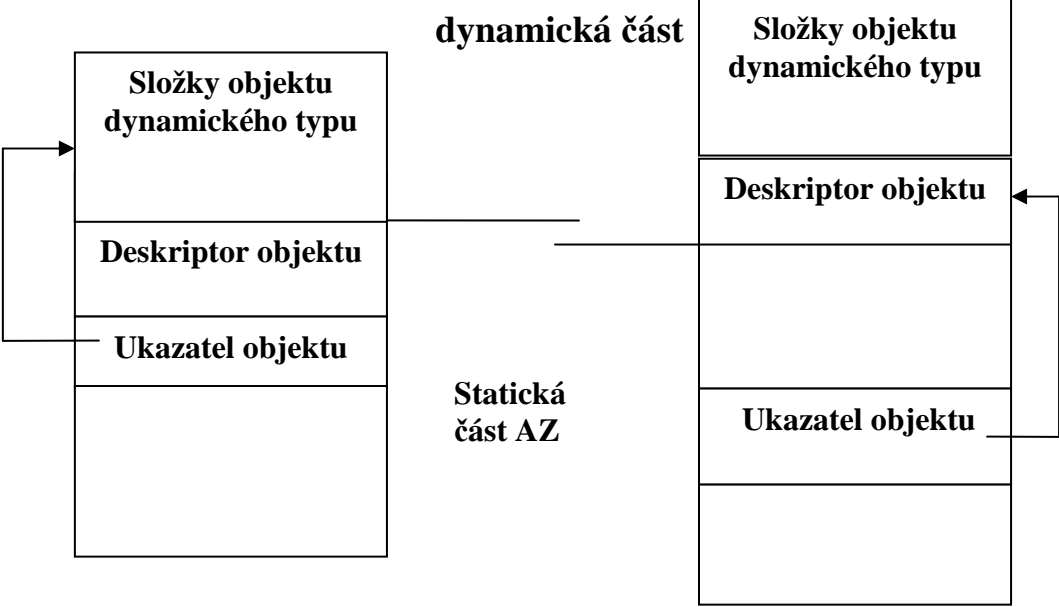

**Deskriptor se vytvoří při překladu, uchovat se ale musí i při výpočtu** 

# **Př.3 Aktivačního záznamu s objekty dynamického typu**

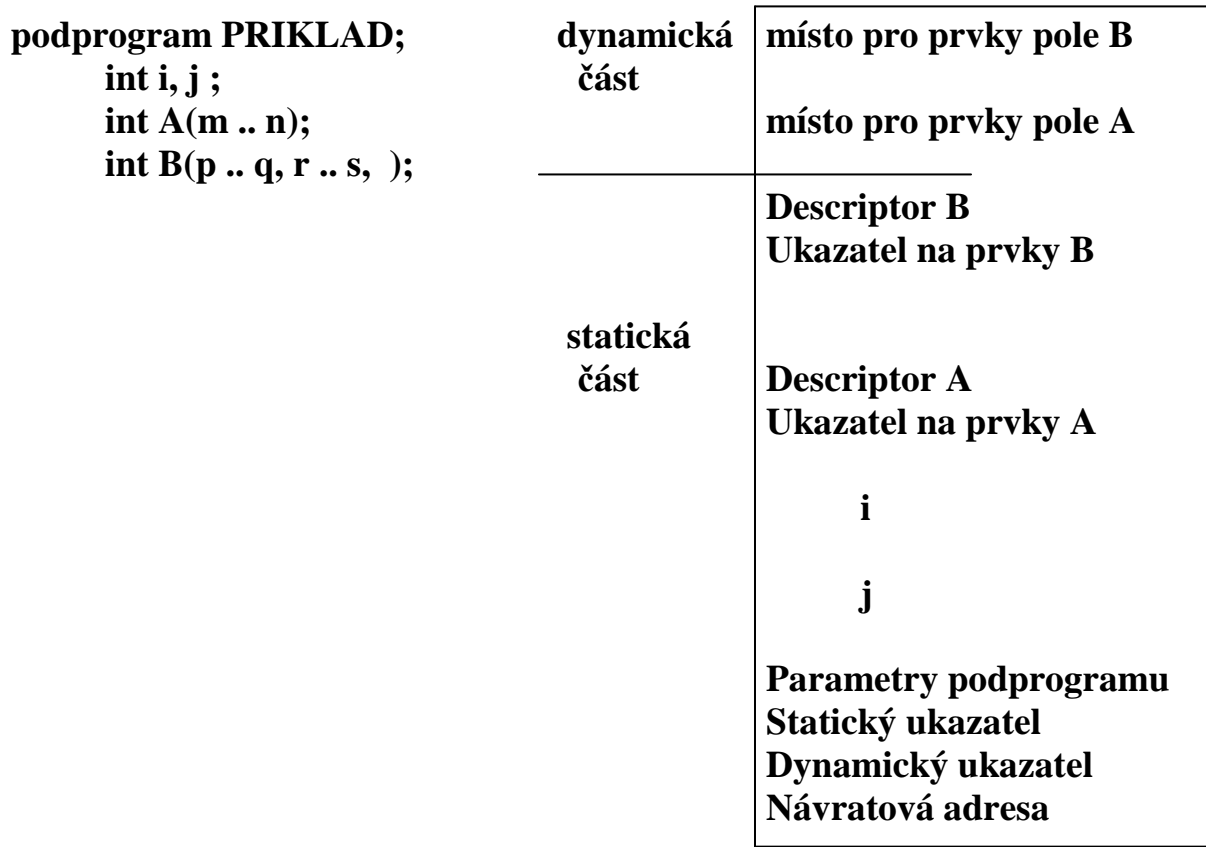

### **Předávání parametrů podprogramům**

**-hodnotou (C, C++, Java,C#) formální parametr je lokální proměnnou do níž se předá hodnota** 

**-odkazem (C, C++ je-li parametrem pointer, objektové parametry Javy, C# označené ref ) předá informaci o umístění skutečného parametru** 

**-výsledkem - formální parametr je lokální proměnnou z níž se předá hodnota do skutečného parametru před návratem z podprogramu slouží jako výstupní parametr** 

**-hodnotou výsledkem (novější Fortran ) - kombinace** 

**-jménem – má efekt textové substituce (jako historická zajímavost)** 

**-v případě strukturovaných parametrů** 

**-jsou-li to statické typy ⇒ předá se adresa prvého prvku** -jsou=li to dynamické typy ⇒ předá se ukazatel na descriptor

-je-li parametrem podprogram

-u jazyků nedovolujících hnízdění podprogramů ⇒předá se  $adresa začátku = pointer$ 

- u jazyků dovolujících hnízdění podprogramů ⇒

spolu s adresou musí předdat i platné prostředí. Jsou různé možnosti co považovat za platné prostředí: možnosti prostředí:

**-mělká vazba** ⇒platné je prostředí v němž se nachází volání platné je formálního podprogramu formálního podprogramu

**-hluboká vazba ⇒platné je prostředí kde je předávaný** podprogram definován

-ad hoc vazba ⇒platné je prostředí kde je vydán příkaz volání podprogramu jež má za parametr podprogram
```
Př.4 
 Podprogram P1( ) { 
     Prom x ; 
     Podprogram P2 ( ) { prostředí, kde je předávaný 
           Vytiskni (x) ; /*co se tady tiskne?*/ podprogram definován 
       }; 
      Podprogram P3 ( ) { 
           Prom x ; prostředí, kde je vydán příkaz
           \mathbf{x} \leftarrow 3; b \mathbf{v} volání s parametrem podprog.
            P4(P2) ; 
       }; 
      Podprgram P4( podprogram Px ) { 
           Prom x ; 
           \mathbf{x} \leftarrow 4;<br>prostředí, v němž je volán
            call Px( ); formální podprogram 
       } 
      x←1;
      P3( ) ; 
} 
Při mělké vazbě se tiskne … ? 
Při hluboké vazbě se tiskne … ? 
Při ad hoc vazbě se tiskne … ?
```

```
Př.5 
Předpokládejme hlubokou vazbu. Co se vytiskne po spuštění procedury 
Vnější? 
podprogram Vnejsi; { 
       prom i:int; 
       podprogram P( podprogram FP; prom k:int;) { 
            prom i:int; 
            i←k+1; FP( ); tisk(i);
       } 
       podprogram Q(i:int); 
            podprogram R ( ) { 
                  Tisk(i); 
 } 
            P(R,i); 
 } 
       i← 0; Q(i+1);
```

```
}
```
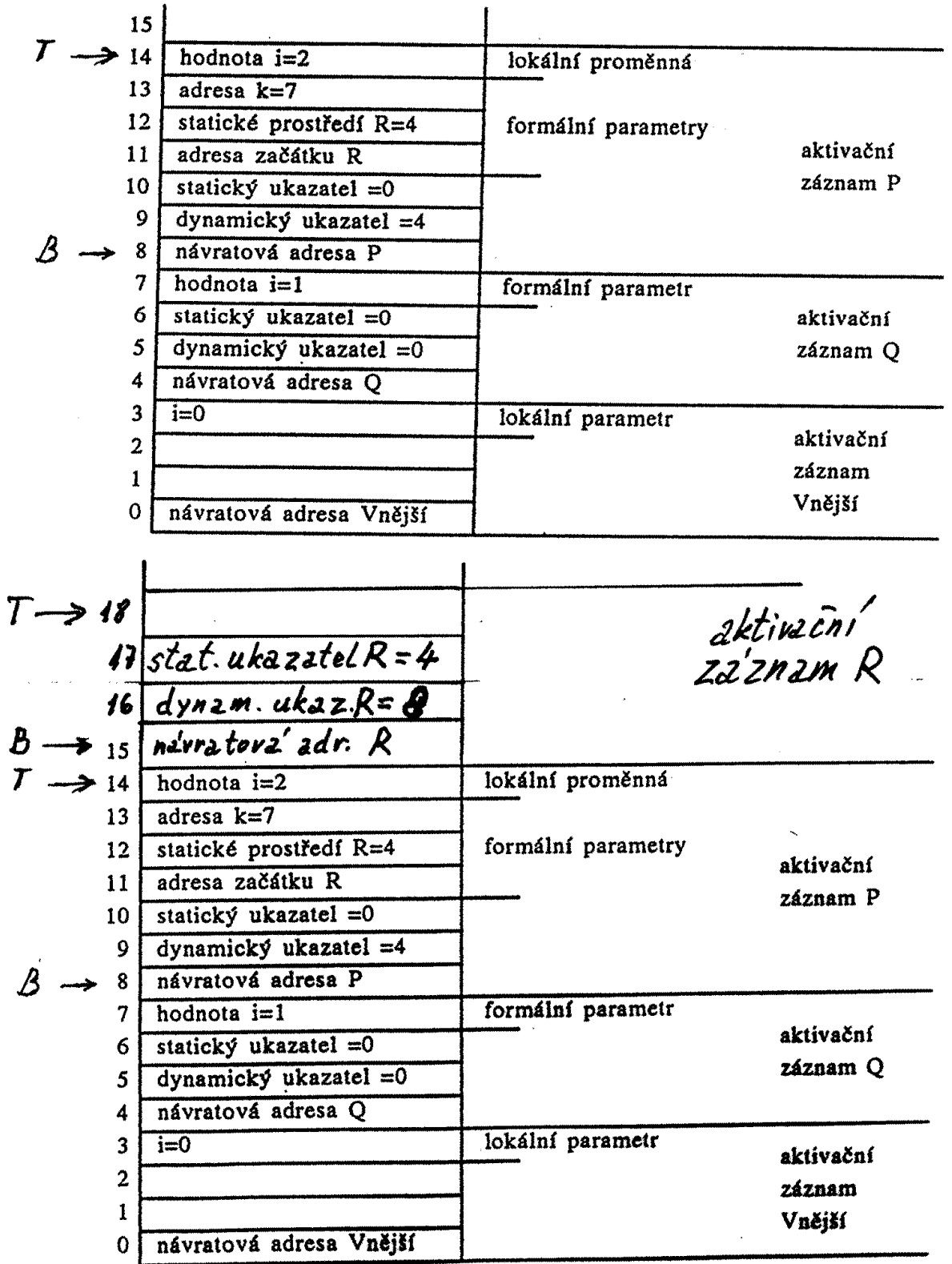

 $\mathcal{L}^{\pm}$ 

**Stav před vyvoláním a po vyvolání formálního poprogramu FP z př.5** 

# **Přidělování paměti pro paralelní výpočty**

**Pro uložení AZ paralelního výpočtu nutno použít haldu nebo zobecněný zásobník** 

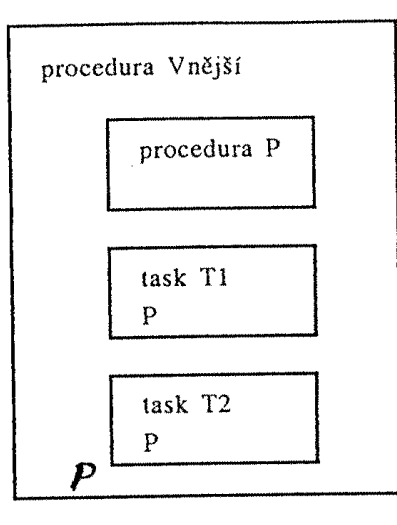

Schéma vnoření bloků programu

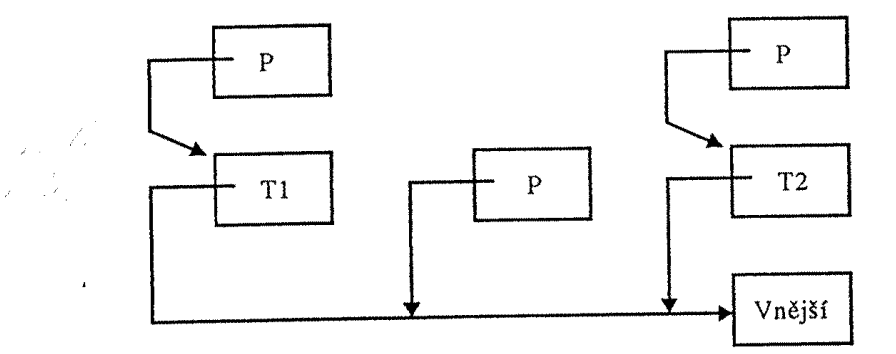

Struktura aktivačních záznamů při paralelním výpočtu

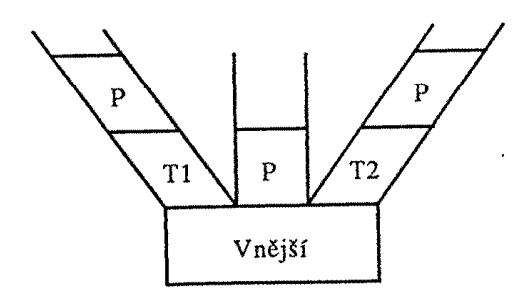

Uložení aktivačních záznamů ve zobecněném zásobníku

**Př v javovském prostředí** 

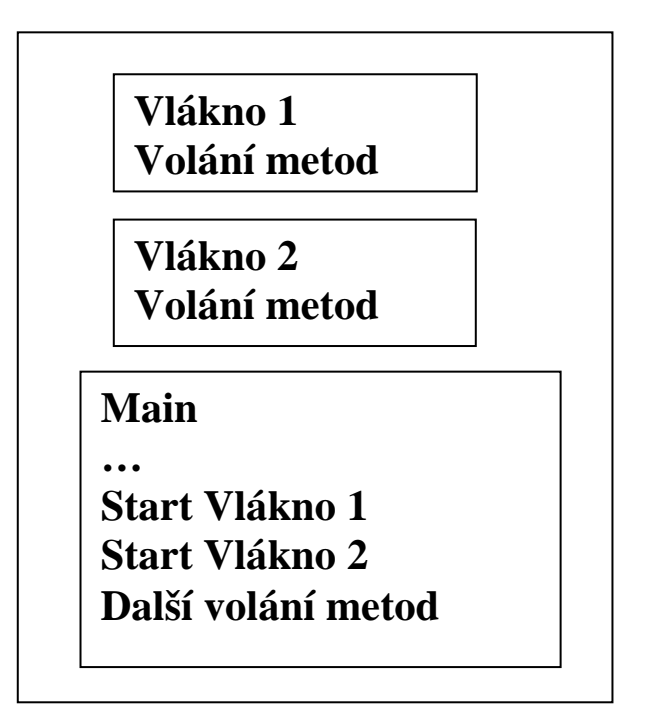

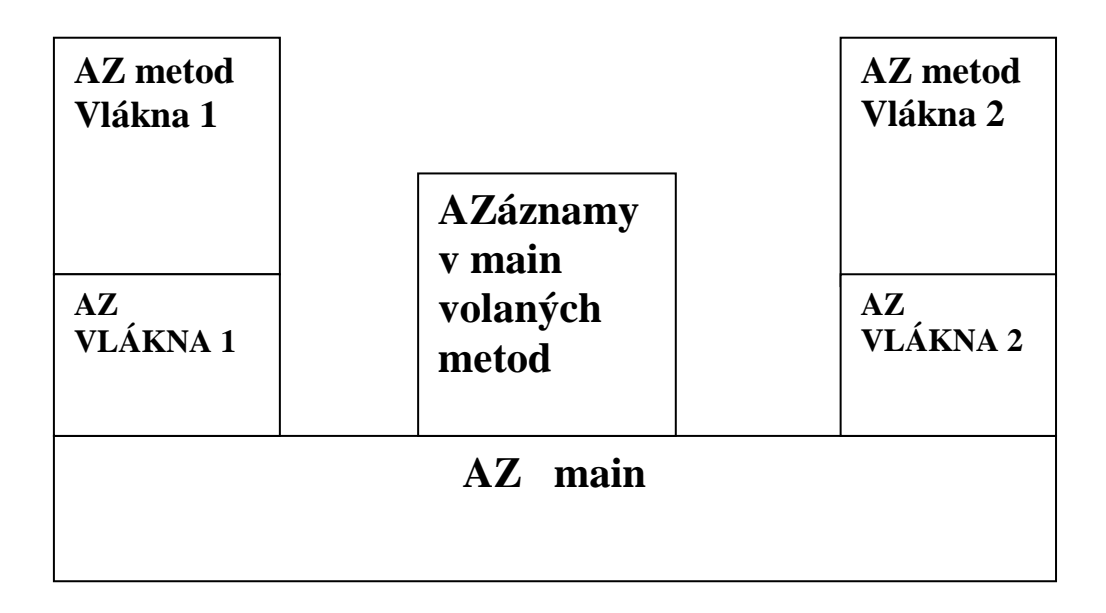

## **Interpretace**

**Práce interpretu je obdobou práce základního cyklu procesoru Registr instrukcí RI Čítač instrukcí PC Základní cyklus: do { RI ← PROGRAM [ PC ];**   $PC \leftarrow PC + 1;$  **switch (RI.INSTRUCTION\_CODE) { case INSTRUCTION\_CODE\_1: STATEMENTS\_OF\_INSTRUCTION\_CODE\_1; case INSTRUCTION\_CODE\_2: STATEMENTS\_OF\_INSTRUCTION\_CODE\_2;**   *:*   $\mathbf{r} = \mathbf{r} \cdot \mathbf{r}$  **:**  $\mathbf{r} = \mathbf{r} \cdot \mathbf{r}$  **: case INSTRUCTION\_CODE\_n: STATEMENTS\_OF\_INSTRUCTION\_CODE\_n; } } while (RI.INSTRUCTION\_CODE ≠ STOP); Zaveďme postfixové instrukce pro výpočty s integer TA take address do zásob., parametrem je adresa (hladina, posun) TC take constant do zásob., parametrem je hodnota DR dereference vrcholu zásobníku, ST store, obsah vrcholu ulož na adresu pod vrcholem, JU jump, parametrem je adresa IFJ if false jump, parametrem je adresa, vrchol je F=0 nebo T≠0 PLUS, MINUS, TIME, DIV, NEG změna znaménka, AND, OR, NOT, REL typ je dán parametrem (LT, LE, EQ, GE, GT, NE, OD test lichosti, READ čte do adresy na vrcholu zásobníku, WRITE tiskne obsah vrcholu zásobníku , CSUB skok do podprogramu, PAR parametrem je adresa skutečného parametru, BBEG vstup do pp, vytvoří AZ, parametry hladina a velikost, FPAR formální parametr, parametrem je VAR nebo CONST RET, návrat z pp, likvidace jeho AZ STOP konec výpočtu**

**Výpočtový zásobník je integer pole Z[ 1 .. MAXZ ];** 

**Aktivační záznam bude mít tvar:** 

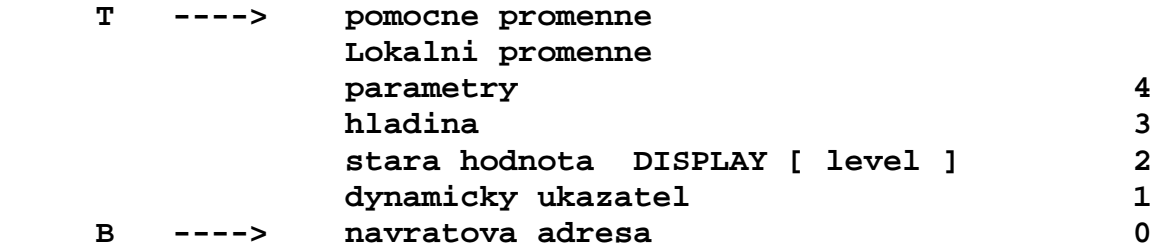

**program INTERPRET; konstanty MAXP = ...; /\*max. délka programu\*/ MAXZ = ...; /\*max. hloubka zásobníku\*/ MAXD = ...; /\*max. velikost displeje\*/ typy DPI = (TA, TC, DR, ST, JU IFJ, PLUS, MINUS, TIME, DIV, NEG, AND, OR, NOT, REL, OD, READ, WRITE, CSUB, PAR, BBEG, FPAR, RET, STOP); TPI = struktura (diskriminant IC typu DPI) { když IC je (DR, ST, PLUS, MINUS, TIME, DIV, NEG, AND, OR, NOT, OD, READ, WRITE, RET, STOP)pak (); když IC je (TA, PAR) pak (N typu 1..MAXD;P typu 0..MAXZ); když IC je (TC) pak (K typu integer); když IC je (JU, IFJ, CSUB) pak (I typu 0..MAXP); když IC je (REL) pak (RO typu (LT, LE, EQ, GE, GT, NE)); když IC je (BBEG) pak (H typu 1..MAXD; L typu integer); když IC je (FPAR) pak (V typu (CONST, VAR)) }; proměnné PROGRAMS typu array[0..MAXP] prvky typu TPI; Z typu array[0..MAXZ] prvky typu integer; DISPLAY typu array[1..MAXD] prvky typu 0..MAXZ;**  PC typu  $0$ ..MAXP;  **B,T,TP typu 0..MAXZ; RI typu TPI; procedure READPROGRAM; /\*načte postfixové instrukce do pole PROGRAMS\*/ /\*hlavni program\*/ { READROGRAM; T ← 0; PC ← 0; /\* v PROGRAMS[0] je skok na první vykonávanou instrukci \*/** 

 **Programový text základního cyklu interpretu** 

```
 do 
   RI ← PROGRAMS[ PC ]; PC ← PC+1; 
    switch RI.IC { 
      case TA :{ T←T+1; Z[T]←DISPLAY[RI.N] + RI.P }; 
      case TC :{ T←T+1; Z[T]←RI.K }; 
      case DR :Z[T] ← Z [ Z [ T ] ] ; 
      case ST :{ Z[Z[T-1]] ← Z[T]; T←T-2 }; 
      case JU :PC ← RI.I; 
      case IFJ :{ if Z[T]=0 then PC←RI.I; T←T-1 }: 
      case PLUS :{ Z[T-1]←Z[T-1] + Z[T]; T←T-1; }; 
      case MINUS :{ Z[T-1]←Z[T-1] - Z[T]; T←T-1; }; 
      case TIME :{ Z[T-1]←Z[T-1] * Z[T]; T←T-1; }; 
      case DIV :{ Z[T-1]←Z[T-1] div Z[T]; T←T-1; }; 
      case NEG :Z[T] ← -Z[T]; 
      case AND :{ Z[T-1]←Z[T-1]*Z[T]; T←T-1 }; 
      case OR :{ Z[T-1]←konv_int((Z[T-1]=1)or(Z[T]=1));T←T-1;}; 
      case NOT :if Z[T]=0 then Z[T]←1 else Z[T]←0; 
      case REL :{ switch RI.RO { 
                       case LT: Z[T-1] ← konv_int(Z[T-1]< Z[T]); 
                      \texttt{case LE: } Z[T-1] \leftarrow \texttt{konv} \texttt{int}(Z[T-1] <= Z[T]);
                       case EQ: Z[T-1] ← konv_int(Z[T-1]= Z[T]); 
                       case GE: Z[T-1] ← konv_int(Z[T-1]>=Z[T]); 
                       case GT: Z[T-1] ← konv_int(Z[T-1]> Z[T]); 
                       case NE: Z[T-1] ← konv_int(Z[T-1]<>Z[T]); 
 }; 
                   T \leftarrow T-1 ;
             }; 
      case OD :Z[T] ← konv_int(odd(Z[T])); 
      case READ :{ read(Z[Z[T]]); T←T-1 }; 
      case WRITE :{ write(Z[T]); T←T-1 }; 
      case CSUB :{ T←T+1; Z[T]←PC; PC←RI.I; TP←T+4 }; 
      case PAR : ; 
      case BBEG :{ Z[T+1]←B; Z[T+2]←DISPLAY[RI.H]; B←T; 
                   DISPLAY[RI.H]←B; Z[T+3]←RI.H; T←T+RI.L 
             }; 
      case FPAR :{ case RI.V of 
                      VAR :Z[TP]←DISPLAY[ PROGRAMS[ Z[ B ]].N] 
                                    + PROGRAMS[ Z[ B ] ].P; 
                      CONST:Z[TP]←Z[ DISPLAY[ PROGRAMS[ Z[ B ]].N] 
                                      +PROGRAMS[ Z[ B ]].P]; 
 }; 
                    Z[ B ] ← Z[ B ] + 1; TP ← TP + 1; 
             }; 
      case RET :{ DISPLAY[Z[B+3]] ← Z[B+2]; T←B-1; 
                  PC \leftarrow Z[ B ]; B \leftarrow Z[ B+1 ];
             }; 
      case STOP : ; 
    } 
  while RI.IC ≠ STOP;
```
**Př.** 

```
{ /*program s rekurzivnim vnorenym podprogramem 
                                                  Hladina 1 
      integer m, n, k; 
     podprogram NSD(integer i, j); 
      { 
         while i <> j do 
                                                  hladina 2 
               if i > j then i = i - j 
                         else j = j – i; 
         k = i;}; 
     read(m); read(n); 
      if (m > 0) and (n > 0) then 
                                                          Hladina1 
                              { NSD(m, n); write(k); 
 } 
}
```
**Jméno proměnné hladina posun m** 1 4 **n** 1 5 **k** 1 6 **i** 2 4  **j 2 5** 

**Program přeložený do postfixových instrukcí** 

**(0) JU 37 (31) JU 4** konec while **(1) BBEG 2,5** za*č*átek deklarace **(32) TA 1,6 (2) FPAR CONST procedury NSD** (33) TA  $2, 4 \nbrace k \leftarrow i$ **(3) FPAR CONST (34) DR (4) TA**  $2,4$  **)** začátek while (35) ST  $\rightarrow$  konec dekl. **(5) DR (36) RET** proc.NSD **(6) TA 2,5** i *≠* j **(37) BBEG 1,6 (7) DR (38) TA 1,4 (8) REL NE**  $\bigcup$  **(39) READ**  $read(m)$ **(9) IFJ 32** výskok while **(40) TA 1,5 (10) TA**  $2,4$  **d**  $z$ ačátek if **(41) READ**  $real(n)$ **(11) DR (42) TA 1,4** za*č*átek if **(12) TA** 2,5  $\sum_{i}$  *j* (43) DR **(13) DR**  $|(44)$  TC 0  $\succ m > 0$  $(14)$  REL GT  $\qquad$   $(45)$  REL GT **(15) IFJ 24 (46) TA 1,5**   $(16)$  TA  $2,4$   $\qquad$   $(47)$  DR **(17) TA 2,4**  $(48)$  TC 0  $\sum n > 0$ **(18) DR (49) REL GT (19) TA** 2,5  $\uparrow$  i ← i – j **(50) AND (20) DR (51) IFJ 58 (21) MINUS (52) CSUB 1 (22) ST**  $\angle$  (53) PAR  $1,4 \succ NSD(m,n)$ **(23) JU 31 (54) PAR 1,5 (24) TA 2,5 (55) TA 1,6 (25) TA 2,5 (56) DR** write(k) **(26) DR (57) WRITE** konec if **(27) TA 2,4**  $\uparrow$  *j* ← *j*-*i*  $\uparrow$  (58) STOP **(28) DR (29) MINUS**   $(30)$  ST  $\longrightarrow$  konec if

```
Budeme předpokládat čtení hodnot 60 a 90
```
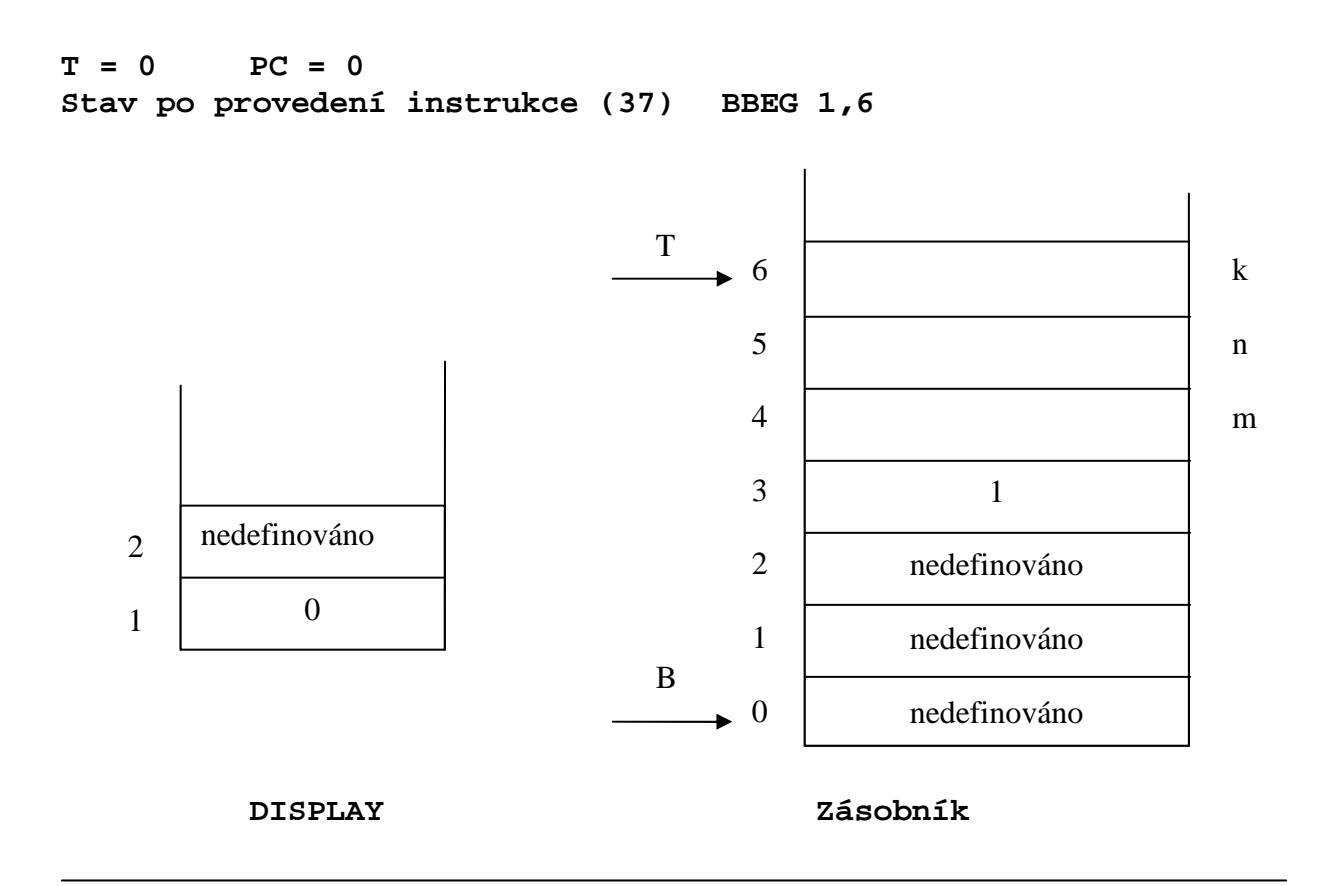

**Stav po provedení instrukce (38) TA 1,4** 

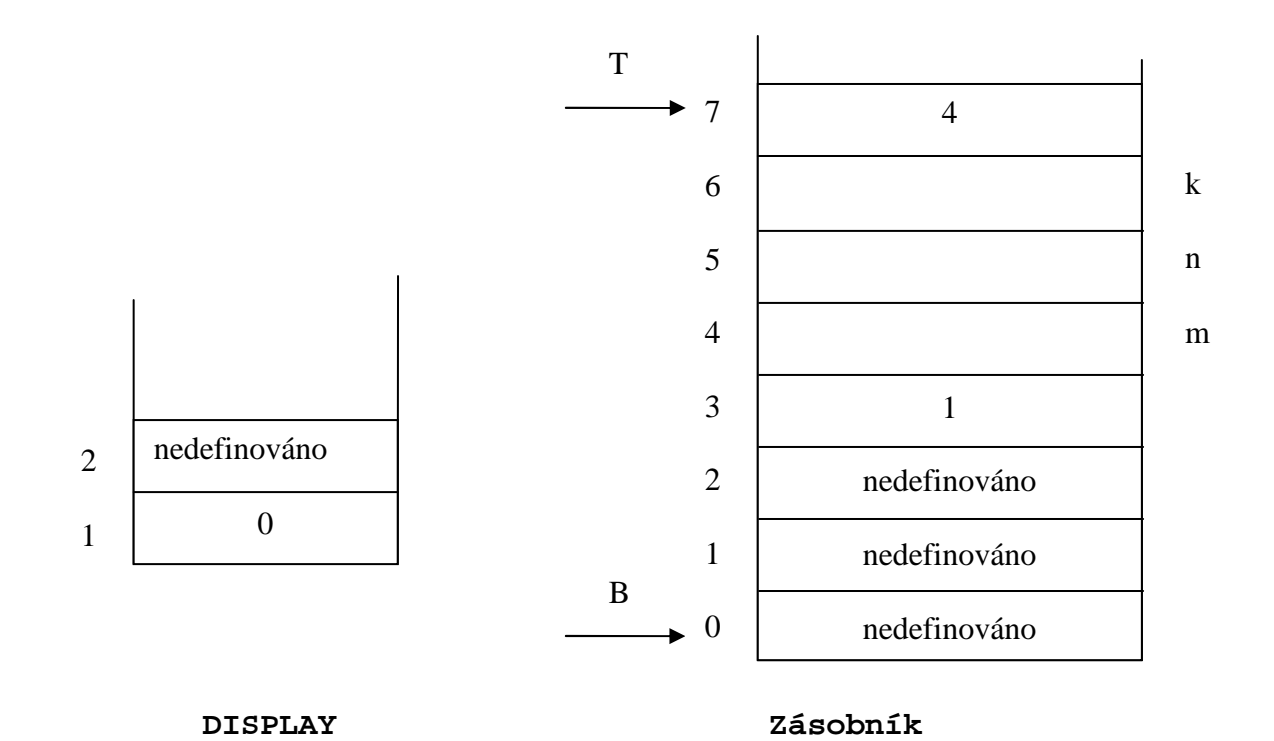

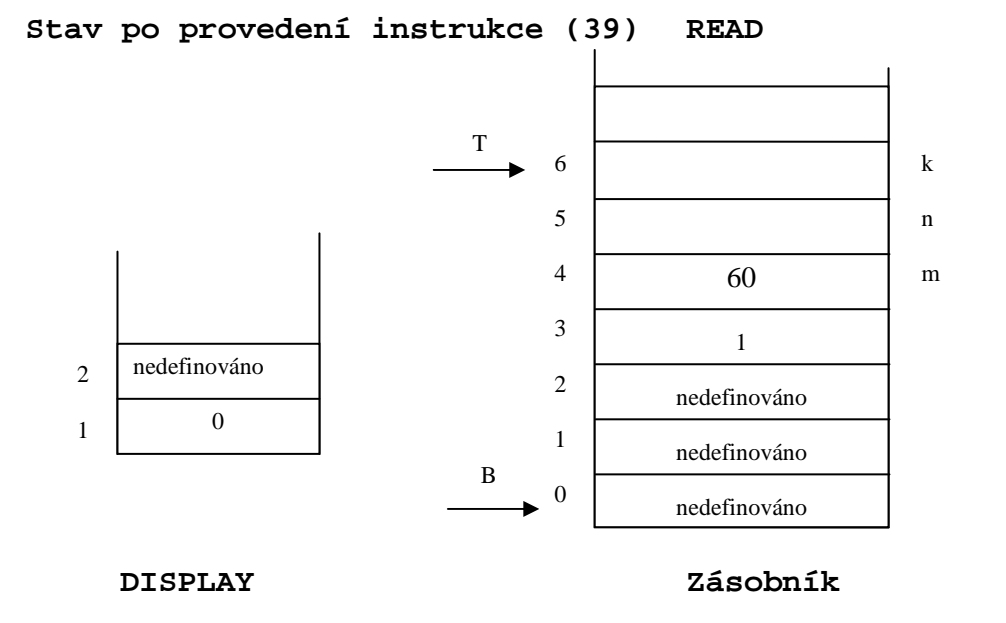

**Stav po provedení instrukce (40) TA 1, 5 (41) READ**  T 6 k 5 90 n 4 m 60 3 1 nedefinováno 2 2 nedefinováno 0 1 1 nedefinováno  $\, {\bf B}$ 0 nedefinováno à.  **DISPLAY Zásobník** 

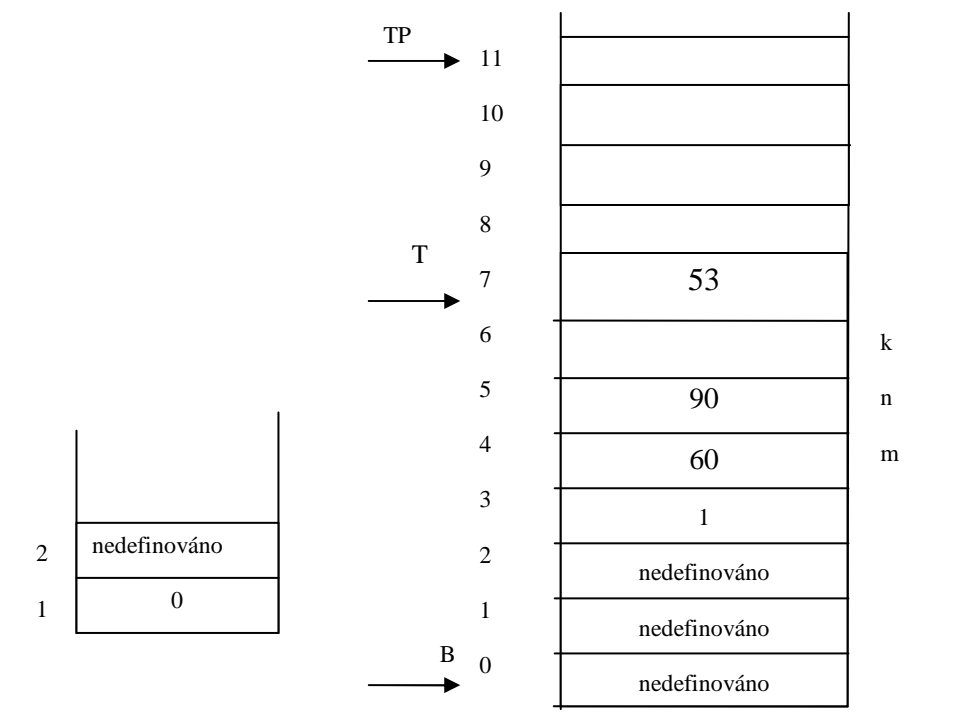

**PC = 1** 

**Stav po provedení instrukce (1) BBEG 2, 5** 

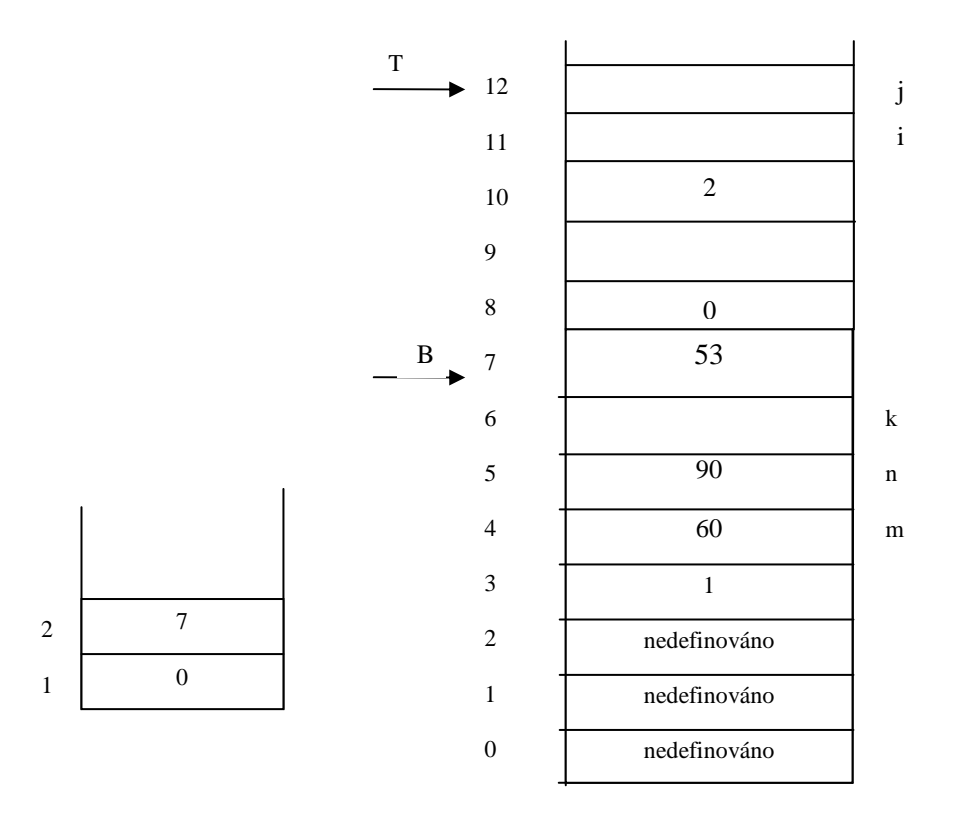

## **Stav po provedení instrukce (52) CSUB 1**

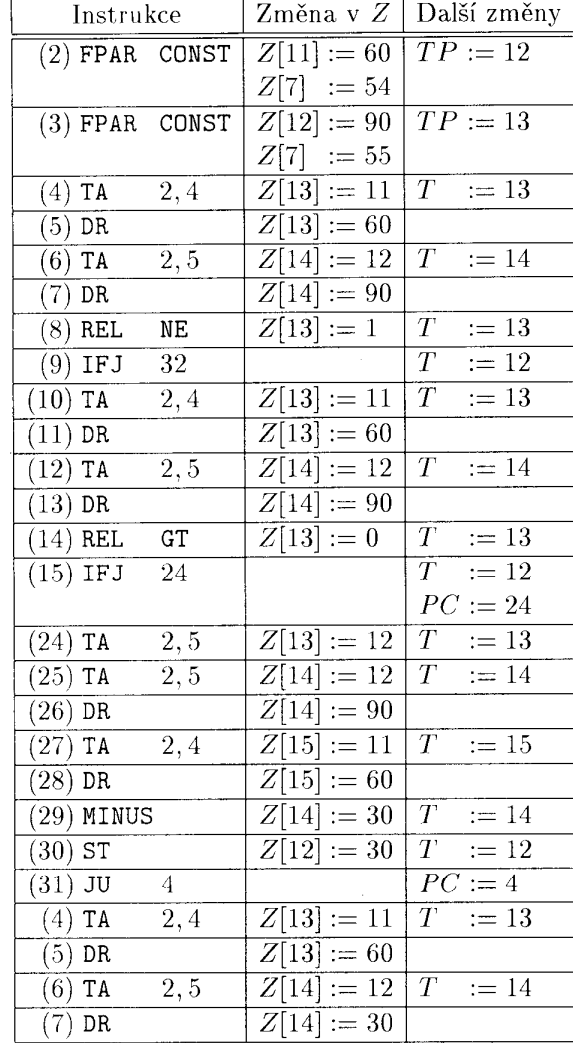

# **Zpracování dalších instrukcí (z podprogramu NSD )**

| Instrukce              |                  | Změna v <i>Z</i>        | Další změny                  |
|------------------------|------------------|-------------------------|------------------------------|
| $(8)$ REL              | NE.              | $Z[13] := 1$            | $\overline{T}$<br>$:= 13$    |
| $(9)$ IFJ              | 32               |                         | $\overline{T}$<br>$:= 12$    |
| TA<br>(10)             | 2,4              | $Z[13]:=11$             | $\overline{T}$<br>$:= 13$    |
| (11)<br><b>DR</b>      |                  | $Z[13]:=60$             |                              |
| (12)<br>TA             | 2, 5             | $Z[14]:=12$             | $\bar{T}$ .<br>$:= 14$       |
| (13)<br><b>DR</b>      |                  | $Z[14]:=30$             |                              |
| <b>REL</b><br>(14)     | GT               | $Z[13] := 1$            | $\overline{T}$<br>$:= 13$    |
| (15)<br><b>IFJ</b>     | 24               |                         | $\overline{T}$<br>$:= 12$    |
| TA<br>(16)             | 2,4              | $Z[13]:=11$             | $\overline{T}$<br>$:= 13$    |
| TA<br>(17)             | $\overline{2,4}$ | $Z[14]:=11$             | $\bar{T}$<br>$:= 14$         |
| (18)<br>DR             |                  | Z[14]<br>$:= 60$        |                              |
| TA<br>(19)             | 2, 5             | $:= 12$<br>Z[15]        | $\overline{T}$<br>$:= 15$    |
| (20)<br>DR             |                  | $Z[15] := 30$           |                              |
| (21)<br>MINUS          |                  | $Z[14]:=30$             | $\overline{T}$<br>$:= 14$    |
| $(22)$ ST              |                  | $Z[11] := 30$           | $\overline{T}$<br>$:= 12$    |
| (23)<br>JU             | 31               |                         | $\overline{PC} := 31$        |
| (31)<br>JU             | 4                |                         | $PC := 4$                    |
| TA<br>(4)              | 2,4              | $Z[13]:=11$             | $\overline{T}$<br>13<br>$:=$ |
| $\overline{(5)}$<br>DR |                  | $Z[13]:=30$             |                              |
| TA<br>(6)              | 2,5              | $Z[14]:=12$             | T<br>$:= 14$                 |
| (7)<br>DR              |                  | $Z\overline{14} := 30$  |                              |
| $(8)$ REL              | NE               | $Z[13]:=0$              | $\overline{T}$<br>$:= 13$    |
| IFJ<br>(9)             | 32               |                         | $\overline{T}$<br>$:= 12$    |
|                        |                  |                         | $PC := 32$                   |
| $(32)$ TA              | 1,6              | $Z[1\overline{3}] := 6$ | $T_{\parallel}$<br>$:= 13$   |
| (33)<br><b>TA</b>      | 2,4              | $Z[14] :=$<br>11        | $\, T \,$<br>14<br>$:=$      |
| $(34)$ DR              |                  | $Z[14]:=30$             |                              |
| $(35)$ ST              |                  | $Z[6] := 30$            | T<br>$:= 12$                 |

Tabulka - Další provádění programu

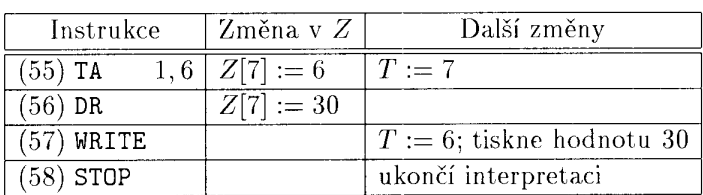

Instrukce ukončující interpretaci

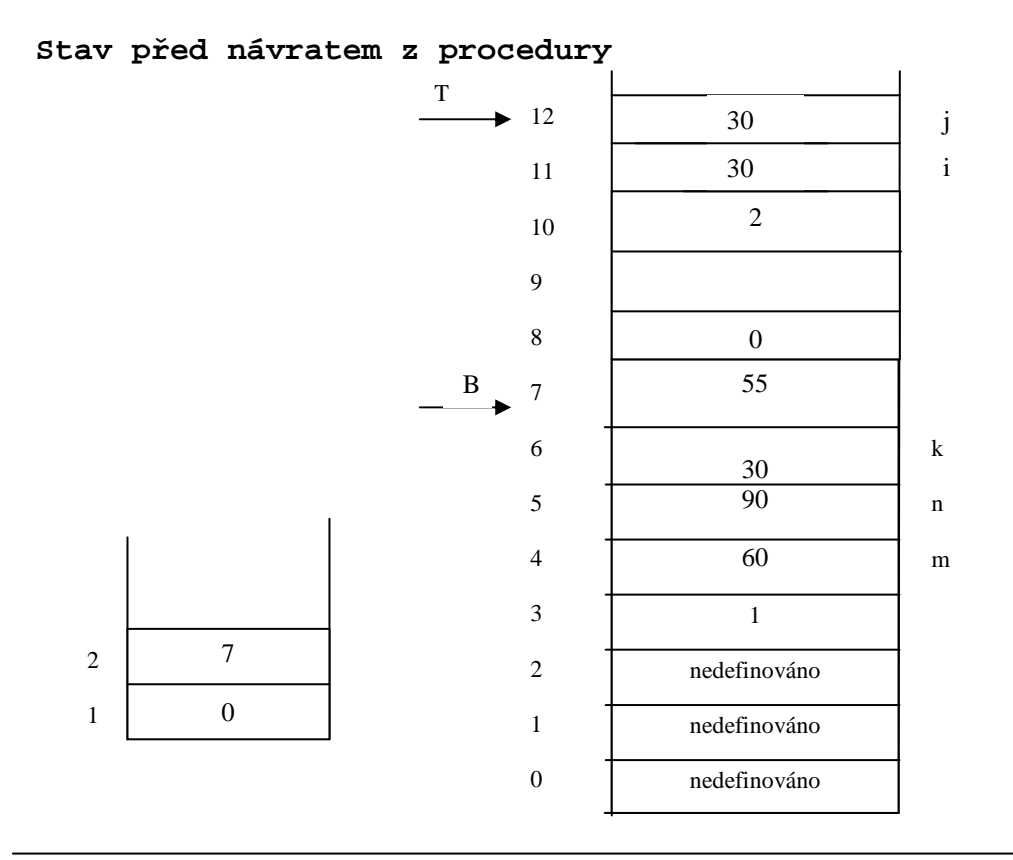

**Stav po provedení instrukce (36) RET** 

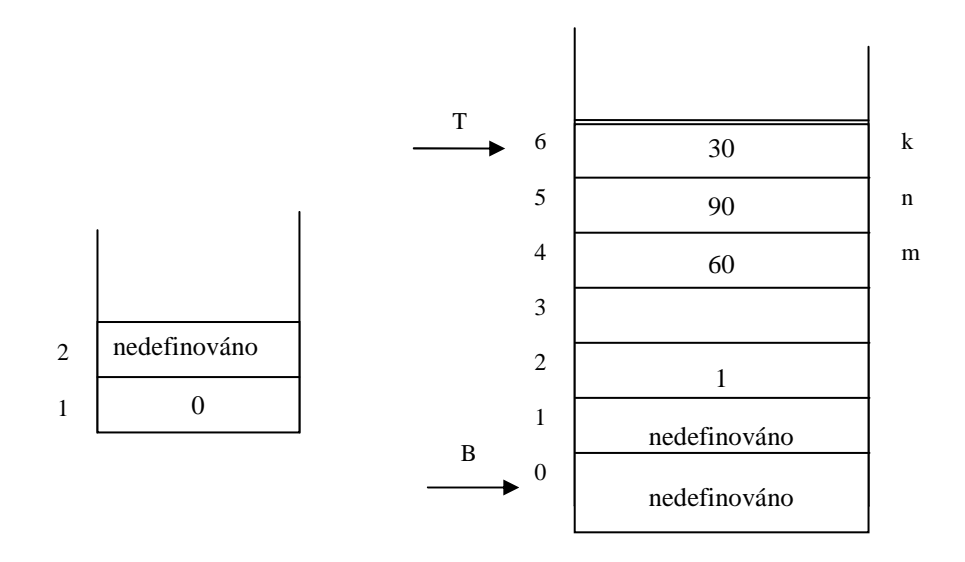

# **Interpretace v PL0**

# **Instrukce postfixového zápisu**

**lit 0,A uloz konstantu A do zasobniku** 

# **opr 0,A proved instrukci A**

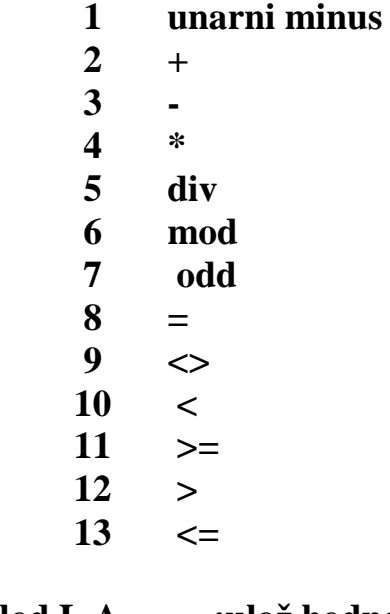

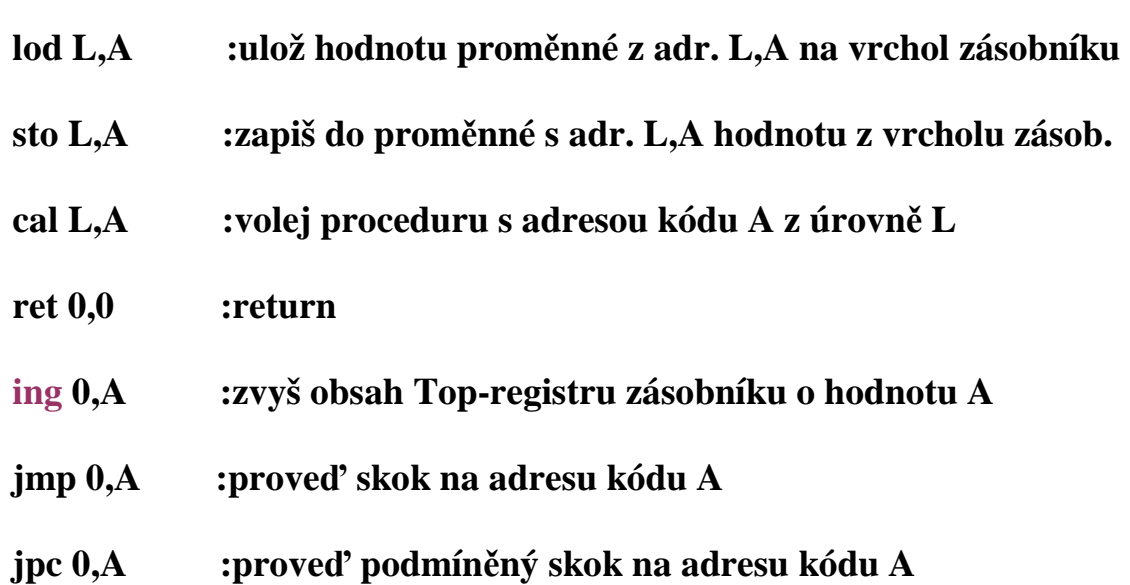

```
/* interpretace generovanych kodu PL0. S je vypoctovy zasobnik, program je v code[ ]*/ 
void interpret(void) { 
int p, t; /* citac instrukci, vrchol zasobniku */ 
INSTRUCTION i; /*registr instrikce*/ 
   printf("START PL/0\n"); 
  t = p = s[1] = s[2] = s[3] = 0; /*vrchol, citac, stat.retez, dynamo.retez, navrat.adresa*/
  ;
   do { 
    i = code[p++]; switch (i.f) { 
        case lit: s[++t] = i.a; 
              break; 
        case opr: 
          switch (i.a) { 
            case \text{neg} : s[t] = -s[t];
                                    /*printf("INTERPRET OPR: neg\n");*/ 
                                    break; 
             case add : t--; 
                   s[t] += s[t + 1];
                                    /*printf("INTERPRET OPR: add\n");*/ 
                                    break; 
             case sub : t--; 
                                   s[t] = s[t + 1]; /*printf("INTERPRET OPR: sub\n");*/ 
                                    break; 
             case mul : t--; 
                                   s[t] *= s[t + 1];
                                    /*printf("INTERPRET OPR: mul\n");*/ 
                                    break; 
             case di : t--; 
                                   if (s[t + 1] := 0) s[t] /= s[t + 1];
                    else { 
                      // error 
                      error(31); 
 } 
                    /*printf("INTERPRET OPR: di\n");*/ 
                    break; 
             case mod : t--; 
                                   s[t] = s[t] % s[t + 1];
                                    /*printf("INTERPRET OPR: mod\n");*/ 
                                    break; 
            case odd : s[t] = s[t] % 2;
                                    /*printf("INTERPRET OPR: odd\n");*/ 
                                    break; 
             case eq : t--; 
                             s[t] = (s[t] == s[t + 1]); /*printf("INTERPRET OPR: eq\n");*/ 
                   break; 
             case ne : t--; 
                             s[t] = (s[t] != s[t + 1]); /*printf("INTERPRET OPR: ne\n");*/ 
                   break; 
             case lt : t--;
```

```
s[t] = (s[t] < s[t + 1]); /*printf("INTERPRET OPR: lt\n");*/ 
                   break; 
             case ge : t--; 
                             s[t] = (s[t] > = s[t + 1]); /*printf("INTERPRET OPR: ge\n");*/ 
                              break; 
             case gt : t--; 
                             s[t] = (s[t] > s[t + 1]); /*printf("INTERPRET OPR: gt\n");*/ 
                   break; 
             case le : t--; 
                             s[t] = (s[t] \le s[t+1]);
                                   /*printf("INTERPRET OPR: le\n");*/ 
                              break; 
 } 
                  break; 
        case lod: t++; /*natazeni adresy promenne do stacku*/ 
                   s[t] = s[base(i.l) + i.a]; /*fce base provede sestup o l urovni po stat.retezu*/ 
                   break; /* v PL0 je dynam.adresa (hlad.pouziti minus hlad.deklarace, posuv) 
       case sto: s[base(i.1) + i.a] = s[t]; printf("%d\n",s[t--]); 
                   break; 
       case cal: s[t + 1] = base(i, l); /*staticky retezec*/
                  s[t + 2] = b; /*dynamicky retezec*/
                  s[t + 3] = p; /*navratova adresa*/
                  ; /*nova baze*/
                   p = i.a; /*zacatek podprogramu*/ 
              break; 
       case ret: t = b - 1;
                  p = s[t + 3]; /*do p dame navratovou adresu*/<br>b = s[t + 2]: /*nastavime starou bazi*/
                                       b = s[t + 2]; /*nastavime starou bazi*/ 
                   break; 
       case ing: t + i.a; /*a je velikost AZ = 3 + pocet promennych*/
              break; 
        case jmp: p = i.a; 
              break; 
       case jpc: if (s[t] == 0) p = i.a; /*skok při false*/
                   t--; 
                   break; 
      } 
   } while (p); 
   printf(" END PL/0\n"); 
} // interpret()
```
# **Generátor kódu**

**1. Ze čtveřic** 

```
 Máme k dispozici: 
-Jeden obecný registr - akumulátor a jeho instrukční množinu: LOAD addr, 
STORE addr, ADD addr, SUB addr, MUL addr, …, CH. (CH je zezápornění ). 
-Glob.prom. ACCUM uchová jméno proměnné, jejíž hodnota je v akumulátoru 
  Ke generování použijeme podprogramy: 
1) 
podprogram Store_into_accumulator( P,Q: typu variable) { 
  T: typu variable; 
  if (ACCUM ≠ P) { /*ACCUM je globální proměnná obsahující údaj co j e ve střadači*/ 
    if (ACCUM = undefined) { GEN(TOAD', P)}; ACCUM \leftarrow P;
    } 
     else 
     if (ACCUM = Q) \{T \leftarrow P; P \leftarrow Q; Q \leftarrow T; } 
   else 
    { GEN('STORE', ACCUM); GEN('LOAD', P); ACCUM ← P;
     } 
   } 
} 
                          ---------------------------------------------------------------------------------------------------- 
             čtveřice (+, OP1, OP2, Result) dtto všechny komutativní operace 
2) 
podprogram GADD(OP1, OP2, Result); { 
       Store_into_accumulator(OP1, OP2); 
       Gen('ADD', OP2); 
      ACCUM ← Result; 
} 
          ---------------------------------------------------------------------------------------------------- 
             čtveřice (-, OP1, OP2, Result) dtto všechny nekomutativní operace 
3) 
podprogram GSUB(OP1, OP2, Result); { 
      Store into accumulator(OP1, OP1);
      Gen('SUB', OP2); 
      ACCUM ← Result; 
} 
                              (@, OP1, Result, -) unární minus 
4) 
podprogram GUN(OP1, Result); { 
       Store into accumulator(OP1, OP1);
       Gen('CH', - ); ACCUM ← Result; 
}
```
**Př. generovování z posloupnosti čtveřic uděláme na tabuli ( pohodáři jej najdou na konci)**

**2. Generování z trojic popíšeme rozhodovací tabulkou COMP**

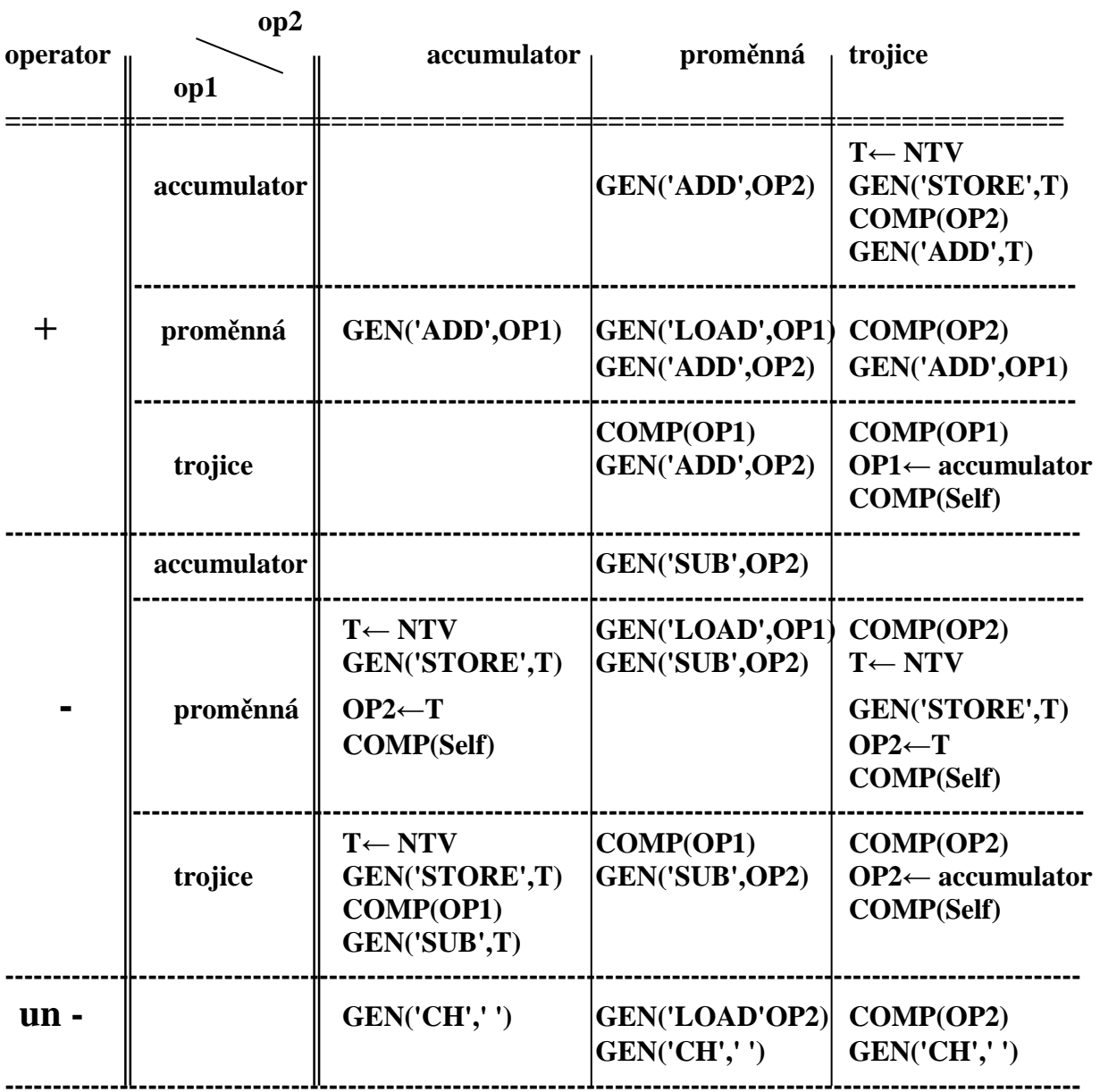

**Pozn.:** 

T← NTV symbolizuje generování "new temporary variable" a vložení jejího jména(tj. **adresy) do proměnné T.** 

**Př. generovování z posloupnosti trojic uděláme na tabuli (pohodáři jej najdou na posl.str.)** 

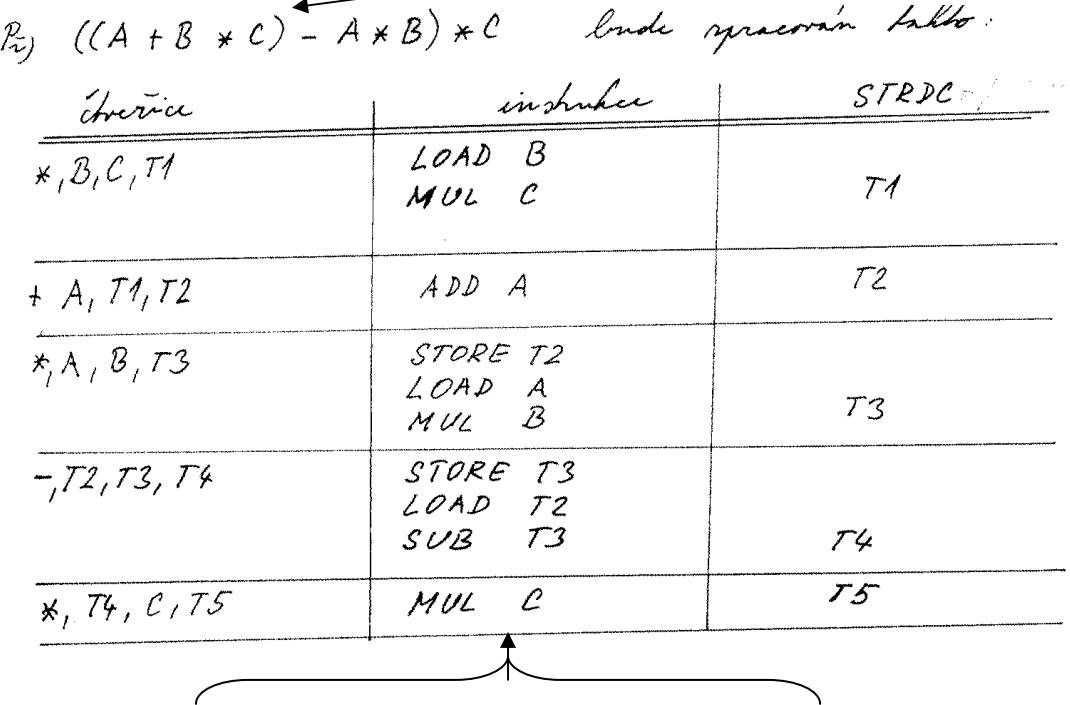

**Příklad generování ze čtveřic vzniklých přeložením výrazu ukazuje tabulka** 

**Posloupnost přeložených instrukcí** 

**Příklad generování z trojic přeložených z výrazu A\*(B+C) – B\*(A+C)** 

 **Posloupnost trojic je:**   $(1)$  +, B, C **(2) \*, A, (1)**   $(3) + A, A, C$ **(4) \*, B, (3) (5) -, (2), (4)** 

**Generátor se spustí vyvoláním KOMP(číslo\_poslední\_trojice)** 

**Průběh výpočtu postupným voláním KOMP a v ni specifikovaných akcí pro konkrétní trojice se snaží zachytit následující obr.** 

Př. A\*(B+C)-B\*(A+C) přeloženo do trojic má tvar **(1): +,B,C (2) \*,A,(1) (3): +,A,C (4): \*,B,(3) (5): -,(2),(4)**  Generování začne vždy od poslední trojice

 $(5):$  -,(2),(4) Volá KOMP(4) (4): **\*,B,(3) Volá KOMP(3) (3): +,A,C GEN(,,LOAD", A) GEN(,ADD", C) Návrat do (4) GEN(,,MUL",B) Návrat do (5)**  OP2 **←accumulator**, tzn modifikuje (5) Volá KOMP(modif.5) **(mod 5): -,(2), accumulator T<sup>1</sup> ← NTV vytvoří novou pomocnou proměnnou GEN(,,STORE", T<sub>1</sub>) Volá KOMP(2): (2) \*,A,(1) Volá KOMP(1) (1): +,B,C GEN(,,LOAD",B) GEN(,,ADD",C) Návrat do (2) GEN**(,,MUL",A)  **Návrat do (mod 5)** 

> **GEN(,,SUB", T**<sub>1</sub>)  **Návrat z (mod5) do (5)**

Konec

## **Bezkontextové gramatiky**

**Def. BKG: G = (N, T, P, S) kde 1. N je množina neterminálních symbolů, 2. T " " terminálních " , 3. S** ∈ **N je počáteční symbol, 4. P je množina přepisovacích pravidel tvaru A ->** α **, kde A** ∈ **N,** α ∈ **(N** ∪ **T)\* Bezkontextový jazyk**   $Def.$  BKL:  $L(G) = \{ w : S = >^* w, w \in T^* \}$  **Tj.L(G) je množina řetězců derivovatelných z S Úmluva pro zjednodušení zápisů: a, b, c, ... představují terminální symboly**  A, B, C, ... **"** neterminální " **X, Y, Z, ... " N** ∪ **T**  α**, β, γ, ... " řetězce z N** ∪ **T u, v, z, . . " " z terminálních symbolů e představuje prázdný řetězec - DERIVACE řetězce** α **je posloupnost kroků odvození** α **pomocí přepisovacích pravidel gramatiky**   $S = \alpha_1 \Rightarrow \alpha_2 \Rightarrow ... \Rightarrow \alpha_n = \alpha$  **Dtto S =>\*** α **pozn.: =>\* je uzávěr relace => - PŘÍMÁ DERIVACE** α **A β =>** α **γ β , kde A -> γ є P - DERIVAČNÍ STROM je grafickým vyjádřením derivace (struktury) řetězce. Kořenem je počáteční symbol, uzly jsou prvky N** ∪ **T, listy jsou prvky T, větve z uzlu A vedou do uzlů, které zleva doprava tvoří řetězec**  α**, který je pravou stranou pravidla A →** α **Př. G[E] E → T | E + T T → F | T \* F F → ( E ) | i Vytvořte derivační strom a derivaci věty např. i + i \* i (na tabuli) Vztah derivace a derivačního stromu: derivaci odpovídá jeden strom, jednomu stromu odpovídá více derivací.**  - **KANONICKÉ DERIVACE**  o **Levá derivace -expanduje vždy nejlevější neterminál**  o **Pravá derivace -expanduje vždy nejpravější neterminál Př. levá a pravá derivace věty i + i \* i** 

 **na tabuli** 

### **- VĚTNÁ FORMA**

```
Def.: Řetězec α se nazývá větnou formou v gramatice G, 
     s počátečním symbolem S, platí-li:
```
 **S =>\*** α**, kde** α∈ **(N** ∪ **T)\*** 

### **- VĚTA**

```
Def.: Řetězec α se nazývá větou v gramatice G, 
     s počátečním symbolem S, platí-li:
```
 **S =>\*** α**, kde** α∈ **T\*** 

## - **FRÁZE**

 **Def.: Nechť λ =** α **β γ je větná forma v gramatice G. Podřetězec β se nazývá frází větné formy λ vzhledem k neterminálnímu symbolu A, platí-li S =>\*** α **A γ a A =>\* β**

**Tzn.frázi tvoří listy podstromu derivačního stromu.** 

```
- JEDNODUCHÁ FRÁZE větné formy α A γ vzhledem k neterm. A je 
  podřetězec β, platí-li 
           S =>* α A γ a A => β
```
#### - **L-FRÁZE**

**je nejlevější jednoduchou frází** 

#### **Př.**

**Najdi fráze, jednoduché fráze a l-frázi větné formy i\*i+i v G[E] (na tabuli)** 

**Problémy analýzy při konstrukci derivačního stromu:** 

**1.(shora dolů) Kterou z pravých stran vybrat k derivování** 

**2.(zdola nahoru) Jak vymezit l-frázi a na co ji redukovat** 

```
řešení: -buď analýza s návratem (neefektivní, složitost kubická) 
         -nebo deterministická analýza (jen pro některé' druhy BKG)
```
## **Víceznačnost gramatik**

- **Def. Věta generovaná gramatikou G je víceznačná, existují-li alespoň dva různé derivační stromy této věty. G pak rovněž nazýváme víceznačnou.**
- Př. Jazyk  $\{a^mca^n; m, n \ge 0 \}$

 **je generován gramatikou S -> aS | Sa | c** 

 **-Je věta aaca jednoznačná? jak vypadá strom, je jen jeden? -Může pro nejednoznačnou gramatiku existovat ekvivalentní** 

 **jednoznačná gramatika? Může: S -> aS | Z**   $Z \rightarrow Za$   $c$ 

**Př. G[E] E -> E + E | E \* E | i** 

 **-Jaké jsou důsledky v generovaném jazyce ?** 

**Věta: Nutnou podmínkou jednoznačnosti gramatiky je, aby pro žádný neterminální symbol neexistovalo jak pravidlo rekurzivní zprava, tak i pravidlo rekurzivní zleva.** 

**Problém nejednoznačnosti bezkontextověch jazyků je algoritmicky nerozhodnutelný. Tzn. je dokázáno, že nikdy nebude existovat pro takový problém algoritmus.** 

**Př. Syntaktický tvar podmíněného příkazu:** 

 **S -> a S b S | a S | c -Je G[S] víceznačná ?** 

> **S1 -> a S2 b S1 | a S1 | c S2 -> a S2 b S2 | c**

 **Gramatika je také' víceznačná, existují-li v G pro rekurzivní neterm. symbol A alespoň 2 rekurzivní pravidla, z nichž jedno je rekurzivní zprava (zleva) a má shodný prefix (postfix) rekurzivního symbolu A s druhým pravidlem.** 

 **Jazyky, které nelze generovat jednoznačnou gramatikou se nazývají inherentně nejednoznačné.** 

## **Úpravy gramatik**

## **Odstranění zbytečných symbolů**

**Zbytečný je takový symbol X, který buď (1.)je-li neterminální z něj nelze generovat terminální řetězec, nebo (2.)ať je terminální či neterminální, je nedosažitelný z S.** 

$$
\begin{array}{c}\n 1. \\
 \underline{\text{S}} & \underline{\text{S}} & \underline{\text
$$

 **Postup při eliminaci zbytečných symbolů**

**1. a)Označíme všechny X**∈**T.** 

- **b)Označíme všechny X**∈**N, pro něž existuje X-pravidlo, jehož pravá strana neobsahuje neoznačený symbol.**
- **c)Opakujeme krok b), dokud přibývá označených symbolů.**
- **d)Neoznaznačené symboly jsou zbytečné.**
- **2. a) Označíme počáteční symbol S.** 
	- **b) Označíme všechny symboly z pravých stran pravidel s označeným levostranným symbolem.**
	- **c)Opakujeme krok b), dokud přibývá označených symbolů.**
	- **d)Neoznačené symboly jsou zbytečné.**

**! záleží na pořadí kroků 1. a 2. ! Př. G[S]: S → a | A A → A B B → b** 

### **Odstranění prázdných pravidel**

**Gramatika G je bez prázdných pravidel, jestliže buď neobsahuje žádné pravidlo A → e, nebo obsahuje jediné takové pravidlo tvaru S → e a S se nevyskytuje na pravé straně žádného pravidla v G.** 

**Postup při odstranění prázdných pravidel** 

- **1. Označíme všechny symboly X, pro něž existuje pravidlo s prázdnou pravou stranou.**
- **2. Označíme všechny symboly X, pro něž existuje pravidlo s pravou stranou obsahující pouze označené symboly.**
- **3. Opakujeme 2 dokud přibývá označených symbolů.**
- **4. Takto získanou množinu označíme Ne .**
- **5. Každé pravidlo gramatiky mající na pravé straně jeden či více symbolů z Ne , nahradíme množinou pravidel vzniklých všemi možnými způsoby vypuštění v pravých stranách symbolů z Ne. Případně vznikající pravidla tvaru X** → **e do výsledné gramatiky nezařazujeme.**
- **6. Obsahuje-li Ne počáteční symbol S, vytvoříme nový počáteční symbol S´ s pravidly S´** → **e a S´** → **S**

**(Gramatika bez prázdných pravidel je nezkracující, větné formy při derivování se nezkracují)** 

**Př. Na tabuli. Odstraňte prázdná pravidla z G[S]: S → a S b S | e** 

 **Výsledek: S´** → **S | e S → a S b S | a b S | a S b | a b** 

**Odstranění jednoduchých pravidel** 

**Jednoduchá pravidla mají tvar A → B , kde A, B** ∈ **N** 

**Odstranění = žádný problém = nahradíme A → B všemi možnými pravidly vzniklými záměnou B za pravé strany B-pravidel Př. Zkusme pro G[E] na tabuli** 

## **Odstranění cyklů**

**A =>\* A implikuje existenci jednoduchých pravidel Cyklus je evidentní nešvar. Proč? Cykly eliminujeme odstraněním jednoduchých pravidel.** 

### **Odstranění libovolného pravidla**

**Nechť chceme z G odstranit pravidlo A →** α **B β. Musíme proto místo něj dát do G všechna pravidla tvaru A →** α **γ β, kde γ jsou pravé strany B pravidel. Př. V G s pravidly A → a A A | b odstranit pravidlo A → a A A Na tabuli: Výsledek: A → a a A A A | a b A | b** 

**Upravená gramatika** 

**neobsahuje cykly, e-pravidla a zbytečné symboly** 

## **Odstranění levé rekurze**

**(Greibachové normální forma:** ∀**pravé strany začínají terminálem)** 

 **Levorekurzivní gramatiku nelze použít k analýze shora dolů**

**Odstranění pravidla rekurzivního zleva:** 

 **Nechť je dána BKG G = (N, T, P, S), ve které'** 

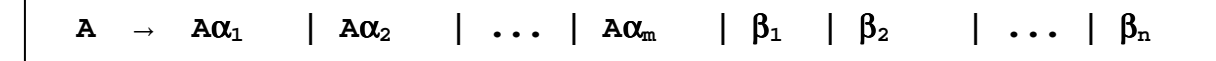

 **jsou všechna A pravidla v P a žádné' z** β **nezačíná A.** 

 **Pak G' = ( N** ∪ **{ A'}, T, P', S ), kde P' obsahuje místo uvedených pravidel pravidla:** 

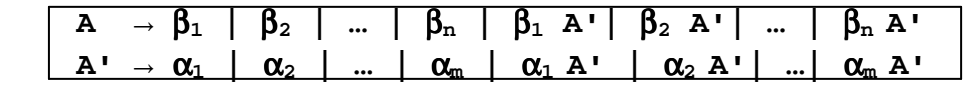

 **je ekvivalentní s gramatikou G** 

**Levou rekurzi nahradíme pravou, jak je zřejmé z obr.** 

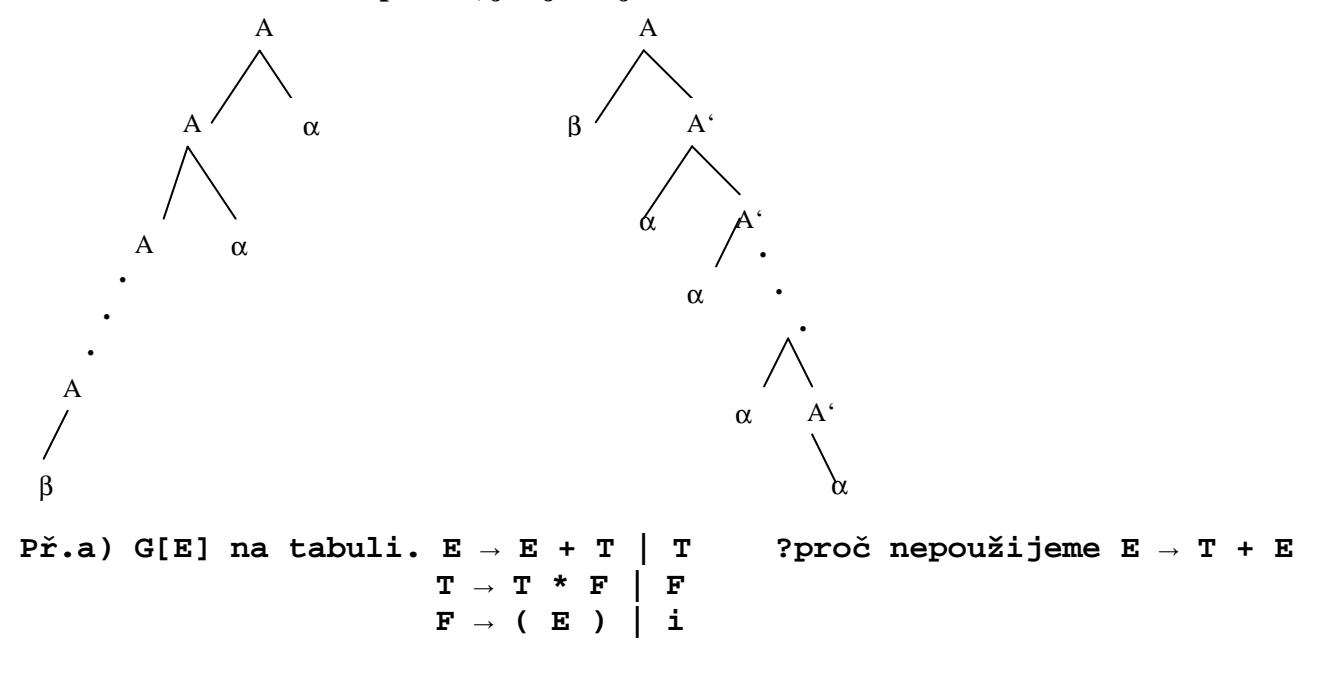

## **Alternativa odstranění s kratším výsledkem:**

**Ekvivalentní bude jak vidno z obr. i gramatika s pravidly** 

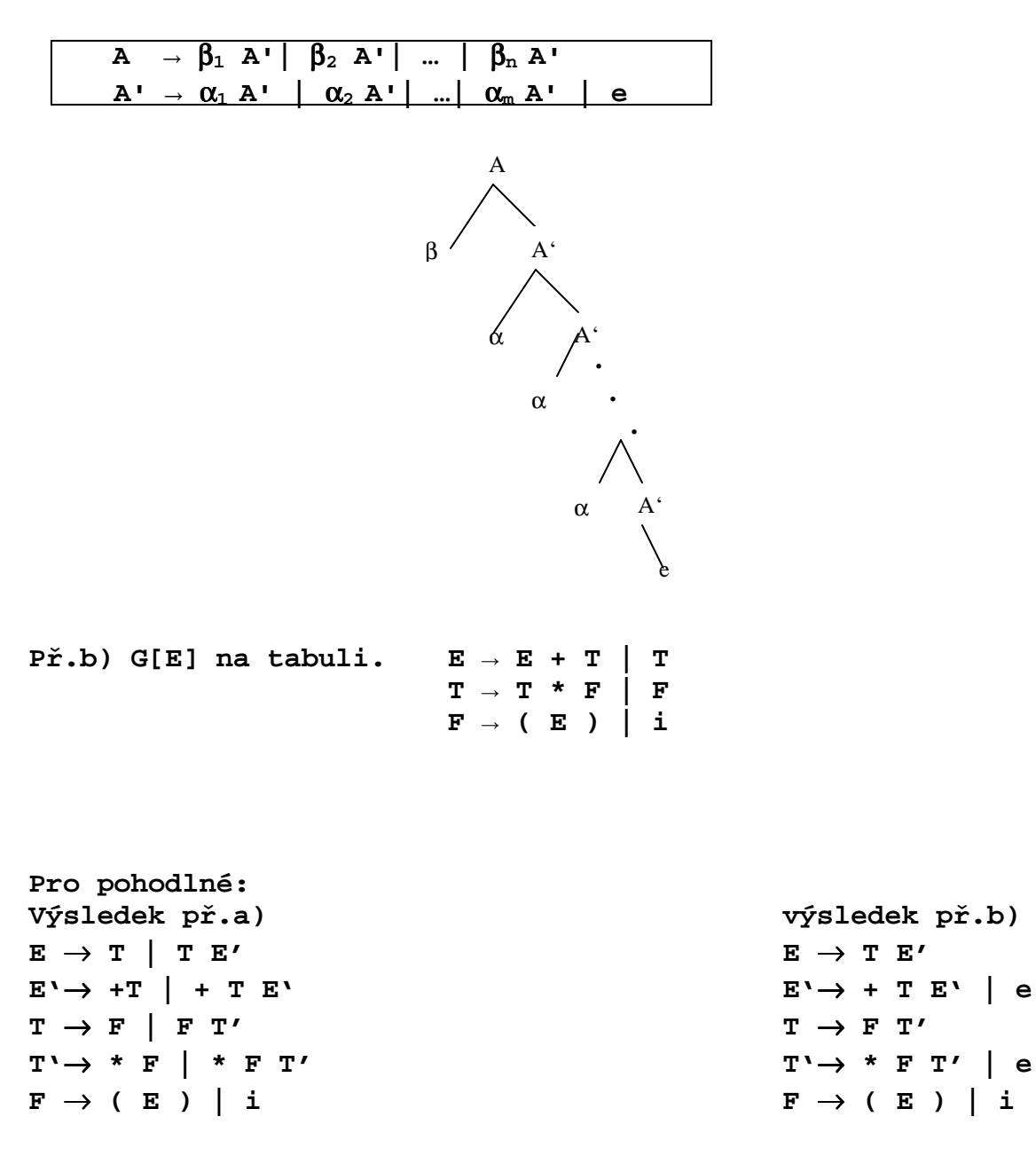

**Odstranění levé rekurze (včetně nepřímé rekurze):** 

**1. Zvolíme uspořádání na N = {A1, A2, ... An} tak, aby: je-li Ai** →α **pravidlo, jehož pravá strana začíná neterminálním symbolem Aj , pak j > i . Přiřaďme i = 1 2. Odstraníme přímou levou rekurzi u Ai pravidel (postup viz výše) 3. Je-li i = n, pak jsme získali výslednou G' a skonči Jinak přiřaď i = i + 1 ; j = 1 4. Každé' pravidlo tvaru Ai** → **Aj** γ **nahraď pravidly Ai** → α**1** γ **|** α**<sup>2</sup>** γ**| … |** α**<sup>p</sup>** γ**, kde**   $Aj \rightarrow \alpha_1 \mid \alpha_2 \mid ... \mid \alpha_p$  jsou všechna  $Aj$  pravidla **5. Je-li j = i - 1 jdi na krok 2., jinak j = j + 1 a jdi na 4. Př. na tabuli s použitím kratší alt.: A** → **B C | a B** → **C A | A b C** → **A B | CC | a**  1. Zvolíme uspořádání  $A_1 = A < A_2 = B < A_3 = C$  a přiřadíme i=1 **2. Odstanime případnou levou rekurzi u A1 pravidel(žádná tam není) Proto do výsledku jdou pravidla A** → **B C | a 3. i** ≠ **n, proto i=2 a j=1 4. Vnutíme uspořádání B pravidlům: B** → **C A | B C b | a b 5. j = i-1 proto dělej bod 2. 2. Teď z nich odstraníme přímou levou rekurzi. Do výsledku jde: B** → **C A B' | a b B' B'** → **C b B' | e 3. i** ≠ **n, proto i=3 a j=1 4. Vnutíme uspořádání C pravidlům s ohledem na A: C** → **B C B | a B | CC | a 5. j** ≠ **i-1 proto j = 2 a dělej znovu bod 4. 4. Vnutíme uspořádání C pravidlům i vzhledem k B: C** → **C A B'C B | a b B' C B | a B | CC | a 5. j = i-1 proto dělej bod 2 a do výsledku půjde: 2. C** → **a b B' C B C'| a B C'| a C' C'**→ **A B'C B C'| C C'| e 3. Konec**

## **Zásobníkové automaty**

**ZA je abstraktní model syntaktického analyzátoru BK jazyků Obecně je: -jednocestný, -nedeterministický, -s nekonečnou pamětí (zásobníkem) vstupní páska jednosměrný read only posuv Obousměrný read-write posuv zásobník Z0 Z1 Z2 . . . Zm Definice: ZA P = ( Q, Σ, Γ, δ, q0 , Z0 , F ) 1 2 3 4 5 6 7 1.Konečná množina stavů 2.Konečná vstupní abeceda 3.Konečná abeceda zásobníkových symbolů 4.Zobrazení δ: Q x ( Σ** ∪ **{e} ) x Γ** → **2Q x Γ\* 5.Počáteční stav řadiče q0** ∈ **Q 6.Dno zásobníku Z<sup>0</sup>** ∈ **Γ 7.Množina koncových stavů F** ⊂ **Q Konfigurace ZA ( q, w, α )** ∈ **Q x Σ \* x Γ \* Stav řadiče Dosud nepřečtený vstup Obsah zásobníku Pozn.: Je to akceptační automat, ne překladový. Přechod ZA je binární relace ├ nad množinou konfigurací, nebo její p-tou mocninou**  $\downarrow_{\text{p}}$  či uzávěrem  $\downarrow_{\ast}$  a  $\downarrow_{\ast}$ **( q, aw,** α**β ) ├ ( p, w, γ β ) jestliže δ( q, a, α ) obsahuje ( p, γ ), a** ∈ **T** ∪ **{e},** α**,** β**,** γ ∈ **Γ \* Př. na tabuli. Popsat P akceptující L = { 0<sup>n</sup> 1<sup>n</sup> } kde n** ≥ 0 a  $|a2|...$  and  $|an|$ Řadič

```
Počáteční konfigurace ZA je (q0 , w , Z0 ), kde w ∈ Σ
* 
Interpretace zápisu přechodové fce 
δ(q, a, b) = { (p1, γ1), (p2, γ2), . . ., (pn, γn) } 
ZA ve stavu q, se vstupním symbolem a, vrcholovým řetězcem 
zásobníku b, přejde do některého ze stavů pi a vrchol α nahradí 
příslušným řetězcem γi ∈ Γ
*. 
Přechod bez čtení vstupního symbolu (e-přechod) 
δ(q, e, α) = { (p1, γ1), (p2, γ2), . . ., (pn, γn) } 
Def. 
Rozšířený ZA (RZA) je sedmice P = ( Q, Σ, Γ, δ, q0 , Z0 , F ) 
kde δ: Q x ( Σ ∪ {e} ) x Γ
* → Q x Γ
* 
tj. reaguje na vrcholové řetězce zásobníku 
Př. popsat \mathcal{P} akceptující L = { w w<sup>R</sup> } kde w \in {a, b}*
     R má význam "reverzní"
     P = ({q,p}, {a, b}, {a,b,S,Z}, δ, q, Z, {p} ) 
               cokoliv 
     δ(q,a,e) = {(q, a)} 
     \delta(q, b, e) = \{(q, b)\}\δ(q,e,e) = {(q, S)} to je e-přechod, vloží střed S 
     \delta(q, e, aSa) = \{(q, s)\}\) to je e-přechod
     \delta(q, e, bSb) = \{(q, s)\}\) to je e-přechod
     δ(q,e,ZS) = {(p, e)}
```
 **Např akceptace věty abba ( q, abba, Z)├ ( q, bba, Za )├ ( q, ba, Zab )├ ( q, ba, ZabS ) ├ ( q, a, ZabSb )├ ( q, a, ZaS ) ├ ( q, e, ZaSa )├ ( q, e, ZS ) ├ ( p, e, e )** 

```
Def. 
Věta w jazyka může být akceptována zásobníkovým automatem 
P = (Q, Σ, Γ, δ, q0, Z0, F) dvojím způsobem:
```
**a) přechodem do koncového stavu** 

**L(P) = { w: (q0, w, Z0) ├\* (q, e,** γ**),** γ ∈ **Γ \*, q** ∈ **F, w** ∈ **Σ \*} b) s prázdným zásobníkem** 

 $\mathbf{L_e}(\mathscr{P}) = \{ \mathbf{w}: (\mathbf{q}_0, \mathbf{w}, \mathbf{Z}_0) \mid \mathbf{w} \in \mathbb{Q}, \mathbf{q} \in \mathbb{Q}, \mathbf{w} \in \mathbb{Z}^* \}$ 

**Vztah bezkontextových gramatik a zásobníkových automatů**

**Pro danou BKG G = (N, T, P, S) můžeme sestrojit Z A P takový, že L(G) = L(**P**). Platí to i opačně.** 

**A. Konstrukce ZA, který je modelem syntaktické analýzy metodou shora dolů.** 

<sup>P</sup> **= ( {q}, T, N** ∪ **T,** δ**, S,** Ø **), kde** δ **je definováno takto:** 

**1.**  $\delta(q, e, A) = \{ (q, \alpha): A \rightarrow \alpha \in P \}$  pro  $\forall A \in N$ ,

2.  $\delta(q, a, a) = \{ (q, e) \}$  pro  $\forall a \in T$ .

**Operaci 1. nazýváme expanzí (nahradí na vrcholu zásobníku a tím i ve větné formě neterminální symbol některou jeho pravou stranou).** 

**Operaci 2. nazýváme srovnáním (čteného vstupního symbolu a symbolu z vrcholu zásobníku).** 

**Tento ZA má vrchol zásobníku vždy vlevo.** 

**Př. Zapsat P pro G[E] (na tabuli)** 

 $\mathcal{P} = (\{q\}, \{(),\}, +, *, a\}, \{E, T, F, (.,), +, *, a\}, \delta, q, E, \emptyset)$  $\delta(q, e, E) = \{(q, E+T), (q, T)\}\$ δ**(q, e, T) = {(q, T\*F), (q, F)}**   $\delta(q, e, F) = \{(q, (E)), (q, a)\}\$ δ**(q,a',a') = {(q, e)} pro** ∀**a'** ∈ **{(,),+,\*,a}** 

**Např. zpracování věty a+a Tady je vrchol zásobníku (q, a+a, E)** ├ (**q, a+a, E + T )** ├ (**q, a+a, T + T ) to jsou expanze**  ├ (**q, a+a, F + T )** ├ (**q, a+a, a + T ) teď provedeme 2krát srovnání**  ├ (**q, +a, + T )** ├ (**q, a, T ) a opět expandujeme**  ├ (**q, a, F )** ├ (**q, a, a ) a naposledy srovnáme** ├ (**q, e, e )** 

**Zásobník je po přečtení vstupního řetězce prázdný, takže řetězec byl akceptován** 

**Konstrukce ZA, který je modelem syntaktické analýzy metodou zdola nahoru.** 

P **= ( {q, r}, T, N** ∪ **T** ∪ **{#},** δ**, q, #, {r} ), kde** δ **je definováno takto:** 

**1.** δ(q, a, e) = { (q, a) } pro  $\forall$ a **ε** T, 2.  $\delta(q, e, \alpha) = \{ (q, A) : A \rightarrow \alpha e P \},$  $3.\,\delta(q, e, \#s) = \{ (r, e) \}.$ 

**Operaci 1. nazýváme přesun (přesun vstupního symbolu na vrchol zásobníku).** 

**Operaci 2.nazýváme redukce (náhrada pravé strany pravidla na vrcholu zásobníku a tím i ve větné formě stranou levou).** 

**Operace 3. je přijetí.** 

**Tento ZA má vrchol zásobníku vpravo. Konfiguraci budeme zapisovat ve tvaru: (stav, zásobník, vstup). Zřetězením stavu zásobníku se zbytkem vstupu pak uvidíme jednotlivé větné formy** 

**Př. Zapsat P pro G[E] (na tabuli)** 

 $\mathcal{P} = (\{q,r\}, \{(r),+,*,a\}, \{#,E,T,F,(),+,*,a\},\delta, q, *, r)$ δ**(q, a', e) = { (q, a') } pro** ∀**a є T,**   $\delta(q, e, E+T) = \{ (q, E) \}$  $\delta(q, e, T) = \{ (q, E) \}$  $\delta(q, e, T^*F) = \{ (q, T) \}$  **…**   $\delta(q, e, \#E) = \{ (r, e) \}$ 

**Např. zpracování věty a+a** 

 **Vrchol**   $(q, #, a+a)$   $\vdash$   $(q, #a, +a)$   $\vdash$   $(q, #F, +a)$   $\vdash$   $(q, #T, +a)$ ├ (**q, #E, +a)** ├ (**q, #E+, a)** ├ (**q, #E+a, e)** ├ (**q, #E+F, e)**  ├ (**q, #E+T, e)** ├ (**q, #E, e)** ├ (**r, e, e)** 

**ZA konstruované dle A. i B. jsou obecně nedeterministické (nepoužitelné pro SA). Pro konstrukci SA lze použít buď:** 

- **a) Deterministickou simulaci nedeterministického ZA = algoritmus syntaktické analýzy s návraty.**
- **b) Zdokonalit konstrukci ZA tak, aby byl pro určitou třídu BKG deterministický.**

**Pozn.: Obsah zásobníku zřetězený se zbytkem vstupu je větnou formou.** 

### **B.**

## LL(k) gramatiky

**(provádí deterministický rozbor čtením textu z Leva doprava, s použitím Levé derivace a prohlédnutí k dalších symbolů vstupního textu)** 

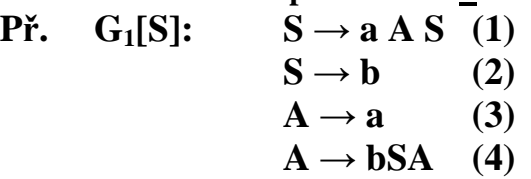

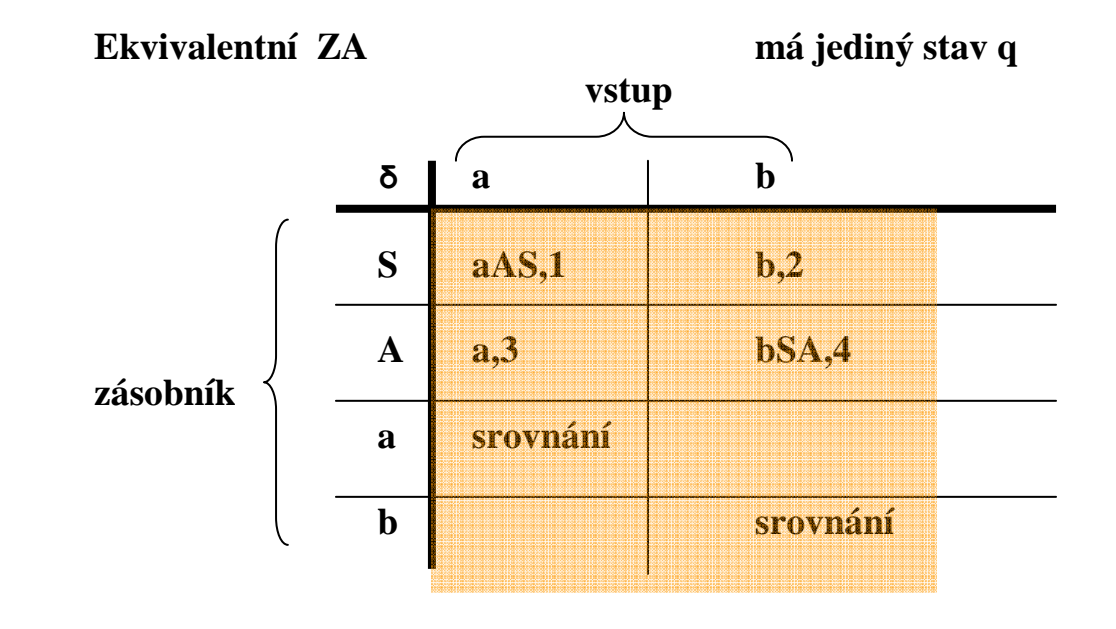

 **Jak zjistit konec analýzy? (musí být prázdný zásobník i vstup, tzn. v zásobníku bude pouze dno # a prázný vstup signalizuje e)** 

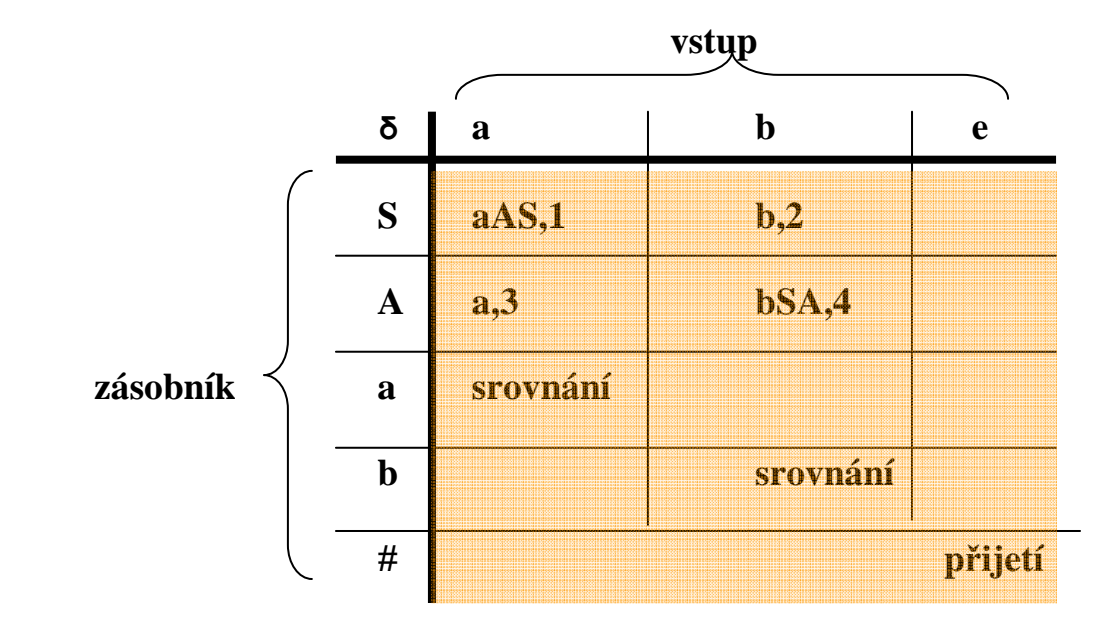

**To je tzv. rozkladová tabulka M, prázdná políčka znamenají chybu** 

**Je to příliš jednoduchá gramatika (simple S-grammer) Jak lze pro jednoduchou gramatiku vytvořit tabulku M? Jaké vlastnosti gramatika musí mít, aby M byla jednoznačná?** 

**M: ( N** ∪ **T** ∪ **{#} ) x ( T** ∪ **{e} ) → {č.pravidla, srovnání, přijetí}** 

**1.** Jesliže  $A \rightarrow a \alpha$  je i-té pravidlo v P, pak M(A, a) = a  $\alpha$ , i

- 2.  $M(a, a) =$ srovnání pro všechna  $a \in T$
- **3. M(#, e) = přijetí**
- **4. M(ostatní) = chyba**

**Algoritmus SA pro jednoduché, ..., LL(1) gramatiky** 

**Bude provádět přechody dle 1. nebo 2., dokud nenastane 3. nebo 4.** 

**1. Je-li**  $M(A, a) = \beta$ , **i** pak  $(ax, A\alpha, \Pi)$   $\vdash (ax, \beta\alpha, \Pi i)$ 

**2.** Je-li M(a, a) = srovnání pak (ax, a $\alpha$ , II)  $\vdash$  (x,  $\alpha$ , II)

- **3.V konfiguraci (e, #, Π) končí SA přijetím, Π je levou derivací.**
- **4. Ostatní případy končí chybou.**

**Konfigurací automatu je trojice (vstup,zásobník,čísla\_použitých\_pravidel) !Vrchol zásobníku je vlevo. !** 

**Př. Proveďte v G1 analýzu věty abbab (na tabuli)**   $(abbab, S#, -)$   $\bigcup_i (abbab, aAS#, 1)$   $\bigcup_i (bbab, AS*, 1)$   $\bigcup_i (bbab, bSAS*, 14)$  ...  **Expanze dle pr. 1 srovnání expanze dle pravidla 2** 

**Problém s e-řetězci (co bude na řadě ve vstupu při expanzi**  $A \rightarrow e$ **? To, co se ve větných formách může objevit za A)** 

**Př.** G<sub>2</sub>[S]: 1 S  $\rightarrow$  **a** A S  $S \rightarrow b$  $A \rightarrow c S A$  $A \rightarrow e$ 

 **(tabulku doplnit s výkladem na tabuli)** 

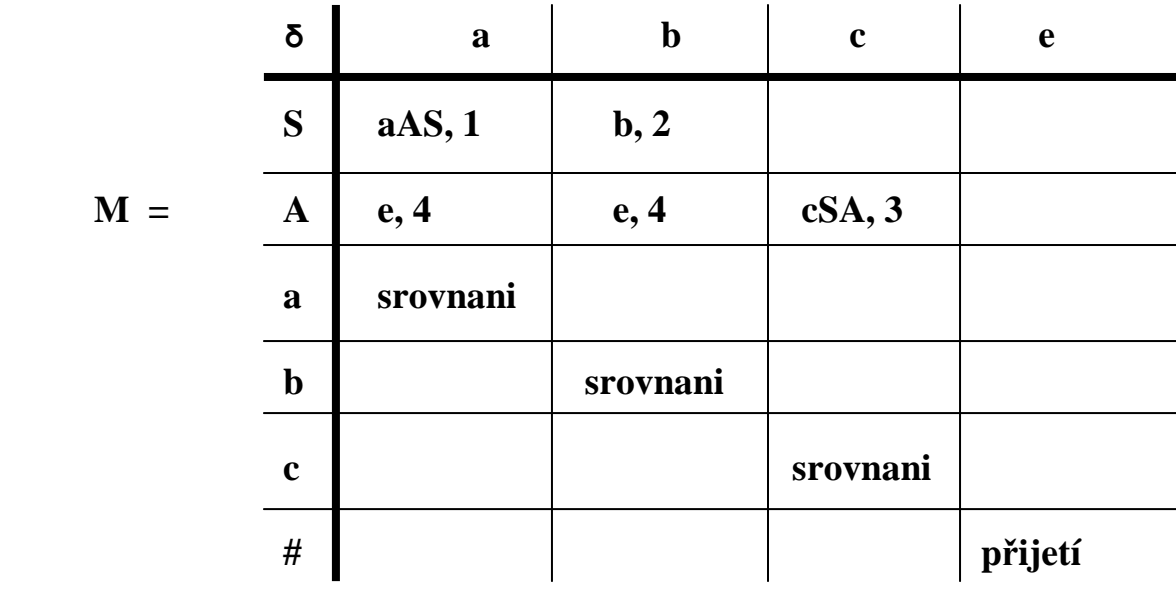

**Algoritmus SA je stejný jako u jednoduchých, jen konstrukce M se liší** 

**Např. (na tabuli) analyzuj v G<sup>2</sup> řetězec a b** 

 $(\mathbf{ab}, \mathbf{S}^{\sharp}, \cdot)$  |  $(\mathbf{ab}, \mathbf{a}\mathbf{A}\mathbf{S}^{\sharp}, 1)$  |  $(\mathbf{b}, \mathbf{A}\mathbf{S}^{\sharp}, 1)$  |  $(\mathbf{b}, \mathbf{S}^{\sharp}, 1 \ 4)$  |  **Expanze dle 1 srovnání expanze dle 4**   $\uparrow$  (b, b#, 142)  $\uparrow$  (e, #, 142) **Expanze dle 2 srovnání výstup = levá derivace věty ab**  Zavedeme funkci  $\text{FOLLOW}(X)$ , kde  $X \in N$  $\text{FOLLOW}(\textbf{X}) =$  **{ c :**  $S = >^* \alpha X \beta$ ,  $\beta = >^* c \gamma$ ,  $c \in T, \gamma \in (N \cup T)^*$  }  $\cup$  {e;  $S = >^* \alpha X$ }
**Algoritmus výpočtu FOLLOW(A)** 

**Vstup: Upravená gramatika G, neterminální symbol A** 

**Metoda:** 

- 1. **Polož FOLLOW** ( $A$ ) =  $\theta$
- **2. Je-li A počáteční symbol G, přidej e do FOLLOW( A )**
- **3. Pro všechny pravé strany pravidel z G tvaru α A β přidej FIRST ( β ) do FOLLOW ( A ), nepřidávej ale e.**
- **4. Je-li** v G pravidlo  $L \rightarrow \alpha A$  nebo  $L \rightarrow \alpha A \beta$ , kde FIRST ( $\beta$ ) **obsahuje e, pak přidej do FOLLOW ( A ) množinu FOLLOW ( L )**

**Př. Co obsahuje FOLLOW(A) v G2 ?** 

**Použili jsme funkci FIRST** ( $\alpha$ ) kde  $\alpha \in (N \cup T)^*$ 

**FIRST**  $(\alpha) = {\alpha; \alpha =>}^* \alpha \beta, \alpha \in T, \beta \in (N \cup T)^* \} \cup {\alpha; \alpha =>}^* \alpha$ 

**Algoritmus výpočtu FIRST (α)** 

**Vstup: Upravená gramatika, řetězec α** 

**Metoda:** 

**1. Je-li**  $\alpha = e$ , pak  $FIRST(\alpha) = \{e\}$ **2. Je-li**  $\alpha = a$ , pak  $\text{FIRST}(\alpha) = \{a\}$ **3. Je-li**  $\alpha = X$ ;  $X \in N$ ,  $X \to \alpha_1 | \alpha_2 | \dots | \alpha_n$  jsou všechna X pravidla, pak **n**  $FIRST(\alpha) = U$ **FIRST** $(\alpha_i)$  $i = 1$ **4. Je-li**  $\alpha = X \beta$ ;  $X \in \text{Ne}$ ,  $\beta \in (\text{N} \cup \text{T})^*$ **pak FIRST(** $\alpha$ ) = (**FIRST(X)** - {e})  $\cup$  **FIRST(** $\beta$ ) **5.** Jinak  $\alpha = X \beta$ ;  $X \in (N - Ne) \cup T$ , pak  $FIRST(\alpha) = FIRST(X)$ **Př. Spočti FIRST a FOLLOW pro** 

G<sub>3</sub>[S]:  $S \rightarrow AB$   $A \rightarrow aA | e$   $B \rightarrow bB | e$ 

#### **Výpočet hodnot funkcí FIRST a FOLLOW**

(alternativa pro programovou realizaci)

**Algoritmus** 

**Výpočet funkce FIRST.** 

**Vstup: Bezkontextová gramatika**  $G=(N, T, P, S)$  **a řetězec**  $\beta = X_1 X_2 ... X_n \in (N \cup T)^*$ **. Výstup: FIRST(**β**). Metoda:** 

- **1. Vytvoříme množinu** *F* **takto:** 
	- (a)  $\mathbf{F} = \{ X_1 X_2 \dots X_n \}.$
	- **(b) Jestliže v množině** *F* **je prvek, ve kterém je bezprostředně za tečkou neterminální**

 **symbol** *A***, přidáme do množiny** *F* **všechna pravidla z** *P* **se symbolem** *A* **na levé straně a tečku umístíme před první symbol pravé strany:** 

 $F = F \cup \{A \rightarrow \alpha : B \rightarrow \gamma A \ \delta \in F, A \in N, A \rightarrow \alpha \in P\}.$ 

**(c) Jestliže v množině** *F* **je prvek, ve kterém je tečka na konci pravidla, tj. položka tvaru**  $B \rightarrow \delta$ , vložíme do  $\mathcal{F}$  nové položky vytvořené tak, že posuneme tečky  **za** *B* 

 **ve všech položkách z** *F* **takových, kde tečka byla před** *B***:** 

 $\mathcal{F} = \mathcal{F} \cup \{A \rightarrow \alpha B, \gamma : A \rightarrow \alpha B, \gamma \in \mathcal{F}, B \rightarrow \delta \in \mathcal{F}\}.$ 

**(d) Kroky b) a c) opakujeme tak dlouho, dokud je možno do** *F* **přidávat další prvky.** 

**2. Množinu FIRST(**β**) vytvoříme tak, že do ní vložíme všechny terminální symboly, které se vyskytují bezprostředně za tečkou v některém prvku množiny** *F* **. Jestliže v množině** *F* **je prvek, kde se vyskytuje tečka na konci řetězce** β**, přidáme do FIRST(**β**) prázdný řetězec:** 

**FIRST(** $\beta$ ) = {  $a : a \in T$ ,  $A \rightarrow \alpha$ ,  $a \gamma \in \mathcal{F}$  }  $\cup$  { $e: \beta \in \mathcal{F}$ }

**Příklad** 

 **Je dána gramatika** *G4* **=({***E,Z,T,D,F***},{+,\*,(,),a},P,S), kde** *P* **obsahuje pravidla:**   $E \rightarrow TZ$   $Z \rightarrow +TZ \mid e$  $T \rightarrow FD$   $D \rightarrow^* FD \mid e$  $F \rightarrow (E) | a$ 

FIRST(E) vypočteme takto:  $F = \{E, E \rightarrow T Z, T \rightarrow F D, F \rightarrow (E), F \rightarrow a\}$ , a proto **FIRST** $(E) = \{ (, a) \}.$ 

**FIRST(***Z***) vypočteme takto:**  $F = \{Z, Z \rightarrow \text{ and } T Z, Z \rightarrow \text{ and } Z\}$ **, a proto**  $\text{FIRST}(Z) = \{ +, e \}$ **.** FIRST(DZ) vypočteme takto:  $F = \{DZ, D \rightarrow .*F D, D \rightarrow ., D.Z.Z \rightarrow . + TZ, Z \rightarrow ., DZ.\}$ **a** proto  $\text{FIRST}(DZ) = \{*, +, e\}.$ 

 **Na podobném principu jako výpočet funkce FIRST můžeme sestrojit algoritmus pro výpočet funkce FOLLOW.** 

#### **Algoritmus**

**Výpočet funkce FOLLOW** 

**Vstup: Bezkontextová gramatika** *G***=(***N,T,P,S***) a neterminální symbol** *A* **Výstup: FOLLOW(***A***). Metoda:** 

- **1. Vytvoříme množinu**  $Ne = \{ B : B \implies e, B \in N \}$ , **tj. neterminálních symbolů**, ze **kterých je možno generovat prázdné řetězce.**
- **2. Vytvoříme množinu** *F* **takto:** 
	- **a) Vytvoříme fiktivní pravidlo**  $A \rightarrow A$  **a**  $F := \{A \rightarrow A\}$ .
	- **b) Jestliže v množině F je položka, ve které je tečka na konci pravidla, tj. položka** *B* → γ**. , vložíme do** *F* **nové položky vytvořené tak, že vezmeme všechna pravidla z** *P***, ve kterých se na pravých stranách vyskytuje symbol**  *B* **a tečku v nich umístíme právě za tento symbol** *B***:**   $F := F \cup \{C \rightarrow \alpha B, \beta : B \rightarrow \gamma \in F, C \rightarrow \alpha B \beta \in P\}.$
	- **c) Jestliže v množině** *F* **je prvek, ve kterém je bezprostředně za tečkou neterminální symbol, který patří do množiny** *Ne***, přidáme do** *F* **další položku, kterou vytvoříme z uvažované položky posunutím tečky o jeden symbol doprava:**

 $F := F \cup \{A \rightarrow \alpha B, \beta : A \rightarrow \alpha B, \beta \in F, B \in Ne\}.$ 

- **d) Kroky b) a c) opakujeme tak dlouho, dokud je možno do** *F* **přidávat další prvky.**
- **e) Jestliže v množině** *F* **je prvek, ve kterém je bezprostředně za tečkou neterminální symbol** *B***, přidáme do množiny** *F* **všechna pravidla z** *P* **se symbolem** *B* **na levé straně a tečku umístíme před první symbol pravé strany:**

 $F := F \cup \{ B \rightarrow \alpha : C \rightarrow \gamma, B \beta \in F, B \in N \ B \rightarrow \alpha \in P \}.$ 

**f) Jestliže v množině** *F* **je prvek, ve kterém je bezprostředně za tečkou neterminální symbol, který patří do množiny** *Ne***, přidáme do** *F* **další položku, kterou vytvoříme z uvažované položky posunutím tečky o jeden symbol doprava:** 

 $F := F \cup \{A \rightarrow \alpha B, \beta : A \rightarrow \alpha B, \beta \in F, B \in Ne\}.$ 

- **g) Kroky e) a f) opakujeme tak dlouho, dokud je možno do** *F* **přidávat další prvky.**
- **3. Množinu FOLLOW(***A***) vytvoříme tak, že do ní vložíme všechny terminální symboly, které se vyskytují bezprostředně za tečkou v některém prvku množiny**  *F***. Jestliže je v množině** *F* **prvek, ve kterém se vyskytuje tečka na konci pravidla a na levé straně je symbol** *S* **(tj. počáteční symbol gramatiky), přidáme do FOLLOW(***A***) prázdný řetězec:**

**FOLLOW** $(A) := \{a : a \in T, B \rightarrow \alpha, a \in F\} \cup \{e : S \rightarrow \alpha, \epsilon \in F\}.$ 

**Př. Spočti FOLLOW pro symboly z** *G4*

 $E \rightarrow TZ$ <br>  $T \rightarrow FD$ <br>  $D \rightarrow^* FD$  | *e*  $D \rightarrow^* F D \mid e$  $F \rightarrow (E) | a$ 

**Dle 1.**  $Ne = \{Z, D\}$ 

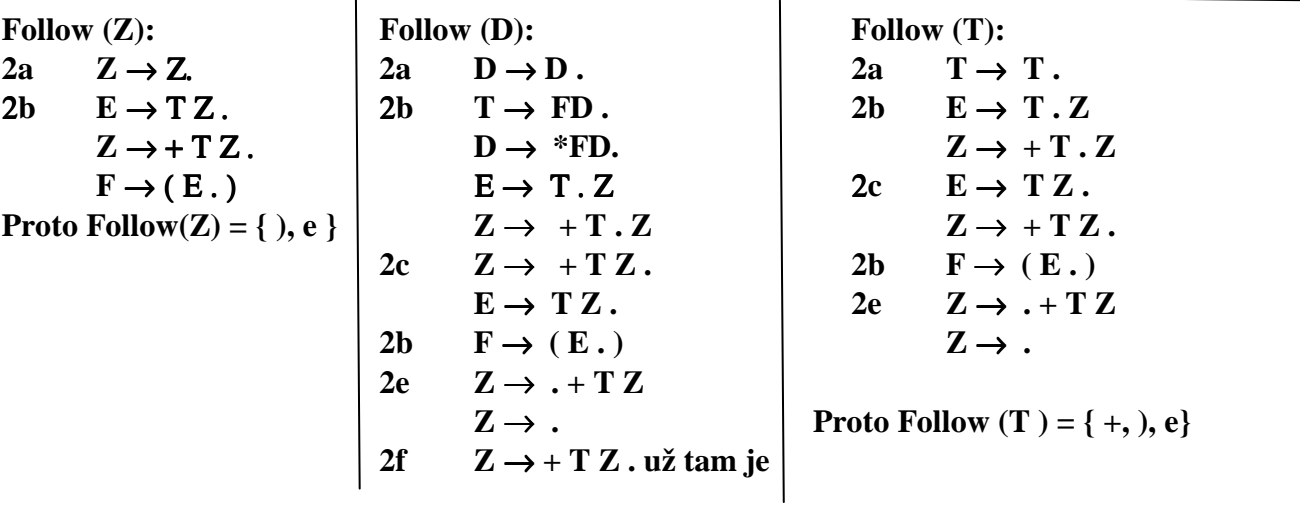

**Proto Follow (D)** = { +, ), e }

**Algoritmus vytvoření M pro gramatiku s e-pravidly** 

**M** je definována na kartézském součinu ( $N \cup T \cup \{ \# \}$ ) x ( $T \cup \{ e \}$ ) **1.** Je-li  $A \rightarrow a \alpha$  **i**-té pravidlo v P, pak M(A, a) = a  $\alpha$ , i 2. Je-li  $A \rightarrow e$  i-té pravidlo v P, pak  $M(A, b) = e$ , i  **pro všechna b** ∈ **FOLLOW(A)**  3.  $M(a, a) =$ srovnání pro všechna  $a \in T$ **3. M(#, e) = přijetí 4. M(ostatní) = chyba Př.**  $G_5$ :  $S \rightarrow aA$  ?zjistěme FOLLOW (A) = {a, e}  **S → b ?jak vypadá rozkladová tabulka**   $A \rightarrow c S a$  $A \rightarrow e$ **a** b c e **S** aA,1 b, 2 A e, 4 cSa, 3 e, 4 **a sr b** sr c sr **sr # přij** 

**Proveďme rozklad zvolené věty** 

### **LL(1) gramatiky**

**Algoritmus SA zůstává stejný, vytvoření M se liší.** 

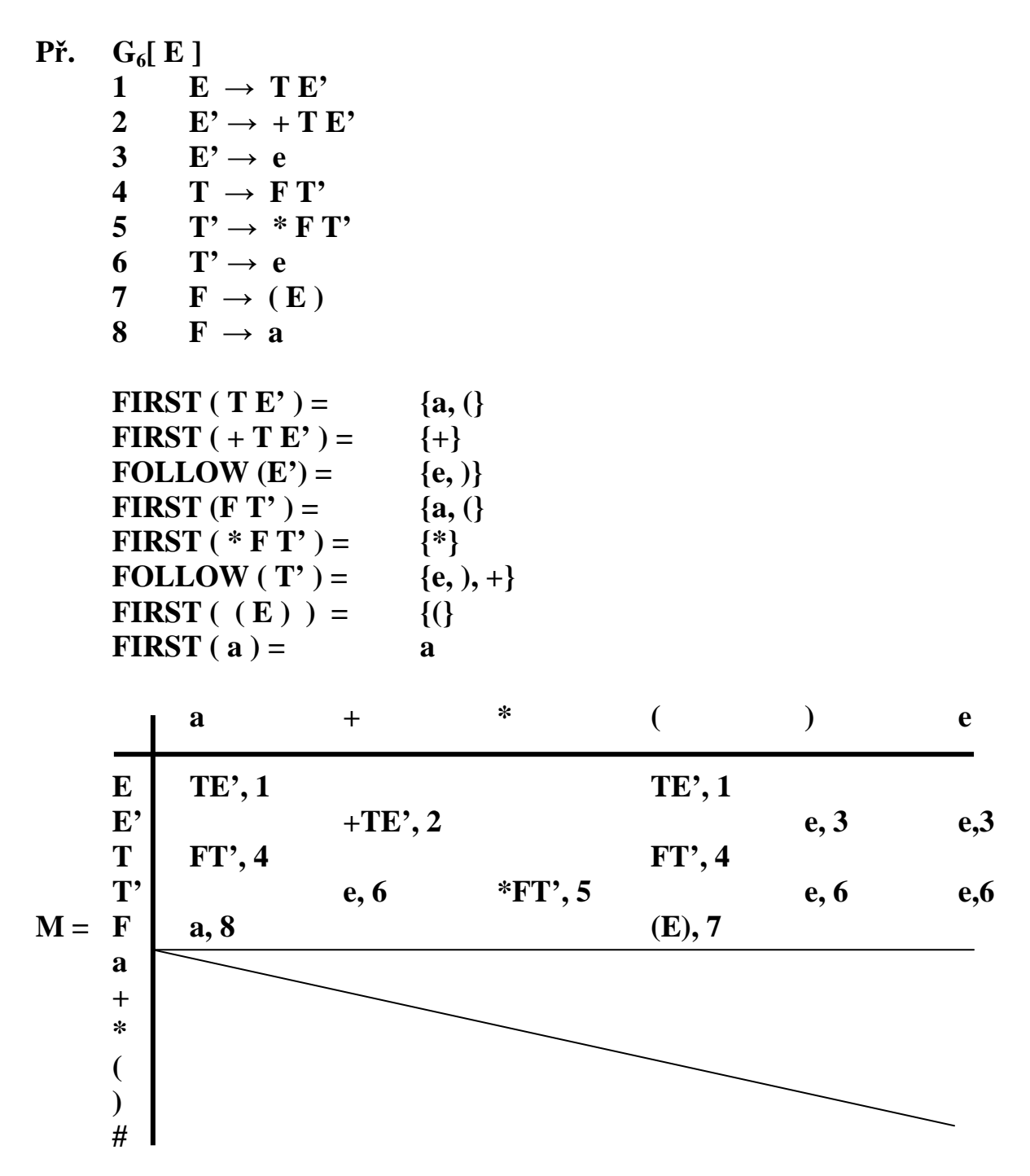

**Spodní část M je stále diagonála, zahrneme ji do algoritmu analýzy Př rozkladu zvolené věty.** 

**Princip syntaktické analýzy LL gramatik** 

 **Budeme se zabývat algoritmem syntaktické analýzy, který vytváří derivační strom analyzovaného řetězce směrem shora dolů. Základní princip syntaktické analýzy můžeme v tomto případě formulovat takto:** 

**Je dána bezkontextová gramatika**  $G = (N, T, P, S)$  **a řetězec**  $w = a_1 a_2 ... a_n$ **který je větou z** *L***(***G***). Pak existuje levá derivace** 

$$
S=\gamma_1\Rightarrow \gamma_2\Rightarrow \ldots \Rightarrow \gamma_n=w.
$$

**Vzhledem k tomu, že derivace je levá, má každá větná forma** γ*<sup>i</sup>*  **tvar:** 

$$
\gamma_i=a_1\,a_2\ldots a_j\,A_i\,\beta_i,
$$

kde  $a_1, a_2, ..., a_j$  jsou terminální symboly,  $A_i$  je neterminální symbol,  $\beta_i$  je **řetězec terminálních a neterminálních symbolů. Přitom řetězec** *a***1***a***2 …** *a<sup>j</sup>*  **je předponou věty**  $w, j \geq 0$ **.** 

**Vlastnosti algoritmu LL syntaktické analýzy** 

 **Předpokládejme, že**  $A \rightarrow \alpha_1 | \alpha_2 | \dots | \alpha_n$  jsou všechna pravidla v P **s neterminálním symbolem** *A* **na levé straně. Pak základní problém syntaktické analýzy metodou shora dolů spočívá v nalezení toho pravidla**  *A* → <sup>α</sup>*k***, jehož aplikací dostaneme z větné formy** γ*<sup>i</sup>*  **větnou formu** γ*i* **+1.** 

 **Pro výběr pravidla**  $A \rightarrow \alpha_k$ **, je možno použít:** 

- **a) informaci o dosavadním průběhu (historii) analýzy,**
- **b) informaci o dosud nepřečtené části vstupního řetězce (dopředu prohlíženém řetězci omezené délky).**

**Pokud tyto informace vždy stačí k jednoznačnému výběru pravidla**  *A* → <sup>α</sup>*k***, pak se gramatika** *G* **nazývá** *LL* **gramatika. Název je odvozen od toho, že při čtení vstupního řetězce zleva je vytvářen levý rozklad.** 

 **Při syntaktické analýze** *LL* **gramatik jsou do zásobníku ukládány řetězce, které odpovídají levým větným formám nebo takovým jejich příponám, které vzniknou odejmutím předpony tvořené řetězcem terminálních symbolů.** 

**Základními operacemi syntaktického analyzátoru pro** *LL* **gramatiky (***LL* **analyzátoru) jsou:** 

- **a)** *Expanze* **neterminální symbol na vrcholu zásobníku je nahrazen pravou stranou vybraného pravidla**
- **b)** *Srovnání* **terminální symbol na vrcholu zásobníku se ze zásobníku vyloučí, jestliže je shodný se symbolem, který byl ze vstupního řetězce přečten.**
- **c)** *Přijetí* **vstupní řetězec je přečten a zásobník je prázdný.**
- **d)** *Chyba* **ve všech ostatních případech.**

 **Pokud pro danou gramatiku** *G* **vystačíme při rozhodování o výběru pravidla pro expanzi s informací o dopředu prohlíženém řetězci délky nejvýše** *k***, pak se gramatika** *G* **nazývá** 

**silná** *LL***(***k***) gramatika.** 

**Při analýze silných** *LL***(***k***) gramatik jsou do zásobníku ukládány přímo symboly gramatiky a syntaktický analyzátor je řízen rozkladovou tabulkou.** 

 **V případě, že je nutno použít při syntaktické analýze pro rozhodování o dalším postupu informace o historii analýzy, je LL(k) analyzátor řízen rozkladovým automatem a do zásobníku jsou ukládány stavy tohoto automatu.** 

**Z hlediska praktických aplikací jsou nejzajímavější** *LL***(1) gramatiky.**  Zopakujme- Dána gramatika  $G = (N, T, P, S), \alpha \in (N \cup T)^*, X \in N$ , pak: **FIRST(** $\alpha$ **)** = { $a : \alpha \Rightarrow^* a \beta, a \in T, \beta \in (N \cup T)^* \} \cup \{e : \alpha \Rightarrow^* e\},\$ **FOLLOW(X)** =  $\{a : S \Rightarrow^* \alpha X \beta, \beta \Rightarrow^* a \gamma, \gamma \in (N \cup T)^* \}$  $\cup$  { $e$  :  $S$  ⇒<sup>\*</sup>  $\alpha X$  }.

 **Bezkontextová gramatika G=(***N, T, P, S***) se nazývá** *LL***(1) gramatika,**  když platí následující podmínka pro každé  $A \in N$  : jestliže  $A \rightarrow \alpha a A \rightarrow \beta$ **jsou různá pravidla v** *P***, pak:** 

- **a) Pro řetězce** α**,** β **musí platit, že FIRST(** $\alpha$ **)**  $\cap$  **FIRST(** $\beta$ )= $\varnothing$ .
- **b) Jestliže z řetězce** α **lze derivovat prázdný řetězec a z řetězce** β **nelze derivovat prázdný řetězec, pak musí platit, že**   $$
- **c) Jestliže z řetězce** α **nelze derivovat prázdný řetězec a z** β **lze derivovat prázdný řetězec, pak musí platit, že FIRST(** $\alpha$ **)**  $\cap$  **FOLLOW** $(A)=\emptyset$ .

**Poznámka: Předchozí definici je možno zkráceně formulovat takto: Bezkontextová gramatika G = (***N, T, P, S***) se nazývá** *LL***(1) gramatika, když pro každé** *A* ∈ *N* **platí podmínka: Jestliže**  $A \rightarrow \alpha a$  *A*  $\rightarrow \beta$  jsou různá pravidla v *P*, pak **FIRST(** $\alpha$  **FOLLOW(***A***))**  $\cap$  **<b>FIRST(** $\beta$  **FOLLOW(***A***)) =**  $\varnothing$ **.** 

**Př. na tabuli ověřit, je-li G6[ E ] gramatikou LL(1)** 

### **Algoritmus**

 **Vytvoření rozkladové tabulky pro** *LL***(1) gramatiku.** 

**Vstup:**  $LL(1)$  gramatika  $G = (N, T, P, S)$ . **Výstup: Rozkladová tabulka** *M* **pro gramatiku** *G***. Metoda: Rozkladová tabulka** *M* je definována na  $N \times (T \cup \{e\})$ .

- **1. Je-li**  $A \rightarrow \alpha$  **i-té pravidlo v**  $P$ , pak  $M(A, a) = \alpha$ , *i* **pro všechna** *a* ∈ **FIRST**( $\alpha$ ) – {*e*}.
- **2. Je-li**  $A \rightarrow \alpha$  **i-té pravidlo v**  $P$  **a**  $e \in \text{FIRST}(\alpha)$ , pak  $M(A,b) = \alpha$ , *i* pro  $v$ šechna *b* ∈ FOLLOW(*A*).
- **3.**  $M(A,a) =$ chyba ve všech ostatních případech.

**Algoritmus** 

**Syntaktická analýza** *LL***(1) gramatik.** 

**Vstup: Rozkladová tabulka** *M* **pro** *LL***(1) gramatiku** *G***=(***N, T, P, S***),**  *vstupní řetězec*  $\omega \in T^*$ *.* 

**Výstup:** Levý rozklad v případě, že  $\omega \in L(G)$ , jinak chybová signalizace.

**Algoritmus čte vstupní řetězec, používá zásobník a vytváří výstupní řetězec. Konfigurace algoritmu je trojice**  $(x, \alpha, \pi)$ **, kde**  $x \in T^*$  **je dosud nepřečtená část vstupního řetězce,** α ∈ **(N** ∪ **T)\* je obsah zásobníku a** π ∈ **C\* je posloupnost čísel pravidel použitých při dosud provedených expanzích. Na začátku je v zásobníku symbol S (zásobník má vrchol vlevo), výstupní řetězec je prázdný.** 

**Metoda: Algoritmus provádí přechody podle 1) a 2), dokud se neobjeví situace podle 3) nebo 4).** 

- 1. Expanze:  $(ax, A\alpha, \pi)$   $\vdash (ax, \beta\alpha, \pi i)$ , jestliže  $A \in N$  a  $M(A,a) = \beta$ , i. **Symbol** *A* **na vrcholu zásobníku je nahrazen řetězcem** β **a číslo pravidla** *i* **je připojeno k výstupní posloupnosti.**
- **2.** *Srovnání:*  $(ax, a\alpha, \pi)$   $(x, \alpha, \pi)$ , jestliže  $a \in T$ . Symbol na vstupu se **srovnává se symbolem v zásobníku a v případě rovnosti se vstupní symbol přečte a zásobníkový symbol se ze zásobníku vyloučí.**
- **3.** *Přijetí:* **V konfiguraci (***e, #,* π**) analýza končí a** π **je levý rozklad vstupního řetězce.**
- **4.** *Chyba:* **Ve všech ostatních případech analýza končí chybovou signalizací.**

**Př.** na tabuli G<sub>7</sub>[E]: E→ T Z  $Z \rightarrow +T Z$  | e  $T \rightarrow F D$  $D \rightarrow * FD \mid e \qquad F \rightarrow (E) \mid a$ **Pro nepřítomné je výsledek na další straně**

**Výsledek pro G7[E]:** 

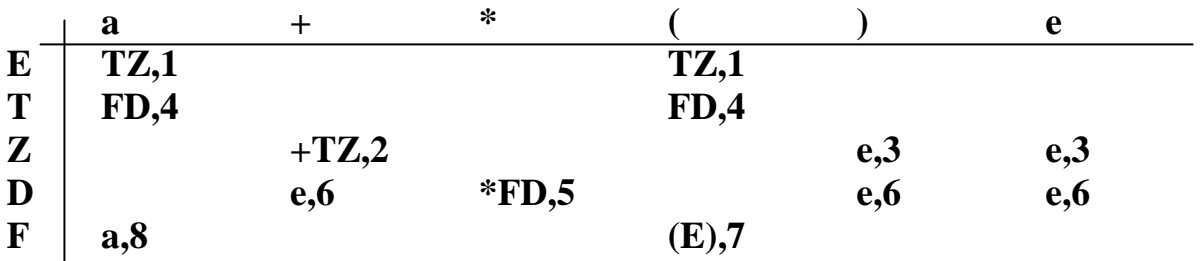

**Zkusit analyzovat nějakou větu (a+a\*a, E#, -)** ├ **(a+a\*a, TZ#, 1)** ├ **(a+a\*a, FDZ#, 1 4)** 

**(a+a\*a, aDZ#, 1 4 8)** ├ **(+a\*a, DZ#, 1 4 8)** ├ ├ …

**Silné LL(k) gramatiky** 

**(mohou prohlédnout k symbolů ve vstupujícím řetězci) Def.: FIRST**<sub>k</sub> ( $\alpha$ ) = { x:  $x \in T^*$ ,  $\alpha = >^* x$  y,  $y \in (N \cup T)^*$ ,  $|x| = k$ }

 $\cup$  { x: x ∈ T<sup>\*</sup>,  $\alpha$  =><sup>\*</sup> x, | x | < k} **Def.: FOLLOW**<sub>k</sub> $(A) = \{ x: x \in T^*, S \Rightarrow^* w A x y, |x| = k \}$ ∪ **{ x: x** ∈ **T\*, S =>\* w A x, | x | < k}** 

**Def.: Gramatika G se nazývá silná LL(k), když pro všechna A** ∈ **N platí:**   $\text{Isou-li A} \rightarrow \alpha$ ,  $\text{A} \rightarrow \beta$  různá pravidla v P, pak

 **FIRST**<sub>k</sub> ( $\alpha$  FOLLOW<sub>k</sub> $(A)$ )  $\cap$  FIRST<sub>k</sub> $(\beta$  FOLLOW<sub>k</sub> $(A)$ ) =  $\theta$ 

**Def.** Gramatika je LL(k) pro  $k \ge 0$ , jestliže v případě existence dvou levých **derivací** 

 $S \Rightarrow^* W A \mathbf{a} \Rightarrow W \mathbf{b} \mathbf{a} \Rightarrow^* W \mathbf{x}$  $S = >^* w A \alpha = > w \gamma \alpha = >^* w y$  **takových, že platí FIRST**<sub>k</sub> $(\mathbf{x}) = \mathbf{FIRST}_{k}(\mathbf{y})$ **plyne, že β = γ**

**Věta: G je LL(k) tehdy, platí-li pro** ∀ **větné formy (no jo, ale kdo je má všechny zjistit) wAα v případě, že** 

$$
A \to \gamma \, , A \to \beta
$$

**jsou dvě různá pravidla, pak** 

**FIRST**<sub>**k</sub>** $(\beta \alpha) \cap \text{FIRST}_k(\gamma \alpha) = \theta$ **.</sub>** 

- **Př.** na tabuli zjistit, zda G<sub>8</sub>[S]:  $S \rightarrow a b A \mid e$  $A \rightarrow S$  a a | b je silná LL(k) ?
- **Př.** Zkusme ještě  $G[S]$ :  $S \rightarrow a A a a | b A b a$  $A \rightarrow b \mid e$

**Algoritmus vytvoření rozkladové tabulky pro silné LL(k) gramatiky** 

- **1. Je-li**  $A \rightarrow \alpha$  **i-té pravidlo, v P, pak**  $M(A, x) = \alpha$ , i pro  $\forall x \in FIRST_k(\alpha)$  taková, že  $|x| = k$
- **2. Je-li**  $A \rightarrow \alpha$  **i-té pravidlo, v P**  $a \ y \in \text{FIRST}_k(\alpha)$  takové, že  $|y| < \alpha$ **k, pak**   $M(A, z) = \alpha$ , i pro  $\forall z \in FIRST_k(y \text{ FOLLOW}_k(A))$
- **3. M(Y, x) = chyba v ostatních případech.**

**Př. vytvořit M pro G8[S] na tabuli** 

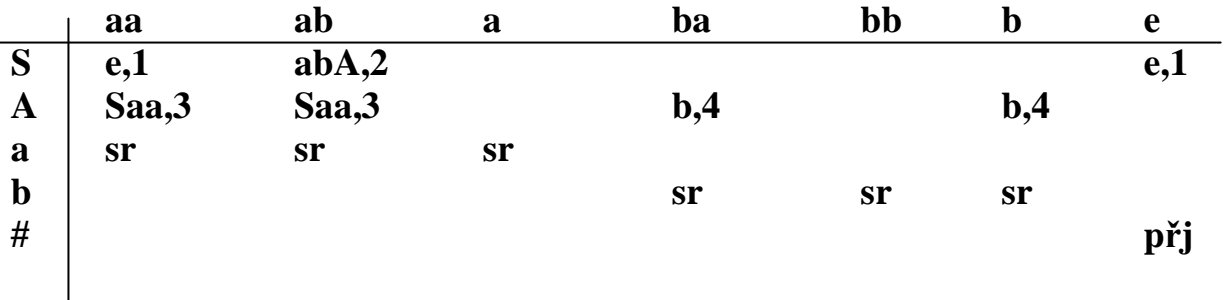

**Algoritmus syntaktické analýzy pro silné LL(k) gramatiky:** 

**Vykonává kroky 1. a 2., dokud nenastane 3. nebo 4. Označme**  $u = FIRST<sub>k</sub> (x)$ 

- **1. Expanze:**  $(\mathbf{x}, \mathbf{A} \mathbf{\alpha}, \mathbf{\Pi}) \vdash (\mathbf{x}, \mathbf{\beta} \mathbf{\alpha}, \mathbf{\Pi} \mathbf{i}), \mathbf{j} \in \mathbf{I} \mathbf{i} \mathbf{M}(\mathbf{A}, \mathbf{u}) = \mathbf{\beta}, \mathbf{i}$
- **2. Srovnání:**  $(a x, a a, \Pi) \nmid (x, a, \Pi)$
- **3. Přijetí: V konfiguraci ( e, #, Π ) končíme přijetím. Π je levou derivací.**
- **4. Chyba: Ve všech ostatních případech.**

**Př. analýzy věty na tabuli**   $(ababbaa, S#, -)$   $\Big\}$   $(ababbaa, abA*, 2)$   $\Big\}^2$   $(abbaa, A*, 2)$   $\Big\}$ ├ …

#### **LL(1) transformace gramatik**

**Hledáme k BKG (nelevorekurzivní, bez zbytečných symbolů) ekvivalentní LL(1) gramatiku** 

**Důvody nesplnění LL(1) podmínky mohou být dva:** 

**I. Kolize First First (FF):** 

**Existují alespoň dvě pravidla A**  $\rightarrow a_1 \mid a_2$ , pro která platí  $\mathsf{FIRST}(\alpha_1) \cap \mathsf{FIRST}(\alpha_2) \neq \emptyset$ 

**II. Kolize First Follow (FFL):** 

**Existují alespoň dvě pravidla A**  $\rightarrow$   $\alpha_1 \mid \alpha_2$ , pro která platí:  $e \in \text{FIRST}(\alpha_2)$ , **FIRST** ( $\alpha_1$ )  $\cap$  **FOLLOW** (A)  $\neq \theta$ 

**ad I) Způsobeno výskytem pravidel** 

 $\mathbf{A} \rightarrow \mathbf{a} \mathbf{a}_1 \mathbf{a}_2 \mathbf{a}_3 \mathbf{a}_2 \mathbf{a}_3 \mathbf{a}_4$ 

**Lze někdy odstranit tzv. "levou faktorizací" Transformujeme**  $G = (N, T, P, S)$ **, kde**  $\mathbf{A} \rightarrow \mathbf{a} \mathbf{a}_1 \mid \mathbf{a} \mathbf{a}_2 \mid \ldots \mid \mathbf{a} \mathbf{a}_n \in \mathbf{P}_\mathbf{A}, \quad \mathbf{a} \neq \mathbf{e}$ **na G' = ( N', T, P', S ), ve které**   $P' = (P - P_A) \cup \{ A \rightarrow \alpha A', A' \rightarrow \alpha_1 | \alpha_2 | \ldots | \alpha_n \}$ 

**Na faktorizovatelný tvar lze převést eliminací pravidel. Rezultativnost odstranění FF kolize se nezaručuje** 

**Př.** V pravidlech  $A \rightarrow aB$  | C D  $C \rightarrow aE$  | b F …  **odstraňme FF kolizi (se zdůvodněním na tabuli) Nejprve eliminujeme 2. pravidlo:**  $A \rightarrow aB | aED | bFD$  **Pak již lze faktorizovat:**  $A \rightarrow aA_1 | bFD$  $A_1 \rightarrow B | ED$  $C \rightarrow aE \mid bF$  **…** 

**ad II) Způsobeno výskytem dvou pravidel** 

 $B \rightarrow \gamma_1 | \gamma_2$  takových, že  $\gamma_1 \Rightarrow^* e$  a zároveň FIRST ( $\gamma_2$ )  $\cap$  FOLLOW (B) = T<sub>F</sub>  $\neq \theta$ 

**Lze odstranit tzv. "pohlcením terminálu", který patří do FOLLOW** 

**Předpokládejme, že G obsahuje pravidla:**   $B \rightarrow \gamma$  **2 pro něž platí a**  $\epsilon$  **<b>FIRST(**  $\gamma$ **<sub>2</sub>**), **B**  $\rightarrow$  *γ***<sub>1</sub> <b>s** vlastností **γ**<sub>1</sub>  $\Rightarrow$  **\* e** a také pravidlo  $A \rightarrow \alpha B$  **a**  $\beta$ 

**Transformujeme původní G = ( N, T, P, S ) , kde A → α B a β** Є P  $B \rightarrow \alpha_1 | \alpha_2 | \ldots | \alpha_n \in P$  jsou všechna B pravidla

**na novou gramatiku G' = ( N', T, P', S ), ve které**  N' = N U [Ba], kde [Ba] je nový neterminál  $P' = P - {A \rightarrow \alpha B \cdot \beta} \cup {A \rightarrow \alpha [B \cdot \alpha] \beta} \cup$  $\mathbf{U} \left\{ [\mathbf{B} \mathbf{a}] \rightarrow \mathbf{a}_1 \mathbf{a} \mid \mathbf{a}_2 \mathbf{a} \mid \dots \mid \mathbf{a}_n \mathbf{a} \right\}$ 

**Odstraněním FF kolize můžeme ale způsobit FFL a naopak. Rezultativnost LL(1) transformace se nezaručuje.** 

**Př.** V pravidlech  $A \rightarrow B a C$   $B \rightarrow e | a b C$   $C \rightarrow e | c B C$  **odstraňte FFL kolizi Zavedeme neterminál [Ba]**   $[Ba] \rightarrow a | a b C a$  **A nahradíme jím část pravé strany 1.pravidla.**   $A \rightarrow \text{[Bal C]}$  **B → e | a b C zde již kolize FFL není**   $C \rightarrow e \, \vert \, c \, B \, C$  $[Ba] \rightarrow a | a b C a$  tady ale vznikla FF

**Př. Odstraňte kolize vzniklé v G[ E ] po eliminaci levé rekurze. Na tabuli:** 

 $E \rightarrow T | TE'$  $E' \rightarrow +T$  | + T E'  $T \rightarrow F \mid F \mid T'$  $T' \rightarrow *F$  |  $*F$  T'  $\mathbf{F} \rightarrow (\mathbf{E}) |\mathbf{a}$ 

**Řešení pro pohodlné** 

**Provedeme faktorizaci:** 

 $E \rightarrow TE_1$  $\mathbf{E}_1 \rightarrow \mathbf{E}' | \mathbf{e}$  $E' \rightarrow + T E_2$  $E_2 \rightarrow E' | e$  $T \rightarrow F T_1$  $T_1 \rightarrow T' \mid e$  $\overline{T'} \rightarrow * \overline{F} T_2$  $T_2 \rightarrow T' | e$  $\mathbf{F} \rightarrow (\mathbf{E}) |\mathbf{a}$ 

**E1 a E2 mají tutéž generační schopnost, jedno z nich je proto zbytečné a můžeme je nahradit druhým.** 

**T1 a T2 mají tutéž generační schopnost, jedno z nich je proto zbytečné a můžeme je nahradit druhým.** 

$$
E \rightarrow TE_1
$$
  
\n
$$
E_1 \rightarrow E' | e
$$
  
\n
$$
E' \rightarrow +TE_1
$$
  
\n
$$
T \rightarrow FT_1
$$
  
\n
$$
T_1 \rightarrow T' | e
$$
  
\n
$$
T' \rightarrow *FT_1
$$
  
\n
$$
F \rightarrow (E) | a
$$

**Vyloučíme E' a T' dosazením jejich pravých stran a dostaneme** 

 $E \rightarrow TE_1$  $\mathbf{E}_1 \rightarrow + \mathbf{T} \mathbf{E}_1 \mid \mathbf{e}$  $T \rightarrow FT_1$  $T_1 \rightarrow *T_1$ **e**  $\mathbf{F} \rightarrow (\mathbf{E}) |\mathbf{a}|$ 

**Což je výsledek, který při použití kratší verze odstraňování levé rekurze bychom dostali rovnou.** 

# **LR(k) gramatiky**

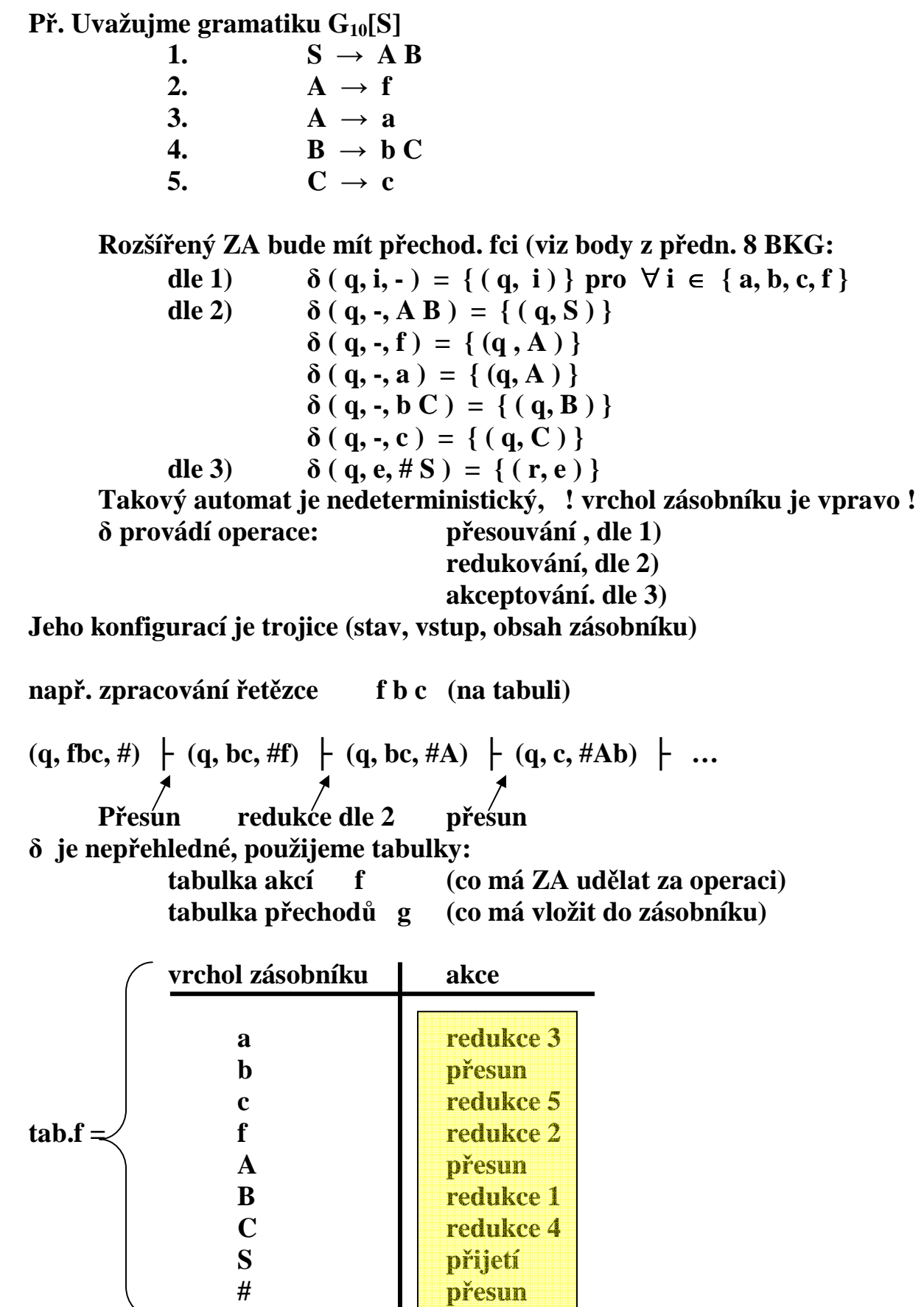

## **Vkládaný symbol do zásobníku**

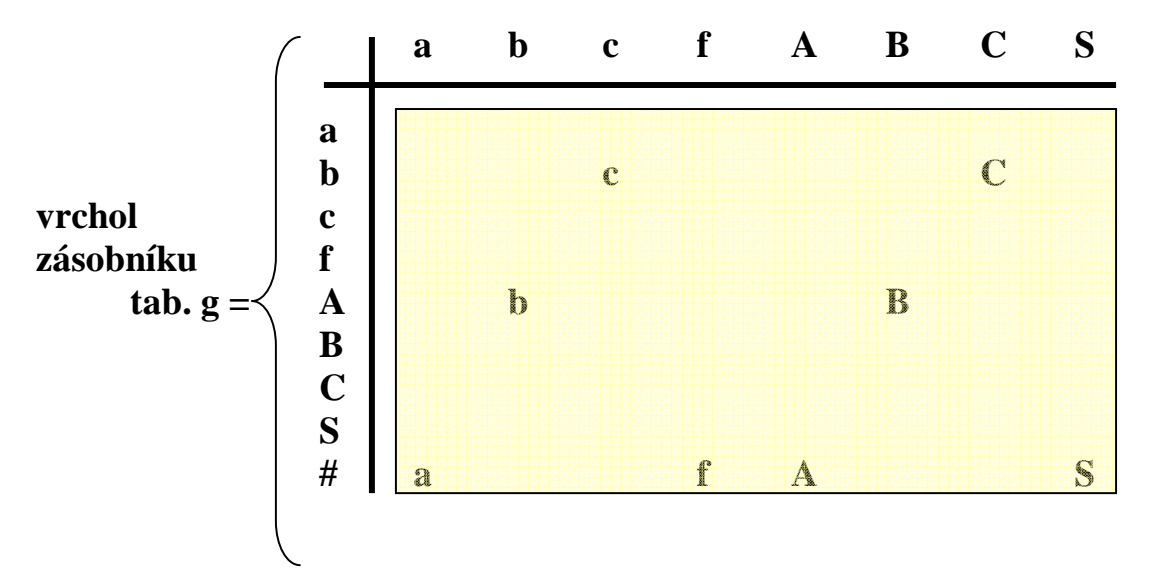

**Tak snadné to je jen u tzv.triviálních gramatik (jaké musí mít vlastnosti?) Mohou mít rekurzivní pravidla? Mohou vůbec obsahovat rekurzivní symboly?** 

**Vytvoření tabulky akcí a tabulky přechodů pro triviální LR gramatiku** 

**1. Tabulka akcí f, ( řádky jsou z N** ∪ **T** ∪ **{ # })** 

- **a**) **Je-li symbol**  $X \in N \cup T$  **na konci pravidla i:**  $A \rightarrow \alpha$ , **pak**  $f(X) =$ **redukce( i)**,
- **b**)  $f(S) = \textbf{p}$ **řijetí**
- **c) f(X) = přesun v ostatních případech**
- 2. Tabulka přechodů g (sloupce jsou  $N \cup T$ , řádky jsou  $N \cup T \cup \{\#\}$ )
	- α) **g(#, X) = X jestliže v G** ∃ **derivace S =>\* X** α
	- β) **g(X, Y) = Y jestliže G obsahuje pravidlo A →** α **X Y** β
	- **c**) **g**(**X**, **Y**) = Y jestliže G obsahuje pravidlo  $A \rightarrow \alpha X B \beta$ , **kde**  $B \in N$  **a**  $B \Rightarrow Y \gamma$
	- **d) g(X, Y) = chyba v ostatních případech**

**Algoritmus SA triviální LR gramatiky ( platí i pro LR(0) )** 

**Označme symbol na vrcholu zásobníku X, dno označme #.** 

### **1.**

- **a. Je-li f(X) = přesun, přečti vstupní symbol a jdi na 2.**
- **b. Je-li f(X) = redukce(i), vyloučí se ze zásobníku pravá strana pravidla i, číslo i se přidá do výstupu a přejde se na bod 2.**
- **c. Je-li f(X) = přijetí, pak při zároveň prázdném vstupním řetězci ukončíme činnost akceptací, při neprázdném ukončíme odmítnutím.**
- **2.**
- **Je-li Y symbol , který má být vložen do zásobníku, provedeme:**
- **a. Je-li g(X, Y) = Z, uložíme Z na vrchol zásobníku a opakujeme 1.**
- **b. Je-li g(X, Y) = chyba, ukončíme analýzu chybou.**

#### **Konfiguraci zapisujme ve tvaru**

**(obsah zásob. s vrcholem vpravo, zbytek vst. řetězce, čísla pr. pro redukce)** 

 **Je to názornější = Tvoří větnou formu** 

**Př. na tabuli analýza řetězce dle tabulek pro G10[S]** 

| $(\#, \text{fbc}, -)$ | $(\#, \text{bc}, -)$ |
|-----------------------|----------------------|
| $(\#A, \text{bc}, 2)$ |                      |
| $(\#Ab, c, 2)$        |                      |
| $(\#Abc, e, 2)$       |                      |
| $(\#Abc, e, 25)$      |                      |
| $(\#AB, e, 254)$      |                      |
| $(\#S, e, 2541)$      |                      |

#### **LR(0) gramatiky**

**Při násobném výskytu některého symbolu na pravé straně pravidel, je nutné rozlišovat (třeba indexem) tyto výskyty i v procesu SA, tedy i v zásobníku. Pro nekomplikované G to zvládneme jako u triviálních G.** 

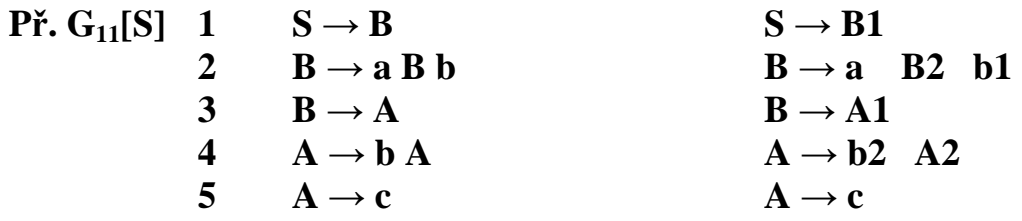

**Sestrojíme na tabuli f a g (pro G11 to ještě zvládneme algoritmem pro triviální gramatiku)** 

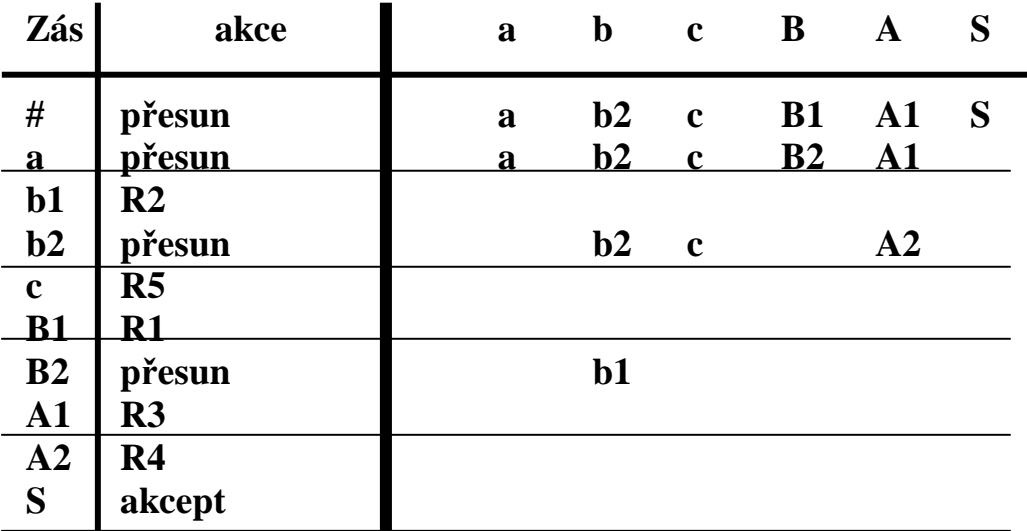

**Př. syntaktické analýzy na tabuli** 

 $(\#,\text{abcb},\text{-})$   $\}\$  (#a, bcb, -) (#ab<sub>2</sub>, cb, -)  $(4ab_2c, b, -)$ <br>  $(4ab_2A_2, b, 5)$ <br>  $(4ab_2A_2, b, 5)$ <br>  $(4ab_2b_2, b, 5)$ <br>  $(4ab_2b_1, e, 5)$ <br>  $(4b_2b_1, e, 5)$ <br>  $(4b_1, b, 5)$ <br>  $(4b_2b_1, b, 5)$ <br>  $(4b_2b_2, b, 5)$ <br>  $(4b_2b_1, b, 5)$ **├ (#ab2A2, b, 5)**   $(\#aA_1, b, 54)$  $(\#aB_2, b, 543)$ **├ (#a B2b1, e, 5 4 3) ├ (# B1, e, 5 4 3 2) ├ (#S, e, 5 4 3 2 1)** 

**U komplikovanějších gramatik použijeme místo indexování symbolů k výpočtu tabulek tzv. množiny položek.** 

#### **Výpočet rozkladových LR tabulek pomocí množin položek**

**Platí, že g(#, X) = X jestliže v G**  $\exists$  **derivace**  $S \Rightarrow^* X \alpha$ **Podle dosavadního postupu** 

proto 
$$
g(H, S) =
$$
  
\n $g(H, B) =$   
\n $g(H, A) =$   
\n $g(H, A) =$   
\n $g(H, C) =$   
\n $g(H, B) =$   
\n $g(H, C) =$   
\n $g(H, B) =$   
\n $h$   
\n $g(H, C) =$   
\n $h$   
\n $h$   
\n $h$   
\n $h$   
\n $h$   
\n $h$   
\n $h$   
\n $h$   
\n $h$   
\n $h$   
\n $h$   
\n $h$   
\n $h$   
\n $h$   
\n $h$   
\n $h$   
\n $h$   
\n $h$   
\n $h$   
\n $h$   
\n $h$   
\n $h$   
\n $h$   
\n $h$   
\n $h$   
\n $h$   
\n $h$   
\n $h$   
\n $h$   
\n $h$   
\n $h$   
\n $h$   
\n $h$   
\n $h$   
\n $h$   
\n $h$   
\n $h$   
\n $h$   
\n $h$   
\n $h$   
\n $h$   
\n $h$   
\n $h$   
\n $h$   
\n $h$   
\n $h$   
\n $h$   
\n $h$   
\n $h$   
\n $h$   
\n $h$   
\n $h$   
\n $h$   
\n $h$   
\n $h$   
\n $h$   
\n $h$   
\n $h$   
\n $h$   
\n $h$   
\n $h$   
\n $h$ 

**Musíme zjistit jaké situace v konfiguracích mohou při SA nastávat (co lze kdy vkládat do zásobníku) a jaká akce je ta jediná správná.** 

**Situace charakteristická pro určitý vrcholový symbol zásobníku je popsatelná tzv. množinou LR(0) položek. Pro # na vrcholu to je** 

**vrchol zásobníku ještě venku = nezpracováno**   $#$  :  $S \rightarrow$  . **B**  $B \rightarrow$  . a B b  $B \rightarrow A$  $A \rightarrow$  . **b** A  $A \rightarrow .$ **c** 

**Tečka symbolizuje rozhranní** *zásobník . dosud nezpracovaná část vstupu* 

**Vkládání symbolů do zásobníku (přesouváním ze vstupu nebo redukcemi vrcholového řetězce) je symbolizováno posouváním tečky.** 

**Z množiny pro # plyne, že při vrcholu # mohu k němu vložit B (ale v jaké variantě?) nebo a nebo A (ale v jaké variantě?) nebo b (ale v jaké variantě?) nebo c.** 

**Posouváním tečky dostáváme postupně konečný soubor množin položek a současně i graf přechodů mezi množinami. Tato informace plně popisuje možné stavy při SA.** 

## **Algoritmus**

**Vytvoření souboru množin** *LR***(0) položek. Vstup: Bezkontextová gramatika** *G* **= (***N, T, P, S***). Výstup: Soubor** ϕ **množin** *LR***(0) položek pro** *G***. Metoda:** 

- **1. Počáteční množinu** *LR***(0) položek M0 vytvoříme takto:** 
	- $(a) M_0 = \{S \rightarrow \alpha : S \rightarrow \alpha \in P\}.$
	- $(b)$  Jestliže *A* →  $\cdot$  *B* $\alpha \in M_0, B \in N$  a  $B$  →  $\beta \in P$ , pak  $M_0 = M_0 \cup \{B \rightarrow \cdot \beta\}.$

**(c) Opakujme krok b) tak dlouho, dokud je možné přidávat nové položky do** *M0***.** 

- **(d)** ϕ **= {***M0***},** *M0* **je počáteční množina.**
- **2. Jestliže jsme zkonstruovali množinu** *LR***(0) položek** *Mi* **, zkonstruujeme pro každý symbol** *X* ∈ *N* ∪ *T* **takový, že leží v některé**   $LR(0)$  položce v  $M_i$  za tečkou další množinu  $LR(0)$  položek  $M_j$  , kde  $j$ **je index větší než nejvyšší index dosud vytvořené množiny** *M<sup>i</sup>*  **takto:** 
	- $(A) M_j = \{A \rightarrow \alpha X \cdot \beta : A \rightarrow \alpha \cdot X \beta \in M_i\}.$  $($ b $)$  Jestliže *A* →  $\alpha$  · *B*  $\beta$  ∈  $M_j$ ,  $B \in N$ ,  $B \rightarrow \gamma$  ∈  $P$ , pak  $M_j = M_j \cup \{B \rightarrow \cdot \gamma\}.$ **(c) Opakujeme krok (b) tak dlouho, dokud je možné do** *M<sup>j</sup>*  **přidávat nové položky.**
	- **(d)**  $\boldsymbol{\varphi} = \boldsymbol{\varphi} \cup \{M_i\}.$
- **3. Krok 2) opakujeme pro všechny vytvořené množiny** *M<sup>j</sup>*  **, dokud je možné do** ϕ **přidávat nové množiny** *M<sup>j</sup>* **.**

**Poznámka: Krok 1a) a 2a) budeme nazývat vytvoření základů množin**  *LR***(0) položek, opakované provádění kroku 1b) a 2b) nazveme vytváření uzávěrů množin položek.** 

**Definice** 

**GOTO**  $(M_i, X) = M_j$ , jestliže položky tvaru  $A \to \alpha \cdot X \beta$  leží v  $M_i$  a základ **množiny**  $M_j$  **byl vytvořen položkami tvaru**  $A \to \alpha X \cdot \beta$ **.** 

**Funkce GOTO si můžeme znázornit jako orientovaný hranově a uzlově ohodnocený graf** 

**takto:** 

Funkci GOTO  $(M_i, X) = M_j$  bude odpovídat graf

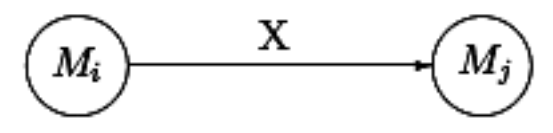

**Př. na tabuli (zabere téměř stránku)** 

 $\overline{\mathcal{X}}$  $G:$ 1)  $S \rightarrow B$  $2)$   $B \rightarrow \alpha B B$  $3)$   $\beta \rightarrow A$  $A \rightarrow B$ Kdyn wyshining podle féto modré<br>množiny množin položek<br>fabricky f a g bride<br>nam chylet udaj do radhn  $# : S \rightarrow B$  $\cdot$  s  $7.2B$  $\overline{B}$  $\rightarrow$   $\cdot$  A  $\beta$  $\rightarrow$ .  $\ell$ -A a slouper pro S.<br>Rozimime probo granditur or<br>pravidlo 0) S'-> S, hole<br>S'hude nous pocalecture  $\frac{1}{2}$  $\therefore$   $S$  $aBb$  $A_1$  :  $\mathcal{B}$  $\ell_2$ :  $\rightarrow k$  $\overline{A}$  $\neg$ .  $\n&$ A  $A \rightarrow c$  $C: A \rightarrow C.4$  $\rightarrow aBb^2$  $B_2 : B$  $A_2:A\rightarrow \ell A$ .  $b_1$ :  $B = aBb.4$  $S: S' \rightarrow S$ .

### **Algoritmus Konstrukce tabulky akcí f a tabulky přechodů g pro LR(0) gramatiku Vstup: Soubor LR(0) položek Výstup: Tabulky f, g**

### **Postup:**

**1) Řádky f budou odpovídat množinám položek. Sestrojí se následovně:** 

**Je-li v množině položek M obsažena položka tvaru A →** α **. pak f**(M) = **redukce**(**i**), kde i je číslo pravidla  $A \rightarrow \alpha$ 

**Je-li v množině položek X obsažena položka tvaru S' → S.**   $\mathbf{pak}$   $\mathbf{f(M)} = \mathbf{p\check{r}}$ **ijetí** 

**f(M) = přesun v ostatních případech** 

**2) Tabulka přechodů g odpovídá přechodové funkci GOTO mezi množinami položek. Řádky g budou odpovídat množinám položek. Sestrojí se následovně:** 

**a) Je-li GOTO(M<sup>i</sup> , X) = M<sup>j</sup> , pak g(M<sup>i</sup> , X) = M<sup>j</sup>**

**b) Je-li GOTO(M<sup>i</sup> , X) = prázdná množina, pak g(M<sup>i</sup> , X) = chyba** 

**Př. Konstruujme f a g na základě LR(0) položek. Všimněte si, něco v nich chybí. To je důvod použití rozšířené gramatiky (viz doplnění předchozího grafu přechodů o červenou část)** 

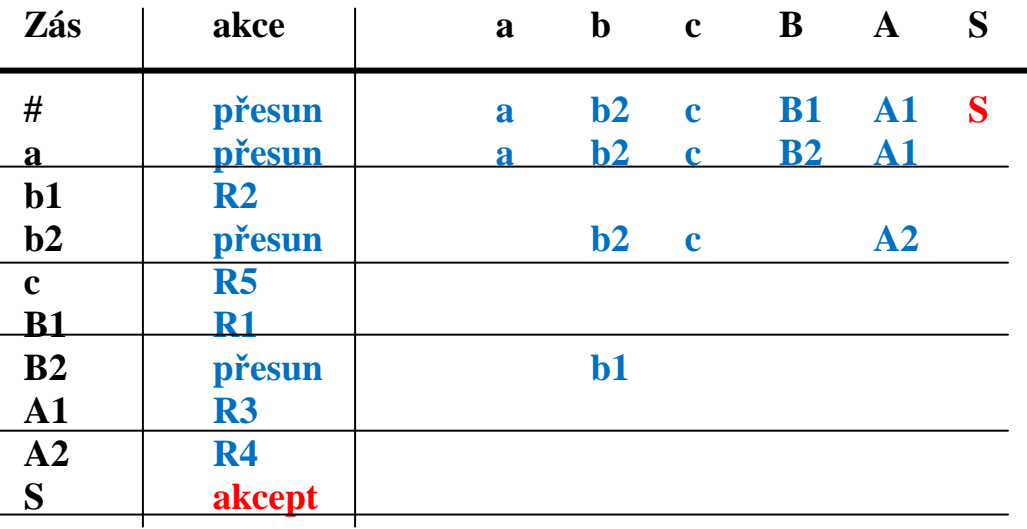

**SLR(k) gramatiky** (Simple LR(k) )

**Obsahuje-li některá z množin LR(0) položek** 

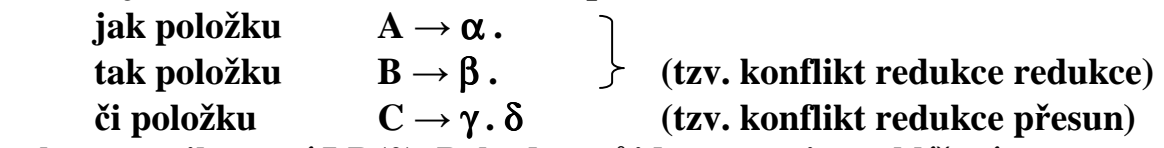

**pak gramatika není LR(0). Pokud to půjde napravit prohlížením vstupujících symbolů, pak se jedná o některou z podtříd LR(k) gramatik.** 

 $P\check{r}$ **.** G<sub>12</sub>**[** E']

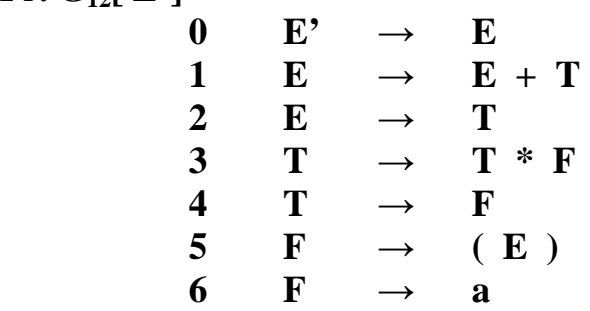

**Vytvoříme množiny LR(0) položek (na tabuli, téměř stránka)** 

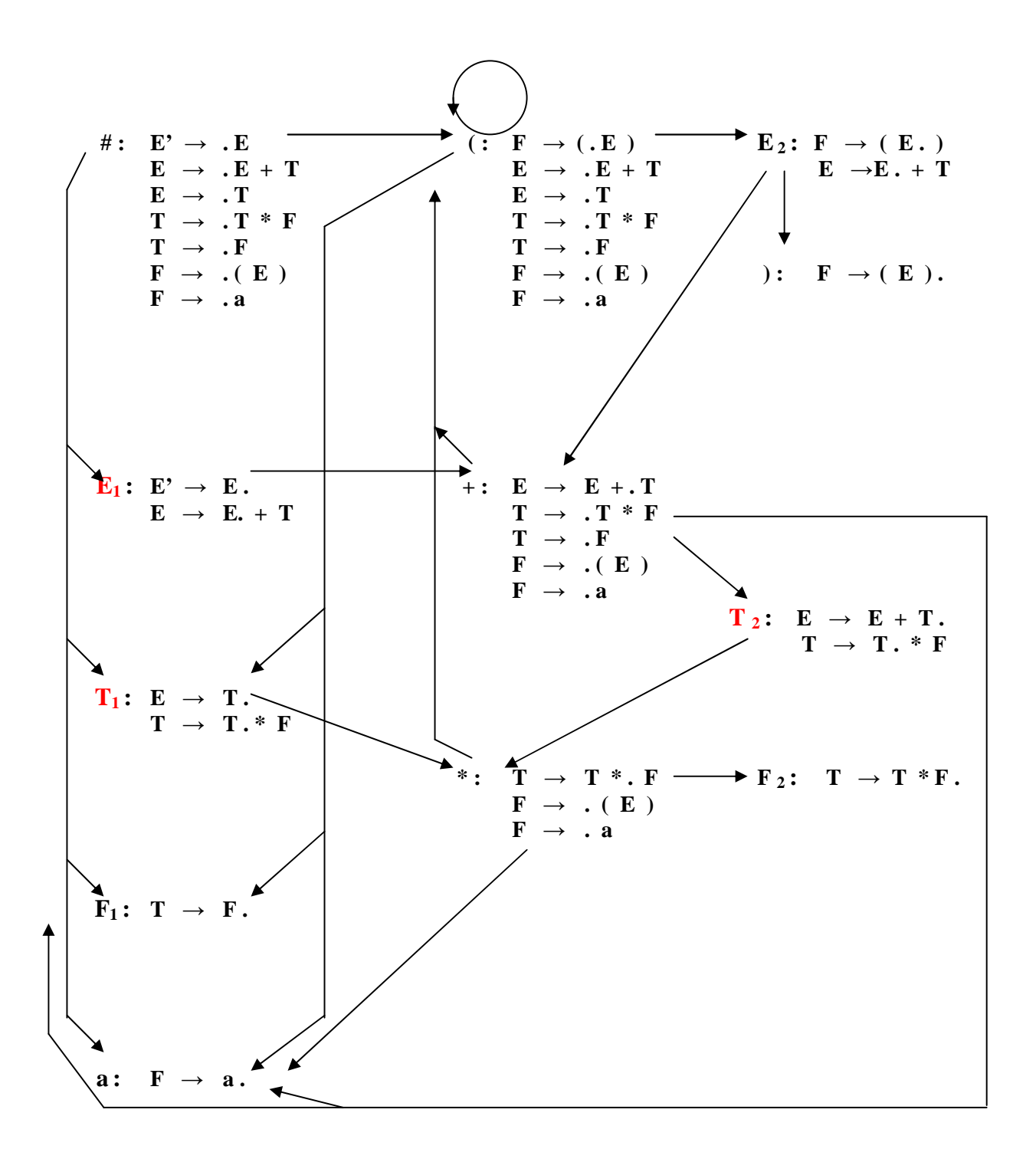

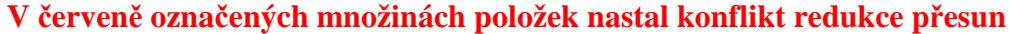

**P**ředpokládejme, že  $A \rightarrow \alpha$ .  $\beta$  a  $B \rightarrow \gamma$ .  $\delta$  jsou dvě různé položky z M. **Jestliže každé dvě takové položky splňují alespoň jednu z podmínek:** 

- **1. Ani** β**, ani** δ **nejsou prázdné řetězy,**
- 2.  $\beta \neq e, \delta = e$  a FOLLOW<sub>k</sub> $(B) \cap$  FIRSTk $(\beta$  FOLLOW<sub>k</sub> $(A)) = \emptyset$ **pro**  $\beta \in T(N \cup T)^*$ ,
- **3.**  $\beta = e$ ,  $\delta \neq e$  a FOLLOW<sub>k</sub> $(A)$   $\cap$  FIRST<sub>k</sub> $(\delta$ FOLLOW<sub>k</sub> $(B)) = \emptyset$  pro δ ∈ **T(***N* ∪ *T***)\***
- **4.**  $\beta = \delta = e$  a FOLLOW<sub>k</sub>(A)  $\cap$  FOLLOW<sub>k</sub>(B) = Ø,

**pak** *G* **se nazývá jednoduchá** *LR***(***k***) gramatika (zkráceně** *SLR***(***k***) gramatika). Zápis** β ∈ *T***(***N* ∪ *T***)\* znamená, že řetěz** β **začíná terminálním symbolem.** 

**Pro** *SLR***(***k***) gramatiky můžeme sestrojit tabulku akcí** *f* **a tabulku přechodů** *g* **pomocí následujícího algoritmu.** 

## **Algoritmus**

Konstrukce tabulky akcí  $f$  a tabulky přechodů  $g$  pro  $SLR(k)$ **gramatiku** 

**Vstup:**  $SLR(k)$  gramatika  $G = (N, T, P, S)$  a soubor množin  $LR(0)$  položek  $\varphi$  $\mathbf{p}$ **ro**  $\mathbf{G}$ .

**Výstup: Tabulka akcí** *f* **a tabulka přechodů** *g* **pro** *G***.** 

**Metoda:** 

- **1. Tabulka akcí** *f* **bude mít řádky označeny stejně jako množiny položek z** ϕ**. Sloupce tabulky budou označeny řetězy symbolů z** *T\*<sup>k</sup>* **,** 
	- $f(M_i, u) =$ **přesun, jestliže**  $A \rightarrow \beta_1 \cdot \beta_2 \in M_i, \beta_2 \in T(N \cup T)^*$  a  $u \in \text{FIRST}_k(\beta_2 \text{ FOLLOW}_k(A)),$
	- $f(M_i, u) =$ **redukce** $(j)$ **, jestliže**  $j \ge 1$  **a**  $A \rightarrow \beta \cdot \in M_i$ ,  $A \rightarrow \beta$  je j-té **pravidlo v** *P* **a**  $u \in \text{FOLLOW}_k(A)$ **,**
	- **(c)** *f***(***M<sup>i</sup> , e***) = přijetí, jestliže** *S'*→ *S***·** ∈ *M<sup>i</sup>* **,**
	- $(d) f(M_i, u) =$ chyba ve všech ostatních případech.

## **2. Tabulka přechodů g odpovídá funkci GOTO.**

- (a) Je-li GOTO  $(M_i, x) = M_j$ , kde  $x \in (N \cup T)$ , pak  $g(M_i, x) = M_j$ .
- **(b) Je-li GOTO (***M<sup>i</sup> , x***) prázdná množina pro** *x* ∈ **(***N* ∪ *T***),**   $\text{pak } g(M_i, x) = \text{chyba.}$

**Př. na tabuli cca 15 řádek** 

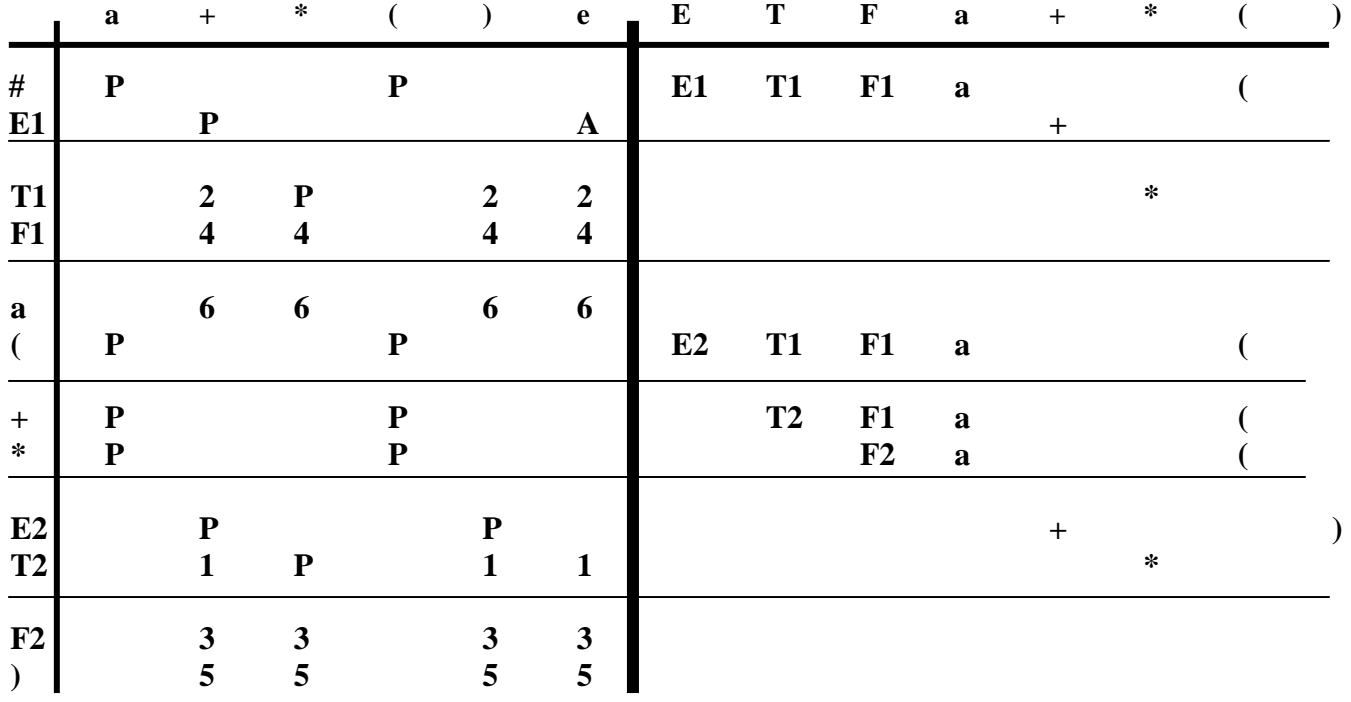

## **Algoritmus**

**Syntaktická analýza pro** *SLR***(***k***) gramatiky (algoritmus je použitelný i pro** *LALR***(***k***) gramatiky a pro** *LR***(***k***) gramatiky – viz. dále)** 

- **Vstup:** Tabulka akcí *f* a tabulka přechodů *g* pro  $G = (N, T, P, S)$ , vstupní **řetěz** *w* ∈ *T***\* a počáteční symbol zásobníku** *M0* **(označení počáteční množiny** *LR***(***0***) položek).**
- **V**ýstup: Pravý rozklad v případě, že  $w \in L(G)$ , jinak chybová indikace.
- **Metoda: Algoritmus čte symboly ze vstupního řetězu** *w***, využívá zásobník a vytváří řetěz čísel pravidel, která byla použita při redukcích. V zásobníku je na začátku symbol** *M0***.**

**Opakujeme kroky 1), 2), a 3) dokud nenastane** *přijat* **nebo** *chyba***.** 

**Symbol X je symbolem na vrcholu zásobníku.** 

- **1. Určíme řetěz** *k* **prvních symbolů z dosud nepřečtené části vstupního řetězu a označíme jej** *u***.**
- **2.** (a) Je-li  $f(X, u) = p$ *řesun*, přečte se vstupní symbol a přejdeme na krok **3).** 
	- **(b) Je-li** *f***(***X***,** *u***) =** *redukce***(***i***), vyloučíme ze zásobníku tolik symbolů, kolik je symbolů na pravé straně i-tého pravidla (***i***)***A* → α **a do výstupního řetězu připojíme číslo pravidla (***i***). Přejdeme na krok 3).**
	- **(c) Je-li** *f***(***X***,** *e***) =** *přijetí***, ukončíme analýzu a výstupní řetěz je pravý rozklad vstupní věty** *w* **v případě, že vstupní řetěz je celý přečten, jinak chyba.**
	- **(d) Je-li** *f***(***X***,** *u***) =** *chyba***, ukončíme rozklad chybovou indikací.**
- **3. Je-li** *Y* **symbol, který má být uložen do zásobníku (přečtený symbol ve 2a) nebo levá strana pravidla použitého při redukci (v 2b)) a X je symbol na vrcholu zásobníku, pak:** 
	- **(a) Je-li** *g***(***X***,** *Y***) =** *Z***, pak uložíme** *Z* **na vrcholu zásobníku a opakujeme od kroku 1.**
	- **(b) Je-li** *g***(***X***,** *Y***) =** *chyba***, ukončíme analýzu chybovou indikací.**

## **Konfigurací algoritmu budeme rozumět trojici:**

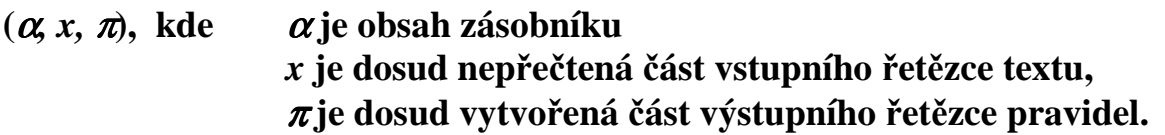

**Konfigurace (***M0 , w, e***) je počáteční a konfigurace (***M0M<sup>i</sup> , e,* π**) je koncová konfigurace algoritmu, kde** *M<sup>i</sup>*  **je symbol na vrcholu zásobníku, při kterém došlo k přijetí (** *f***(***M<sup>i</sup>*  $(f(M_i, e)=p^i$ řijetí ).

**Př.** na tabuli pro  $G_{12}$ [ E']

$$
(\#, a+a^*a, -) \qquad \qquad | \qquad (\#a, +a^*a, -) \qquad \qquad | \qquad (\#F_1, +a^*a, 6) \qquad \qquad | \qquad (H_1, +a^*a, 64) \qquad \qquad | \qquad (\#F_1, +a^*a, 642) \qquad \qquad | \qquad ...
$$

**Př. G13[ S']: S'**→ **S S** → **S ( A ) | e A** → **a S očíslováním (0) (1) (2) (3) Množiny položek a graf přechodů mezi nimi mají tvar: # : S'** → **. S S : S'** → **S. ( : S'** → **S ( . A ) S** → **. S ( A ) S** → **S . ( A ) A** → **. a S** → **. A : S** → **S ( A . ) a : A** → **a . ) : S** → **S ( A ) .** 

**Jak to bude s tím e?** 

**Tabulky mají tvar:** 

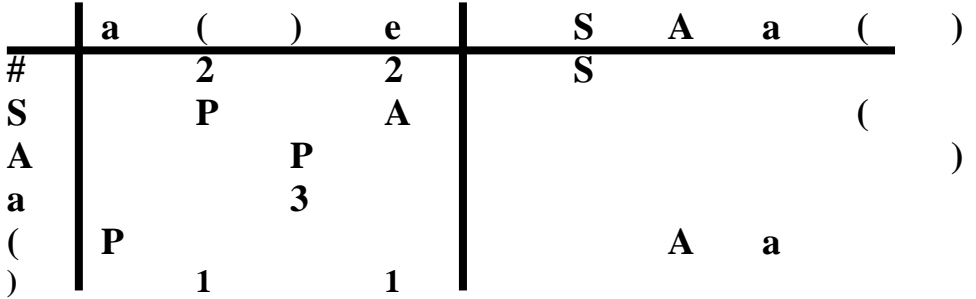

**Proč? Protože jak již víme platí:** 

 $f(\#,\mathbf{u}) =$ **přesun, jestliže**  $X \to \beta_1 \cdot \beta_2 \in \#$ ,  $\beta_2 \in T(N \cup T)^*$  a  $u \in$  **FIRST** ( $\beta_2$  **FOLLOW** (*X*)), **a tento případ zde není** 

 $f(\text{#}, u) =$ **redukce** $(i)$ , jestliže  $X \rightarrow \beta$   $\in \text{#}, X \rightarrow \beta$  je j-té pravidlo v P a  $u \in \text{FOLLOW}_k(X)$ **a tento případ zde je** 

**Zkusme nějakou větu analyzovat**   $(\#,(a),\text{-}) \mid (\#S,(a),2) \mid (\#S,(a),2) \mid (\#S(a),),2) \mid$  $(k + S(A_1), 23) + (4S(A_1), 23) + (4S(S_1), 23)$ 

### **LALR(k) gramatiky**

**V množinách LR(0) položek může nastat konflikt redukce-redukce nebo redukce-přesun, který lze odstranit zohledněním dopředu prohlížených symbolů v** obecnějších tzv. LALR(k) položkách ("look ahead LR(k)")

**Definice** 

*LR***(***k)* **položka pro bezkontextovou gramatiku**   $G = (N, T, P, S)$ **je objekt tvaru:**   $[A \rightarrow \alpha \cdot \beta, w]$ **to, co je za**  $\beta$ **, nebo-li co může být právě za tímto A, nebo-li w**∈**podmnožiny FOLLOW(A)** 

**kde**  $A \rightarrow \alpha \beta \in P$  a  $w \in T^*$ ,  $|w| \leq k$  je tzv. dopředu prohlížený řetěz **terminálních symbolů délky nejvýše** *k***. Dále nadefinujeme pojem jádra položek v množině** *LR***(***k***) položek.** 

**Definice** 

**Nechť** *M* **je množina** *LR***(***k***) položek. Jádro** *J* **množiny položek** *M* **je množina:** 

$$
J(M) = \{A \to \alpha \cdot \beta : [A \to \alpha \cdot \beta, w] \in M\}.
$$

**Nyní můžeme uvést algoritmus pro výpočet souboru množin položek pro** *LALR***(***k***) gramatiku, tj. ; soubor množin** *LALR***(***k***) položek.** 

**Algoritmus** 

**Výpočet souboru množin** *LALR***(***k***) položek pro** *G* **= (***N, T, P, S***)** 

**Vstup: Bezkontextová gramatika** *G* **= (***N, T, P, S***).** 

```
Výstup: Soubor ϕ množin LALR(k) položek pro G.
```
**Metoda:** 

**1. Počáteční množinu** *LALR***(***k***) položek** *M0* **vytvoříme takto:** 

 $(a) M_0 = \{ [S \rightarrow \cdot \omega, e] : S \rightarrow \omega \in P \}.$ 

 $(k)$  Jestliže  $[A \rightarrow \cdot B\alpha, u] \in M_0, B \in N$  a  $B \rightarrow \beta \in P$ , pak  $M_0 = M_0 \cup \{ [B \rightarrow \cdot \beta, x] : \text{pro všechna } x \in \text{FIRST}_k(\alpha u) \}.$ 

**(c) Opakujeme krok (b) tak dlouho, dokud je možno do** *M0* **přidávat nové položky.** 

**(d)** ϕ **= {***M0***},***M0* **je počáteční množina.** 

- **2. Jestliže jsme zkonstruovali množinu** *LALR***(***k***) položek** *M<sup>i</sup>* **,**  zkonstruujeme pro každý symbol  $X \in (N \cup T)$  takový, že leží v **některé** *LALR***(***k***) položce v** *M<sup>i</sup>*  **za tečkou další množinu** *LALR***(***k***) položek** *M<sup>j</sup>*  **, kde** *j* **je vetší než nejvyšší index dosud vytvořené množiny**  *LALR***(***k***) položek v** ϕ**, takto:** 
	- $(A) M_j = \{ [A \rightarrow \alpha X \cdot \beta, u] : [A \rightarrow \alpha \cdot X \beta, u] \in M_i \}.$
	- $(b)$  Jestliže  $[A \rightarrow \alpha \cdot B \beta, u] \in M_j$ ,  $B \in N$ ,  $B \rightarrow \gamma \in P$ , pak  $M_j = M_j ∪ { [B → · y, x] : \text{pro všechna } x ∈ \text{ FIRST}_k(βu) }$ .
	- **(c) Opakujeme krok (b) tak dlouho, dokud je možné do** *M<sup>j</sup>*  **přidávat nové položky.**
	- **(d) Jestliže jádro** *J***(***Mj***)** ≠ *J***(***Mn***) pro všechna** *M<sup>n</sup>* ∈ <sup>ϕ</sup>**, pak** ϕ **=** ϕ ∪ **{***Mj***}** 
		- **a**  $GOTO(M_i,X) = M_j$ .
		- **Jestliže**  $J(M_i) = J(M_n)$  pro nějaké  $M_n$  **z**  $\varphi$ , pak

 $M_n^{\varepsilon} = Mn \cup M_j$  a  $\boldsymbol{\varphi} = (\boldsymbol{\varphi} - \{M_n\}) \cup \{M_n^{\varepsilon}\}\$ a GOTO $(M_i, X) = M_n^{\varepsilon}$ .

**3. Krok 2. opakujeme pro všechny vytvořené množiny v** ϕ **tak dlouho, dokud je možné vytvářet nové množiny** *M<sup>j</sup>*  **.** 

**Definice** 

Bezkontextovou gramatiku  $G = (N, T, P, S)$  nazveme  $LALR(k)$ **gramatikou (***k* ≥ **0) právě tehdy, když v souboru množin** *LALR***(***k***) položek vytvořených podle algoritmu pro rozšířenou gramatiku** *G'* **nejsou žádné konflikty.** 

**Poznámka:** 

**V dalších případech budeme pro položky**   $[A \rightarrow \alpha \cdot \beta, x_1], [A \rightarrow \alpha \cdot \beta, x_2], \dots [A \rightarrow \alpha \cdot \beta, x_n]$ 

**používat zkráceného zápisu**  $[A \rightarrow \alpha \cdot \beta, x_1 | x_2 | \dots | x_n].$ 

**Jestliže v množině** *LALR***(***k***) položek nejsou žádné konflikty, můžeme sestrojit tabulku akcí** *f* **pro syntaktický analyzátor pomocí následujícího algoritmu.** 

**Tabulka přechodů se vytvoří stejně jako pro** *SLR***(***k***) gramatiku na základě funkce GOTO.** 

**Algoritmus sestrojení tabulky akcí pro** *LALR***(***k***) gramatiku.** 

**Vstup:** Soubor množin  $\Phi$  *LALR* $(k)$  položek pro gramatiku  $G = (N, T, P, S)$ . **Výstup: Tabulka akcí** *f* **pro gramatiku** *G***.** 

- **Metoda: Tabulka akcí** *f* **bude mít řádky označeny stejně jako množiny z** ϕ**.**  Sloupce budou označeny řetězy symbolů  $u \in T^*$ ,  $|u| \leq k$ .  **Pro všechna**  $i \in \langle 0, |\phi| \rangle$  provedeme:
	- a)  $f(M_i, u)$  = přesun, jestliže [ $A \rightarrow \beta_1 \cdot \beta_2, v$ ]  $\in M_i, \beta_2 \in T(N \cup T)^*$  a  $u \in$  **FIRSTk**( $\beta_2$   $v$ ).
	- **b**)  $f(M_i, u) =$ **redukce** $(j)$ **, jestliže**  $[A \rightarrow \beta \cdot, u] \in M_i$  **a**  $A \rightarrow \beta$  je j-té **pravidlo v** *P***, kromě situace podle c),**
	- c)  $f(M_i, e)$  = přijetí, jestliže [ $S \rightarrow S \cdot e$ ]  $\in M_i$  a vstupní řetěz je přečten,
	- **d**)  $f(M_i, n) =$  chyba v ostatních případech.

**Př. G14 na tabuli ? (stránka)**   $S \rightarrow L = R$  $S \rightarrow R$  $L \rightarrow * R$  $L \rightarrow a$  $R \rightarrow L$ 

**Zkonstruujme soubor množin LR(0) položek pro rozšířenou gramatiku**   $G_{14}[S^c]$ 

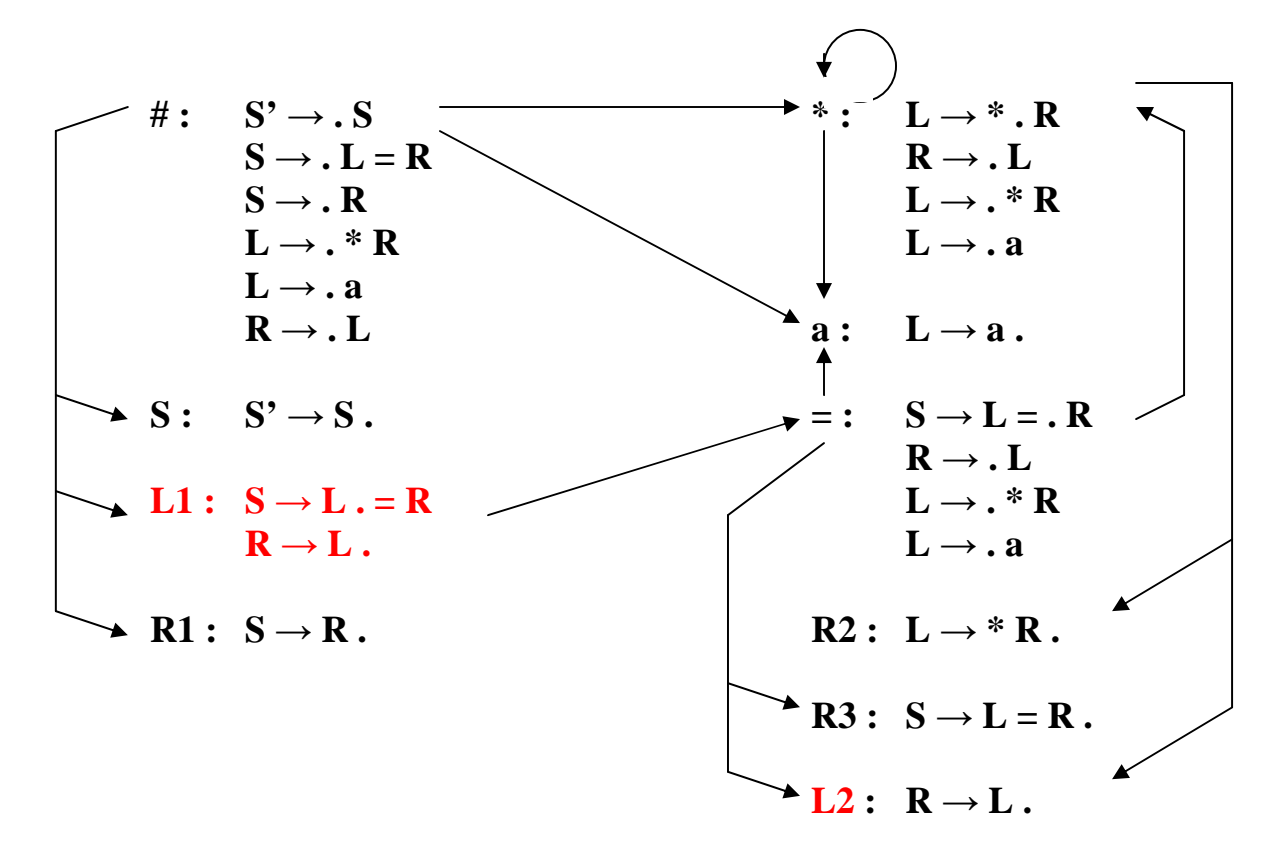

A máme tady problém v L1, která zřetelně indikuje pro "=" přesun. Pro symboly z FOLLOW(R) by se mělo redukovat podle pravidla  $R \rightarrow L$ Do množiny FOLLOW(R) ale patří i "=".  $G_{14}$  není proto SLR(1). **Podíváme se tedy co může následovat za pravou stranou (look ahead) a zkonstruujeme množiny LALR(1) položek.** 

### **Rozšířená gramatika**  $G_{14}[\ S']$ <br>  $0 \t S' \rightarrow S$  $S' \rightarrow S$ 1  $S \rightarrow L = R$ 2  $S \rightarrow R$ 3  $L \rightarrow * R$  $\mathbf{L} \rightarrow \mathbf{a}$ 5 **R**  $\rightarrow$  **L**

#### **Množiny LALR(1) položek**

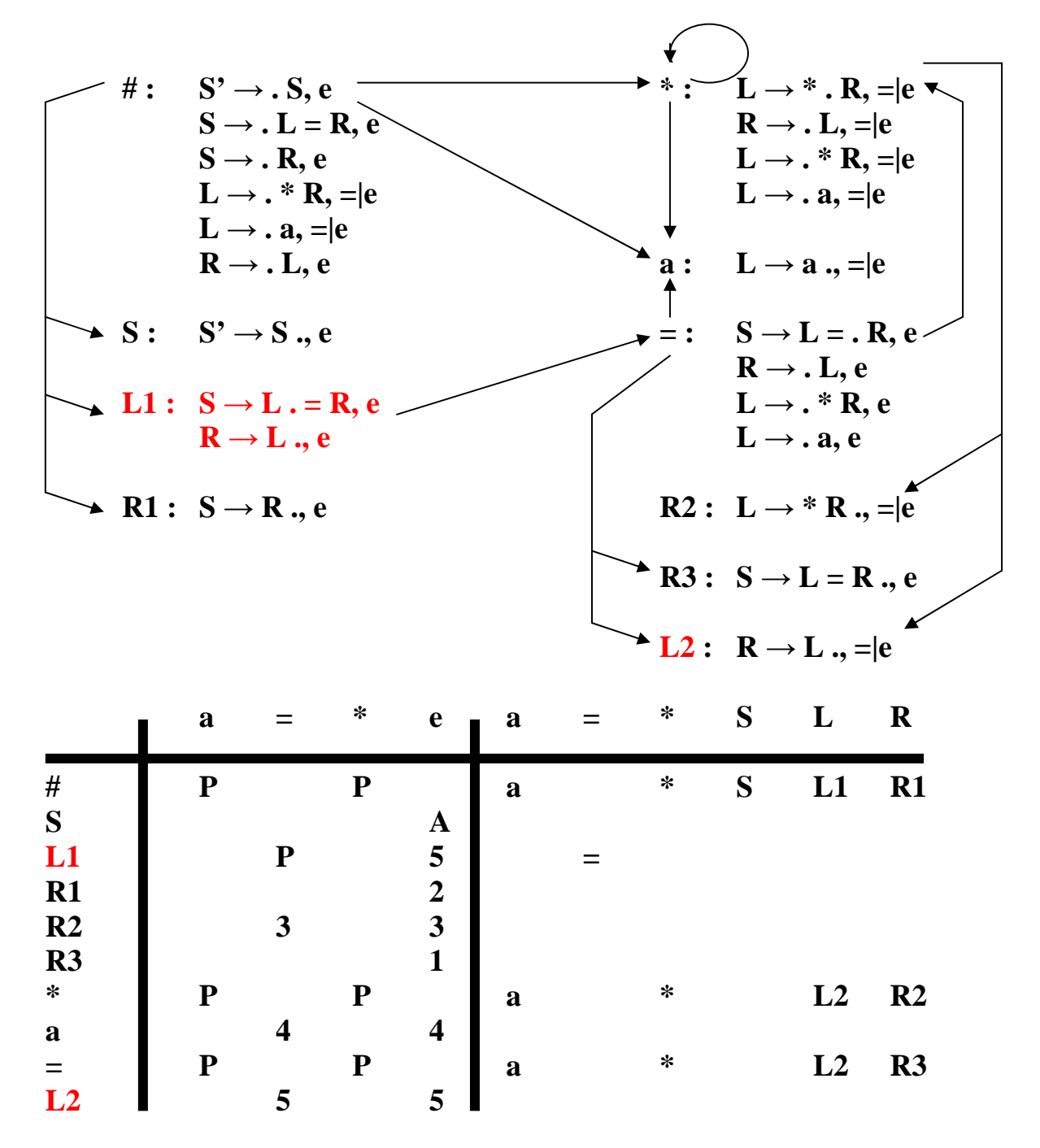

**Teď zkuste analýzu nějakého řetězce** 

#### **LR(k) gramatiky**

**Pro výpočet množin LR(k) položek je třeba jen v algoritmu pro výpočet souboru množin** *LALR***(***k***) položek změnit bod 2d) takto:** 

$$
2d) \varphi = \varphi \cup \{M_j\}, \, \text{GOTO}(M_i, X) = M_j.
$$

**To znamená, že vytvořená množina položek** *M<sup>j</sup>*  **se přidá do souboru** ϕ **i tehdy, když v** ϕ **je již množina položek se stejným jádrem, ale jinými dopředu prohlíženými symboly.** 

**Jestliže algoritmus upravíme tak, že změníme bod 2d), dostaneme algoritmus pro výpočet souboru množin** *LR***(***k***) položek.** 

**Pro vytvoření tabulky akcí a tabulky přechodů na základě souboru**  *LR***(***k***) položek můžeme pak použít tytéž algoritmy jako pro** *LALR***(***k***) gramatiky.** 

#### **Definice:**

**Bezkontextovou gramatiku**  $G = (N, T, P, S)$  **nazveme**  $LR(k)$  **gramatikou pro k** ≥ **0 právě tehdy, když v souboru množin** *LR***(***k***) položek vytvořeného podle upraveného algoritmu pro rozšířenou gramatiku** *G'* **nejsou žádné konflikty.** 

**Př.**  $G_{14} [S']$  **řešená jako LR(1)**
### **Množiny LR(1) položek**

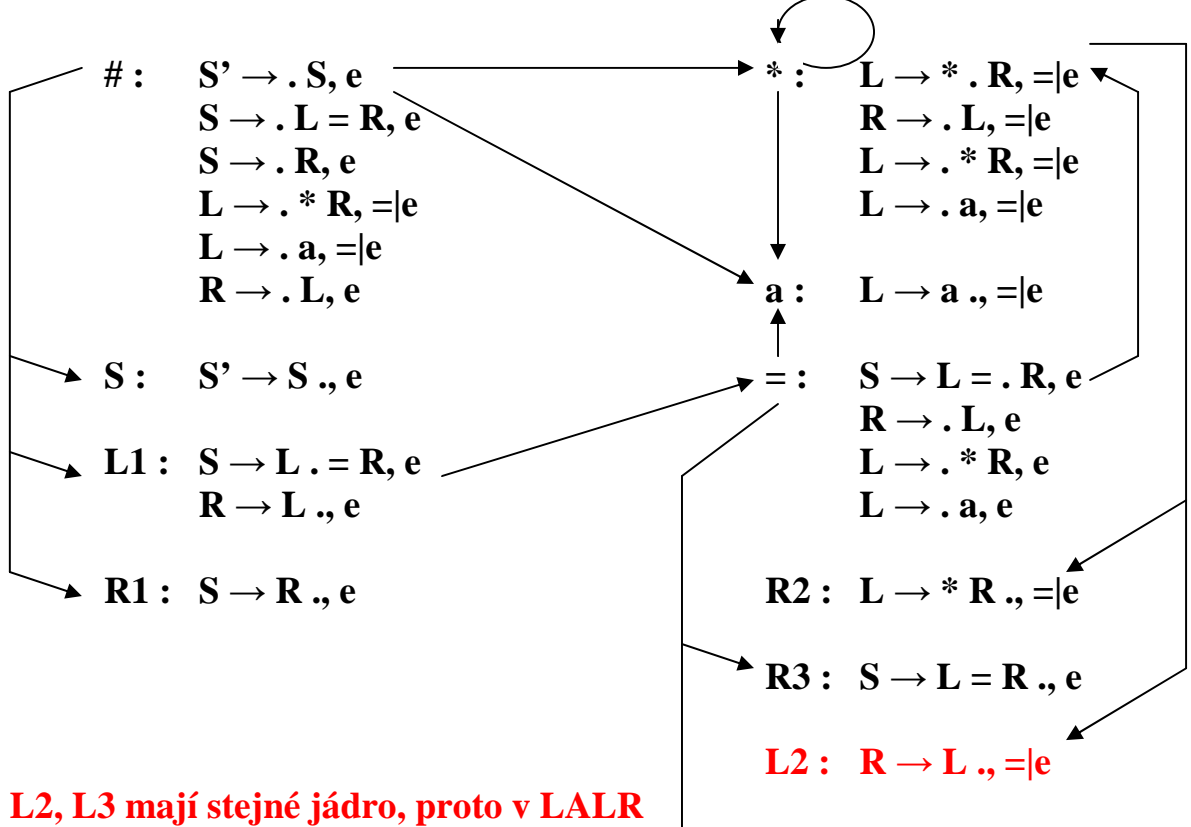

**byly sdruženy**  $L3: \mathbb{R} \to L, e$ 

**LR(1) rozkladová tabulka** 

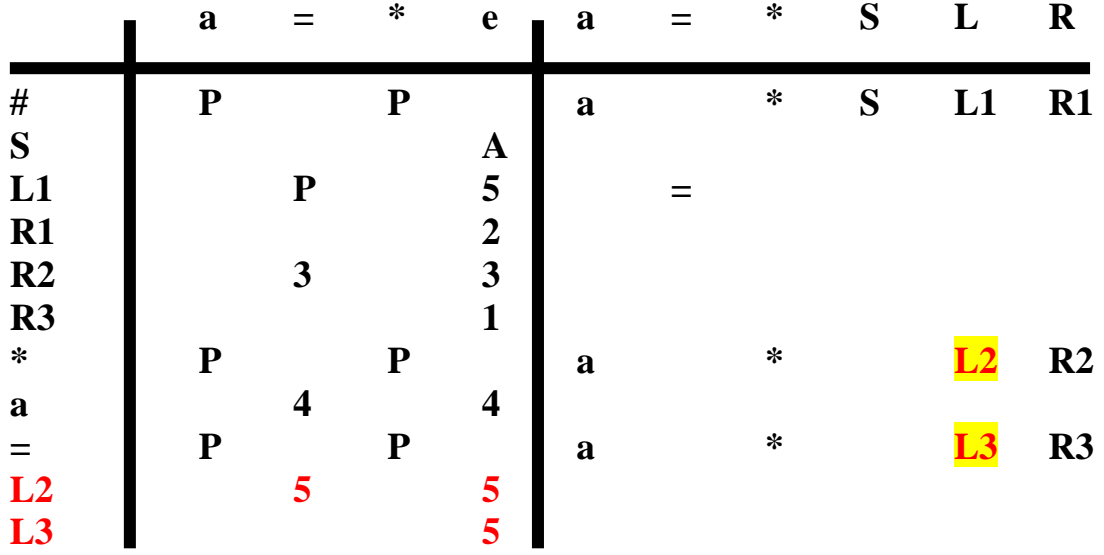

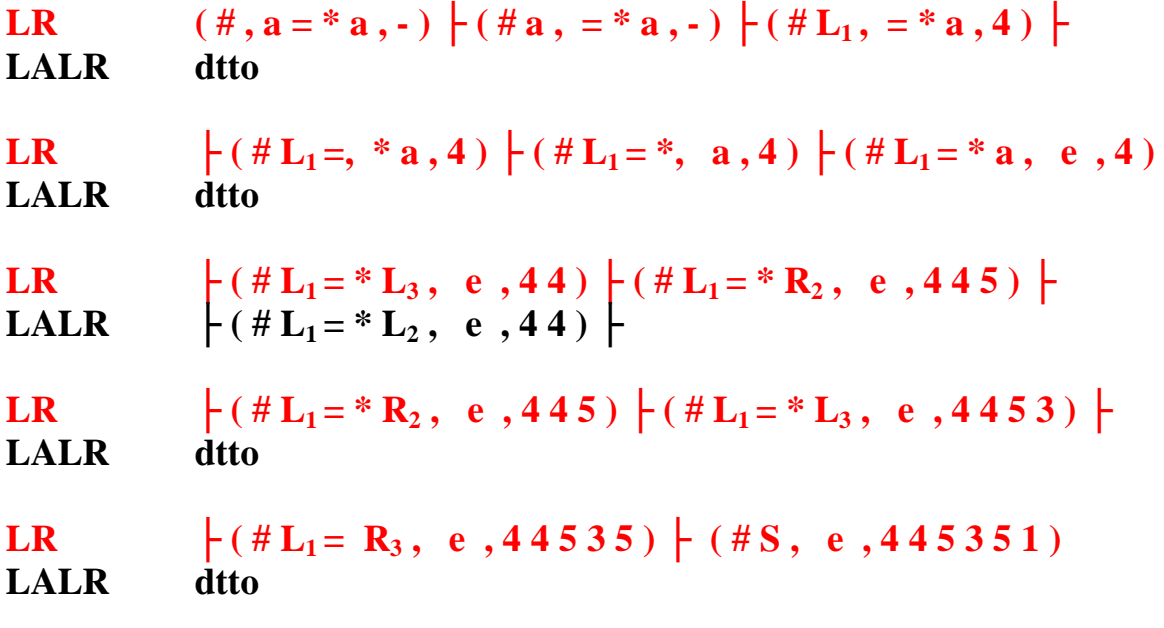

# **Shrnutí**

# **Platí:**

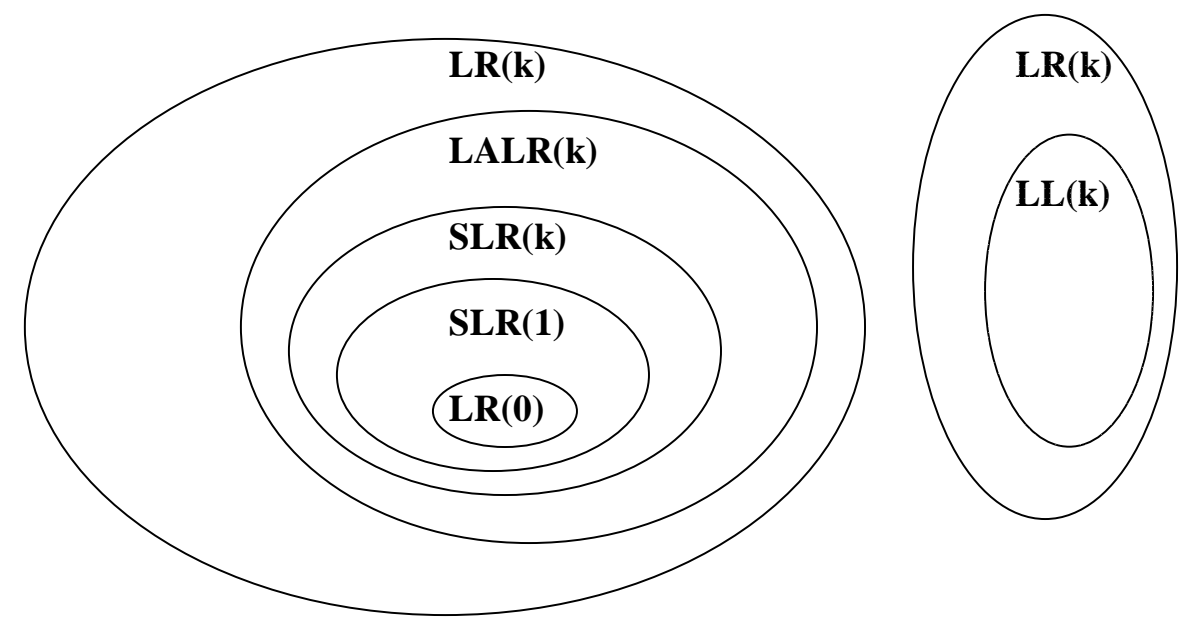

**Každá LR(k) i každá LL(k) gramatika je jednoznačná** 

**Problém, zda daná gramatika je LR(k) pro zadané k je rozhodnutelný** 

**" " " " " " " " libovolné k je nerozhodnutelný** 

**Problém, zda pro jazyk** ∃ **LR(k) gramatika je nerozhodnutelný** 

**Každou LR(k) gramatiku lze transformovat redukováním FOLLOW na LR(1).** 

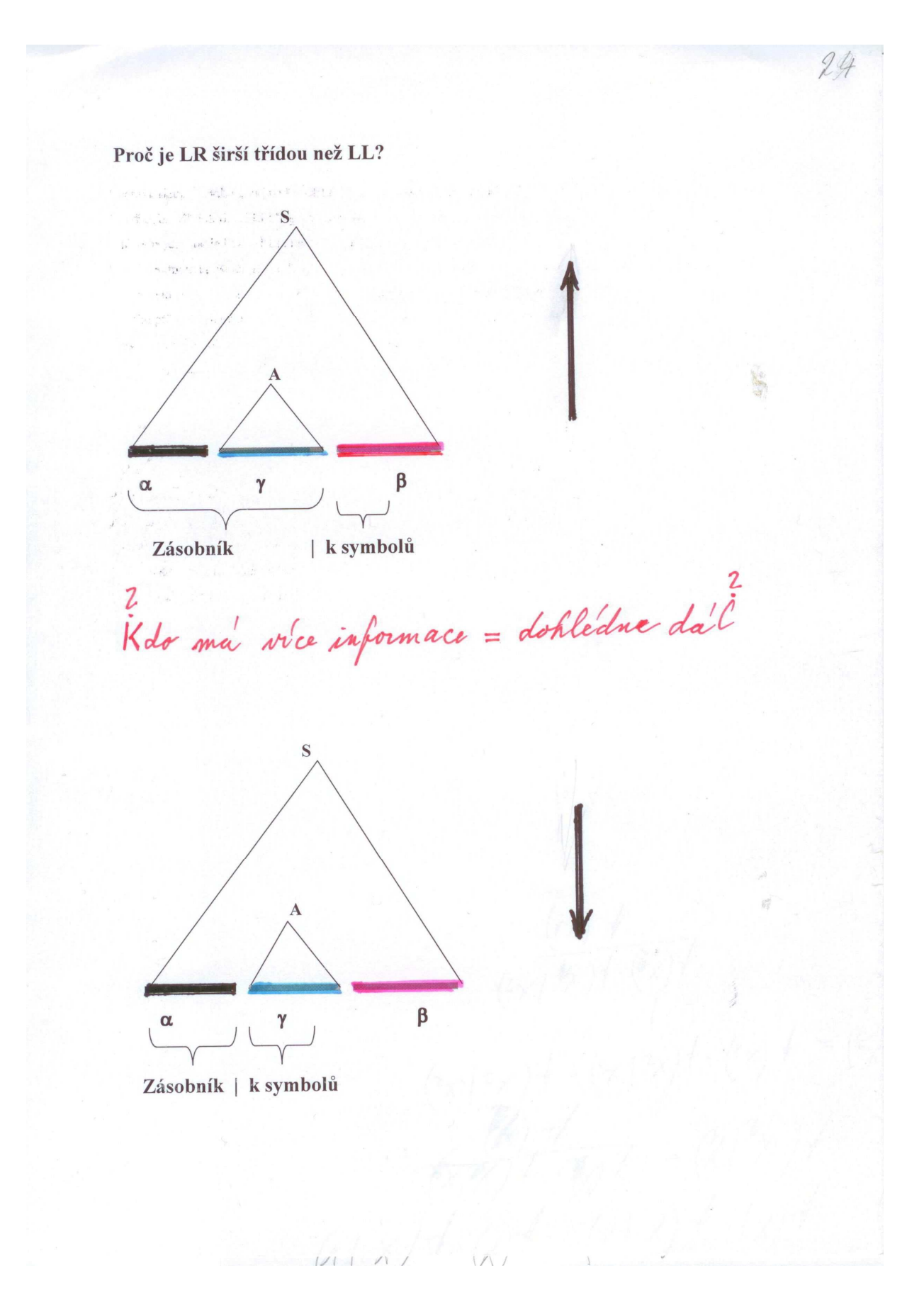

# **Formální překlad**

**Konečný překladový automat** (zopakujme) -KPA **je KA rozšířený o výstup** 

 $KPA = (Q, T, D, \delta, q_0, F), \; kde$  **Q je množina stavů,**   $T$ , ------, vstupních symbolů, **D** , ------ , výstupních symbolů,  $\delta$  : Q x ( T  $\cup$  {e} )  $\rightarrow$  2<sup>Q x D\*</sup>  **q0 je počáteční stav, F** ⊂ **Q je množina koncových stavů. Konfigurace KPA** je trojice  $(q, x, y) \in Qx T^* x D^*$  **Stav řadiče Dosud nepřečtený vstup Dosud generovaný výstup** 

**Přechody mezi konfiguracemi označíme**  $\vdash$ ,  $\vdash$ <sub>p</sub>,  $\vdash$ <sub>\*</sub>,  $\vdash$ <sub>+</sub>

**Překlad definovaný KPA** = { ( **u**, **v**) : ( $q_0$ , **u**, **e**)  $\}*$  (**r**, **e**, **v**), **r**  $\in$  **F** }

**Př. KPA, který čte binární čísla a vynechává nevýznamové nuly (Větve ohodnoceny** *vstup/výstup* **) Pozn. Přeloží ale i jiné řetězce než bin. čísla (vidíte to?)**

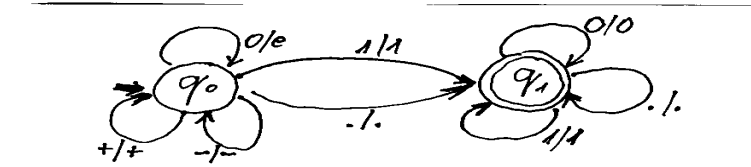

**Zásobníkový překladový automat ZPA je ZA rozšířený o výstup resp. KPA s přidaným zásobníkem.** 

| $ZPA = (Q, T, D, \Gamma, \delta, q_0, Z_0, F),$ kde               |                         |
|-------------------------------------------------------------------|-------------------------|
| Q je množina stavů,                                               |                         |
| T, , ---- ,, vstupních symbolů,                                   |                         |
| D, , ---- ,, zásobníkových symbolů,                               |                         |
| F, , ---- ,, zásobníkových symbolů,                               |                         |
| 5 : Q x (T ∪ {e} ) x Γ <sup>*</sup> → 2 <sup>2 x Γ* x P*</sup> \n |                         |
| q <sub>0</sub> je počáteční stav,                                 |                         |
| Z <sub>0</sub> je dno zásobníku,                                  |                         |
| F ⊂ Q je množina koncových stavů.                                 |                         |
| Konfigurace ZPA je (q, x, y, α) ∈ Q x T* x D* x Γ*                |                         |
| Stav řadiče                                                       | Obsud generovaný výstup |

 **Dosud nepřečtený vstup** 

**Přechod ZA je binární relace**  $\vert \cdot, \cdot \vert \cdot \vert_p, \vert \cdot \vert_+$  **mezi konfiguracemi** 

**Obdobně jako ZA může i ZPA akceptovat při dočtení vstupního řetězce buď přechodem do koncového stavu nebo vyprázdněním zásobníku.** 

**Př. Ohodnocení větví** *(vstup, výstup, starý vrchol, nový vrchol)* **Co to vlastně překládá? (Vkládá vstupní symbol do zásobníku bez ohledu na vrcholový symbol a po přečtení celého vstupního řetězce vypisuje obsah zásobníku až do jeho vyprázdnění.) Větve jsou ohodnoceny (vstup, výstup, vrchol, nový vrchol)**

$$
(1, e,-1) \t\t(e,1,1,e) \t\t(e,1,1,e) \t\t
$$

Takže překládá řetězce z nul a jedniček na jejich zrcadlový obraz

**Překladová gramatika** 

 $\overline{PG} = (N, T, D, P, S)$  kde

 **D je množina výstupních terminálních symbolů Evidentně** musí platit D  $\cap$  T =  $\emptyset$ 

**Pro každou PG existuje ekvivalentní ZPA, tzn. L(PG) = L(ZPA)** 

**Konstrukce ekvivalentního ZPA (akceptujícího s prázdným zásob.) k PG PG = (N, T, D, P, S)** 

$$
ZPA = (\{q\}, T, D, N \cup T \cup D, \delta, q, S, \emptyset)
$$
  
\n
$$
\delta : \delta(q, -, A) = \{(q, \alpha, -) : A \rightarrow \alpha \in P\} \text{ to je expanze}
$$
  
\n
$$
\delta(q, a, a) = \{(q, e, e) : \text{ pro } \forall a \in T\} \text{ to je svpanze}
$$
  
\n
$$
\delta(q, -, b) = \{(q, e, b) : \text{ pro } \forall b \in D\} \text{ to je výstup}
$$
  
\n
$$
\delta'(q, -, b) = \{(q, e, b) : \text{ pro } \forall b \in D\} \text{ to je výstup}
$$
  
\n
$$
\delta'(q, q, b) = \{(q, e, b) : \text{ pro } \forall b \in D\} \text{ to je výstup}
$$
  
\n
$$
\delta'(q, q, b) = \{(q, e, b) : \text{ pro } \forall b \in D\} \text{ to je výstup}
$$

**Př. Překlad výrazu bez závorek z prefixu do postfixu. Výstupní symboly zde označíme zakroužkováním.** 

$$
E \rightarrow EE \oplus E \rightarrow x EE \oplus E \rightarrow x \oplus
$$
  
\n
$$
(-, 8, 8, e) \text{ part } \theta \in D
$$
  
\n
$$
\rightarrow Q \oplus (-, e, E, x) \text{ part } \theta \text{ many } \theta
$$
  
\n
$$
(\alpha, e, \alpha, e) \in T
$$
  
\n
$$
\text{Whapra'} G \text{ je ale } LL(1) = 7 \text{ ZPA murra } 6/L \text{ determin.}
$$
  
\n
$$
(-, e, E, x) \text{ lxe non-parh nu nice with '}
$$
  
\n
$$
= (+, e, E, +EE \oplus )
$$
  
\n
$$
(\star, e, E, *EE \oplus )
$$
  
\n
$$
\cdot (i, e, E, i \oplus )
$$

**S významem: (vstup, výstup, vrchol, nový vrchol)** 

Např. je-li na vstupu "+" a na vrcholu zásobníku E, nedávej nic do výstupu a vrchol E expanduj na  $, +E E \oplus$  ". Pro  $, *$  " a  $,$  i"je to obdobné.

**Atributované překladové gramatiky** 

 $\bf APG =$ 

**(Překladová gramatika PG, Množina atributů A, Sémantická pravidla SP)** 

**Každému neterminálnímu symbolu X** ∈ **N je přiřazena množina dědičných** 

**atributů I(X) a množina syntetizovaných atributů S(X). S(X)** ∩ **I(X)** = **Ø Každému vstupnímu symbolu je přiřazena množina syntetizovaných atributů a každému výstupnímu symbolu je přiřazena množina dědičných atributů.** 

Gramatická pravidla mají tvar  $X_0 \rightarrow X_1 \ X_2 \ ... \ X_n$ **kde**  $X_0$  ∈ **N a**  $X_i$  ∈ **N**∪**T**∪**D** pro 1≤**i**≤**n** 

**Pro vyhodnocení atributů pomocí SP je nutnou podmínkou aby platilo:** 

- − **Hodnoty děd.atributů počátečního symbolu S jsou zadány,**
- − **Hodnoty synt.atributů vstupních terminálních symbolů jsou zadány.**
- − **Pro každý dědičný atribut** *d* **symbolu X <sup>i</sup> pravé strany pravidla r tvaru**  $X_0 \to X_1 \ X_2 \ ... \ X_m$  je dáno sémantické pravidlo  $d = frdi$  (**a**<sub>1</sub>, **a**<sub>2</sub>, ... **a**<sub>m</sub>), kde **a**<sub>1</sub>, **a**<sub>2</sub>, ... **a**<sub>m</sub> jsou atributy **symbolů pravidla r,**
- − **Pro každý syntetizovaný atribut** *s* **symbolu X 0 levé strany pravidla r** tvaru :  $X_0 \rightarrow X_1 \ X_2 \ ... \ X_n$ , je dáno sémantické pravidlo  $s = frs0$  (**a**<sub>1</sub>, **a**<sub>2</sub>, ... **a**<sub>**m**</sub>), kde **a**<sub>1</sub>, **a**<sub>2</sub>, ... **a**<sub>**m**</sub> jsou atributy **symbolů pravidla r.**

**Jsou-li mezi atributy cyklické závislosti, pak je nelze vyhodnotit** 

**Jednoprůchodový překlad je takový, který dovoluje vyhodnotit všechny atributy v průběhu syntaktické analýzy (jeden průchod synt. stromem).** 

**Pro jednoprůchodový překlad je nutné aby platilo, že hodnoty atributů každého symbolu závisí pouze na atributech již zpracovaných symbolů (s vyhodnocenými atributy). Takovou gramatiku zveme L-atributovanou. Platí pro každé její pravidlo (r) :**  $X_0 \rightarrow X_1 \times Z_2 \dots X_n$ 

- **1) Pro každý dědičný atribut** *d* **symbolu X i pravé strany**   $d = frdi(a_1, a_2, \ldots, a_m)$ , kde  $a_1, a_2, \ldots, a_m$  jsou buď dědičné atributy **symbolu X 0 nebo dědičné a syntetizované atributy symbolů**  $X_1, X_2, \ldots, X_{i-1}$
- **2) Pro každý syntetizovaný atribut** *s* **levostranného symbolu X0 je s=***frs0 (***a 1 , a 2 , … a m) , kde a 1 , a 2 , … a m jsou buď dědičné atributy symbolu X0 nebo dědičné a syntetizované atributy symbolů z pravé strany pravidla.**

#### **Překlad při LL analýze**

**Pro LL analýzu musí být splněno:** 

- **1. vstupní gramatika (gram. bez výstupních symbolů) splňuje LL podmínky.**
- **2. PG je sémanticky jednoznačná (pravidla se nesmí odlišovat pouze výstupními symboly).**
- **3. je L-atributovaná**

**Konstrukce rozkladové tabulky je stejná (s uvážením vstupního homomorfismu) jako akceptačního automatu.** 

**Postup zpracování vstupního řetězce je obdobný jako u akceptačního automatu s těmito rozdíly:** 

- **1. Do zásobníku jsou ukládány symboly včetně jejich atributů**
- **2. Je-li na vrcholu zásobníku výstupní symbol, je přenesen i s atributy do výstupu**
- **3. Při expanzi se provedou sémantické akce příslušného pravidla**

**Př. Překlad přiřazovacího příkazu do postfixových instrukcí** 

 **APG= (překl.gr.pro přiřazovací příkaz, s výst. symboly** *TA, DR, ST, ADD, MUL*  **Syntetizovaný atribut adr, Sémantická pravidla)** 

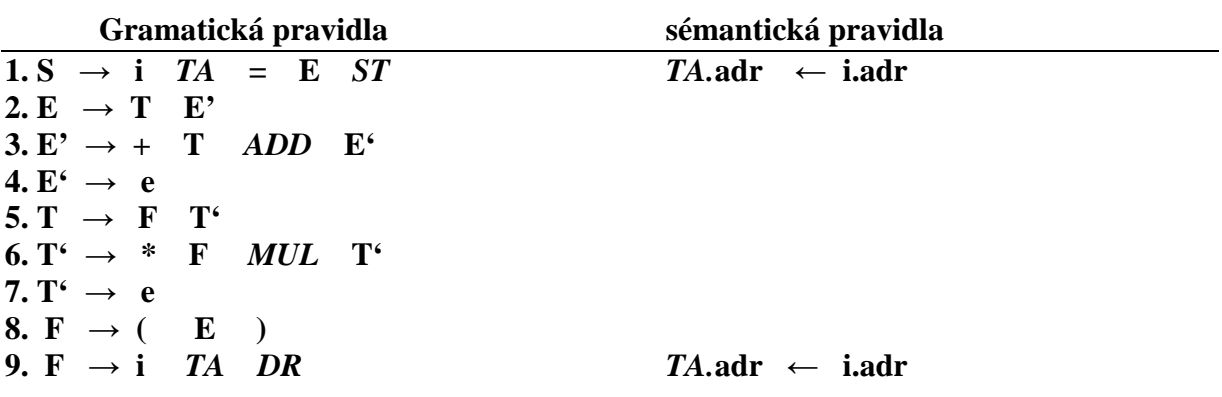

**Překlad probíhá současně s analýzou:** 

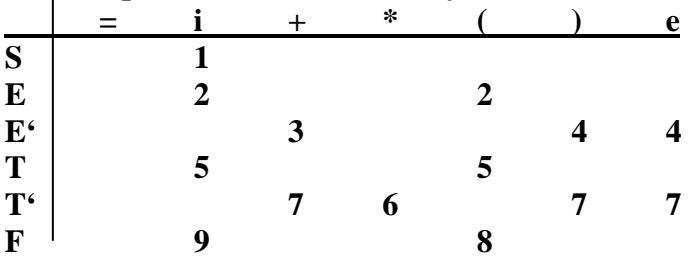

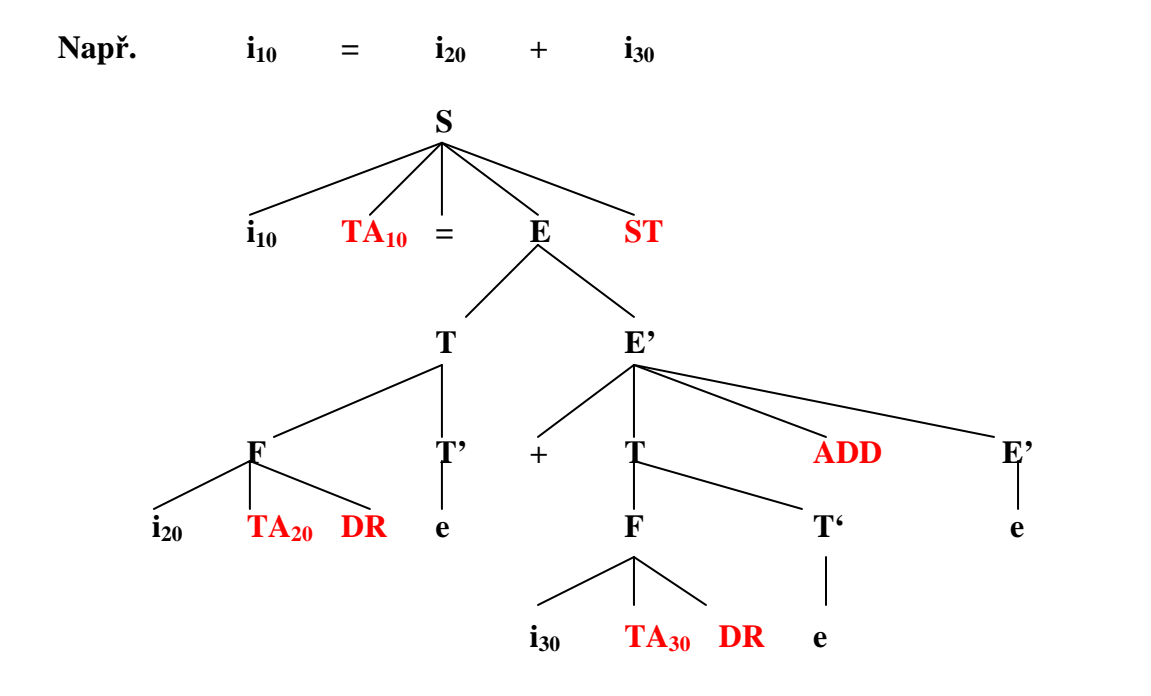

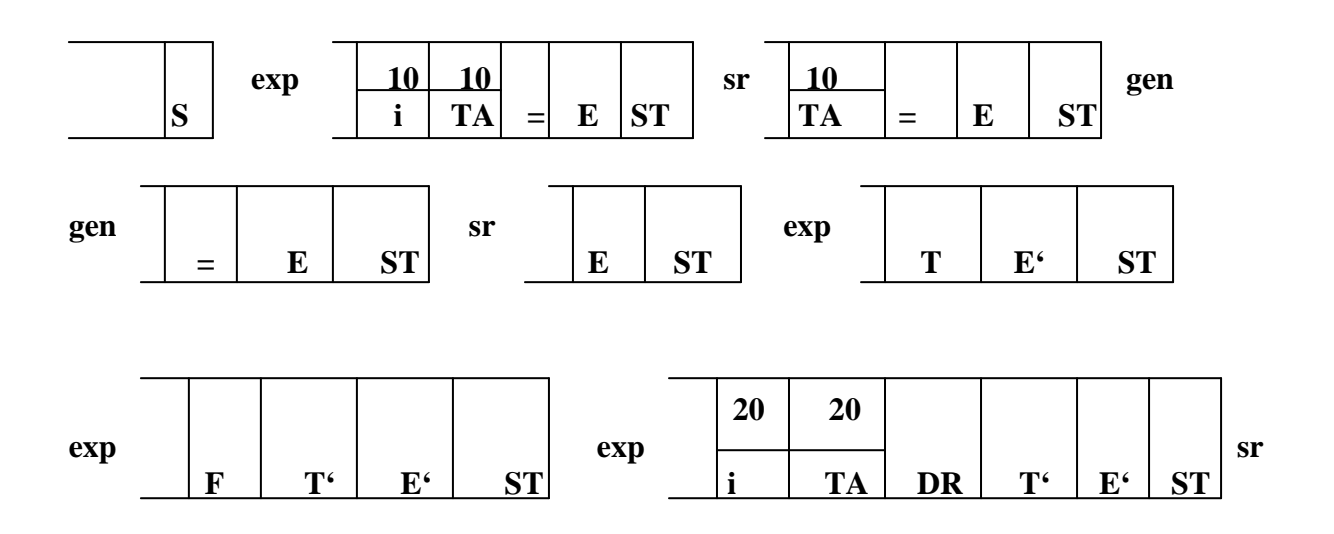

 $sr$  $\cdots$  **př.) Překlad přiřazovacího příkazu do čtveřic** 

**Zavedeme pomocnou fci NPP pro generování nové pomocné proměnné, výstupní symboly ASS, ADD, MUL a atributy** 

|                         | $Symb.$ <sub>Il</sub> Atributy |         | Význam                                               |
|-------------------------|--------------------------------|---------|------------------------------------------------------|
| $\bf{E}$                | E.ukaz                         |         | ukazatel na místo kam dosadit adresu s hodn. E       |
| <b>ASS</b>              | ASS <b>ap</b>                  | ASS.I   | adresa pravé a levé strany přiřazení                 |
| ${\bf E}$               | ∥E'.adr                        | E'.ukaz | adresa s hodnotou E', ukazatel kde má být E' použita |
| <b>ADD</b>              | $\mathbf{ADD}$                 | ADD.p   | ADD.v adresy levého, pravého a výsledkového operandu |
| <b>MUL</b>              |                                |         |                                                      |
| T                       | <b>T.ukaz</b>                  |         | ukazatel kam dosadit adresu s hodnotou T             |
| $\overline{T}$          | T'.adr                         | T'.ukaz | adresa s hodnotou T', ukazatel kde má být T' použita |
| $\overline{\mathbf{F}}$ | <b>F.ukaz</b>                  |         | ukazatel kam dosadit adresu s hodnotou F             |
|                         | <i>i.adr</i>                   |         | adresa přidělená identifikátoru i                    |

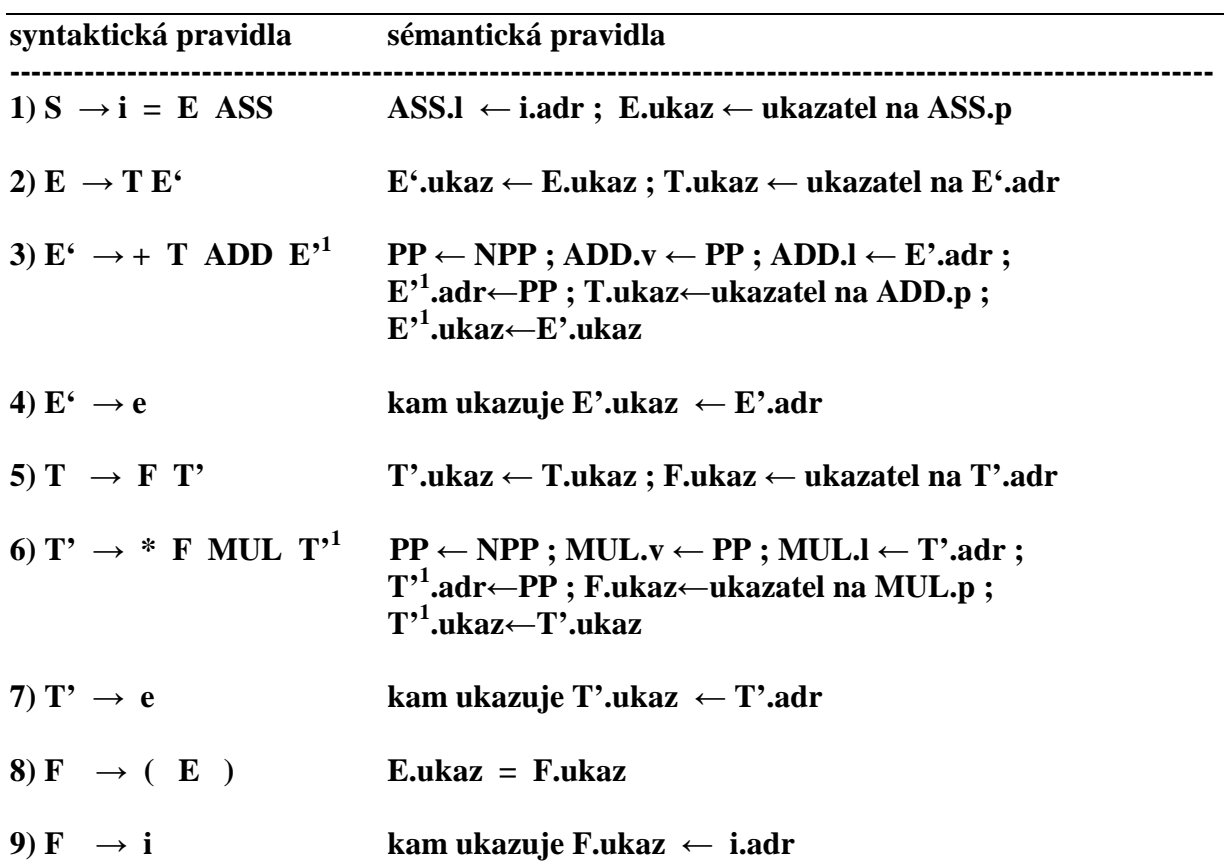

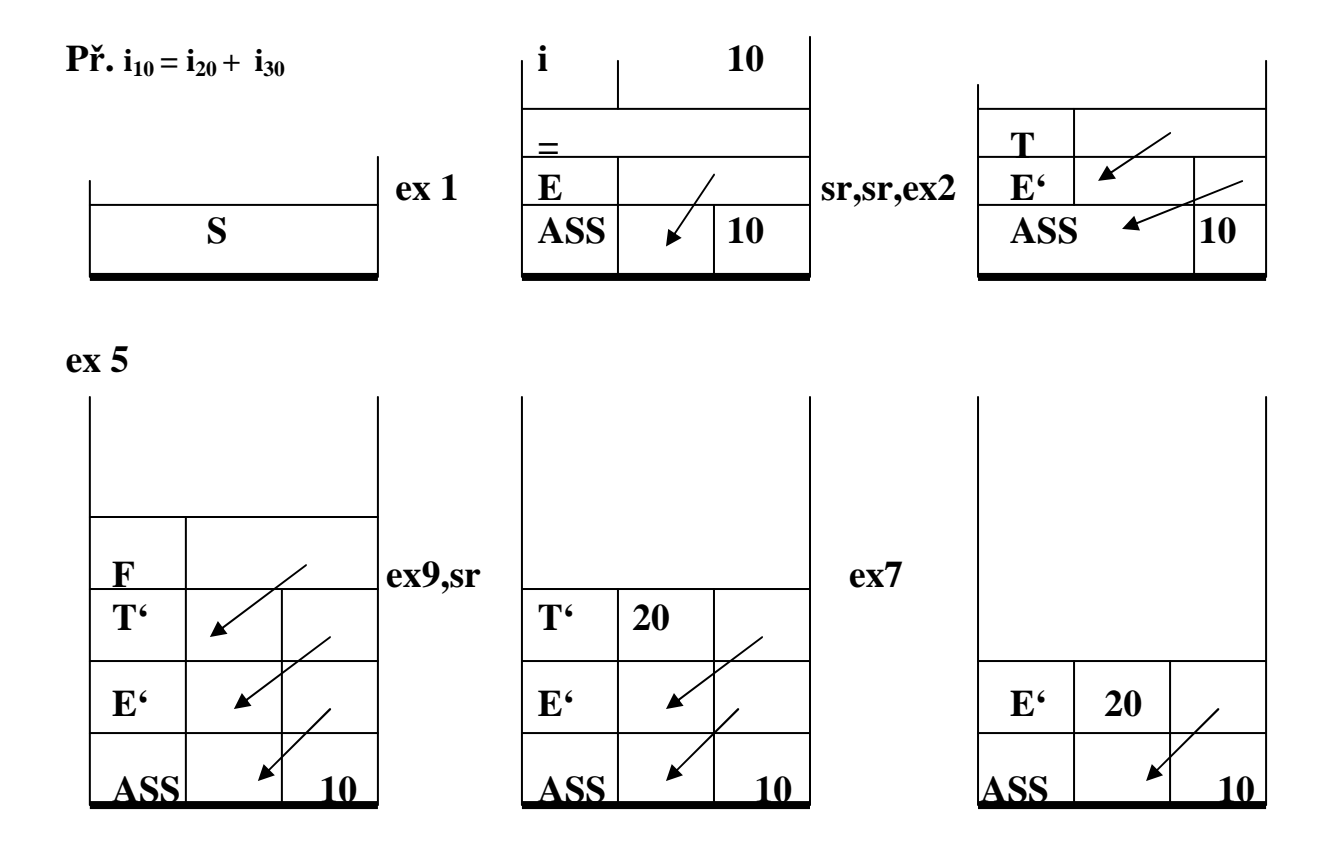

 $ex$  3, sr

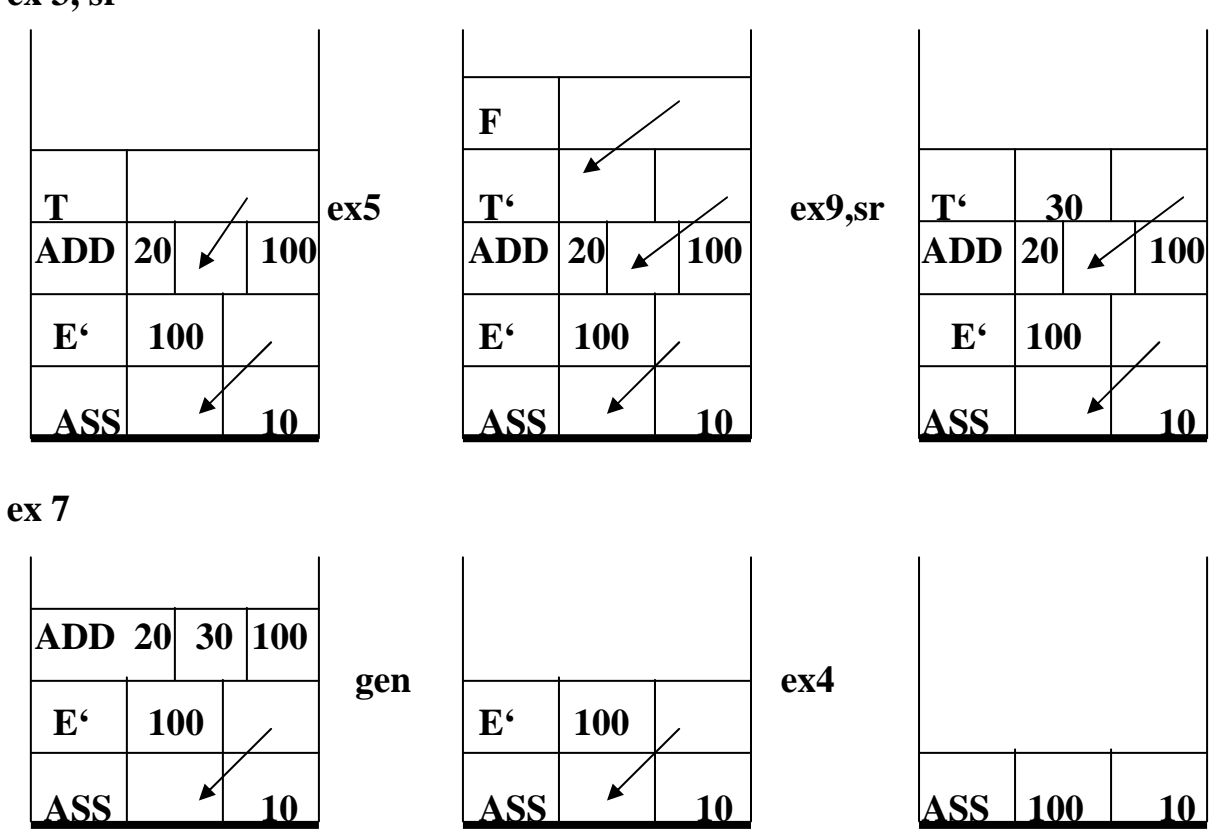

gen

### **Překlad při LR analýze**

 $\blacksquare$ 

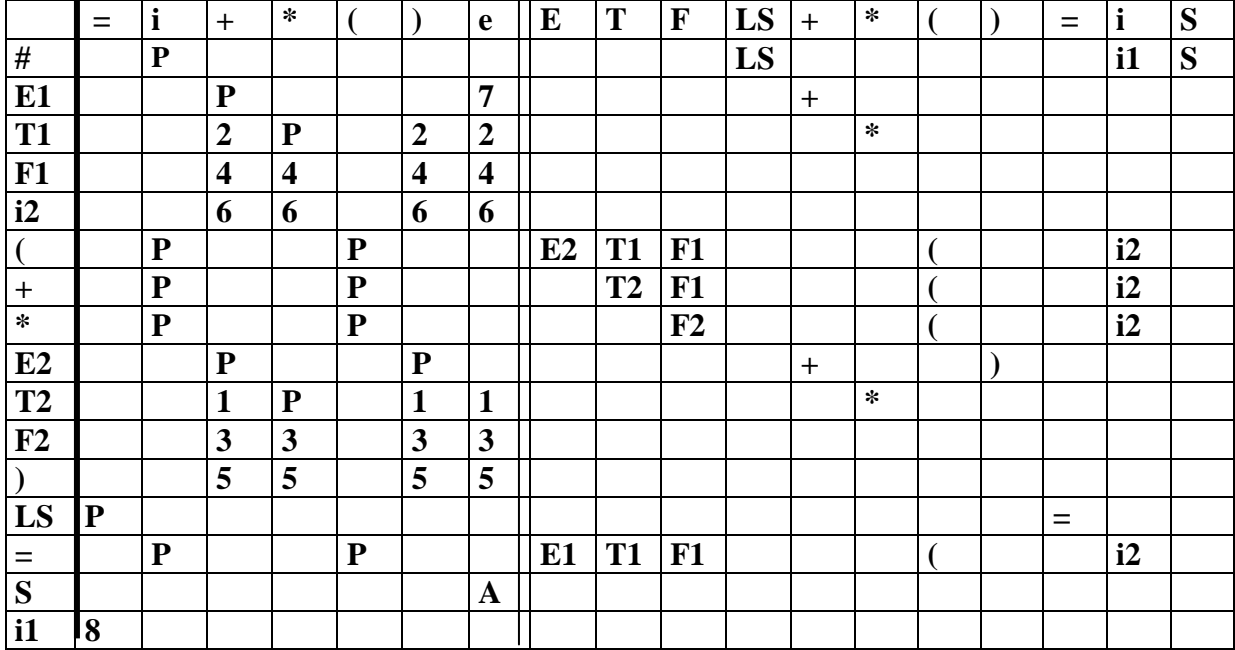

### **Př. Překlad přiřazovacího příkazu zdola nahoru do postfixové notace**

**Gramatika rozšířená o sémantické akce prováděné při redukcích:** 

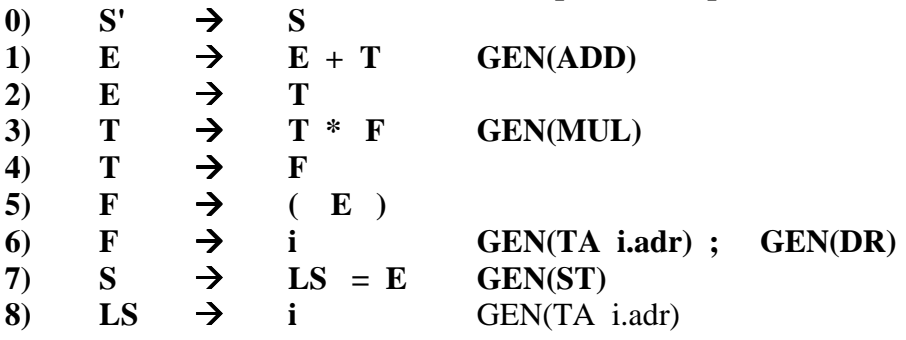

**Tak jednoduché je to v případech, když APG používá jen syntetizované atributy a výstupní symboly jsou jen na koncích pravých stran pravidel. Taková APG se nazývá Satributovaná.** 

**Ve formalismu APG místo akcí generování zavedeme výstupní symboly** 

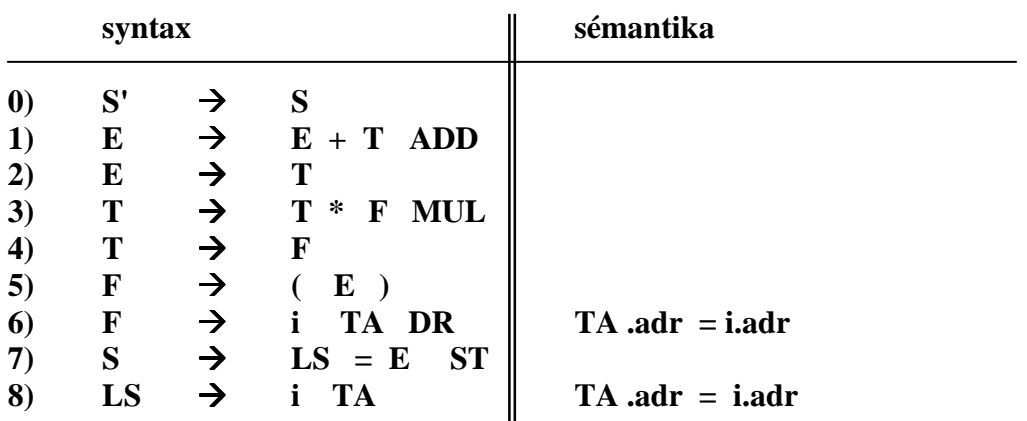

Př.  $i_{10}$  =  $i_{20}$  +  $i_{30}$ 

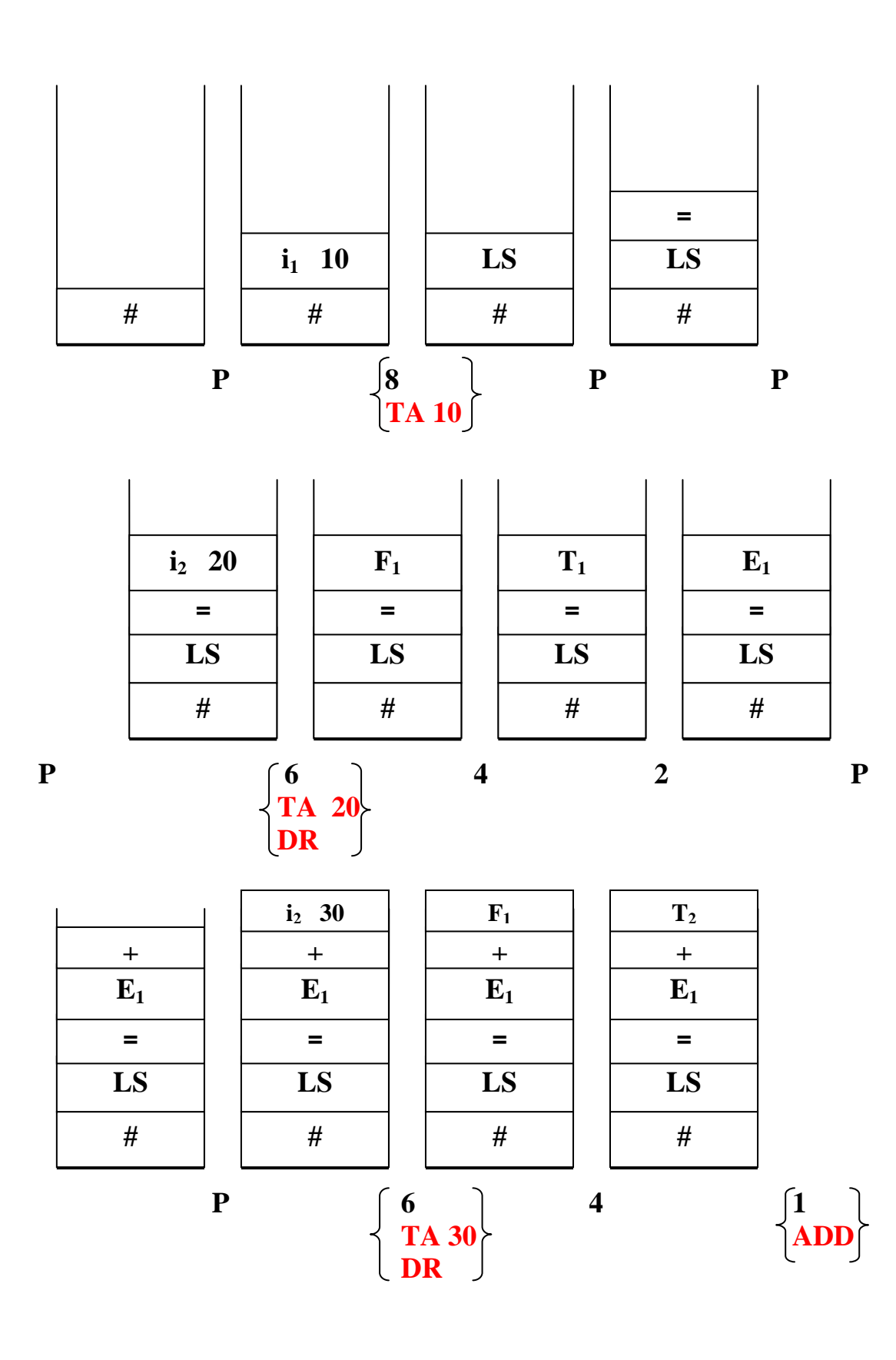

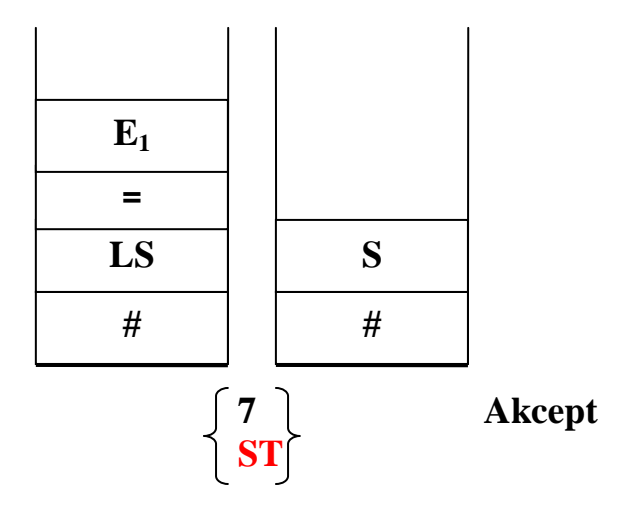

#### **YACC**

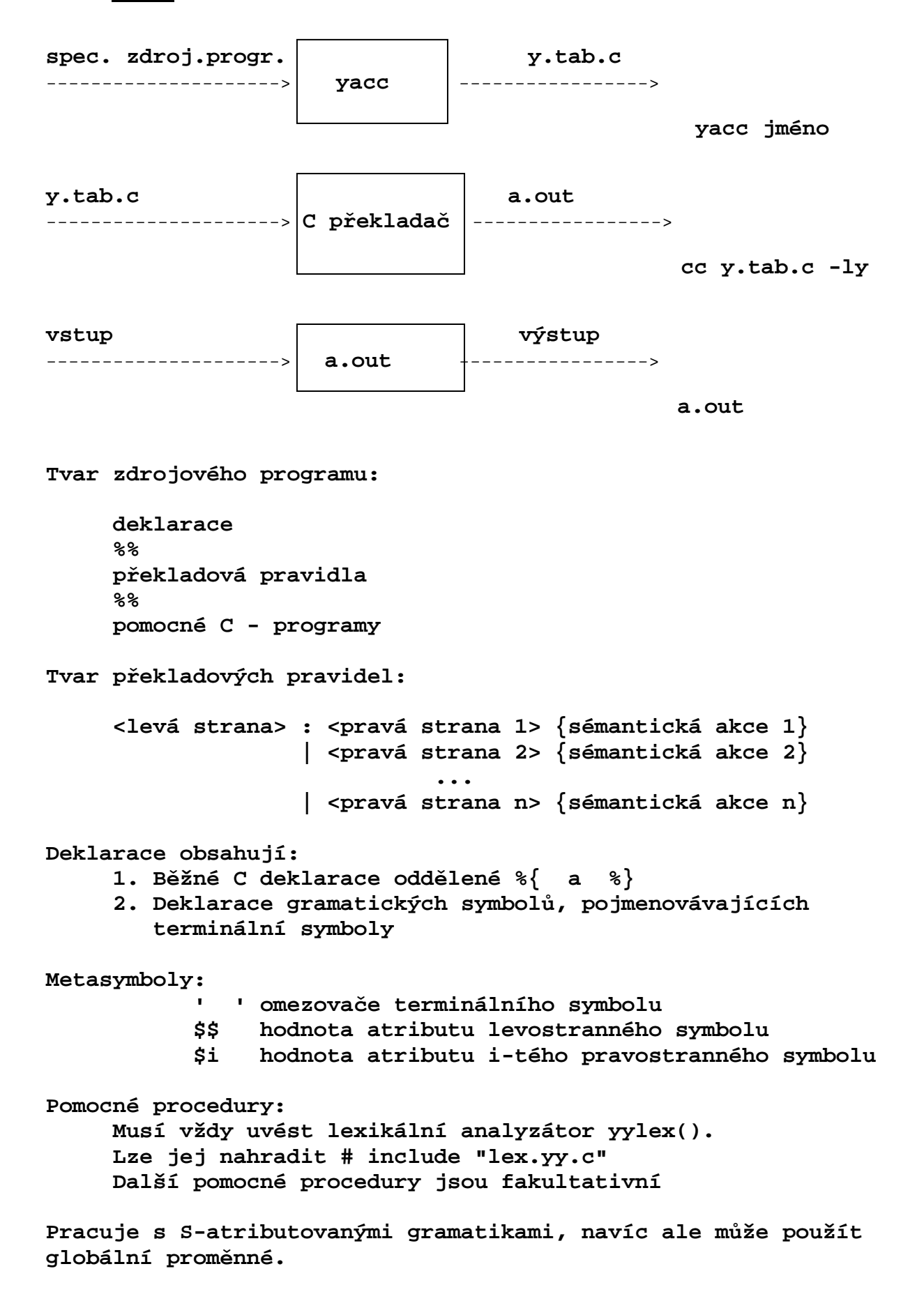

```
Příklad kalkulačky.
Čte aritmetický výraz a vyhodnocuje jej
\frac{8}{3}#include <ctype.h>
% }
%token DIGIT
%%
                 expr '\n' \{print("%d\n", $1); \}
line
           \mathbf{z}\ddot{ }\{55 = 51 + 53; \}expr '+' term
expr
            \ddot{\cdot}\mathbf{I}term
            \ddot{ }term '*' factor \{ $ $ = $1 \ * $3; \}term
            \ddot{\cdot}\overline{1}factor
            \ddot{ }\lceil (\lceil \text{expr} \rceil) \rceil{55 = $2; }factor
            \mathbf{z}DIGIT
             \overline{1}\ddot{ }%%
yylex() \{int c;
     c = getchar();
     if (i\text{sdigit}(c)) {
        yy1val = c-10;
        return DIGIT;
     \mathcal{F}return c;
\mathcal{F}Voláním yacc -v jmenosouboru
           vytvoří navíc soubor y.out
```

```
state 0 
      $accept : _line $end 
      DIGIT shift 6 
      ( shift 5 
      . error 
      line goto 1 
      expr goto 2 
      term goto 3 
      factor goto 4 
state 1 
      $accept : line_$end 
      $end accept 
      . error 
state 2 
      line : expr_\n 
      expr : expr_+ term 
      \n shift 7 
      + shift 8 
      . error 
state 3 
      expr : term_ (3) 
      term : term_* factor 
      * shift 9 
      . reduce 3 
state 4 
      term : factor_ (5) 
      . reduce 5
```

```
state 5 
      factor : (_expr ) 
      DIGIT shift 6 
      ( shift 5 
      . error 
      expr goto 10 
      term goto 3 
      factor goto 4 
state 6 
     factor : DIGIT_ (7)
      . reduce 7 
state 7 
     line : expr \n_ (1)
      . reduce 1 
state 8 
      expr : expr +_term 
      DIGIT shift 6 
      ( shift 5 
      . error 
      term goto 11 
      factor goto 4 
state 9 
      term : term *_factor 
      DIGIT shift 6 
      ( shift 5 
      . error 
      factor goto 12 
state 10 
      expr : expr_+ term 
      factor : ( expr_) 
      + shift 8 
      ) shift 13 
      . error
```

```
state 11 
      expr : expr + term_ (2) 
      term : term_* factor 
      * shift 9 
      . reduce 2 
state 12 
      term : term * factor_ (4) 
      . reduce 4 
state 13 
      factor : ( expr )_ (6) 
      . reduce 6 
8/200 terminals, 4/300 nonterminals 
8/600 grammar rules, 14/750 states 
0 shift/reduce, 0 reduce/reduce conflicts reported 
8/350 working sets used 
memory: states,etc. 72/12000, parser 9/12000 
9/600 distinct lookahead sets 
4 extra closures 
14 shift entries, 1 exceptions 
7 goto entries 
3 entries saved by goto default 
Optimizer space used: input 40/12000, output 218/12000 
218 table entries, 204 zero 
maximum spread: 257, maximum offset: 42
```

```
Příklad kalkulačky pro reálná čísla 
               (používá nejednoznačnou gramatiku) 
%{ 
#include <ctype.h> 
#include <stdio.h> 
#define YYSTYPE double /*double typ pro Yacc stack*/ 
%} 
%token NUMBER 
%left '+' '-' 
%left '*' '/' 
%right UMINUS 
%% 
lines : lines expr '\n' {printf("%g\n", $2); } 
       | lines '\n' 
       | /* e */ 
\mathbf{r}expr : expr '+' expr { $$ = $1 + $3; } 
       | expr '-' expr { $$ = $1 - $3; } 
       \begin{bmatrix} \text{expr} & \text{**} & \text{expr} \\ \text{expr} & \text{expr} & \text{query} \end{bmatrix} | expr '/' expr { $$ = $1 / $3; } 
       | '(' expr ')' { $$ = $2; } 
       | '-' expr %prec UMINUS { $$ = - $2; } 
       | NUMBER 
       ; 
%% 
yylex() { 
       int c; 
      while ( (c = getchar() ) == ' ') ;if ( ( c == '.') || (isdigit(c)) ) {
             ungetc(c, stdin); 
              scanf("%lf", &yylval); 
              return NUMBER; 
       } 
       return c; 
} 
LALR algoritmus s konflikty řeší YACC takto: 
Konflikt redukce-redukce řeší výběrem pravidla dle 
     pořadí jejich uvedení. 
Konflikt redukce-přesun řeší upřednostněním přesunu.
```